## Ein LATEX 2 $\varepsilon$ -Bundle für Dokumente im neuen Corporate Design der Technischen Universität Dresden

Dokumentierter Quelltext

Falk Hanisch\* 2014/12/17 Version v2.02

Das TUD-KOMA-Script-Bundle setzt das Corporate Design der Technischen Universität Dresden für LATEX 2 $_{\varepsilon}$  um. Die darin enthaltenen Klassen und Paketen basieren auf dem KOMA-Script-Bundle und sind sehr eng mit diesen verwoben. Momentan ergänzen sie die alten, auf den Standard-LATEX-Klassen basierenden Vorlagen von Klaus Bergmann, sollen diese jedoch mittel- bis langfristig ersetzen.<sup>[1](#page-0-0)</sup> Es handelt sich bei diesem Dokument *nicht* um das Anwenderhandbuch sondern um den dokumentierten Quelltext der Implementierung von TUD-KOMA-Script. Das Anwenderhandbuch kann über die Konsole respektive das Terminal mit dem Aufruf texdoc tudscr geöffnet werden.

#### Inhaltsverzeichnis

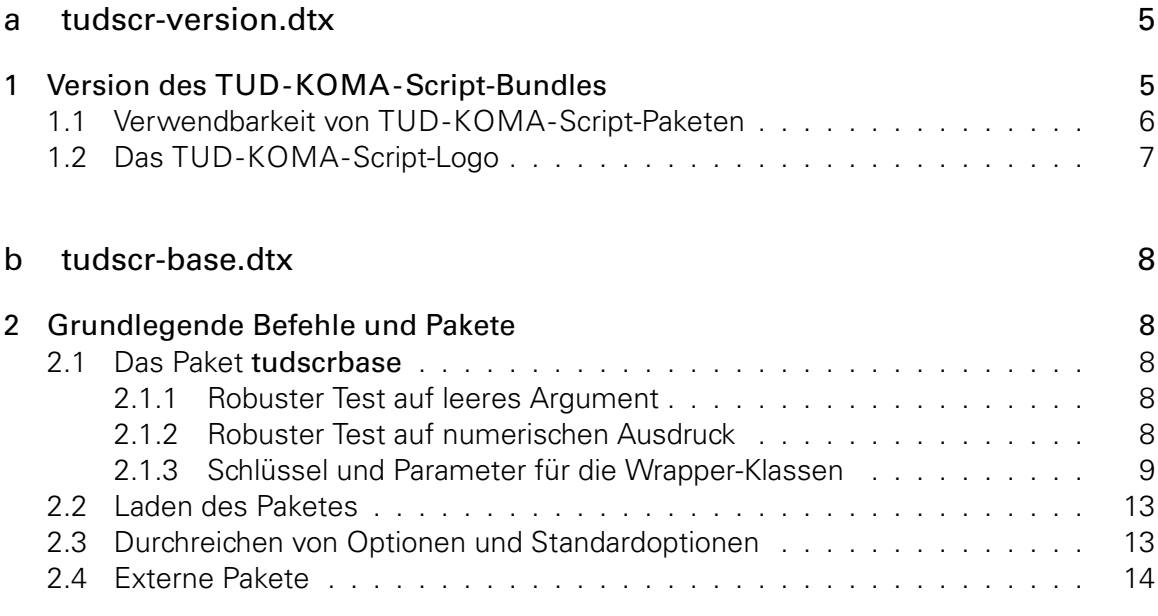

<sup>\*</sup>tudscr@gmail.com

<span id="page-0-0"></span><sup>&</sup>lt;sup>1</sup>aktuell ist dies tudbook, geplant tudfax, tudletter, tudform, tudhaus und evtl. auch tudbeamer

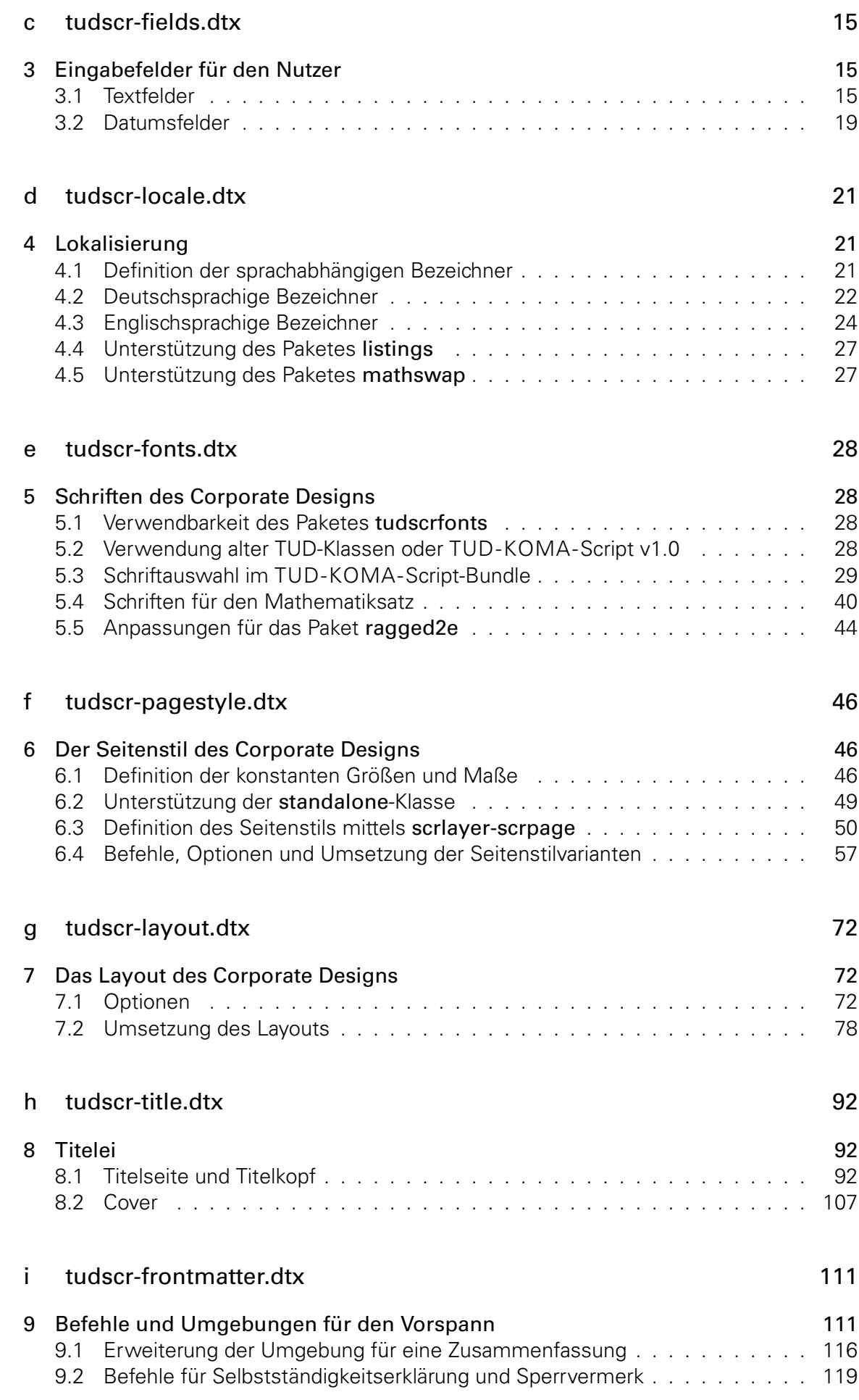

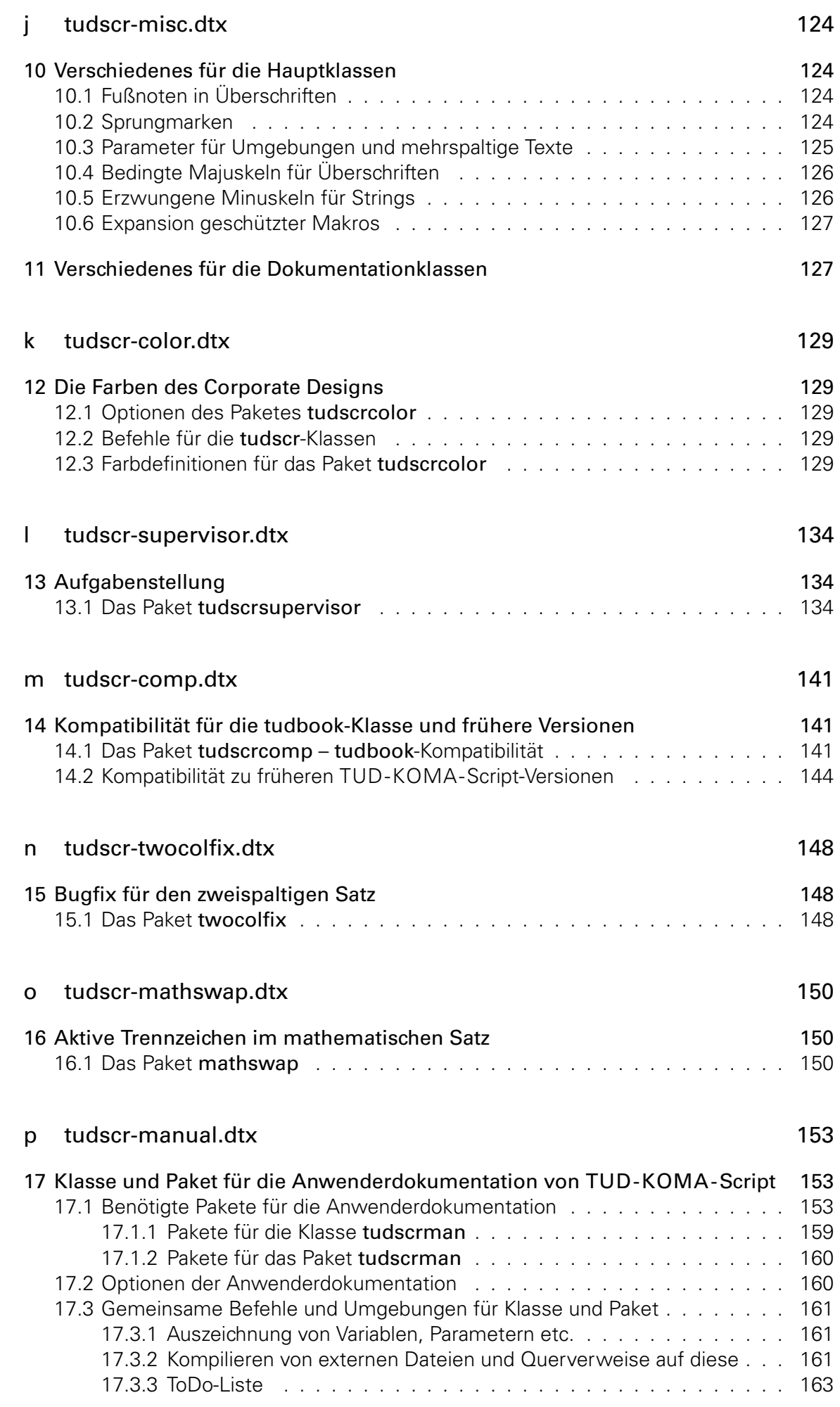

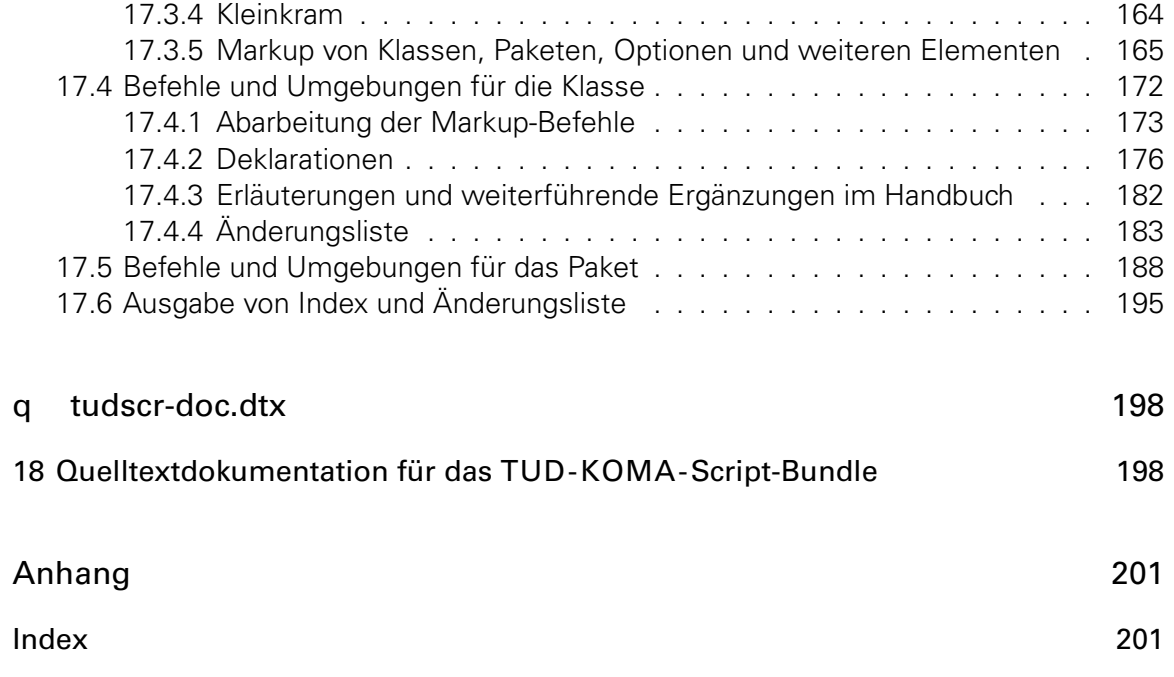

## <span id="page-4-0"></span>Datei a tudscr-version.dtx

### <span id="page-4-1"></span>1 Version des TUD -KOMA -Script-Bundles

Für alle Klassen und Paketen, die zum TUD-KOMA-Script-Bundle auf KOMA-Script-Basis gehören wird als erstes die aktuelle Version festgelgt.

- \TUDVersion Dieses Makro gibt an, zu welcher TUD-KOMA-Script-Version die Datei gehört. Die Klassen und Pakete des Bundles verwenden dieses Makro außerdem zur eigenen Versionsangabe.
- \@TUDVersion Je nachdem, ob \TUDVersion bereits definiert ist oder nicht, wird die Definition überprüft oder eine globale Definition vorgenommen. Da das Ganze auch bei der Erstellung der Dokumentation geschieht, wird \makeatletter innerhalb einer Gruppe verwendet.

```
1 \begingroup%
             2 \catcode'\@11\relax%
             3 h*!(package | class)i
             4 \ifx\newcommand\undefined%
             5 \gdef\@TUDVersion#1{%
             6 \gdef\TUDVersion{\space\space#1}%
             7 \aftergroup\endinput%
             8 }%
             9 \else%
             10 h/!(package | class)i
             11 \ifx\TUDVersion\undefined%
             12 \newcommand*\@TUDVersion[1]{\gdef\TUDVersion{#1}}%
             13 \else%
             14 \newcommand*\@TUDVersion[1]{%
             15 \qquad \text{def}\in \text{1}\%16 \ifx\TUDVersion\@tempa\else%
             17 \@latex@warning@no@line{%
             18 \noexpand\TUDVersion\space is '\TUDVersion',\MessageBreak%
             19 but '#1' was expected!\MessageBreak%
             20 You should not use classes, packages or files from\MessageBreak%
             21 different TUD-KOMA-Script-Bundle versions%
             22 \t} \frac{}{\cancel{2}}23 \frac{1}{\sin \theta}24  \frac{1}{2}25 \overline{\text{1}}26 h*!(package | class)i
             27 \foralli%
             28 h/!(package | class)i
             29 \@TUDVersion{2014/12/17 v2.02 TUD-KOMA-Script}%
             30 \endgroup%
\tudscrmail
             31 \providecommand*\tudscrmail{tudscr@gmail.com}
```
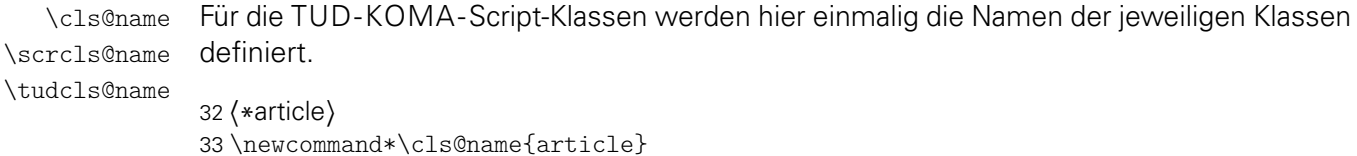

- \newcommand\*\scrcls@name{scrartcl}
- \newcommand\*\tudcls@name{tudscrartcl}

*h*/ article*i*

- *h*\*report*i*
- \newcommand\*\cls@name{report}
- \newcommand\*\scrcls@name{scrreprt}
- \newcommand\*\tudcls@name{tudscrreprt}
- *h*/ report*i*
- *h*\*book*i*
- \newcommand\*\cls@name{book}
- \newcommand\*\scrcls@name{scrbook}
- \newcommand\*\tudcls@name{tudscrbook}
- *h*/ book*i*
- *h*\*doc*i*
- \newcommand\*\cls@name{doc}
- \newcommand\*\scrcls@name{scrdoc} \newcommand\*\tudcls@name{tudscrdoc}
- 51  $\langle$ / doc $\rangle$
- *h*\*inherit*i*
- \newcommand\*\tudinh@name{tudscrreprt}
- 54  $\langle$ / inherit **)**

Der Quelltext für das Bereitstellen der Klassen. Es wird als Basis die korrespondierende KOMA-Script-Klasse geladen.

```
55 h*article | book | reporti
56 \NeedsTeXFormat{LaTeX2e}[2011/06/27]
57 \ProvidesClass{\tudcls@name}[%
58 %!TUDVersion
59 document class (\cls@name)%
60<sup>1</sup>
```
Beim Verwenden der Klassen wird in der log-Datei ein Vermerk mit \typeout erstellt.

```
61 \typeout{The Corporate Design of Technische Universitaet Dresden}
62 \typeout{Class: \tudcls@name}
63 \typeout{Version: \TUDVersion}
64 \typeout{Author: Falk Hanisch (\tudscrmail)}
65 \typeout{http://latex.wcms-file3.tu-dresden.de/phpBB3/index.php}
66 h/ article | book | reporti
```
#### <span id="page-5-0"></span>1.1 Verwendbarkeit von TUD -KOMA -Script-Paketen

Einige Pakete sind nur mit den TUD-KOMA-Script-Klassen verwendbar. Diese erzeugen einen Fehler, wenn sie nicht mit diesen verwendet werden.

```
67 \@ifundefined{tudcls@name}{%
68 \PackageError{%
69 hcompi tudscrcomp%
70 hmanuali tudscrmanual%
71 (supervisor) tudscrsupervisor%
72 }{Unsupported class found}{%
73 This package can only be used with a class out of the\MessageBreak%
74 tudscr bundle (tudscrartcl, tudscrreprt, tudscrbook)%
75 }
76 \endinput
77 }{}
```
#### <span id="page-6-0"></span>1.2 Das TUD -KOMA -Script-Logo

Der Schriftzug von TUD-KOMA-Script.

\TUDScript

```
78 \@ifundefined{TUDScript}{%
79 \DeclareRobustCommand{\TUDScript}{%
80 \ifdin{TUD-KOMA-SCRIPT}{%
81 \textsf{T\kern.05em U\kern.05em D\kern.1em-\kern.1em}\KOMAScript%
82 }\csname xspace\endcsname%
83 }%
84 }{}
```
# <span id="page-7-0"></span>Datei b tudscr-base.dtx

## <span id="page-7-1"></span>2 Grundlegende Befehle und Pakete

Für die Erstellung der Wrapper-Klassen werden die dafür benötigten Pakete eingebunden und Steuerungsbefehle definiert.

#### <span id="page-7-2"></span>2.1 Das Paket tudscrbase

Das Paket scrbase wird zur Optionsdefinition benötigt.

1 \RequirePackage{scrbase}[2013/12/19]

Das Paket kvsetkeys erweitert keyval um die Möglichkeit, das Verhalten bei der Angabe eines nicht definierten Schlüssels festzulegen.

2 \RequirePackage{kvsetkeys}[2012/04/25]

Das Paket etoolbox wird für die Manipulation bereits definierter Makros sowie zur erweiterten Auswertung boolescher Ausdrücke benötigt.

3 \RequirePackage{etoolbox}[2011/01/03]

#### <span id="page-7-3"></span>2.1.1 Robuster Test auf leeres Argument

\ifxblank Hiermit kann ein Argument geprüft werden, ob dieses blank ist (leer oder Leerzeichen). In seiner Syntax ist er identisch zu \ifblank, allerdings expandiert er im Gegensatz zu diesem das gegebene Argument.

4 \newcommand\*\ifxblank{\expandafter\ifblank\expandafter}

#### <span id="page-7-4"></span>2.1.2 Robuster Test auf numerischen Ausdruck

\ifxnumber Dieser Befehl dient zum Testen, ob ein gegebenes Argument eine Zahl ist. Die Syntax lautet: \ifxnumber{*{Argument}}{{Wahr}}{{Falsch}}* 

> 5 \newcommand\*\ifxnumber[1]{% 6 \if\relax\detokenize\expandafter{\romannumeral-0#1}\relax% 7 \expandafter\@firstoftwo% 8 \else% 9 \expandafter\@secondoftwo% 10  $\forall$ i% 11 }

#### <span id="page-8-0"></span>2.1.3 Schlüssel und Parameter für die Wrapper-Klassen

```
\TUDProcessOptions
\TUDExecuteOptions
\TUDDefaultOptions
        \TUDoptions
        \TUDoption
   \TUD@noworlater
          \TUD@key
         \TUD@@key
         \TUD@@@key
         \TUD@ifkey
     \TUD@set@ifkey
        \TUD@numkey
18 \newcommand*\TUD@noworlater{\AtEndOfClass}
   \TUD@numkey@bool
   \TUD@set@numkey
\TUD@unknown@keyval
                     In Anlehnung an KOMA-Script werden hier Befehle zur Definition und Ausführung unter-
                     schiedlicher Klassenoptionen mithilfe der Funktionen aus dem scrbase-Paket erstellt. Klas-
                     senoptionen können entweder als Schalter (\TUD@ifkey) oder aber mit mehreren möglichen
                    Werten (\TUD@numkey) definiert werden. Die Grundeinstellungen für alle tudscr-Klassen
                    werden in \TUDDefaultOptions hinterlegt.
                     12 \DefineFamily{TUD}
                     13 \newcommand*\TUDProcessOptions{\FamilyProcessOptions{TUD}}
                     14 \newcommand*\TUDExecuteOptions{\FamilyExecuteOptions{TUD}}
                     15 \newcommand*\TUDDefaultOptions{cd,cdfont,tudbookmarks}
                     16 \newcommand*\TUDoptions{\FamilyOptions{TUD}}
                    17 \newcommand*\TUDoption{\FamilyOption{TUD}}
                     19 \AtEndOfClass{\let\TUD@noworlater\@firstofone}
                     20 \newcommand*\TUD@key[2][.\@currname.\@currext]{%
                     21 \DefineFamilyMember{TUD}%
                     22 \@ifnextchar[%]
                     23 {\TUD@@key[#1]{#2}}{\TUD@@@key[#1]{#2}}%
                     24 }
                     25 \def\TUD@@key[#1]#2[#3]#4{%
                     26 \DefineFamilyKey[#1]{TUD}{#2}[{#3}]{\TUD@noworlater{#4}}%
                     27 }
                     28 \def\TUD@@@key[#1]#2#3{%
                     29 \DefineFamilyKey[#1]{TUD}{#2}{\TUD@noworlater{#3}}%
                     30 }
                     31 \newcommand*\TUD@ifkey[1][.\@currname.\@currext]{%
                     32 \DefineFamilyMember{TUD}%
                     33 \FamilyBoolKey[#1]{TUD}%
                     34 }
                     35 \newcommand*\TUD@set@ifkey{\FamilySetBool{TUD}}
                     36 \newcommand*\TUD@numkey[1][.\@currname.\@currext]{%
                     37 \DefineFamilyMember{TUD}%
                     38 \FamilyNumericalKey[#1]{TUD}%
```
39 }

Um Dopplungen im Code zu vermeiden, werden für die numerische Schlüssel die booleschen Standardwertzuweisungen in einem Makro gespeichert.

```
40 \newcommand*\TUD@numkey@bool{%
41 {false}{0},{off}{0},{no}{0},{true}{1},{on}{1},{yes}{1}%
42 }
43 \newcommand*\TUD@set@numkey{\FamilySetNumerical{TUD}}
44 \newcommand*\TUD@unknown@keyval{\FamilyUnknownKeyValue{TUD}}
```
\TUD@key@lock \TUD@std@ifkey@lock \TUD@std@numkey@lock \TUD@set@ifkey@lock \TUD@set@numkey@lock

Da sich die Klassenoptionen teilweise selbst gegenseitig beeinflussen oder aber in bestimmten Fällen eine Option in Abhängigkeit von einer anderen unterschiedliche Standardwerte annehmen soll, wird dafür eine Möglichkeit geschaffen. Dabei kann der Nutzer jederzeit einen von einer Option abhängigen Standardwert einer Klassenoption überschreiben. Die Klassenoptionen selber werden intern mit dem Befehl \TUD@key@lock definiert und die Standardwerte sowie deren Manipulation innerhalb der Optionen mit \TUD@std@ifkey@lock bzw. \TUD@std@numkey@lock gesetzt. Mit \TUD@set@ifkey@lock und \TUD@set@numkey@lock werden bei der expliziten Anwendung einer Option durch den Nutzer die entsprechenden Werte geändert und gegen ein internes Überschreiben gesperrt.

45 \newcommand\*\TUD@key@lock[2][.\@currname.\@currext]{%

Basierend auf dem Namen des Schalters wird die notwendige, boolesche Variable erzeugt (\if@tud@*h*Schaltername*i*@lock), welche im Falle des direkten Aufrufs des Schlüssels durch den Anwender, ein internes Überschreiben verhindert.

```
46 \newbool{@tud@#2@locked}%
47 \TUD@key[{#1}]{#2}%
48 }
```
Es kann intern über \if*h*Schaltername*i*@lock geprüft werden, ob einem mit Schlüssel, der mit \TUD@key@lock definiert wurde, durch den Anwender ein explizites Verhalten zugewiesen wurde. Sollte dies nicht der Fall sein, kann dieser hiermit intern beliebig angepasst werden. Da es durch das Setzen der Option mit \TUDoption zu einer Sperrung kommt, muss diese folgend wieder rückgängig gemacht werden.

```
49 \newcommand*\TUD@std@ifkey@lock[2]{%
50 \ifbool{@tud@#1@locked}{}{%
51 \TUDoption{#1}{#2}%
52 \boolfalse{@tud@#1@locked}%
53 }%
54 }
55 \let\TUD@std@numkey@lock\TUD@std@ifkey@lock
56 \newcommand*\TUD@set@ifkey@lock[1]{%
57 \booltrue{@tud@#1@locked}%
58 \TUD@set@ifkey{#1}%
59 }
60 \newcommand*\TUD@set@numkey@lock[1]{%
61 \booltrue{@tud@#1@locked}%
62 \TUD@set@numkey{#1}%
63 }
```

```
\csdef@lock Mit \csdef@lock{(Name)}{(Definition)} kann ein Befehl definiert werden, welcher in-
\csstd@lock tern nur mit \csstd@lock{(Name)}{{Definition}} geschrieben wird, wenn nicht über eine
\csset@lock = entsprechende Option ein explizites Verhalten mit \csset@lock{{Name}}{{Definition}} zu-
             gewiesen wurde. Dies ist äquivalent zu \TUD@std@ifkey@lock und \TUD@set@ifkey@lock
             bzw. \TUD@std@numkey@lock und \TUD@set@numkey@lock
```

```
64 \newcommand*\csdef@lock[2]{%
65 \csdef{#1}{#2}%
66 \newbool{#1@locked}%
67 }
68 \newcommand*\csstd@lock[2]{%
69 \ifbool{#1@locked}{}{%
70 \csdef{#1}{#2}%
71 \boolfalse{#1@locked}%
72 }%
73 }
74 \newcommand*\csset@lock[2]{%
75 \csdef{#1}{#2}%
76 \booltrue{#1@locked}%
77 }
```

```
\newbool@lock
Diese Makros dienen in Anlehnung an die vorherigen zum Definieren und Setzen von
\stdbool@lock
sperrbaren booleschen Schaltern.
\setbool@lock
              78 \newcommand*\newbool@lock[2][false]{%
              79 \newbool{#2}%
              80 \newbool{#2@locked}%
              81 \setbool{#2}{#1}%
              82 }
              83\newcommand*\stdbool@lock[2]{%
```

```
84 \ifbool{#1@locked}{}{%
                 85 \setbool{#1}{#2}%
                 86 \boolfalse{#1@locked}%
                 87 }%
                 88 }
                 89 \newcommand*\setbool@lock[2]{%
                 90 \setbool{#1}{#2}%
                 91 \booltrue{#1@locked}%
                 92 }
  \tud@cmd@store
  \tud@cmd@reset
   \tud@cmd@use
\tud@cmd@restore
                 Mit diesen beiden Befehlene wird es möglich, Originalbefehle sichern, nutzen und wie-
                 derherstellen zu können. Dies wird benötigt, um zwischen den einzelnen Layouts über
                 Optionseinstellungen zu wechseln und dabei von einem definierten Anfangszustand auszu-
                 gehen. Mit dem Aufruf \tud@cmd@store{{Befehlsname}} wird der angegebene Befehl in
                 einem neuen Makro \@@tud@(Befehlsname) gespeichert.
                 Der Originalbefehl kann als solcher mit \tud@cmd@use{(Befehlsname)} weiterhin genutzt
                 werden. Das Makro \tud@cmd@reset{(Befehlsname)} setzt den Originalbefehl zurück.
                 Durch \tud@cmd@restore{{Befehlsname}} wird das mit \tud@cmd@store erstellte Hilfsma-
                 kro zusätzlich gelöscht.
                 93 \newcommand*\tud@cmd@store[1]{%
                 94 \ifcsdef{@@tud@#1}{}{\csletcs{@@tud@#1}{#1}}%
                 95 }
                 96 \newcommand*\tud@cmd@reset[1]{%
                 97 \ifcsdef{@@tud@#1}{%
                 98 \csletcs{#1}{@@tud@#1}%
                 99 }{}%
                 100 }
                 101 \newcommand*\tud@cmd@use[1]{%
                 102 \ifcsdef{@@tud@#1}{\@nameuse{@@tud@#1}}{\@nameuse{#1}}%
                 103 }
                 104 \newcommand*\tud@cmd@restore[1]{%
                 105 \ifcsdef{@@tud@#1}{%
                 106 \csletcs{#1}{@@tud@#1}%
                 107 \csundef{@@tud@#1}%
                 108 }{}%
                 109 }
  \tud@patch@wrn Dieses Makro wird verwendet, wenn mit den Mitteln von etoolbox bereits vorhande-
                 ne Befehle angepasst werden sollen (\apptocmd, \pretocmd, \patchcmd) und dies nicht
                 gelingt.
                 110 \newcommand*\tud@patch@wrn[1]{%
                 111 \PackageWarning{tudscrbase}{%
                 112 It wasn't possible to patch '#1'.\MessageBreak%
                 113 Please contact the author via \tudscrmail.\MessageBreak%
                 114 Without a bugfix an erroneous output\MessageBreak%
                 115 may occur.
                 116 }%
                 117 }
  \TUD@parameter
```
\TUD@parameter@family \TUD@parameter@checkfamily Mit \TUD@parameter{*h*Familienname*i*}{*h*Definitionen*i*} können Schlüssel-Wert-Parameter für die optionalen Argumente von Befehle definiert werden. Das erste Argument definiert den Familiennamen für den jeweiligen Befehl, welcher eindeutig gewählt werden sollte. Dieser wird im Hilfsmakro \TUD@parameter@family gesichert. Dies soll im Zusammenspiel mit dem Makro \TUD@parameter@checkfamily dafür sorgen, dass die im Folgenden be-reitgestellten Befehle<sup>[2](#page-10-0)</sup> – welche die eigentliche Definition der Parameter für den Benutzer

<span id="page-10-0"></span><sup>2</sup>\TUD@parameter@define, \TUD@parameter@let, \TUD@parameter@sethandler, \TUD@parameter@set

bewerkstelligen – nur innerhalb des zweiten Argumentes von \TUD@parameter verwendet werden können.

```
118 \newcommand*\TUD@parameter@family{}%
119 \newcommand*\TUD@parameter[2]{%
120 \ifxblank{#1}{}{\xdef\TUD@parameter@family{#1}}%
121 #2%
122 \global\let\TUD@parameter@family\relax%
123 }
124 \let\TUD@parameter@family\relax%
```
Dieser Befehl prüft, ob eine Familie für den Paramter definiert wurde.

```
125 \newcommand*\TUD@parameter@checkfamily[1]{%
126 \ifx\TUD@parameter@family\relax%
127 \PackageError{tudscrbase}{%
128 No family for keys given.
129 \{ \}130 You have to use \string#1\space within the\MessageBreak%
131 second argument of \string\TUD@parameter. The first \MessageBreak%
132 argument of \string\TUD@parameter\space has to be a unique family name.
133 }%
134 \fi%
135 }
```

```
\TUD@parameter@define
      \TUD@parameter@let
\TUD@parameter@sethandler
```
\TUD@parameter@define{*{Name}}[{Säumniswert}]{{Verarbeitung}}* nutzt \define@key aus dem keyval-Paket, um einen Schlüssel und dessen Verarbeitung zu definieren, wobei auf den zugewiesenen Wert innerhalb des zweiten obligatorischen Argumentes mit #1 zugegriffen werden kann.

```
136 \newcommand*\TUD@parameter@define[1][]{%
137 \ifxblank{#1}{%
138 \TUD@parameter@checkfamily{\TUD@parameter@define}%
139 \expandafter\define@key\expandafter{\TUD@parameter@family}%
140 } {%
141 \expandafter\define@key\expandafter{#1}%
142 }%
143 }
```
Mit \TUD@parameter@let{*(Name*}}{*(Name*)} kann äquivalent zur TEX-Primitive \let die Definition der Verarbeitung eines Parameters auf einen weiteren übertragen werden.

```
144 \newcommand*\TUD@parameter@let[3][]{%
145 \it \iint xblank{#1}{\146 \TUD@parameter@checkfamily{\TUD@parameter@let}%
147 \@expandtwoargs{\csletcs}{%
148 KV@\TUD@parameter@family @#2%
149 }\{\%150 KV@\TUD@parameter@family @#3%
151 }%
152 \@expandtwoargs{\csletcs}{%
153 KV@\TUD@parameter@family @#2@default%
154 }{%
155 KV@\TUD@parameter@family @#3@default%
156 }%
157 }{%
158 \@expandtwoargs{\csletcs}{KV@#1@#2}{KV@#1@#3}%
159 \@expandtwoargs{\csletcs}{KV@#1@#2@default}{KV@#1@#3@default}%
160 }%
161 }
```
Außerdem kann durch \TUD@parameter@sethandler{*h*Verarbeitung*i*} definiert werden, wie verfahren werden soll, wenn ein optionales Argument im klasischen LATEX-Stil und nicht in der Schlüssel-Wert-Syntax angegeben wird. Auf das optionale Argument wird ganz normal mit #1 zugegriffen. 162 \newcommand\*\TUD@parameter@sethandler[1][]{% 163 \ifxblank $\{\#1\}\$ 164 \TUD@parameter@checkfamily{\TUD@parameter@sethandler}% 165 \expandafter\kv@set@family@handler\expandafter{\TUD@parameter@family}% 166 }{% 167 \expandafter\kv@set@family@handler\expandafter{#1}% 168 }% 169 } \TUD@parameter@set Mit \TUD@parameter@set[*h*Familienname*i*]{*h*Parameterliste*i*} wird die Verarbeitung aller gegebenen Parameter veranlasst. Normalerweise wird dieser Befehl innerhalb des zweiten Argumentes von \TUD@parameter verwendet. Alternativ dazu kann die gewünschte Familie im optionalen Argument angegeben werden. 170 \newcommand\*\TUD@parameter@set[1][]{% 171 \ifxblank{#1}{% 172 \TUD@parameter@checkfamily{\TUD@parameter@set}% 173 \expandafter\kvsetkeys\expandafter{\TUD@parameter@family}% 174 }{% 175 \expandafter\kvsetkeys\expandafter{#1}%  $176$  }% 177 } \TUD@parameter@wrn Das Makro \TUD@parameter@wrn{*h*Parameter*i*}{*h*Werteliste*i*} gibt für den Fall einer un-

gültigen Wertzuweisung an einen bestimmten (Parameter) eine Warnung mit einem entsprechenden Hinweis auf gültige Werte innerhalb von *(Werteliste)* aus.

```
178 \newcommand*\TUD@parameter@wrn[2]{%
179 \PackageWarning{tudscrbase}{%
180 Parameter '#1' can only be used with values:\MessageBreak%
181 #2%
182 }%
183 }
```
#### <span id="page-12-0"></span>2.2 Laden des Paketes

Die Klassen benötigen das Paket und laden dieses auch.

184 \RequirePackage{tudscrbase}[\TUDVersion]

#### <span id="page-12-1"></span>2.3 Durchreichen von Optionen und Standardoptionen

Durchreichen aller Klassenoptionen an die KOMA-Script-Klasse bzw. an die genutzte TUD-KOMA-Script-Elternklasse.

```
185 h*!inheriti
186 \DeclareOption*{\PassOptionsToClass{\CurrentOption}{\scrcls@name}}
187 \langle/!inherit\rangle188 \langle *inherit\rangle189 \DeclareOption*{\PassOptionsToClass{\CurrentOption}{\tudinh@name}}
190 \langle/ inherit\rangle
```
Es werden die Standardoptionen ausgeführt. Die Ausführung selbst wird durch den Befehl \TUD@noworlater innerhalb von \TUD@key auf das Ende der KOMA-Script-Klasse verzögert.

```
191 h*!inheriti
192 \TUDExecuteOptions{\TUDDefaultOptions}
193 h/!inheriti
194 \TUDProcessOptions\relax
```
Die korrespindierende KOMA-Script-Klasse bzw. TUD-KOMA-Script-Elternklasse wird geladen.

```
195 h*!inheriti
196 \LoadClass{\scrcls@name}[2013/12/19]
197 h/!inheriti
198 h*inheriti
199 \LoadClass{\tudinh@name}
200 h/ inheriti
```
#### <span id="page-13-0"></span>2.4 Externe Pakete

Für die Verwendung der hier erstellten KOMA-Script-Wrapper-Klassen werden einige wenige Pakete eingebunden. Dabei wurde versucht, die Anzahl der Pakete möglichst gering zu halten und nur die wirklich notwendigen zu verwenden.

Die abstract-Umgebung wird im Vergleich zu den KOMA-Script-Klassen stark erweitert. Für diese sowie für die Umgebungen declarations und tudpage wird das Paket environ für die Umgebungsdefinition benötigt.

```
201 \RequirePackage{environ}[2013/04/01]
```
Es folgen die Pakete, welche bei Bedarf am Ende der Präambel geladen werden.

202 \AtEndPreamble{%

Mit graphicx werden die Logos der TU Dresden sowie von Dresden Concept mit dem Befehl \includegraphics u. a. auf der Titelseite eingebunden. Sollte lediglich das graphics-Paket geladen worden sein, so wird der Nutzer mit einer Warnung informiert, dass das **graphicx-Paket zusätzlich geladen wird.** 

```
203 \@ifpackageloaded{graphicx}{}{%
204 \@ifpackageloaded{graphics}{%
205 \ClassWarningNoLine{\tudcls@name}{%
206 The package 'graphics' was superseded by 'graphicx'%
207 }%
208 }{}%
209 }%
210 \RequirePackage{graphicx}[1999/02/16]%
```
Mit dem Paket tudscrcolor werden die Befehle für die Auswahl der Farben des Corporate Designs definiert, welches wiederum xcolor lädt.

```
211 \RequirePackage{tudscrcolor}[\TUDVersion]%
212 }
```
# <span id="page-14-0"></span>Datei c tudscr-fields.dtx

## <span id="page-14-1"></span>3 Eingabefelder für den Nutzer

Die Vorlagen für das Corporate Design der Technischen Universität Dresden definieren mehrere Felder, welche durch den Nutzer gesetzt und auf Titelseite bzw. mit tudscrsupervisor auch teilweise für die Aufgabenstellung verwendet werden. Ein Großteil der definierten Felder wird unter anderem für den Satz der Titelseite benötigt.

Das Setzen einer speziellen Titelseite mit LATEX ist eines der häufigsten anliegen. Dafür ist von Markus Kohm<sup>[3](#page-14-3)</sup> das titlepage-Paket entworfen worden. Um gleichzeitig konsistent zu diesem Paket, werden für die entsprechenden Felder Alias-Befehle definiert.

#### <span id="page-14-2"></span>3.1 Textfelder

Für das Setzen von Feldern werden bei einem übergebenen Argument führende und angehängte Leerzeichen beseitigt.

1 \RequirePackage{trimspaces}[2009/09/17]

Von den Klassen benötigte Formularfelder werden definiert.

\faculty Angabe der Fakultät für die TUD-Kopfzeile mit \faculty{(Fakultät)}, wird im Makro \@faculty \@faculty gespeichert.

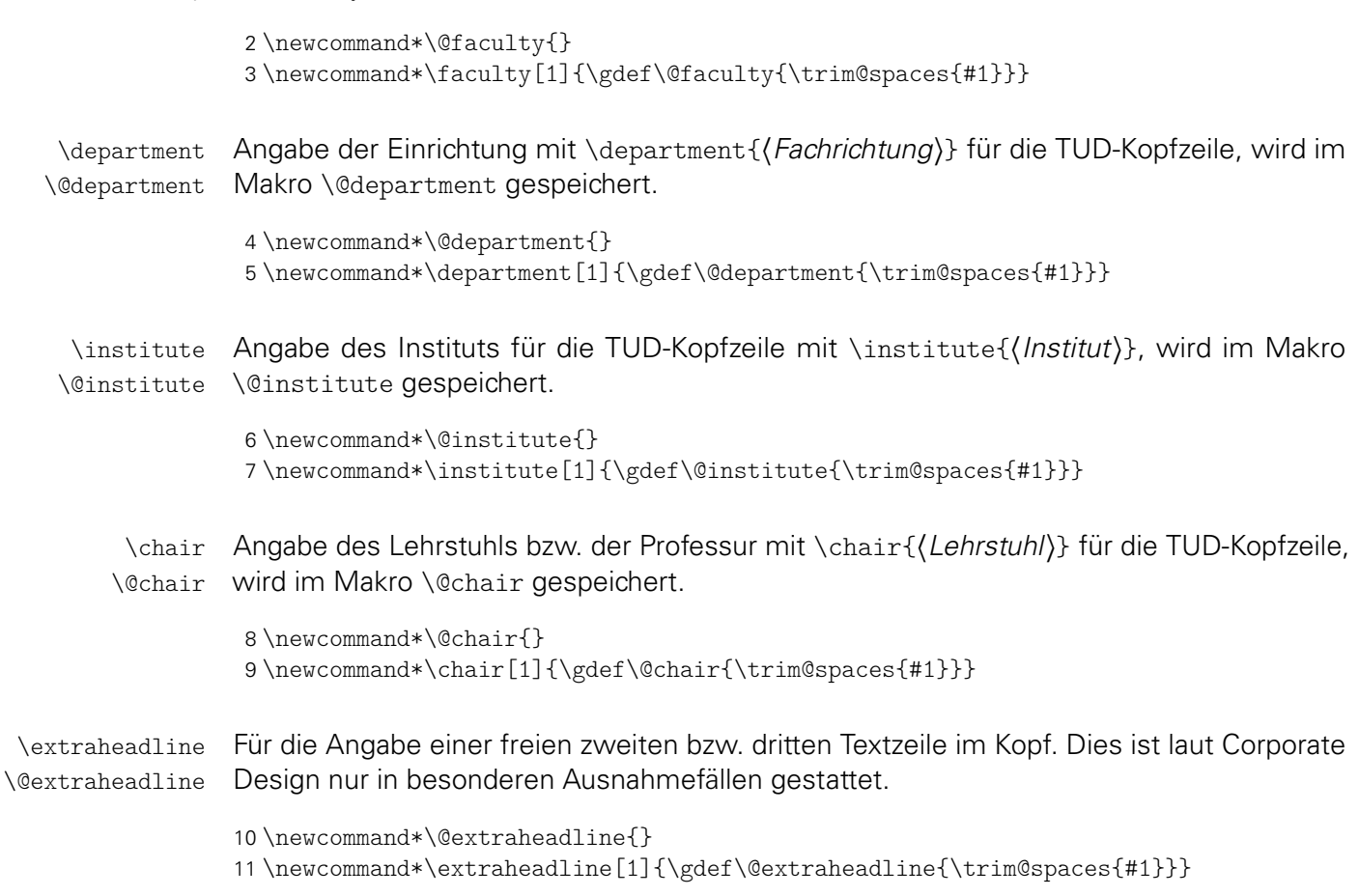

<span id="page-14-3"></span><sup>3</sup>Autor von KOMA-Script

\title Für die spätere Verwendung im Dokument des Titels – beispielsweise für die Aufgaben-\@@title stellung oder die Selbstständigkeitserklärung – wird das Feld \@@title definiert. In diesem \@@author wird der mit \title gesicherte Eintrag ohne die etwaigen Fußnoten gespeichert. Das Feld \@@author wurde mit der Version v2.02 entfernt.

```
12 \newcommand*\@@title{}
13 \renewcommand*\title[1]{%
14 \gdef\@title{#1}%
15 \begingroup%
16 \let\thanks\@gobble%
17 \let\footnote\@gobble%
18 \protected@xdef\@@title{\trim@spaces{#1}}%
19 \endgroup%
20 }
```
\authormore Ausgabe einer zusätzlichen Zeile mit \authormore{*h*Textzeile*i*} direkt unterhalb der Angabe \@authormore des Autors auf der Titelseite, wird im Makro \@authormore gespeichert.

```
21 \newcommand*\@authormore{}
22 \newrobustcmd*\authormore[1]{\gdef\@authormore{#1}}
```
\thesis Art bzw. Typ der Abschlussarbeit kann \thesis{*{Abschlussarbeit*}} angegeben werden und \@thesis wird im Makro \@thesis gespeichert. Alternativ dazu kann auch der Befehl \subject ver-\@@thesis wendet werden. Mit dem Befehl \tud@thesis wird in den Feldern thesis bzw. subject nach \subject bestimmten Schlagwörtern für Abschlussarbeiten o. ä. gesucht. Wird eines dieser Wörter \@subject gefunden, wird der entsprechende reguläre Ausdruck für dieses Feld gesetzt. Zusätzlich \tud@thesis wird durch \tud@@thesis dafür gesorgt, dass gegebenenfalls der Inhalt von \@subject \tud@@thesis in \@thesis verschoben und die entsprechende Option subjectthesis gesetzt wird. In \tud@thanks \@@thesis wird die angegebene Abschlussarbeit ohne etwaige Fußnoten gespeichert.

```
23 \newcommand*\@thesis{}
24 \newcommand*\@@thesis{}
25 \newcommand*\thesis[1]{\tud@thesis{thesis}{#1}}
26 \newcommand*\tud@thanks{}
27 \newcommand*\tud@thesis[2]{%
28 \AfterPreamble{%
29 \begingroup%
```
Hier das gleiche wie an anderer Stelle auch schon. Der Inhalt einer eventuell vorhandenen Fußnote wird gesichert

```
30 \global\let\tud@thanks\relax%
31 \def\thanks##1{\gdef\tud@thanks{##1}}%
32 \let\footnote\thanks%
33 \setbox0\vbox{#2}%
34 \let\thanks\@gobble%
35 \let\footnote\@gobble%
36 \tud@lowerstring{\@tempa}{#2}%
37 \ifstr{#1}{thesis}{\protected@xdef\@@thesis{#2}}{}%
38 \endgroup%
39 \ifstr{\@tempa}{diss}{\tud@@thesis{#1}{\dissertationname}}{%
40 \ifstr{\@tempa}{doctoral}{\tud@@thesis{#1}{\dissertationname}}{%
41 \ifstr{\@tempa}{phd}{\tud@@thesis{#1}{\dissertationname}}{%
42 \ifstr{\@tempa}{diploma}{\tud@@thesis{#1}{\diplomathesisname}}{%
43 \ifstr{\@tempa}{master}{\tud@@thesis{#1}{\masterthesisname}}{%
44 \ifstr{\@tempa}{bachelor}{\tud@@thesis{#1}{\bachelorthesisname}}{%
45 \ifstr{\@tempa}{student}{\tud@@thesis{#1}{\studentresearchname}}{%
46 \ifstr{\@tempa}{project}{\tud@@thesis{#1}{\projectpapername}}{%
47 \ifstr{\@tempa}{seminar}{\tud@@thesis{#1}{\seminarpapername}}{%
48 \ifstr{\@tempa}{research}{\tud@@thesis{#1}{\researchname}}{%
```

```
49 \ifstr{\@tempa}{log}{\tud@@thesis{#1}{\logname}}{%
                  50 \ifstr{\@tempa}{report}{\tud@@thesis{#1}{\reportname}}{%
                  51 \ifstr{\@tempa}{internship}{\tud@@thesis{#1}{\internshipname}}{%
                  52 \@namedef{@#1}{#2}%
                  53 }}}}}}}}}}}}}%
                  54 \frac{\ }{\ }%
                  55 }
                  56 \newcommand*\tud@@thesis[2]{%
                  57 \ifstr{#1}{subject}{%
                  58 \ifx\@thesis\@empty\else%
                  59 \ClassWarning{\tudcls@name}{Field 'thesis' is overwritten by 'subject'}%
                  60 \frac{1}{2}61 \TUD@std@ifkey@lock{subjectthesis}{true}%
                  62 }{%
                  63 \TUD@std@ifkey@lock{subjectthesis}{false}%
                  64 }%
                  65 \ifx\tud@thanks\relax%
                  66 \gcd(\theta)67 \else%
                  68 \protected@xdef\@thesis{\noexpand#2\noexpand\thanks{\tud@thanks}}%
                  69 \{f_i\}70 \gdef\@@thesis{#2}%
                  71 }
                  72 \renewcommand*\subject[1]{\tud@thesis{subject}{#1}}
     \graduation
    \@graduation
Titelseite ausgegeben werden soll, wird im Makro \@graduation gespeichert. Zusätzlich
\@graduationabbr
                 Der angestrebte Abschluss bzw. der zu erwerbende akademische Grad, welcher auf der
                 kann als optionales Argument die Kurzform des akademischen Grades angegeben werden,
                  wird in \@graduationabbr gespeichert.
                  73 \newcommand*\@graduation{}
                  74 \newcommand*\@graduationabbr{}
                  75 \newcommand*\graduation[2][]{%
                  76 \ifxblank{#1}{\gdef\@graduationabbr{}}{\gdef\@graduationabbr{(#1)}}%
                  77 \gdef\@graduation{#2}%
                  78 }
     \professor
     \@professor
                 Angabe des verantwortlichen Hochschullehrers für Titel und Aufgabenstellung, wird im
                 Makro \@professor gespeichert.
                  79 \newcommand*\@professor{}
                  80 \newcommand*\professor[1]{\gdef\@professor{#1}}
     \supervisor
    \@supervisor
rere Betreuer werden durch \and getrennt.
                 (Erst- und Zweit-)Betreuer bei Abschlussarbeiten, wird in \@supervisor gespeichert. Meh-
                  81 \newcommand*\@supervisor{}
                  82 \newcommand*\supervisor[1]{\gdef\@supervisor{#1}}
     \supporter
     \@supporter
                 Diese Feld ist für die Hilfesteller bei der Anfertigung der Abschlussarbeit, welche auf der
                 Selbstständigkeitserklärung aufgeführt werden. Mehrere Hilfesteller werden durch \and
                  voneinander getrennt.
                  83 \newcommand*\@supporter{}
                  84 \newcommand*\supporter[1]{\gdef\@supporter{#1}}
        \company
       \@company
                  Angabe einer externen Firma, wird im Makro \@company gespeichert.
                  85 \newcommand*\@company{}
                  86 \newcommand*\company[1]{\gdef\@company{#1}}
```
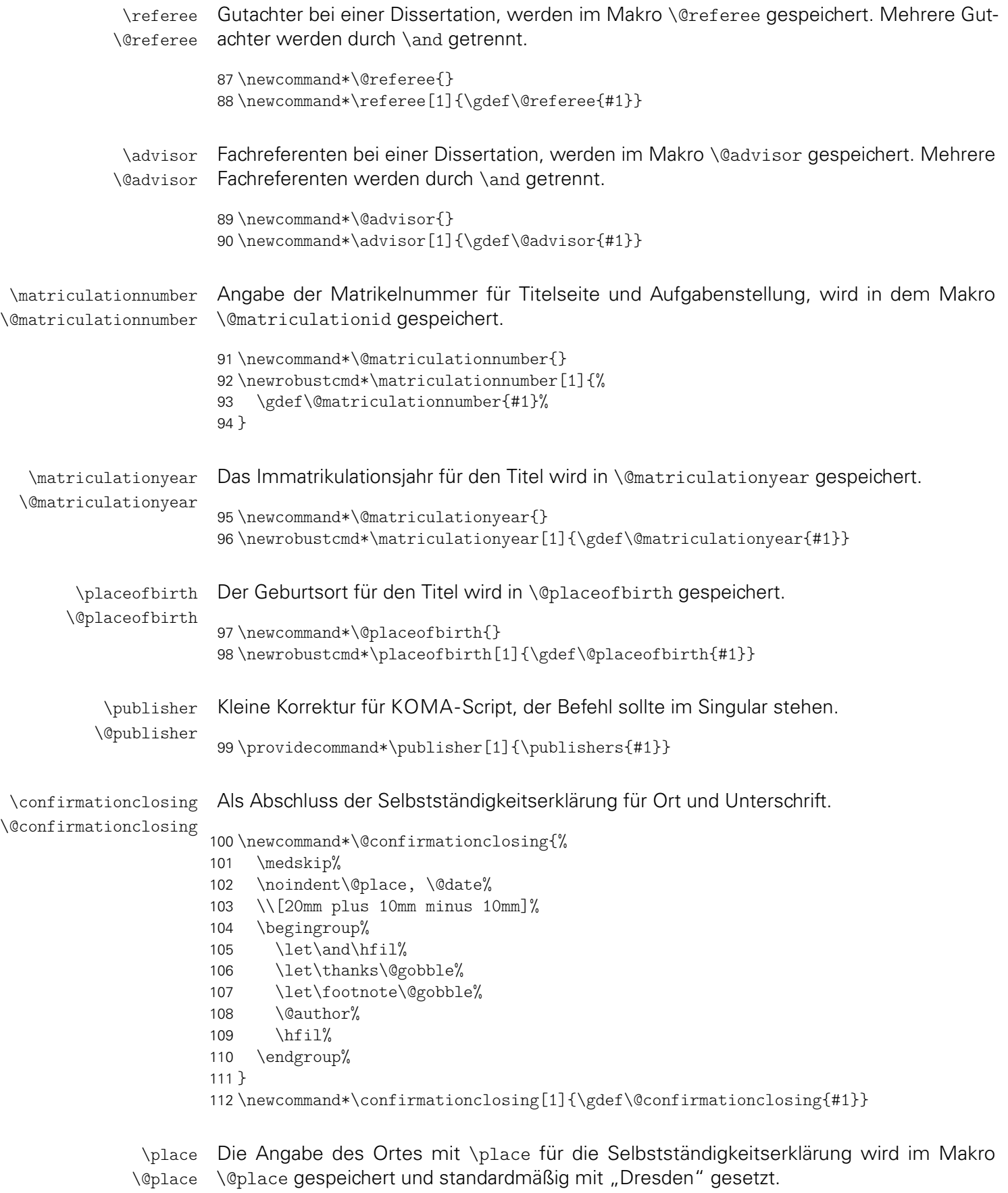

113 \newcommand\*\@place{Dresden}

114 \newcommand\*\place[1]{\gdef\@place{#1}}

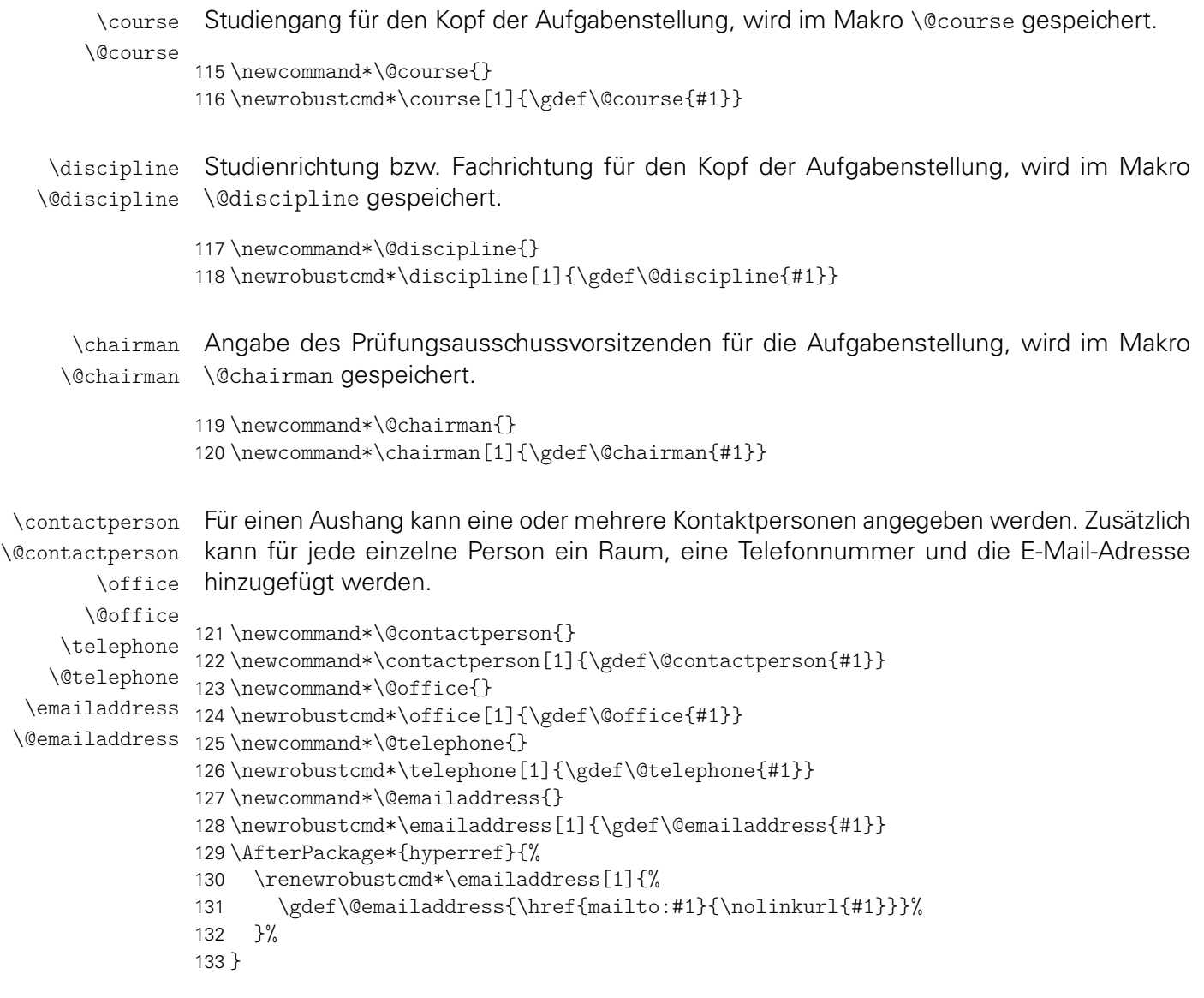

\grade Die Befehle dienen zum Abspeichern der entsprechenden Parameter innerhalb der neu \@grade definierten Umgebungen aus dem Paket tudscrsupervisor.

```
\@headline
           134 \newcommand*\@grade{}
           135 \newcommand*\grade[1]{\gdef\@grade{#1}}
           136 \newcommand*\@headline{}
```
#### <span id="page-18-0"></span>3.2 Datumsfelder

\printdate Im Folgenden werden mehrere Datumsfelder definiert. Damit diese optional durch das isodate-Paket formatiert werden können, wird der zu diesem Paket gehörende Befehl \printdate in die Definition der eigentlichen Datumsfelder integriert. Sollte das isodate-Paket nicht geladen werden, so muss dieser Befehl trotzdem definiert sein.

```
137 \newcommand*\printdate[1]{#1}
138 \BeforePackage{isodate}{\undef\printdate}
```
\tud@printdate Damit die Datumsfelder definiert werden können und das isodate-Paket unterstützen, muss beim Festlegen der Datumsfelder einiges beachtet werden. So müssen beispielsweise leere Argumente und Sonderfälle separat betrachtet werden. Damit dies einheitlich für alle Felder geschehen kann, wird dieser Befehl genutzt. Dabei wird als erstes Argument der Befehlsname für das Datumsfeld übergeben, als zweites Argument der gewünschte Inhalt.

```
139 \newcommand*\tud@printdate[2]{%
140 \ifx\today#2%
141 \gdef#1{#2}%
142 \else%
143 \ifxblank{#2}%
144 {\gdef#1{}}%
145 {\gdef#1{\printdate{#2}}}%
146 \fi%
147 }
```
\date Das Abgabedatum der Arbeit für den Titel, wird im originalen Makro \@date gespeichert. Zu-\@date sätzlich kann als optionales Argument eine Ergänzung angehängt werden – beispielsweise \@@date als Erklärung für eine verspätete Abgabe aufgrund einer offiziellen Verlängerung der Bear-\@datemore beitungszeit – welche im Feld \@datemore gespeichert wird. Der originale Standardbefehl für das Datum \date wird erweitert, das Feld \@@date wurde entfernt. 148 \newcommand\*\@datemore{} 149 \renewcommand\*\date[2][]{% 150 \gdef\@datemore{#1}% 151 \tud@printdate{\@date}{#2}% 152 } \defensedate \@defensedate Das Verteidigungsdatum erscheint auf dem Titel und wird in \@defensedate gespeichert. 153 \newcommand\*\@defensedate{} 154 \newcommand\*\defensedate[1]{\tud@printdate{\@defensedate}{#1}} \dateofbirth Angabe des Geburtstages für die Titelseite, wird im Makro \@dateofbirth gespeichert. \@dateofbirth 155 \newcommand\*\@dateofbirth{} 156 \newrobustcmd\*\dateofbirth[1]{\tud@printdate{\@dateofbirth}{#1}} \issuedate Angabe des Anfangsdatums für die Aufgabenstellung, wird im Makro \@issuedate gespei-\@issuedate chert, für \issuedate kann als Aliasbefehl auch \startdate genutzt werden. \startdate 157 \newcommand\*\@issuedate{} 158 \newcommand\*\issuedate[1]{\tud@printdate{\@issuedate}{#1}} 159 \let\startdate\issuedate \duedate Angabe des geplanten Abgabedatums für die Aufgabenstellung, wird im Makro \@duedate \@duedate gespeichert, für \duedate kann als Aliasbefehl auch \finaldate oder \maturitydate ge-\finaldate nutzt werden. \maturitydate 160 \newcommand\*\@duedate{} 161 \newcommand\*\duedate[1]{\tud@printdate{\@duedate}{#1}} 162 \newcommand\*\finaldate{} 163 \newcommand\*\maturitydate{} 164 \let\finaldate\duedate 165 \let\maturitydate\duedate

# <span id="page-20-0"></span>Datei d tudscr-locale.dtx

## <span id="page-20-1"></span>4 Lokalisierung

Die TUD-Vorlagen sind für die deutsche und englische Sprache lokalisiert. Das bedeutet, dass abhängig von der gewählten Sprache die entsprechenden Bezeichner gesetzt werden.

#### <span id="page-20-2"></span>4.1 Definition der sprachabhängigen Bezeichner

```
\tud@locale@define
        \graduationtext
        \supervisorname
   \supervisorothername
           \refereename
      \refereeothername
           \advisorname
      \advisorothername
         \professorname
    \professorothername
               \datetext
       \dateofbirthtext
      \placeofbirthtext
       \defensedatetext
\matriculationnumbername
 \matriculationyearname
         \coverpagename
         \titlepagename
          \abstractname
       \confirmationname
16 \tud@locale@define{\graduationtext}
      \confirmationtext
          \blockingname
          \blockingtext
           \listingname
       \listlistingname
      \dissertationname
     \diplomathesisname
      \masterthesisname
     \bachelorthesisname
   \studentresearchname
      \projectpapername
      \seminarpapername
          \researchname
                \logname
32 \tud@locale@define{\titlepagename}
        \internshipname
            \reportname
                         Die neu definierten Bezeichner werden mit einer Fehlermeldung initialisiert. Wird eine
                         unterstützte Dokumentsprache – momentan sind dies lediglich Deutsch und Englisch –
                         in der Präambel des Dokumentes geladen, so werden die Bezeichner sprachspezifisch
                         überschrieben. Andernfalls bekommt der Anwender eine Fehlermeldung mit Hinweisen,
                         wie er selbst die Bezeichner für die gewählte Sprache manuell definieren muss.
                          1 \newcommand*\tud@locale@define[1]{%
                          2 \providecommand*#1{%
                          3 \ClassError{\tudcls@name}{%
                          4 '\string#1' not defined for language '\languagename'%
                          5 \t{3}6 Currently the class '\tudcls@name' only supports the\MessageBreak%
                          7 languages german and english an its dialects. You must\MessageBreak%
                          8 define single patterns by yourself, e.g.:\MessageBreak%
                          9 '\string\providecaptionname{\languagename}\string#1{<text>}'\MessageBreak%
                          10 To implement new languages, it would be nice if you could\MessageBreak%
                          11 contact the author of this class and send your definitions\MessageBreak%
                          12 to \tudscrmail%
                         13 }%
                         14 \frac{\ }{\ }%
                        15 }
                         17 \tud@locale@define{\supervisorname}
                         18 \tud@locale@define{\supervisorothername}
                         19 \tud@locale@define{\refereename}
                         20 \tud@locale@define{\refereeothername}
                         21 \tud@locale@define{\advisorname}
                         22 \tud@locale@define{\advisorothername}
                         23 \tud@locale@define{\professorname}
                         24 \tud@locale@define{\professorothername}
                         25 \tud@locale@define{\datetext}
                         26 \tud@locale@define{\dateofbirthtext}
                          27 \tud@locale@define{\placeofbirthtext}
                          28 \tud@locale@define{\defensedatetext}
                          29 \tud@locale@define{\matriculationyearname}
                         30 \tud@locale@define{\matriculationnumbername}
                         31 \tud@locale@define{\coverpagename}
                         33 h*booki
                         34 \tud@locale@define{\abstractname}
                          35 h/ booki
                          36 \tud@locale@define{\confirmationname}
                          37 \tud@locale@define{\confirmationtext}
```

```
38 \tud@locale@define{\blockingname}
```

```
39 \tud@locale@define{\blockingtext}
```

```
40 \tud@locale@define{\listingname}
41 \tud@locale@define{\listlistingname}
42 \tud@locale@define{\dissertationname}
43 \tud@locale@define{\diplomathesisname}
44 \tud@locale@define{\masterthesisname}
45 \tud@locale@define{\bachelorthesisname}
46 \tud@locale@define{\studentresearchname}
47 \tud@locale@define{\projectpapername}
48 \tud@locale@define{\seminarpapername}
49 \tud@locale@define{\researchname}
50 \tud@locale@define{\logname}
51 \tud@locale@define{\internshipname}
52 \tud@locale@define{\reportname}
```
\taskname Die für tudscrsupervisor definierten Bezeichner werden durch \tud@locale@define mit \tasktext einer Fehlermeldung initialisiert.

```
\authorname
     \titlename
    \coursename
\evaluationname
```

```
\disciplinename
56 \tud@locale@define{\titlename}
    \issuedatetext
57 \tud@locale@define{\coursename}
      \duedatetext
58 \tud@locale@define{\disciplinename}
     \chairmanname
59 \tud@locale@define{\issuedatetext}
        \focusname
60 \tud@locale@define{\duedatetext}
   \objectivesname 61\tud@locale@define{\chairmanname}
   \evaluationtext 64\tud@locale@define{\evaluationname}
      \contentname
65 \tud@locale@define{\evaluationtext}
   \assessmentname
66 \tud@locale@define{\contentname}
        \gradetext
67 \tud@locale@define{\assessmentname}
       \noticename
68 \tud@locale@define{\gradetext}
\contactpersonname    69 \tud@locale@define{\noticename}
                    53 \tud@locale@define{\taskname}
                    54 \tud@locale@define{\tasktext}
                    55 \tud@locale@define{\authorname}
                   62 \tud@locale@define{\focusname}
                    63 \tud@locale@define{\objectivesname}
                    70 \tud@locale@define{\contactpersonname}
```
#### <span id="page-21-0"></span>4.2 Deutschsprachige Bezeichner

```
\tud@locale@german Dieser Befehl dient zur Definition der deutschsprachigen Bezeichner. Dabei müssen als
                    Argumente der Bezeichnerbefehl selbst sowie die dazugehörige Definition angegeben
                    werden. Intern wird dabei \providecaptionname verwendet.
```

```
71 \newcommand*\tud@locale@german{%
72 \providecaptionname{%
73 german,ngerman,austrian,naustrian,swissgerman,nswissgerman%
74 }%
75 }
```
Hier erfolgt die eigentliche Definition der sprachabhängigen Bezeichner für die deutsche Sprache und ihre Dialekte.

```
76 \tud@locale@german{\graduationtext}{zur Erlangung des akademischen Grades}%
77 \tud@locale@german{\supervisorname}{Betreuer}%
78 \tud@locale@german{\supervisorothername}{}%
79 \tud@locale@german{\refereename}{%
80 \begingroup%
81 \protecting{%
82 \global\@tempswafalse%
83 \def\and{\global\@tempswatrue}%
```

```
84 \savebox0{\@referee}%
85 }%
86 \endgroup%
87 \if@tempswa%
88 Erstgutachter%
89 \else%
90 Gutachter%
91 \{f_i\}92 }
93 \tud@locale@german{\refereeothername}{Zweitgutachter}%
94 \tud@locale@german{\advisorname}{Fachreferent}%
95 \tud@locale@german{\advisorothername}{}%
96 \tud@locale@german{\professorname}{%
97 \begingroup%
98 \protecting{%
99 \global\@tempswafalse%
100 \def\and{\global\@tempswatrue}%
101 \savebox0{\@professor}%
102 }%
103 \endgroup%
104 \if@tempswa%
105 Betreuende Hochschullehrer%
106 \else%
107 Betreuender Hochschullehrer%
108 \fi%
109 }
110 \tud@locale@german{\professorothername}{}%
111 \tud@locale@german{\datetext}{Eingereicht am}%
112 \tud@locale@german{\dateofbirthtext}{Geboren am}%
113 \tud@locale@german{\placeofbirthtext}{in}%
114 \tud@locale@german{\defensedatetext}{Verteidigt am}%
115 \tud@locale@german{\matriculationyearname}{Immatrikulationsjahr}%
116 \tud@locale@german{\matriculationnumbername}{Matrikelnummer}%
117 \tud@locale@german{\coverpagename}{Umschlagseite}%
118 \tud@locale@german{\titlepagename}{Titelblatt}%
119 h*booki
120 \tud@locale@german{\abstractname}{Zusammenfassung}%
121 h/ booki
122 \tud@locale@german{\confirmationname}{Selbstst\"andigkeitserkl\"arung}%
123 \tud@locale@german{\confirmationtext}{%
124 Hiermit versichere ich, dass ich die vorliegende
125 \ifx\@@thesis\@empty Arbeit \else\@@thesis{} \fi
126 \ifx\@@title\@empty\else mit dem Titel \emph{\@@title} \fi
127 selbstst\"andig und ohne unzul\"assige Hilfe Dritter verfasst habe. Es
128 wurden keine anderen als die in der Arbeit angegebenen Hilfsmittel und
129 Quellen benutzt. Die w\"ortlichen und sinngem\"a\ss{} \"ubernommenen
130 Zitate habe ich als solche kenntlich gemacht.
131 \ifx\@supporter\@empty%
132 Es waren keine weiteren Personen an der geistigen Herstellung der
133 vorliegenden Arbeit beteiligt.
134 \else%
135 W\"ahrend der Anfertigung dieser Arbeit wurde ich nur von folgenden
136 Personen unterst\"utzt:%
137 \begin{quote}\def\and{\newline}\@supporter\end{quote}%
138 \noindent Weitere Personen waren an der geistigen Herstellung der
139 vorliegenden Arbeit nicht beteiligt.
140 \fi%
141 Mir ist bekannt, dass die Nichteinhaltung dieser Erkl\"arung zum
142 nachtr\"aglichen Entzug des Hochschulabschlusses f\"uhren kann.%
143 }
144 \tud@locale@german{\blockingname}{Sperrvermerk}%
```

```
145 \tud@locale@german{\blockingtext}{%
146 Diese \ifx\@@thesis\@empty Arbeit \else\@@thesis{} \fi
147 \ifx\@@title\@empty\else mit dem Titel \emph{\@@title} \fi
148 enth\"alt vertrauliche Informationen\ifx\@company\@empty\else
149 , offengelegt durch \@company{}\fi. Ver\"offentlichungen,
150 Vervielf\"altigungen und Einsichtnahme~-- auch nur auszugsweise~--
151 sind ohne ausdr\"uckliche Genehmigung \ifx\@company\@empty\else
152 durch \@company{} \fi nicht gestattet, ebenso wie
153 Ver\"offentlichungen \"uber den Inhalt dieser Arbeit. Die
154 vorliegende Arbeit ist nur dem Betreuer an der Technischen
155 Universit\"at Dresden, den Gutachtern sowie den Mitgliedern des
156 Pr\"ufungsausschusses zug\"anglich zu machen.%
157 }
158 \tud@locale@german{\listingname}{Quelltext}%
159 \tud@locale@german{\listlistingname}{Quelltextverzeichnis}%
160 \tud@locale@german{\dissertationname}{Dissertation}%
161 \tud@locale@german{\diplomathesisname}{Diplomarbeit}%
162 \tud@locale@german{\masterthesisname}{Master-Arbeit}%
163 \tud@locale@german{\bachelorthesisname}{Bachelor-Arbeit}%
164 \tud@locale@german{\studentresearchname}{Studienarbeit}%
165 \tud@locale@german{\projectpapername}{Projektarbeit}%
166 \tud@locale@german{\seminarpapername}{Seminararbeit}%
167 \tud@locale@german{\researchname}{Forschungsbericht}%
168 \tud@locale@german{\logname}{Protokoll}%
169 \tud@locale@german{\internshipname}{Praktikumsbericht}%
170 \tud@locale@german{\reportname}{Bericht}%
```
Hier erfolgen für das Paket tudscrsupervisor weitere Definitionen.

```
171 \tud@locale@german{\taskname}{Aufgabenstellung}%
172 \tud@locale@german{\tasktext}{f\"ur die Anfertigung einer}%
173 \tud@locale@german{\authorname}{Name}%
174 \tud@locale@german{\titlename}{Titel}%
175 \tud@locale@german{\coursename}{Studiengang}%
176 \tud@locale@german{\disciplinename}{Studienrichtung}%
177 \tud@locale@german{\issuedatetext}{Ausgeh\"andigt am}%
178 \tud@locale@german{\duedatetext}{Einzureichen am}%
179 \tud@locale@german{\chairmanname}{Pr\"ufungsausschussvorsitzender}%
180 \tud@locale@german{\focusname}{Schwerpunkte der Arbeit}%
181 \tud@locale@german{\objectivesname}{Ziele der Arbeit}%
182 \tud@locale@german{\evaluationname}{Gutachten}%
183 \tud@locale@german{\evaluationtext}{f\"ur die}%
184 \tud@locale@german{\contentname}{Inhalt}%
185 \tud@locale@german{\assessmentname}{Bewertung}%
186 \tud@locale@german{\gradetext}{%
187 Die Arbeit wird mit der Note \textbf{\@grade} bewertet.%
188 }
189 \tud@locale@german{\noticename}{Aushang}%
190 \tud@locale@german{\contactpersonname}{Ansprechpartner}%
```
#### <span id="page-23-0"></span>4.3 Englischsprachige Bezeichner

\tud@locale@english Dieser Befehl dient zur Definition der englischsprachigen Bezeichner. Dabei müssen als Argumente der Bezeichnerbefehl selbst sowie die dazugehörige Definition angegeben werden. Intern wird dabei \providecaptionname verwendet.

```
191 \newcommand*\tud@locale@english{%
192 \providecaptionname{%
193 american,australian,british,canadian,english,newzealand,UKenglish,USenglish%
194 }%
```
Hier erfolgt die eigentliche Definition der sprachabhängigen Bezeichner für die deutsche Sprache und ihre Dialekte.

```
196 \tud@locale@english{\graduationtext}{to achieve the academic degree}%
197 \tud@locale@english{\supervisorname}{Supervisor}%
198 \tud@locale@english{\supervisorothername}{}%
199 \tud@locale@english{\refereename}{%
200 \begingroup%
201 \protecting{%
202 \global\@tempswafalse%
203 \def\and{\global\@tempswatrue}%
204 \savebox0{\@referee}%
205 }%
206 \endgroup%
207 \if@tempswa%
208 First referee%
209 \else%
210 Referee%
211 \fi%
212 }
213 \tud@locale@english{\refereeothername}{Second referee}%
214 \tud@locale@english{\advisorname}{Advisor}%
215 \tud@locale@english{\advisorothername}{}%
216 \tud@locale@english{\professorname}{%
217 \begingroup%
218 \protecting{%
219 \global\@tempswafalse%
220 \def\and{\global\@tempswatrue}%
221 \savebox0{\@professor}%
222 }%
223 \endgroup%
224 \if@tempswa%
225 Supervising professors%
226 \else%
227 Supervising professor%
228 \fi%
229 }
230 \tud@locale@english{\professorothername}{}%
231 \tud@locale@english{\datetext}{Submitted on}%
232 \tud@locale@english{\dateofbirthtext}{Born on}%
233 \tud@locale@english{\placeofbirthtext}{in}%
234 \tud@locale@english{\defensedatetext}{Defended on}%
235 \tud@locale@english{\matriculationyearname}{Matriculation year}%
236 \tud@locale@english{\matriculationnumbername}{Matriculation number}%
237 \tud@locale@english{\coverpagename}{Cover page}%
238 \tud@locale@english{\titlepagename}{Title page}%
239 h*booki
240 \tud@locale@english{\abstractname}{Abstract}%
241 h/ booki
242 \tud@locale@english{\confirmationname}{Statement of authorship}%
243 \tud@locale@english{\confirmationtext}{%
244 I hereby certify that I have authored this
245 \ifx\@@thesis\@empty thesis\else\@@thesis{} \fi
246 \ifx\@@title\@empty\else entitled \emph{\@@title} \fi
247 independently and without undue assistance from third
248 parties. No other than the resources and references
249 indicated in this thesis have been used. I have marked
250 both literal and accordingly adopted quotations as such.
251 \ifx\@supporter\@empty%
```

```
252 They were no additional persons involved in the spiritual
253 preparation of the present thesis.
254 \else%
255 During the preparation of this thesis I was only supported<br>256 by the following persons: \%by the following persons:%
257 \begin{quote}\def\and{\newline}\@supporter\end{quote}%
258 \noindent Additional persons were not involved in the spiritual
259 preparation of the present thesis.
260 \fi%
261 I am aware that violations of this declaration may lead to
262 subsequent withdrawal of the degree.%
263 }
264 \tud@locale@english{\blockingname}{Restriction note}%
265 \tud@locale@english{\blockingtext}{%
266 This \ifx\@@thesis\@empty thesis \else\@@thesis{} \fi
267 \ifx\@@title\@empty\else entitled \emph{\@@title} \fi
268 contains confidential data\ifx\@company\@empty\else
269 , disclosed by \@company{}\fi. Publications, duplications and
270 inspections---even in part---are prohibited without explicit
271 permission\ifx\@company\@empty\else\space by \@company{}\fi,
272 as well as publications about the content of this thesis.
273 This thesis may only be made accessible to the supervisor at
274 Technische Universit\"at Dresden, the reviewers and also the
275 members of the examination board.%
276 }
277 \tud@locale@english{\listingname}{Listing}%
278 \tud@locale@english{\listlistingname}{List of Listings}%
279 \tud@locale@english{\dissertationname}{Dissertation}%
280 \tud@locale@english{\diplomathesisname}{Diploma Thesis}%
281 \tud@locale@english{\masterthesisname}{Master Thesis}%
282 \tud@locale@english{\bachelorthesisname}{Bachelor Thesis}%
283 \tud@locale@english{\studentresearchname}{Student Research Project}%
284 \tud@locale@english{\projectpapername}{Project Paper}%
285 \tud@locale@english{\seminarpapername}{Seminar Paper}%
286 \tud@locale@english{\researchname}{Research Report}%
287 \tud@locale@english{\logname}{Log}%
288 \tud@locale@english{\internshipname}{Internship Report}%
289 \tud@locale@english{\reportname}{Report}%
```
Hier erfolgen für das Paket tudscrsupervisor weitere Definitionen.

```
290 \tud@locale@english{\taskname}{Task}%
291 \tud@locale@english{\tasktext}{for the preparation of a}%
292 \tud@locale@english{\authorname}{Name}%
293 \tud@locale@english{\titlename}{Title}%
294 \tud@locale@english{\coursename}{Course}%
295 \tud@locale@english{\disciplinename}{Discipline}%
296 \tud@locale@english{\issuedatetext}{Issued on}%
297 \tud@locale@english{\duedatetext}{Due date for submission}%
298 \tud@locale@english{\chairmanname}{Chairman of the Audit Committee}%
299 \tud@locale@english{\focusname}{Focus of work}%
300 \tud@locale@english{\objectivesname}{Objectives of work}%
301 \tud@locale@english{\evaluationname}{Evaluation}%
302 \tud@locale@english{\evaluationtext}{for the}%
303 \tud@locale@english{\contentname}{Content}%
304 \tud@locale@english{\assessmentname}{Assessment}%
305 \tud@locale@english{\gradetext}{%
306 The thesis is evaluated with a grade of \textbf{\@grade}.%
307 }
308 \tud@locale@english{\noticename}{Notice}%
309 \tud@locale@english{\contactpersonname}{Contact}%
```
#### <span id="page-26-0"></span>4.4 Unterstützung des Paketes listings

Die Bezeichner des Paketes werden auf die bereits definierten gesetzt.

```
310 \AfterPackage{listings}{%
311 \renewcommand*\lstlistingname{\listingname}%
312 \renewcommand*\lstlistlistingname{\listlistingname}%
313 }
```
#### <span id="page-26-1"></span>4.5 Unterstützung des Paketes mathswap

Wird das Paket mathswap verwendet, werden die Ersetzungen für Punkt und Komma im Mathematikmodus sprachspezifisch angepasst.

```
314 \AfterPackage{mathswap}{%
315 \tud@locale@german{\@commaswap}{,}%
316 \tud@locale@german{\@dotswap}{\,}%
317 \tud@locale@english{\@commaswap}{\,}%
318 \tud@locale@english{\@dotswap}{.}%
319 }
```
## <span id="page-27-0"></span>Datei e tudscr-fonts.dtx

## <span id="page-27-1"></span>5 Schriften des Corporate Designs

Für das Corporate Design der Technischen Universität Dresden werden die Schriften Univers und DIN-Bold zwingend benötigt. Zur fehlerfreien Verwendung dieser Klassen sollten diese bitte installiert werden. Hier werden die LATEX-Befehle zur Verwendung der Schriften im Dokument definiert. Sollen nur kurze Passagen in einer anderen Schrift als der restliche Text gesetzt werden, so sollten anstatt der einfachen Schalter wie beispielsweise \univ... besser die Befehle \text...{*{Auszeichnungstext}}* verwendet werden.

#### <span id="page-27-2"></span>5.1 Verwendbarkeit des Paketes tudscrfonts

```
1 \PreventPackageFromLoading[%
2 \ClassWarning{\tudcls@name}{%
3 The package 'tudscrfonts' must not be used with\MessageBreak%
4 a TUD-KOMA-Script class%
5 }
6 ]{tudscrfonts}
```
#### <span id="page-27-3"></span>5.2 Verwendung alter TUD-Klassen oder TUD -KOMA -Script v1.0

Das Paket kann genutzt werden, um alle möglichen veralteten Klassen mit den neuen Schriftfamilien zu verwenden.

\if@tud@oldclass \if@tud@oldscrclass

7 \newif\if@tud@oldclass 8 \newif\if@tud@oldscrclass

Wenn eine der alten Klassen aus den Vorlagen von Klaus Bergmann geladen wurde, wird dies für spätere Anpassungen registriert.

```
9 \@ifclassloaded{tudbook}{\@tud@oldclasstrue}{}%
10 \@ifclassloaded{tudbeamer}{\@tud@oldclasstrue}{}%
11 \@ifclassloaded{tudfax}{\@tud@oldclasstrue}{}%
12 \@ifclassloaded{tudform}{\@tud@oldclasstrue}{}%
13 \@ifclassloaded{tudhaus}{\@tud@oldclasstrue}{}%
14 \@ifclassloaded{tudletter}{\@tud@oldclasstrue}{}%
```
Soll das Paket tudscrfonts mit den TUD-KOMA-Script-Klassen der Version v1.0 genutzt werden, muss Sorge dafür getragen werden, dass einige veraltete Befehle aktualisiert werden. Hierfür müssen diese "unschädlich" gemacht werden, noch bevor das Paket selbst in Erscheinung tritt.

```
15 \@ifclassloaded{tudscrbookold}{\@tud@oldscrclasstrue}{}%
16 \@ifclassloaded{tudscrreprtold}{\@tud@oldscrclasstrue}{}%
17 \@ifclassloaded{tudscrartclold}{\@tud@oldscrclasstrue}{}%
18 \if@tud@oldscrclass
19 \let\TUDoptions\relax
20 \let\TUDoption\relax
21 \let\univln\relax
22 \let\univrn\relax
23 \let\univbn\relax
```

```
24 \let\univxn\relax
25 \let\univls\relax
26 \let\univrs\relax
27 \let\univbs\relax
28 \let\univxs\relax
29 \let\dinbn\relax
30 \fi
```
#### <span id="page-28-0"></span>5.3 Schriftauswahl im TUD -KOMA -Script-Bundle

Das TUD-KOMA-Script-Bundle unterstützt sowohl die Schriftauswahl im klassischen New Font Selection Scheme (NFSS) als auch das Einbinden der Schriften im OpenType-Format aus dem System über das Paket fontspec für LuaLTEXbzw. XeLTEX, wobei die letztere Variante nicht ideal ist. Zum einen funktioniert das Kerning nicht sonderlich gut und zum anderen sind keine Schriften für den mathematischen Satz vorhanden. Da die skriptbasierte Installation der PostScript-Schriften gut funktioniert, ist diese Variante zu bevorzugen. Trotzdem werden beide Varianten, die Schriftfamilie des Corporate Designs für den Fließtext und die Überschriften zu verwenden, angeboten.

```
fontspec
\if@tud@fontspec
werden. Nur so ist eine vollständige Anpassung der Schriften an die Funktionalitäten des
\if@tud@univers
\if@tud@dinbold
                  Mit der Option fontspec kann die explizite Verwendung des Paketes fontspec aktiviert
                 Paketes möglich. Zu Beginn werden Schalter und Hilfsmakros definiert.
                  31 \newif\if@tud@univers
                  32 \newif\if@tud@dinbold
```

```
\tud@univers
\tud@dinbold
\tud@mathenc
```

```
33 \newcommand*\tud@univers{lun}
34 \newcommand*\tud@dinbold{0m6}
35 \newcommand*\tud@mathenc{OT1}
```
Hier kommt die eigentliche Option.

```
36 \newif\if@tud@fontspec
37 \TUD@key@lock{fontspec}[true]{%
38 \TUD@set@ifkey@lock{fontspec}{@tud@fontspec}{#1}%
39 }
```
Da dieser Prozess sehr tief in die Schriftauswahl eingreift und das Laden des Paketes die Schriftauswahl für das ganze Dokument verändert, wird diese Option nur beim Laden der Klasse zugelassen.

```
40 h*classi
41 \AtEndOfClass{%
42 \TUD@key{fontspec}[]{%
43 \ClassError{\tudcls@name}{Option 'fontspec' too late}{%
44 Option 'fontspec' can only be set while loading the\MessageBreak%
45 class '\tudcls@name' but you have tried to set it up later.%
46 }%
47 \FamilyKeyStateProcessed%
48 }%
49 h/ classi
50 h*packagei
51 \AtEndOfPackage{%
52 \TUD@key{fontspec}[]{%
53 \PackageError{tudscrfonts}{Option 'fontspec' too late}{%
54 Option 'fontspec' can only be set while loading the\MessageBreak%
55 package 'tudscrfonts' but you have tried to set it up later.%
56 }%
57 \FamilyKeyStateProcessed%
58 }%
```

```
59 \@ifpackageloaded{fontspec}{%
60 \PackageError{tudscrfonts}{Package 'fontspec' too early}{%
61 When using the option 'fontspec' you must not load\MessageBreak%
62 the package 'fontspec' before 'tudscrfonts'.%
63 \frac{1}{1}64 }{}
65 h/ packagei
66 }
```
Anschließend erfolgt die Verarbeitung der Option am Ende der Klasse. Zu allererst wird die Kodierung der Mathematikschriften für den weiteren Verlauf festgelegt. Da es so gut wie keine freien OpenType-Schriften für den mathmatischen Formelsatz gibt, werden unabhängig vom Status der Option fontspec immer die PostScript-Schriften verwendet, falls diese installiert sind. Dabei wird die Kodierung der Mathematikschriften abhängig von der Eingabekodierung gewählt.

```
67 \AtEndPreamble{%
68 \@expandtwoargs\in@{OT}{\encodingdefault}%
69 \ifin@%
70 \def\tud@mathenc{OT1}%
71 \quad \text{A}72 \def\tud@mathenc{T1}%
73 \fi%
```
Nun wird überprüft, ob die PostScript-Schriften installiert sind. Wird das Paket fontspec verwendet, werden diese nur für die Mathematikschriften verwendet. Sollte diese nicht vorhanden sein, wird eine Warnung ausgegeben. Ist die Option nicht aktiviert, wird beim Nichtvorhandensein der Schriften eine Warnung ausgegeben und eine Rückfallebene definiert.

```
74 \if@tud@fontspec%
75 \edef\@tempa{%
76 \lowercase{\noexpand\InputIfFileExists{\tud@mathenc\tud@univers.fd}}%
77 {}^{3}\%78 \def\@tempb#1{%
79 h*classi
80 \ClassInfoNoLine{\tudcls@name}{%
81 \langle / class \rangle82 h*packagei
83 \PackageInfoNoLine{tudscrfonts}{%
84 \langle/ package \rangle85 '#1' fonts not found for math typesetting%
86 }%
87 }%
88 \else%
89 \edef\@tempa{%
90 \lowercase{\noexpand\InputIfFileExists{\encodingdefault\tud@univers.fd}}%
91 \frac{1}{6}92 \def\@tempb#1{%
93 h*classi
94 \ClassWarningNoLine{\tudcls@name}{%
95 h/ classi
96 h*packagei
         97 \PackageWarningNoLine{tudscrfonts}{%
98 h/ packagei
99 '#1' fonts not found. Please use on of the\MessageBreak%
100 installation scripts out of the tudscr-bundle,\MessageBreak%
101 which suits to your OS. A fallback layout is used%
102 }%
103 }%
104 \, \text{V} \, \text{V}
```
105 \@tempa{\@tud@universtrue}{\@tempb{Univers}}%

Ebenso wie bei der Univers-Schriftfamilie wird auch bei DIN Bold verfahren.

```
106 \if@tud@fontspec%
107 \edef\@tempa{%
108 \lowercase{\noexpand\InputIfFileExists{\tud@mathenc\tud@dinbold.fd}}%
109 }%
110 \else%
111 \edef\@tempa{%
112 \lowercase{\noexpand\InputIfFileExists{\encodingdefault\tud@dinbold.fd}}%
113  \frac{1}{2}114 \fi%
115 \@tempa{\@tud@dinboldtrue}{\@tempb{DIN Bold}}%
```
Nachdem auf die Schriften geprüft wurde, kommt nun die Umsetzung der Option. Sollten die PostScript-Schriften installiert sein, wird fontspec darin gehindert, die Mathematikschriften von sich aus anzupassen.

```
116 \if@tud@fontspec%
117 \if@tud@univers\if@tud@dinbold%
118 \PassOptionsToPackage{no-math}{fontspec}%
119 \ifmmode \text{if} \text{if } x \in \mathbb{Z} \text{ if } x \in \mathbb{Z} \text{ if } x \in \mathbb{Z} \text{ if } x \in \mathbb{Z} \text{ if } x \in \mathbb{Z} \text{ if } x \in \mathbb{Z} \text{ if } x \in \mathbb{Z} \text{ if } x \in \mathbb{Z} \text{ if } x \in \mathbb{Z} \text{ if } x \in \mathbb{Z} \text{ if } x \in \mathbb{Z} \text{ if } x \in \mathbb{Z} \text{ if } x \in \mathbb{Z} \text{ if } x \in \mathbb{Z} \text{ if } x \in \mathbb120 \RequirePackage{fontspec}[2014/06/21]%
121 \fi%
```
Damit ist die Verarbeitung der Option fontspec abgeschlossen.

122 }

\univln Sollte die Univers installiert sein, werden mehrere Schalter zur expliziten Auswahl für die \univrn Schriftschnitte Univers 45 Light, Univers 55 Regular, Univers 65 Bold, Univers 75 Black, \univbn Univers 45 Light Oblique, Univers 55 Regular Oblique, Univers 65 Bold Oblique sowie \univxn Univers 75 Black Oblique definiert. Diese können so im Dokument unabhängig von der \univls Option cdfont genutzt werden

```
\univrs
\univbs
        123 \AtEndPreamble{%
```
\univxs Dies geschieht abhängig von der Option fontspec.

124 \if@tud@fontspec%

Für die ersten drei Schriften werden hierfür feste NFSS-Namen vergeben, um diese beim Setzen des Kopfes im Corporate Design der Technischen Universität Dresden explizit auswählen zu können.

```
125 \newfontface\univln[NFSSFamily=UniversLight]{Univers Light}%
```

```
126 \newfontface\univrn[NFSSFamily=UniversRegular]{Univers}%
```

```
127 \newfontface\univbn[NFSSFamily=UniversBold]{Univers Bold}%
```

```
128 \newfontface\univxn[NFSSFamily=UniversBlack]{Univers Black}%
```

```
129 \newfontface\univls[NFSSFamily=UniversLightOblique]{Univers Light Oblique}%
```
- 130 \newfontface\univrs[NFSSFamily=UniversRegularOblique]{Univers Oblique}%
- 131 \newfontface\univbs[NFSSFamily=UniversBoldOblique]{Univers Bold Oblique}%
- 132 \newfontface\univxs[NFSSFamily=UniversBlackOblique]{Univers Black Oblique}%

```
133 \newcommand*\textuln[1]{{\univln#1}}
```

```
134 \newcommand*\texturn[1]{{\univrn#1}}
135 \newcommand*\textubn[1]{{\univbn#1}}
```

```
136 \newcommand*\textuxn[1]{{\univxn#1}}
```

```
137 \newcommand*\textuls[1]{{\univls#1}}
```

```
138 \newcommand*\texturs[1]{{\univrs#1}}
```

```
139 \newcommand*\textubs[1]{{\univbs#1}}
```

```
140 \newcommand*\textuxs[1]{{\univxs#1}}
```
Falls fontspec nicht aktiv ist, werden die Schriften klassisch nach dem NFSS definiert.

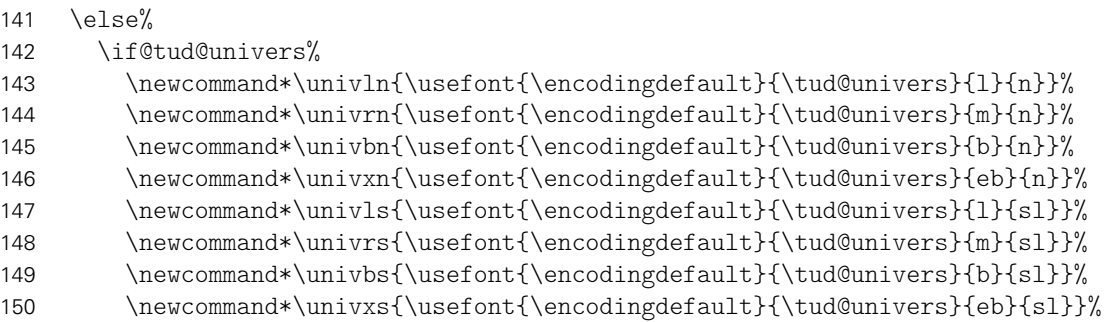

Ansonsten werden die Schalter für die Rückfallebene so definert, dass diese einfach nichts machen.

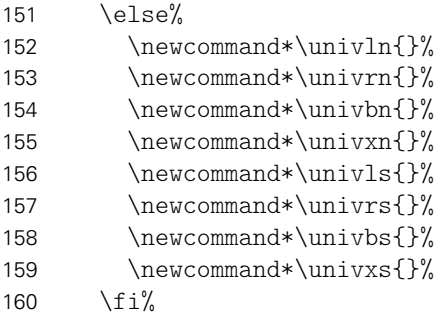

\textuln Außerdem werden für die Schriften noch die entsprechenden Textauswahlbefehle bereitge-\texturn stellt.

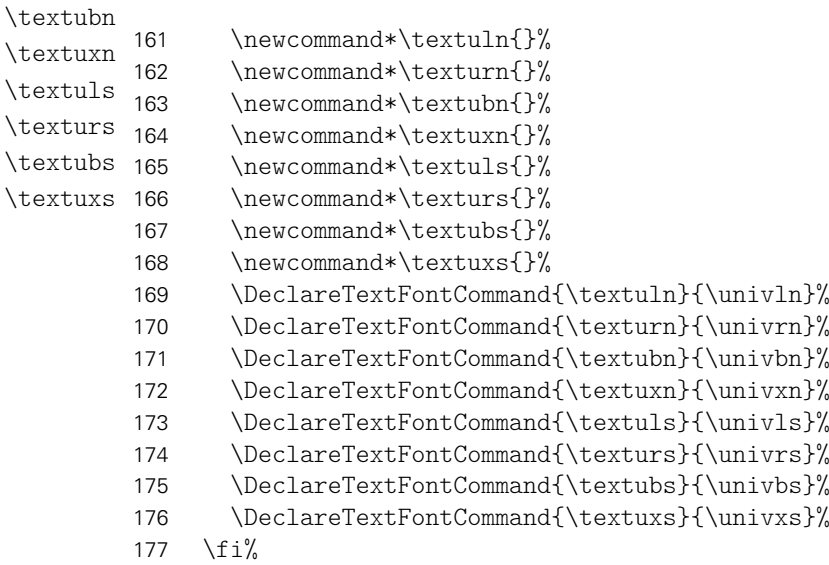

\dinbn Schalter bzw. Befehl für die Auszeichnung in DIN Bold. Bei der Schriftauswahl wird ne-\textdbn ben dieser noch die entsprechende Mathematikschrift aktiviert. Auch hier geschieht dies abhängig von der Option fontspec.

```
178 \langle *package\rangle179 \ifdef{\sectfont}{}{\let\sectfont\relax}%
180 \langle/ package\rangle181 \if@tud@fontspec%
182 \newfontface\@dinbn{DIN Bold}[BoldFont = DIN Bold]%
183 \newcommand*\dinbn{\@dinbn\if@tud@dinbold\mathversion{dinbold}\fi}%
184 \newcommand*\textdbn[1]{{\dinbn#1}}
185 \else%
186 \if@tud@dinbold%
```
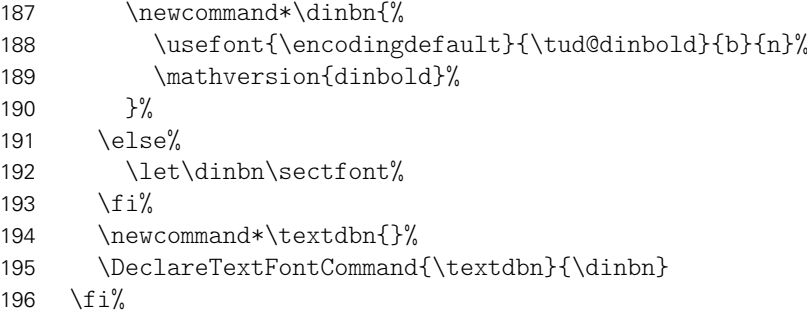

### \mv@univers \mv@universbold

Für die Mathematikschriften im FLießtext werden für die lateineischen Lettern die Univers-Schriften des Corporate Designs verwendet. Darin enthalten sind die auch die griechischen Buchstaben aus dem Paket cmbright. Zusätzlich werden aus dem iwona-Paket die mathematische Symbole verwendet. Es werden zwei Mathematikversion mit normalen sowie mit fetten Glyphen bereitgestellt.

- 197 \DeclareMathVersion{univers}
- 198 \DeclareMathVersion{universbold}
- 199 \SetSymbolFont{operators}{univers}{OT1}{\tud@univers}{l}{n}
- 200 \SetSymbolFont{letters}{univers}{OML}{\tud@univers}{l}{sl}
- 201 \SetSymbolFont{symbols}{univers}{OMS}{\tud@univers}{l}{n}
- 202 \SetSymbolFont{largesymbols}{univers}{OMX}{iwona}{m}{n}
- 203 \SetSymbolFont{operators}{universbold}{OT1}{\tud@univers}{b}{n}
- 204 \SetSymbolFont{letters}{universbold}{OML}{\tud@univers}{b}{sl}
- 205 \SetSymbolFont{symbols}{universbold}{OMS}{\tud@univers}{b}{n}
- 206 \SetSymbolFont{largesymbols}{universbold}{OMX}{iwona}{b}{n}
- 207 \SetMathAlphabet{\mathbf}{univers}{\tud@mathenc}{\tud@univers}{b}{n}
- 208 \SetMathAlphabet{\mathsf}{univers}{\tud@mathenc}{\tud@univers}{l}{n}
- 209 \SetMathAlphabet{\mathit}{univers}{\tud@mathenc}{\tud@univers}{l}{sl}
- 210 \SetMathAlphabet{\mathtt}{univers}{\tud@mathenc}{\tud@univers t}{l}{n}
- 211 \SetMathAlphabet{\mathbf}{universbold}{\tud@mathenc}{\tud@univers}{eb}{n}
- 212 \SetMathAlphabet{\mathsf}{universbold}{\tud@mathenc}{\tud@univers}{b}{n}
- 213 \SetMathAlphabet{\mathit}{universbold}{\tud@mathenc}{\tud@univers}{b}{sl}
- 214 \SetMathAlphabet{\mathtt}{universbold}{\tud@mathenc}{\tud@univers t}{b}{n}
- \mv@dinbold Auch für die Schrift DIN Bold werden mathematische Glyphen bereitgestellt. Diese wurden aus dem iwona-Paket entnommen. Auch die verwendeten Symbole stammen aus diesem Paket.
	- 215 \DeclareMathVersion{dinbold}
	- 216 \SetSymbolFont{operators}{dinbold}{\tud@mathenc}{\tud@dinbold}{b}{n}
	- 217 \SetSymbolFont{letters}{dinbold}{OML}{\tud@dinbold}{b}{sl}
	- 218 \SetSymbolFont{symbols}{dinbold}{OMS}{\tud@dinbold}{b}{n}
	- 219 \SetSymbolFont{largesymbols}{dinbold}{OMX}{iwona}{ebc}{n}
	- 220 \SetMathAlphabet{\mathbf}{dinbold}{\tud@mathenc}{\tud@dinbold}{b}{n}
	- 221 \SetMathAlphabet{\mathsf}{dinbold}{\tud@mathenc}{\tud@dinbold}{b}{n}
	- 222 \SetMathAlphabet{\mathit}{dinbold}{\tud@mathenc}{\tud@dinbold}{b}{sl}

```
\upGamma
 \upDelta
 \upTheta
\upLambda
    \upXi
    \upPi
 \upSigma
\upUpsilon 228
   \upPhi
   \upPsi
 \upOmega
\varGamma
\varDelta
\varTheta
\varLambda
           In Anlehnung an verschiedene Pakete für Mathematikschriften werden die Symbole für
           aufrechte und kursive Majuskeln der griechischen Lettern separat definiert.
          223 \DeclareMathSymbol{\upDelta}{\mathalpha}{operators}{1}
          224 \DeclareMathSymbol{\upOmega}{\mathalpha}{operators}{10}
          225 \DeclareMathSymbol{\upGamma}{\mathalpha}{operators}{0}
          226 \DeclareMathSymbol{\upDelta}{\mathalpha}{operators}{1}
               \DeclareMathSymbol{\upTheta}{\mathalpha}{operators}{2}
               228 \DeclareMathSymbol{\upLambda}{\mathalpha}{operators}{3}
         229 \DeclareMathSymbol{\upXi}{\mathalpha}{operators}{4}
          230 \DeclareMathSymbol{\upPi}{\mathalpha}{operators}{5}
           File e: tudscr-fonts.dtx 33
```

```
231 \DeclareMathSymbol{\upSigma}{\mathalpha}{operators}{6}
232 \DeclareMathSymbol{\upUpsilon}{\mathalpha}{operators}{7}
233 \DeclareMathSymbol{\upPhi}{\mathalpha}{operators}{8}
234 \DeclareMathSymbol{\upPsi}{\mathalpha}{operators}{9}
235 \DeclareMathSymbol{\upOmega}{\mathalpha}{operators}{10}
236 \DeclareMathSymbol{\varGamma}{\mathalpha}{letters}{0}
237 \DeclareMathSymbol{\varDelta}{\mathalpha}{letters}{1}
238 \DeclareMathSymbol{\varTheta}{\mathalpha}{letters}{2}
239 \DeclareMathSymbol{\varLambda}{\mathalpha}{letters}{3}
240 \DeclareMathSymbol{\varXi}{\mathalpha}{letters}{4}
241 \DeclareMathSymbol{\varPi}{\mathalpha}{letters}{5}
242 \DeclareMathSymbol{\varSigma}{\mathalpha}{letters}{6}
243 \DeclareMathSymbol{\varUpsilon}{\mathalpha}{letters}{7}
244 \DeclareMathSymbol{\varPhi}{\mathalpha}{letters}{8}
245 \DeclareMathSymbol{\varPsi}{\mathalpha}{letters}{9}
246 \DeclareMathSymbol{\varOmega}{\mathalpha}{letters}{10}
247 }
```
Für das Setzen der Überschriften in Majuskeln<sup>[4](#page-33-0)</sup> mit \MakeTextUppercase, was den internen LATEX-Befehl \MakeUppercase verbessert, wird das Paket textcase genutzt. Damit Fußnoten nicht automatisch in Majuskeln gesetzt werden, wird außerdem der interne Befehl \@uclcnotmath aus diesem Paket angepasst.

```
248 \RequirePackage{textcase}[2004/10/07]
249 \patchcmd{\@uclcnotmath}{\@nonchangecase\ensuremath}{%
250 \@nonchangecase\ensuremath%
251 \def\footnote##1##{\toks@{\noexpand\footnote##1}\@footnote}%
252 \def\@footnote##1{\NoCaseChange{\the\toks@{##1}}}%
253 }{}{\tud@patch@wrn{@uclcnotmath}}%
```
cdfont Mit dieser Option wird die zentrale Benutzerschnittstelle für alle möglichen Schrifteinstellun-\tud@cdfont gen innerhalb Dokumentes geschaffen. Durch diese Option können sowohl die verwendete Schrift für den Fließtext, als auch die Stärke der Schrift geändert werden. Zusätzlich lässt sich die Verwendung von DIN Bold für die Überschriften deaktivieren. Außerdem kann eingestellt werden, ob für den Mathematiksatz serifenlose Schriften zum Einsatz kommen sollen.

```
254 \newcommand*\tud@cdfont{0}
255 \TUD@key{cdfont}[true]{%
256 \TUD@set@numkey{cdfont}{tud@cdfont}{%
257 \TUD@numkey@bool,%
258 {light}{1},{lightfont}{1},{lite}{1},{litefont}{1},{noheavyfont}{1},%
259 {heavy}{2}, {heavyfont}{2}, %260 {nodin}{3},{nodinbold}{3},{noDIN}{3},{noDINBold}{3},%
261 {din}{4},{dinbold}{4},{DIN}{4},{DINBold}{4},%
262 h*classi
263 {barfont}{5},{litebar}{5},{barlite}{5},{lightbar}{5},{barlight}{5},%
264 {barfontlite}{5},{litebarfont}{5},{barfontlight}{5},{lightbarfont}{5},%
265 {noheavybarfont}{5},{barfontnoheavy}{5},%
266 {heavybar}{6},{barheavy}{6},{barfontheavy}{6},{heavybarfont}{6},%
267 h/ classi
268 {serifmath}{7},{serif}{7},{nosansmath}{7},{nosans}{7},%
269 {sansmath}{8},{sans}{8},%
270 {upgreek}{9},{uprightgreek}{9},{uprightGreek}{9},%
271 {slgreek}{10},{slantedgreek}{10},{slantedGreek}{10},%
272 {fontspec}{11},{luatex}{11},{lualatex}{11}{xetex}{11},{xelatex}{11},%
273 {nofontspec}{12},{pdftex}{12},{pdflatex}{12}%
274 }{#1}%
```
<span id="page-33-0"></span>Großbuchstaben

```
275 \ifx\FamilyKeyState\FamilyKeyStateProcessed%
276 \ifcase \tud@cdfont\relax%
277 \TUDoptions{cdfonts=false}%
278 h*classi
         279 \TUD@std@numkey@lock{barfont}{false}%
280 h/ classi
281 \text{Oer}\%282 \TUDoptions{cdfonts=true}%
283 \TUDoptions{heavyfont=false}%
284 h*classi
         285 \TUD@std@numkey@lock{barfont}{true}%
286 h/ classi
287 \or%
288 \TUDoptions{cdfonts=true}%
289 \TUDoptions{heavyfont=true}%
290 h*classi
291 \TUD@std@numkey@lock{barfont}{heavy}%
292 h/ classi
293 \text{or}\%294 \TUDoptions{din=false}%
295 \or\%296 \TUDoptions{din=true}%
297 \qquad \text{or\%}298 h*classi
         299 \TUDoptions{barfont=true}%
300 h/ classi
301 \text{Oer}\mathcal{U}302 h*classi
303 \TUDoptions{barfont=heavy}%
304 h/ classi
305 \text{ or }%
306 \TUDoptions{sansmath=false}%
307 \or%
308 \TUDoptions{sansmath=true}%
309 \quad \text{or\%}310 \TUDoptions{slantedgreek=false}%
311 \text{Oer}\mathcal{L}312 \TUDoptions{slantedgreek=true}%
313 \or%
314 \TUDoptions{fontspec=true}%
315 \qquad \text{or\%}316 \TUDoptions{fontspec=false}%
317 \ifmmode{\big\vert} \else{ 317 \fi \fi%
318 \fi%
319 }
```
cdfonts Diese Option dient zum Umschalten auf die Schriften des Corporate Designs für den \if@tud@cdfonts Fließtext.

> \newif\if@tud@cdfonts \TUD@key{cdfonts}[true]{% \TUD@set@ifkey{cdfonts}{@tud@cdfonts}{#1}% \ifx\FamilyKeyState\FamilyKeyStateProcessed%

Wird die Option innerhalb nach der Präambel angewendet, erfolgt die Umsetzung sofort. Ist die Verwendung der Schriften des Corporate Designs gewünscht, werden diese mit \tud@font@cdfonts aktiviert.

 \if@tud@cdfonts% \if@atdocument\tud@font@cdfonts\fi% Die Mathematikschriften werden bei der Verwendung der Schriften des Corporate Designs – falls nicht anders durch den Anwender definiert – auf Serifenlose gesetzt.

```
326 \TUD@std@ifkey@lock{sansmath}{true}%<br>327 \TUD@std@ifkey@lock{slantedgreek}{tr
             327 \TUD@std@ifkey@lock{slantedgreek}{true}%
```
Werden die Schriften des Corporate Designs deaktiviert, wird auf die zu Dokumentbeginn gesicherten Schriften<sup>[5](#page-35-0)</sup> zurückgeschaltet.

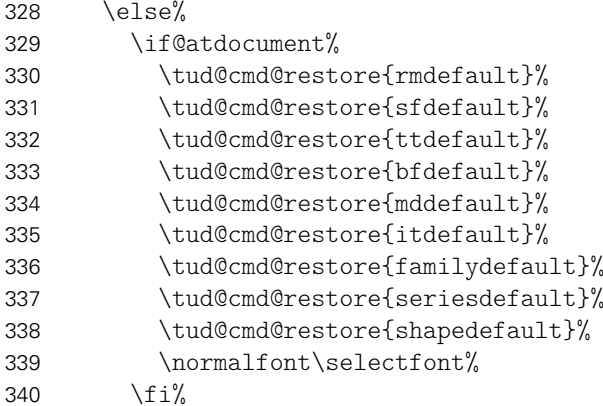

Die Mathematikschriften werden auf ihr Stanardverhalten zurückgesetzt.

 \TUD@std@ifkey@lock{sansmath}{false}% \TUD@std@ifkey@lock{slantedgreek}{false}% 343  $\{f_i\}$ 

Da der Befehl \tud@layout@process auf jeden Fall mit \AfterEndPreamble verzögert ausgeführt wird, muss dies bei der Wahl der Option nur nach der Präambel, also im Dokument selbst neuerlich erfolgen.

```
344 h*classi
345 \if@atdocument\tud@layout@process\fi%
346 h/ classi
347 \fi%
348 }
```
\tud@font@cdfonts Mit diesem Befehl werden die Schriften des Corporate Designs aktiviert. Dabei wird die Option fontspec beachtet.

\newcommand\*\tud@font@cdfonts{%

Schnitte der Schriften vorher vorher gesichert, um diese später vollständig wiederherstellen zu können..

- \tud@cmd@store{rmdefault}%
- \tud@cmd@store{sfdefault}%
- \tud@cmd@store{ttdefault}%
- \tud@cmd@store{bfdefault}%
- \tud@cmd@store{mddefault}%
- \tud@cmd@store{itdefault}%
- \tud@cmd@store{familydefault}%
- \tud@cmd@store{seriesdefault}%
- \tud@cmd@store{shapedefault}%

<span id="page-35-0"></span>mit und ohne Serifen
Danach erfolgt die Definition der Schriften des Corporate Designs entweder mit dem Paket fontspec oder...

```
359 \if@tud@fontspec%
360 \if@tud@heavyfont%
361 \setsansfont{Univers}[%
362 BoldFont = Univers Bold,%
363 ItalicFont = Univers Oblique,%
364 BoldItalicFont = Univers Bold Oblique,%
365 ]%
366 \setmonofont{LMMono10-Regular}[%
367 BoldFont = LMMonoLt10-Bold,%
368 ItalicFont = LMMonoSlant10-Regular,%
369 BoldItalicFont = LMMonoLt10-BoldOblique,%
370 ]
371 \else%
372 \setsansfont{Univers Light}[%
373 BoldFont = Univers,%
374 ItalicFont = Univers Light Oblique,%
375 BoldItalicFont = Univers Oblique,%
376 ]%
377 \setmonofont{LMMonoLt10-Regular}[%
378 BoldFont = LMMono10-Regular,%
379 ItalicFont = LMMonoLt10-Oblique,%
380 BoldItalicFont = LMMonoSlant10-Regular,%
381 ]%
```
Für die alten Klassen von Klaus Bergmann sowie TUD-KOMA-Script in der Version v1.0 werden die fetten Schriften in einem stärkeren Schriftschnitt gesetzt.

```
382 h*packagei
        \ifboolexpr{bool {@tud@oldclass} or bool {@tud@oldscrclass}}{%
384 \setsansfont{Univers Light}[%
385 BoldFont = Univers Bold,%
386 ItalicFont = Univers Light Oblique,%
387 BoldItalicFont = Univers Bold Oblique,%
388 1\%389 }{}%
390 h/ packagei
391 \ifmmode{\big\vert} \else{ 391 \fi \fi%
. . . nach dem NFSS.
392 \else%
393 \if@tud@univers%
394 \renewcommand*\sfdefault{\tud@univers}%
395 \renewcommand*\ttdefault{\tud@univers t}%
396 \if@tud@heavyfont%
397 \renewcommand*\bfdefault{b}%
398 \renewcommand*\mddefault{m}%
399 \else%
400 \renewcommand*\bfdefault{m}%
```
Bei den alten Klassen von Klaus Bergmann bzw. TUD-KOMA-Script v1.0 sind die fetten Schriften stärker.

```
401 h*packagei
          \ifboolexpr{bool {@tud@oldclass} or bool {@tud@oldscrclass}}{%
403 \renewcommand*\bfdefault{b}%
404 }{}%
405 h/ packagei
406 \renewcommand*\mddefault{l}%
```
407  $\{f_i\}$  \fi% \fi% \renewcommand\*\rmdefault{\sfdefault}% \renewcommand\*\familydefault{\sfdefault}% \renewcommand\*\seriesdefault{\mddefault}% \renewcommand\*\shapedefault{\updefault}% Zum Abschluss wird die gewählte Standardschrift aktiviert. \normalfont\selectfont% } \tud@font@mathfonts Mit diesem Befehl werden die Einstellungen für den Mathematiksatz übernommen. \newcommand\*\tud@font@mathfonts{% 417 \if@tud@sansmath\tud@sansmath\else\tud@serifmath\fi% \if@tud@slantedgreek\tud@greek@slanted\else\tud@greek@upright\fi% \mathversion{normal}% } \tud@sansmath \tud@serifmath Die Befehle werden von der Option sansmath verwendet, um zwischen dem Standardund neuem Mathematiksatz hin- und herschalten zu können. Dabei wird zum einen das Mapping der griechischen Glyphen geändert, zum anderen werden die originalen Mathematikversionen überschrieben beziehungsweise wiederhergestellt. \newcommand\*\tud@sansmath{% \if@tud@univers% \tud@cmd@store{mv@normal}% \tud@cmd@store{mv@bold}% \let\mv@normal\mv@univers% \let\mv@bold\mv@universbold% \mathversion{normal}% \fi% } \newcommand\*\tud@serifmath{% \if@tud@univers% \tud@cmd@restore{mv@normal}% \tud@cmd@restore{mv@bold}% \mathversion{normal}% 435 \fi% } \tud@greek@upGamma \tud@greek@offset Damit innerhalb des Dokumentes problemlos zwischen aufrechten und kursiven griechischen Buchstaben für den Mathematiksatz gewechselt werden kann, wurden die folgenden beiden Befehle definiert, welche vom Prinzip aus dem Paket sansmath abgekupfert sind. Es wird der Offset der Kodierung zwischen den kursiven und den aufrechten Glyphen in \tud@greek@offset gespeichert. \newcount\tud@greek@upGamma \tud@greek@upGamma\Gamma \newcount\tud@greek@offset \let\@tempa\relax \DeclareMathSymbol{\@tempa}{\mathalpha}{letters}{0} \tud@greek@offset\@tempa \advance\tud@greek@offset-\Gamma

```
\tud@greek@slanted
Mit \tud@greek@slanted wird die Kodierung der griechischen Majuskeln von operator auf
    \tud@greek@upright
letter geändert. . .
                       444 \newcommand*\tud@greek@slanted{%
                       445 \ifnum\Gamma=\tud@greek@upGamma\relax\tud@greek@changeshape\fi%
                       446. . . und \tud@greek@upright macht alles wieder rückgängig. Dabei wird bei beiden Befeh-
                        len vor der Ausführung geprüft, ob dies überhauot notwendig ist.
                       447 \newcommand*\tud@greek@upright{%
                       448 \ifnum\Gamma>\tud@greek@upGamma%
                       449 \tud@greek@offset=-\tud@greek@offset%
                       450 \tud@greek@changeshape%
                       451 \tud@greek@offset=-\tud@greek@offset%
                       452 \fi%
                       453 }
        \tud@greek@def
         \tud@greek@uc
\tud@greek@changeshape
                        Mit \tud@greek@def erfolgt die Umkodierung einer einzelnen griechischen Glyphe. Das
                        Makro \tud@greek@changeshape arbeitet die Liste \tud@greek@uc ab.
                       454 \newcommand*\tud@greek@def[2]{%
                       455 \expandafter\@tempcnta\csname #1\endcsname%
                       456 \advance\@tempcnta#2%
                       457 \expandafter\mathchardef\csname #1\endcsname\@tempcnta%
                       458 }
                        Die Liste enthält die Namen der Befehle für große griechische Buchstaben. Diese wird von
                        \tud@greek@changeshape genutzt wird.
                       459 \newcommand*\tud@greek@uc{%
                       460 Gamma,Delta,Theta,Lambda,Xi,Pi,Sigma,Upsilon,Phi,Psi,Omega%
                       461 }
                       462 \newcommand*\tud@greek@changeshape{%
                       463 \@for\@tempa:=\tud@greek@uc\do{%
                       464 \@expandtwoargs\tud@greek@def{\@tempa}{\tud@greek@offset}%
                       465 }%
                       466 }
             heavyfont
     \if@tud@heavyfont
                        Hiermit lässt sich die Schriftstärke im Dokument beeinflussen.
                       467 \newif\if@tud@heavyfont
                       468 \TUD@key{heavyfont}[true]{%
                       469 \TUD@set@ifkey{heavyfont}{@tud@heavyfont}{#1}%
                       470 \ifx\FamilyKeyState\FamilyKeyStateProcessed%
                       471 \if@atdocument\tud@font@cdfonts\fi%
                       472 \fi%
                       473 }
               barfont
Mit dieser Option kann die Schrift des Corporate Designs und deren Schriftstärke in der
          \tud@barfont
TUD-Kopfzeile unabhängig von der gewählten Schriftart für den Fließtext aktiviert werden.
                       474 h*classi
                       475 \newcommand*\tud@barfont{0}
                       476 \TUD@key@lock{barfont}[true]{%
                       477 \TUD@set@numkey@lock{barfont}{tud@barfont}{%
                       478 \TUD@numkey@bool,%
                       479 {cd}{1},{cdfont}{1},{cdfonts}{1},{tudfonts}{1},%
```

```
480 {light}{1},{lightfont}{1},{lite}{1},{litefont}{1},{noheavyfont}{1},%
```

```
481 {heavy}{2},{heavyfont}{2}%
```

```
482 }{#1}%
483 }
484 h/ classi
```
din \if@tud@din werden soll. Diese Option dient zur Auswahl, ob die Schrift DIN Bold für die Überschriften verwendet

```
485 \newif\if@tud@din\@tud@dintrue
486 \TUD@ifkey{din}{@tud@din}
```
#### 5.4 Schriften für den Mathematiksatz

Da die Schriften des Corporate Designs keinen Mathematiksatz beeinhalten, musste – insbesondere für griechische Symbole – eine passende Alternative gefunden werden. Die Auswahl an Mathematikschriften für LATEX ist relativ gering. Dennoch schien das cmbright-Paket dafür geeignet, weshalb dieses direkt bei der Installation der Schriften eingebunden wurde.

```
sansmath
       \if@tud@sansmath
\if@tud@sansmath@locked
                          Mit dieser Option kann die genutzte Standardschrift für den Mathematiksatz für das gesam-
                         te Dokument umgestellt werden.
```

```
487 \newif\if@tud@sansmath
                            488 \TUD@key@lock{sansmath}[true]{%
                            489 \TUD@set@ifkey@lock{sansmath}{@tud@sansmath}{#1}%
                            490 \ifx\FamilyKeyState\FamilyKeyStateProcessed%
                            491 \if@atdocument\tud@font@mathfonts\fi%
                            492 \fi%
                            493 }
              slantedgreek
      \if@tud@slantedgreek
\if@tud@slantedgreek@locked
                            Mit dieser Option kann die Neigung der griechischen Majuskeln geändert werden.
                            494 \newif\if@tud@slantedgreek
                            495 \TUD@key@lock{slantedgreek}[true]{%
                            496 \TUD@set@ifkey@lock{slantedgreek}{@tud@slantedgreek}{#1}%
                            497 \ifx\FamilyKeyState\FamilyKeyStateProcessed%
                            498 \if@atdocument\tud@font@mathfonts\fi%
                            499 \fi%
                            500 }
                            Für das Paket tudscrfonts werden die Schriften aktiviert und – aus Kompatibilitätsgründen
                            zur tudbook-Klasse – die Option serifmath definiert. Die an das Paket übergebenen
                            Optionen werden daran anschließend ausgeführt.
                            501 \TUDoptions{cdfont=true}
                            502 \DeclareOption*{\TUDoptions{\CurrentOption}}
                            503 \TUDProcessOptions\relax
        \tud@head@font@set
       \tud@head@font@bold
      \tud@head@font@light
                            Die Schrift der Kopfzeile wird entweder in den Schriften des Corporate Designs oder aber in
                            den serifenlosen Standardschriften gesetzt, wobei für beide Varianten sowohl eine fettge-
                            druckte als auch eine normale Version benötigt wird. Die Schrifthöhe ist durch das Corporate
                            Design unabhängig von der gewählten Schriftgröße im Dokument vorgegeben und wird in
                            Abhängigkeit von der Papiergröße gewählt und in \tud@head@font@size gespeichert.
                            504 \newcommand*\tud@head@font@bold{}
                            505 \newcommand*\tud@head@font@light{}
```

```
506 \newcommand*\tud@head@font@set{%
```
Zuerst die Rückfallebene für den Fall, dass keine Schriften im Corporate Design verendet werden.

```
507 \DeclareFixedFont{\tud@head@font@bold}{\encodingdefault}%
508 {\sfdefault}{bx}{n}{\tud@head@font@size}%
509 \DeclareFixedFont{\tud@head@font@light}{\encodingdefault}%
510 {\sfdefault}{\mddefault}{n}{\tud@head@font@size}%
```
Die Option barfont wird ausgewertet.

```
511 \ifcase \tud@barfont\relax%
512 \if@tud@cdfonts%
513 \ClassWarning{\tudcls@name}{%
514 It isn't possible to use 'barfont=false'\MessageBreak%
515 together with 'cdfont=true'%
516 }%
517 \fi%
518 \or%
519 \@tud@cdfontstrue%
520 \def\mddefault{l}%
521 \or%
522 \@tud@cdfontstrue%
523 \def\mddefault{m}%
524 \fi%
```
Die Schriften für den Kopf im Corporate Design werden aktiviert.

\if@tud@cdfonts%

Damit \DeclareFixedFont zusammen mit fontspec verwendet werden kann, wurde zu Beginn der Klasse den drei benötigten Schriftschnitten der Univers spezielle Namen zugewiesen, die hier verwendet werden.

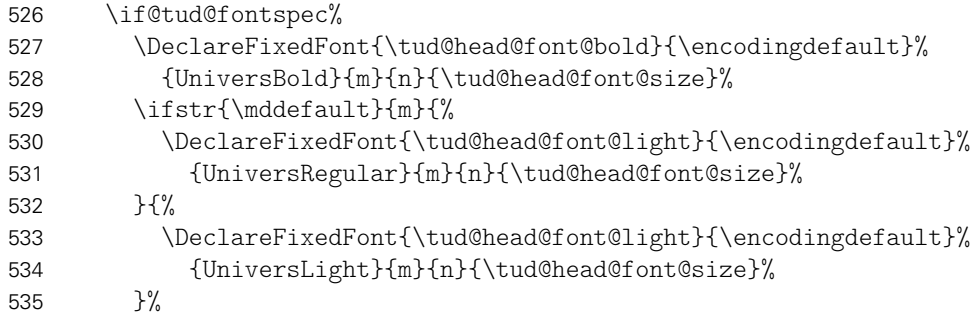

Die klassische Auswahl mittels NFSS-Schriftname und \mddefault.

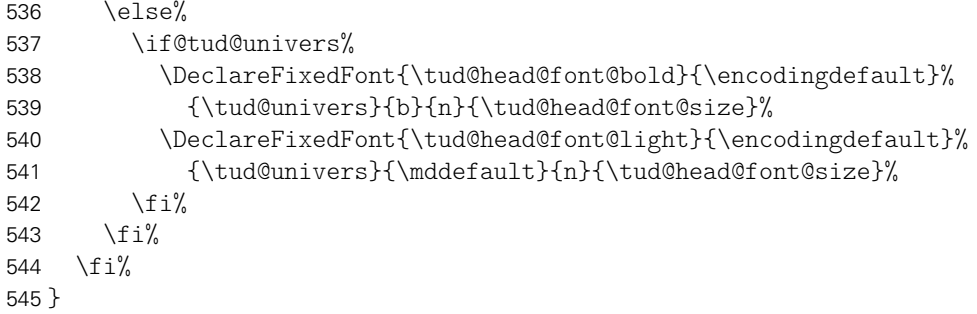

\ifdin Der Befehl \ifdin prüft auf die Verwendung von DIN Bold. Davon abhängig wird entweder das erste oder das zweite Argument ausgeführt. Dies kann für die Befehle aller Gliederungsebenen genutzt werden, um zwischen der Ausgabe im Dokument sowie Inhaltserzeichnis und/oder Kolumnentitel zu unterscheiden.

```
546 \newrobustcmd*\ifdin{%
547 \@tempswafalse
548 \@expandtwoargs\in@{DINBold}{\f@family}%
549 \ifin@\@tempswatrue\fi%
550 \ifx\f@family\tud@dinbold\relax\@tempswatrue\fi%
551 \if@tempswa
552 \expandafter\@firstoftwo%
553 \else%
554 \expandafter\@secondoftwo%
555 \fi%
556 }
```
Wird das Paket tudscrfonts mit den alten TUD-Klassen oder TUD-KOMA-Script in der Version v1.0 verwendet, müssen einige Kompatibilitätseinstellungen vorgenmommen werden. Dies betrifft insbesondere allerhand darin definierter, fixer Schriften sowie die Mathematikschriften.

```
557 h*packagei
558 \AtBeginDocument{%
559 \ifbool{@tud@oldclass}{%
560 \if@tud@fontspec%
561 \DeclareFixedFont{\univLightVII}{\encodingdefault}%
562 {UniversLight}{m}{n}{7}%
563 \DeclareFixedFont{\univLightObliqueVII}{\encodingdefault}%
564 {UniversLightOblique}{m}{n}{7}%
565 \DeclareFixedFont{\univBoldVII}{\encodingdefault}%
566 {UniversBold}{m}{n}{7}%
567 \DeclareFixedFont{\univLightIX}{\encodingdefault}%
568 {UniversLight}{m}{n}{9}%
569 \DeclareFixedFont{\univLightObliqueIX}{\encodingdefault}%
570 {UniversLightOblique}{m}{n}{9}%
571 \DeclareFixedFont{\univBoldIX}{\encodingdefault}%
572 {UniversBold}{m}{n}{9}%
573 \DeclareFixedFont{\univLightXI}{\encodingdefault}%
574 {UniversLight}{m}{n}{11}%
575 \DeclareFixedFont{\univLightObliqueXI}{\encodingdefault}%
576 {UniversLightOblique}{m}{n}{11}%
577 \DeclareFixedFont{\univBoldXI}{\encodingdefault}%
578 {UniversBold}{m}{n}{11}%
579 \DeclareFixedFont{\univLightXV}{\encodingdefault}%
580 {UniversLight}{m}{n}{15}%
581 \DeclareFixedFont{\univLightObliqueXV}{\encodingdefault}%
582 {UniversLightOblique}{m}{n}{15}%
583 \DeclareFixedFont{\univBoldXV}{\encodingdefault}%
584 {UniversBold}{m}{n}{15}%
585 \else%
586 \if@tud@univers%
587 \DeclareFixedFont{\univLightVII}{\encodingdefault}%
588 {\tud@univers}{l}{n}{7}%
589 \DeclareFixedFont{\univLightObliqueVII}{\encodingdefault}%
590 {\tud@univers}{l}{sl}{7}%
591 \DeclareFixedFont{\univBoldVII}{\encodingdefault}%
592 {\tud@univers}{b}{n}{7}%
593 \DeclareFixedFont{\univLightIX}{\encodingdefault}%
594 {\tud@univers}{l}{n}{9}%
595 \DeclareFixedFont{\univLightObliqueIX}{\encodingdefault}%
596 {\tud@univers}{l}{sl}{9}%
597 \DeclareFixedFont{\univBoldIX}{\encodingdefault}%
598 {\tud@univers}{b}{n}{9}%
599 \DeclareFixedFont{\univLightXI}{\encodingdefault}%
600 {\tud@univers}{l}{n}{11}%
```

```
601 \DeclareFixedFont{\univLightObliqueXI}{\encodingdefault}%
602 {\tud@univers}{l}{sl}{11}%
603 \DeclareFixedFont{\univBoldXI}{\encodingdefault}%
604 {\tud@univers}{b}{n}{11}%
605 \DeclareFixedFont{\univLightXV}{\encodingdefault}%
606 {\tud@univers}{l}{n}{15}%
607 \DeclareFixedFont{\univLightObliqueXV}{\encodingdefault}%
608 {\tud@univers}{l}{sl}{15}%
609 \DeclareFixedFont{\univBoldXV}{\encodingdefault}%
610 {\tud@univers}{b}{n}{15}%
611 \iint_{0}^{1}612 \fi<sup>9</sup>
613 \if@sansmath%
614 \DeclareSymbolFont{aunLetters}{\tud@mathenc}{\tud@univers}{l}{sl}%
615 \SetSymbolFont{aunLetters}{bold}{\tud@mathenc}{\tud@univers}{b}{sl}%
616 \DeclareSymbolFont{aunOperators}{\tud@mathenc}{\tud@univers}{l}{n}%
617 \SetSymbolFont{aunOperators}{bold}{\tud@mathenc}{\tud@univers}{b}{n}%
618 \DeclareSymbolFontAlphabet{\mathsf}{aunOperators}%
619 \DeclareSymbolFontAlphabet{\mathnormal}{aunLetters}%
620 \DeclareMathAlphabet\mathbf{\tud@mathenc}{\tud@univers}{b}{n}%
621 \SetMathAlphabet\mathbf{bold}{\tud@mathenc}{\tud@univers}{b}{n}%
622 \DeclareMathAlphabet\mathit{\tud@mathenc}{\tud@univers}{l}{sl}%
623 \SetMathAlphabet\mathit{bold}{\tud@mathenc}{\tud@univers}{l}{sl}%
624 \fi<sup>9</sup>
625 \let\dinBold\dinbn%
626 \let\dinfamily\dinbn%
627 }{}%
628 \ifbool{@tud@oldscrclass}{%
629 \cmd@restore{rmdefault}%
630 \cmd@restore{sfdefault}%
631 \cmd@restore{bfdefault}%
632 \cmd@restore{mddefault}%
633 \cmd@restore{familydefault}%
634 \cmd@restore{seriesdefault}%
635 \cmd@restore{shapedefault}%
636 \cmd@restore{rmfamily}%
637 \cmd@restore{sffamily}%
638 \cmd@restore{ttfamily}%
639 \DeclareSymbolFontAlphabet{\mathrm}{operators}
640 \if@tud@fontspec%
641 \DeclareFixedFont{\univLightHead}{\encodingdefault}%
642 {UniversLight}{m}{n}{\tud@head@fntsz}%
643 \DeclareFixedFont{\univBoldHead}{\encodingdefault}%
644 {UniversBold}{m}{n}{\tud@head@fntsz}%
645 \else%
646 \if@tud@univers%
647 \DeclareFixedFont{\univLightHead}{\encodingdefault}%
648 {\tud@univers}{l}{n}{\tud@head@fntsz}%
649 \DeclareFixedFont{\univBoldHead}{\encodingdefault}%
650 {\tud@univers}{b}{n}{\tud@head@fntsz}%
651 \{f_i\}652 \{f_i\}653 }{}%
654 }
655 h/ packagei
```
Damit die Schrift im Dokument später noch umgestellt werden kann, werden sämtliche Einstellungen erst zu Beginn des Dokumentes gesichert. Deshalb wird der dafür verantwortliche Befehl \tud@font@cdfonts hier zum ersten Mal verwendet. Damit ist es möglich, die Schriften eventuell geladener Pakete wie lmodern oder libertine vorher zu sichern und später wieder zu aktivieren. Auch die Einstellungen für den Mathematiksatz werden

erstmalig durch \tud@font@mathfonts gesetzt.

```
656 \AtBeginDocument{%
657 \if@tud@cdfonts\tud@font@cdfonts\fi%
658 \tud@font@mathfonts%
659 }
```
Das Paket cmbright bringt zusätzlich noch Schriftschnitte für die ams-Pakete mit. Diese werden gegebenenfalls geladen.

```
660 \AfterPackage*{amsfonts}{%
661 \DeclareFontFamily{U}{msa}{}%
662 \DeclareFontShape{U}{msa}{m}{n}{%
663 <-9>cmbras8%
664 <9-10>cmbras9%
665 <10->cmbras10%
666 }{}%
667 \DeclareFontFamily{U}{msb}{}%
668 \DeclareFontShape{U}{msb}{m}{n}{%
669 <-9>cmbrbs8%
670 <9-10>cmbrbs9%
671 <10->cmbrbs10%
672 }{}%
673 }
```
#### 5.5 Anpassungen für das Paket ragged2e

\tud@raggedright \tud@RaggedRight Die Überschriften in DIN-Bold sollen laut Corporate Design linksbündig und nie mit Silbentrennung gesetzt werden. Normalerweise ist das dies beim linksbündigen Satz bei LTEX der Fall. Allerdings ist es mit dem Paket ragged2e möglich, das Verhalten für den Flattersatz zu ändern und die Silbentrennung zu aktivieren. Mit der Option newcommands werden dabei die originalen Befehle überschrieben, vorher jedoch in \LaTeX... gesichert. Dieses Makro dient dazu, die Überschriften in jedem Fall – auch bei der Verwendung von ragged2e mit der Option newcommands – ohne Trennungen zu setzen.

```
674 \newcommand*\tud@raggedright{\raggedright}
675 h*classi
676 \newcommand*\tud@RaggedRight{\raggedright}
677 h/ classi
678 \AfterPackage*{ragged2e}{%
679 \ifdef{\LaTeXraggedright}{%
680 \renewcommand*\tud@raggedright{\LaTeXraggedright}%
681 }{}%
682 h*classi
683 \renewcommand*\tud@RaggedRight{\RaggedRight}%
684 h/ classi
685 }
```
Ganz zum Schluss merden für das Paket tudscrfonts noch ein paar Anpassungen für die tudbook-Klasse gemacht.

```
686 \@ifclassloaded{tudbook}{%
687 \patchcmd{\@makechapterhead}{\dinBold\Huge\bfseries}%
688 {\if@tud@din\dinbn\fi\Huge}{}{\tud@patch@wrn{@makechapterhead}}%
689 \patchcmd{\@makeschapterhead}{\dinBold\Huge\bfseries}%
690 {\if@tud@din\dinbn\fi\Huge}{}{\tud@patch@wrn{@makeschapterhead}}%
691 \patchcmd{\section}{\dinBold\Large\bfseries}%
692 {\if@tud@din\dinbn\fi\Large}{}{\tud@patch@wrn{section}}%
693 \patchcmd{\showtitle}{\dinBold\Huge\bfseries}%
```
 {\if@tud@din\dinbn\fi\Huge}{}{\tud@patch@wrn{showtitle}}% }{}

# Datei f tudscr-pagestyle.dtx

## 6 Der Seitenstil des Corporate Designs

Das Corporate Design verlangt (eigentlich) einen fest vorgegebenen Satzspiegel. Für das Setzen längerer wissenschaftlicher Abhandlungen ist dieser jedoch alles andere als glücklich gewählt. Insbesondere für den doppelseitigen Satz ist das Standardlayout nicht gut nutzbar. Für die TUD-KOMA-Script-Klassen wird deshalb die Abweichung vom sonst fest vorgegebenen Satzspiegel ermöglicht.

#### 6.1 Definition der konstanten Größen und Maße

Die Vorlagen sollen neben den vom Corporate Design vorgegebenen Seitenrändern weitere Layouts ermöglichen und u. a. auch die Nutzung des Paketes typearea erlauben. Damit ein einheitliches Verfahren zur Wahl bzw. Umschaltung des Satzspiegels genutzt werden kann, wird das Paket geometry genutzt. Dabei werden entweder die gewünschten Maße der Seitenränder direkt gewählt oder aber die mit typearea berechneten Maße an geometry durchgereicht.

Als erstes werden die Standardmaße für die Seitenränder im Corporate Design definiert, danach speziell für die tudpage-Umgebung.

| \tud@dim@left<br>\tud@dim@right<br>\tud@dim@both                              | Die Seitenränder für links und rechts sowie deren Summe, welche später für weitere<br>Layouts dazu verwendet wird, diese anteilig zu verteilen.                                                                                                    |
|-------------------------------------------------------------------------------|----------------------------------------------------------------------------------------------------|
|                                                                               | 1\newlength{\tud@dim@left}<br>2\newlength{\tud@dim@right}<br>3\newlength{\tud@dim@both}                                                                                                    |
| \tud@dim@top<br>\tud@dim@bottom<br>\tud@dim@footskip                          | Die Seitenränder für sowohl oben als auch unten sowie der Abstand zwischen Textkörper<br>und Fußzeile.                                                                                                    |
|                                                                               | 4\newlength{\tud@dim@top}<br>5\newlength{\tud@dim@bottom}<br>6\newlength{\tud@dim@footskip}                                                                                                    |
| \tud@dim@headheight<br>\tud@dim@barheight<br>\tud@dim@headsep                 | Es folgen die speziellen Maße für die Seiten mit dem TUD-Kopf, also die Höhe oberhalb<br>des Querbalkens, die Höhe des Querbalkens selbst sowie der vertikale (Mindest-)Abstand<br>zwischen Querbalken und Textkörper.                                                                        |
|                                                                               | 7\newlength{\tud@dim@headheight}<br>8\newlength{\tud@dim@barheight}<br>9\newlength{\tud@dim@headsep}                                                                                                    |
| \tud@dim@logox<br>\tud@dim@logoy<br>\tud@dim@logowidth<br>\tud@dim@logoheight | Außerdem müssen noch die Abmessungen und die Position des TUD-Logos definiert<br>werden, nämlich der horizontale (Soll-)Abstand zwischen linkem Seitenrand und Logo, der<br>vertikale (Soll-)Abstand zwischen oberem Seitenrand und Logo sowie die Breite und Höhe <sup>6</sup><br>des Logos. |
|                                                                               | 10\newlength{\tud@dim@logox}                                                                                                    |

<span id="page-45-0"></span><sup>6</sup>Proportionen sind durch die Grafik vorgegeben

|                                                          | 11\newlength{\tud@dim@logoy}<br>12\newlength{\tud@dim@logowidth}<br>13\newlength{\tud@dim@logoheight}                                                                                                    |
|----------------------------------------------------------|----------------------------------------------------------------------------------------------------|
| \tud@dim@line<br>\tud@dim@thinline<br>\tud@dim@heavyline | Die Linienstärke der Outline im Kopf ist für ein monochromes Layout schmaler als im<br>Layout mit farbigem Hintergrund. <sup>7</sup> Da im Dokument beide Varianten vorkommen können,<br>wird die Breite \tud@dim@line durch den Seitenstil situativ entweder auf den Wert von<br>\tud@dim@thinline oder aber \tud@dim@heavyline gesetzt.                                                                                                    |
|                                                          | 14\newlength{\tud@dim@line}<br>15\newlength{\tud@dim@thinline}<br>16\newlength{\tud@dim@heavyline}                                                                                                    |
| \tud@dim@headingsvskip                                   | Die Länge für den vertikalen Standardversatz der Überschriften.                                                                                                    |
|                                                          | 17\newlength{\tud@dim@headingsvskip}                                                                                                    |
| \tud@dim@headdiff<br>\tud@dim@ddcdiff                    | Zu guter Letzt noch die Höhe des DRESDEN-concept-Logos in der Fußzeile. Die maximale<br>Höhe der Fußzeile ist fest vorgegeben.                                                                                                    |
| \tud@dim@ddcfoot                                         | 18\newlength{\tud@dim@headdiff}<br>19\newlength{\tud@dim@ddcdiff}<br>20\newlength{\tud@dim@ddcfoot}                                                                                                    |
| \tud@geometry@set<br>\tud@head@font@size                 | Hiermit werden in Abhängigkeit der gewählten Papiergröße die Maße für die Größe der<br>Kopfzeile, die Position des Logos, die Seitenränder sowie die Schriftgröße in der Kopfzeile<br>definiert. Aufgerufen wird der Befehl durch \tud@geometry@process.                                                                                                    |
|                                                          | 21\newcommand*\tud@head@font@size{}<br>22 \newcommand*\tud@geometry@set{%<br>\ifdim\paperheight<148.1mm\relax%<br>23<br>\setlength{\tud@dim@headheight}{17.5mm}%<br>24<br>\setlength{\tud@dim@barheight}{2.5mm}%<br>25<br>\setlength{\tud@dim@headsep}{6mm}%<br>26<br>\setlength{\tud@dim@logox}{5.5mm}%<br>27<br>\setlength{\tud@dim@logoy}{6.5mm}%<br>28<br>\setlength{\tud@dim@logowidth}{28.5mm}%<br>29<br>\setlength{\tud@dim@left}{15mm}%<br>30<br>\setlength{\tud@dim@right}{10mm}%<br>31<br>\setlength{\tud@dim@top}{12.5mm}%<br>32<br>\setlength{\tud@dim@bottom}{12.5mm}%<br>33<br>\setlength{\tud@dim@footskip}{6mm}%<br>34<br>\setlength{\tud@dim@heavyline}{0.75pt}%<br>35<br>\setlength{\tud@dim@thinline}{0.5pt}%<br>36<br>\def\tud@head@font@size{4.5}%<br>37<br>\else\ifdim\paperheight<297.1mm\relax%<br>38<br>\setlength{\tud@dim@headheight}{35mm}%<br>39<br>\setlength{\tud@dim@barheight}{5mm}%<br>40<br>\setlength{\tud@dim@headsep}{12mm}%<br>41<br>\setlength{\tud@dim@logox}{11mm}%<br>42<br>\setlength{\tud@dim@logoy}{13.5mm}%<br>43<br>\setlength{\tud@dim@logowidth}{57mm}%<br>44<br>\setlength{\tud@dim@left}{30mm}%<br>45<br>\setlength{\tud@dim@right}{20mm}%<br>46<br>\setlength{\tud@dim@top}{25mm}%<br>47<br>\setlength{\tud@dim@bottom}{25mm}%<br>48<br>\setlength{\tud@dim@footskip}{12mm}%<br>49 |

<span id="page-46-0"></span>monochrom \tud@dim@thinline, koloriert \tud@dim@heavyline

 \setlength{\tud@dim@heavyline}{1pt}% \setlength{\tud@dim@thinline}{0.5pt}% \def\tud@head@font@size{9}% \else\ifdim\paperheight<420.1mm\relax% \setlength{\tud@dim@headheight}{50mm}% \setlength{\tud@dim@barheight}{7mm}% \setlength{\tud@dim@headsep}{17mm}% \setlength{\tud@dim@logox}{15.5mm}% \setlength{\tud@dim@logoy}{19mm}% \setlength{\tud@dim@logowidth}{80mm}% \setlength{\tud@dim@left}{42mm}% \setlength{\tud@dim@right}{28mm}% \setlength{\tud@dim@top}{35mm}% \setlength{\tud@dim@bottom}{35mm}% \setlength{\tud@dim@footskip}{17mm}% \setlength{\tud@dim@heavyline}{1.4pt}% \setlength{\tud@dim@thinline}{0.7pt}% \def\tud@head@font@size{13}% \else\ifdim\paperheight<594.1mm\relax% \setlength{\tud@dim@headheight}{70mm}% 70 \setlength{\tud@dim@barheight}{10mm}% \setlength{\tud@dim@headsep}{24mm}% 72 \setlength{\tud@dim@logox}{22mm}% 73 \setlength{\tud@dim@logoy}{27mm}% 74 \setlength{\tud@dim@logowidth}{114mm}% \setlength{\tud@dim@left}{60mm}% \setlength{\tud@dim@right}{40mm}% 77 \setlength{\tud@dim@top}{50mm}% 78 \setlength{\tud@dim@bottom}{50mm}% \setlength{\tud@dim@footskip}{24mm}% \setlength{\tud@dim@heavyline}{1.7pt}% 81 \setlength{\tud@dim@thinline}{1pt}% 82 \def\tud@head@font@size{13.5}% \else\ifdim\paperheight<841.1mm\relax% \setlength{\tud@dim@headheight}{100mm}% \setlength{\tud@dim@barheight}{14mm}% \setlength{\tud@dim@headsep}{34mm}% \setlength{\tud@dim@logox}{31mm}% \setlength{\tud@dim@logoy}{38mm}% 89 \setlength{\tud@dim@logowidth}{161.5mm}% \setlength{\tud@dim@left}{85mm}% 91 \setlength{\tud@dim@right}{56.5mm}% \setlength{\tud@dim@top}{71mm}% \setlength{\tud@dim@bottom}{71mm}% \setlength{\tud@dim@footskip}{34mm}% \setlength{\tud@dim@heavyline}{1.9pt}% \setlength{\tud@dim@thinline}{1.5pt}% 97 \def\tud@head@font@size{14}% \else% \setlength{\tud@dim@headheight}{140mm}% \setlength{\tud@dim@barheight}{20mm}% \setlength{\tud@dim@headsep}{48mm}% \setlength{\tud@dim@logox}{44mm}% \setlength{\tud@dim@logoy}{54mm}% \setlength{\tud@dim@logowidth}{228mm}% \setlength{\tud@dim@left}{120mm}% \setlength{\tud@dim@right}{80mm}% \setlength{\tud@dim@top}{100mm}% \setlength{\tud@dim@bottom}{100mm}% \setlength{\tud@dim@footskip}{48mm}% \setlength{\tud@dim@heavyline}{2.1pt}%

- 111 \setlength{\tud@dim@thinline}{2pt}% 112 \def\tud@head@font@size{20}%
- 113 \fi\fi\fi\fi\fi%
- 114 \setlength{\tud@dim@both}{\dimexpr\tud@dim@left+\tud@dim@right\relax}%

Hiermit wird sichergestellt, dass bei der Verwendung des DRESDEN- concept-Logos im Fuß ausreichend Platz zur Verfügung steht.

```
115 \setlength{\tud@dim@ddcfoot}{.6\tud@dim@headheight}%
116 }
```
#### 6.2 Unterstützung der standalone-Klasse

Mit der Klasse standalone können insbesondere Grafiken als separate Dateien erzeugt und später im Dokument eingebunden werden. Diese Klasse ändert allerhand an den Einstellungen der Seitenränder. Damit sich diese bei der Verwendung mit den TUD-KOMA-Script-Klassen nicht in die Quere kommen, müssen für einige Einstellungen unterdrückt werden.

\tud@ifsacrop Mit diesem Makro kann die Verwendung der Option crop mit der Klasse standalone geprüft werden. Das erste Argument wird ausgeführt, wenn die Klasse geladen und die Option aktiv ist. Das zweite Argument wird ausgeführt, wenn entweder die Option crop deaktiviert ist oder die Klasse standalone gar nicht geladen wurde.

```
117 \newcommand*\tud@ifsacrop{%
118 \ifcsdef{ifsa@crop}{%
119 \ifbool{sa@crop}{\@firstoftwo}{\@secondoftwo}%
120 }{%
121 \@secondoftwo%
122 \frac{1}{6}123 }
```
Ist die Klasse standalone zusammen mit der Option crop aktiv, werden die Seitenränder auf die Einstellungen dieser Klasse gesetzt und das Laden von scrlayer-scrpage verhindert.

```
124 \AtEndPreamble{%
125 \tud@ifsacrop{%
126 \PreventPackageFromLoading{scrlayer-scrpage}%
127 \pagestyle{empty}%
128 \hoffset=-72.27pt%
129 \voffset=-72.27pt%
130 \topmargin=0pt%
131 \headheight=0pt%
132 \headsep=0pt%
133 \marginparsep=0pt%
134 \marginparwidth=0pt%
135 \footskip=0pt%
136 \marginparpush=0pt%
137 \oddsidemargin=0pt%
138 \evensidemargin=0pt%
139 \topskip=0pt%
140 \textheight=\dimexpr\maxdimen%
141 }{}%
142 }
```
#### 6.3 Definition des Seitenstils mittels scrlayer-scrpage

Ein zentraler Bestandteil der Vorlagen ist der Seitenkopf des Corporate Designs. Dieser wird ab der Version v2.02 mit Hilfe des Paketes scrlayer-scrpage erstellt. Dafür werden einzelnene Seitenstile erstellt, welche zum einen von verschiedenen Befehlen wie beispielsweise von\maketitle oder \part bzw. \addpart genutzt werden. Zum anderen kann der Anwender selbst diese entweder direkt über die Wahl des Seitenstils oder aber mit der tudpage-Umgebung nutzen.

tudheadings plain.tudheadings empty.tudheadings Es wird ein neuer Seitenstil kreiert, der das Corporate Design der TU Dresden mit der prägenden Kopfzeile umsetzt. Dabei soll dieser Kopf auch verwendbar sein, wenn nicht die vom Corporate Design vorgeschriebenen Seitenränder sondern das Paket typearea genutzt wird. Dafür wird das Logo im Kopf so wie im Corporate Design vorgesehen mit dem Logo der Technischen Universität Dresden in den Rand und dem Schriftzug bündig zum Textblock gesetzt. Für den Fall, dass das Dokument nicht ausschließlich mit dem TUD-Kopf auf jeder Seite gesetzt wird, muss der komplette vertikale Satzspiegel angepasst werden, sonst wäre der obere Rand optisch viel zu groß. Hierfür wird das Paket geometry genutzt.Durch \tud@geometry@process werden drei Layouts erstellt. Diese können mit \loadgeometry{*h*Stil*i*} geladen werden.

143 \AtEndPreamble{%

Damit der Anwender beliebige Optionen an scrlayer-scrpage übergeben kann, wird das Paket erst zum Ende der Präambel geladen, wenn dies nicht bereits vorher geschehen ist.

144 \RequirePackage{scrlayer-scrpage}[2013/12/14]%

Anschließend werden verschiedene, sogeannte Layers für die einzelnen Elemente auf einer Seite erstellt. Dies sind das aus dem Satzspiegel nach links verschobene Logo der Technischen Universität Dresden sowie . . .

```
145 \AfterPackage*{scrlayer-scrpage}{%
146 \DeclareNewLayer[%]
147 background,head,align=tl,%
148 voffset=\tud@dim@logoy,%
149 contents={%
150 \hspace*{\dimexpr\tud@dim@logox-\tud@dim@left\relax}\tud@mainlogo%
151 }, %
152 ]{tudheadings.head.mainlogo}%
```
. . . das Zweitlogo, . . .

```
153 \DeclareNewLayer[%]
154 background,head,align=tl,%
155 voffset=\tud@dim@logoy,%
156 contents={\hfill\tud@headlogo},%
157 ]{tudheadings.head.logo}%
```
. . . die obere und untere Linie des Querbalkens sowohl in der normalen Version, welche den Textbereich überspannt als auch in der Variante über die komplette Seitenbreite. Dabei muss für beide Varianten der entsprechenden horizontale Versatz beachtet werden. Dafür wird ggf. der Parameter head von scrlayer-scrpage verwendet. Darauf folgt ...

```
158 \DeclareNewLayer[%
159 background,head,align=tl,%
160 voffset=\dimexpr\tud@dim@headheight-.5\tud@dim@line\relax,%
161 contents={\if@tud@widehead\else\tud@head@rule{\textwidth}\fi},%
162 ]{tudheadings.head.topline}%
163 \DeclareNewLayer[%
```

```
164 background,head,align=tl,%
165 voffset={%
166 \dimexpr\tud@dim@headheight+\tud@dim@barheight-.5\tud@dim@line\relax%
167 }, %
168 contents={\if@tud@widehead\else\tud@head@rule{\textwidth}\fi},%
169 ]{tudheadings.head.bottomline}%
170 \DeclareNewLayer[%]
171 background, align=tl, %
172 voffset=\dimexpr\tud@dim@headheight-.5\tud@dim@line\relax,%
173 contents={\if@tud@widehead\tud@head@rule{\paperwidth}\fi},%
174 ]{tudheadings.head.topwideline}%
175 \DeclareNewLayer[%
176 background,align=tl,%
177 voffset={%
178 \dimexpr\tud@dim@headheight+\tud@dim@barheight-.5\tud@dim@line\relax%
179 }, %
180 contents={\if@tud@widehead\tud@head@rule{\paperwidth}\fi},%
181 ]{tudheadings.head.bottomwideline}%
```
. . . der Inhalt mit Fakultät, Einrichtung, Institut und Lehrstuhl.

```
182 \DeclareNewLayer[%]
183 background,head,align=tl,%
184 voffset=\dimexpr\tud@dim@headheight+\tud@dim@line\relax,%
185 contents={\tud@head@text@box},%
186 ]{tudheadings.head.text}%
```
Außerdem wird eine weitere Ebene mit dem DRESDEN- concept-Logo im Seitenfuß erstellt.

```
187 \DeclareNewLayer[%]
188 background,foot,%
189 contents={%
190 \vskip\dimexpr-\tud@dim@ddcfoot-\baselineskip+\ht\strutbox%
191 \hfill\tud@footlogo%
192 \}, \%193 ]{tudheadings.foot.ddclogo}%
```
Aus den zuvor erstellten Ebenen werden jetzt die eigentlichen Seitenstile zusammengesetzt. Mit \newpairofpagestyles wird neben dem Seitenstil tudheadings der passende Seitenstil plain.tudheadings gleich mit deklariert.

\newpairofpagestyles{tudheadings}{}%

Allerdings führt der Befehl dazu, dass zunächst eine Vielzahl an Ebenen hinzugefügt wird, welche nicht benötigt werden. Deshalb werden diese mit \RemoveLayersFromPageStyle zunächst entfernt.

```
195 \ForEachLayerOfPageStyle{tudheadings}{%
196 \RemoveLayersFromPageStyle{tudheadings}{#1}%
197 }%
198 \ForEachLayerOfPageStyle{plain.tudheadings}{%
199 \RemoveLayersFromPageStyle{plain.tudheadings}{#1}%
200 }%
```
Nun folgt das Hinzufügen der Ebenen zu den jetzt leeren Seitenstilen. Damit die Benutzerschnittstelle von scrlayer-scrpage für die Fußzeile weiterhin durch den Anwender verwendet werden kann, werden die entsprechenden scrheadings-Ebenen verwendet.

```
201 \AddLayersToPageStyle{tudheadings}{%
```

```
202 tudheadings.head.mainlogo,%
```

```
203 tudheadings.head.logo,%
```

```
204 tudheadings.head.topline,%
205 tudheadings.head.bottomline,%
206 tudheadings.head.topwideline,%
207 tudheadings.head.bottomwideline,%
208 tudheadings.head.text,%
209 tudheadings.foot.ddclogo,%
210 scrheadings.foot.odd,%
211 scrheadings.foot.even,%
212 scrheadings.foot.oneside,%
213 scrheadings.foot.above.line,%
214 scrheadings.foot.below.line%
215 }%
216 \AddLayersToPageStyle{plain.tudheadings}{%
217 tudheadings.head.mainlogo,%
218 tudheadings.head.logo,%
219 tudheadings.head.topline,%
220 tudheadings.head.bottomline,%
221 tudheadings.head.topwideline,%
222 tudheadings.head.bottomwideline,%
223 tudheadings.head.text,%
224 tudheadings.foot.ddclogo,%
225 plain.scrheadings.foot.odd,%
226 plain.scrheadings.foot.even,%
227 plain.scrheadings.foot.oneside,%
228 plain.scrheadings.foot.above.line,%
229 plain.scrheadings.foot.below.line%
230 \frac{1}{6}231 \DeclareNewPageStyleByLayers{empty.tudheadings}{%
232 tudheadings.head.mainlogo,%
233 tudheadings.head.logo,%
234 tudheadings.head.topline,%
235 tudheadings.head.bottomline,%
236 tudheadings.head.topwideline,%
237 tudheadings.head.bottomwideline,%
238 tudheadings.head.text,%
239 tudheadings.foot.ddclogo,%
240 }%
```
Normalerweise werden durch scrlayer-scrpage bei der Umschaltung auf einen mit dem Befehl \newpairofpagestyles{*(Seitenstil)*} definierten Seitenstil, die Seitenstile headings und plain als Alias für *(Seitenstil)* und plain.*(Seitenstil)* definiert. Hiermit wird zusätzlich dafür gesorgt, das der Seitenstil empty ebenfalls als Alias für empty.tudheadings verwendet werden kann.

```
241 \AddToLayerPageStyleOptions{tudheadings}{%
242 onselect={\letcs\ps@empty{ps@empty.tudheadings}}%
243 }%
244 \AddToLayerPageStyleOptions{plain.tudheadings}{%
245 onselect={\letcs\ps@empty{ps@empty.tudheadings}}%
246 }%
247 \AddToLayerPageStyleOptions{empty.tudheadings}{%
248 onselect={%
249 \letcs\ps@empty{ps@empty.tudheadings}%
250 \letcs\ps@plain{ps@plain.tudheadings}%
251 \letcs\ps@headings{ps@tudheadings}%
252 }%
253 }%
```
Außerdem wird der Alias-Seitenstil tudscrheadings definiert.

\DeclareNewPageStyleAlias{tudscrheadings}{tudheadings}%

255 \DeclareNewPageStyleAlias{plain.tudscrheadings}{plain.tudheadings}%

256 \DeclareNewPageStyleAlias{empty.tudscrheadings}{empty.tudheadings}%

Der TUD-Kopf erfordert einen eigenen Satzspiegel, der ggf. durch \tud@beforepagestyle aktiviert bzw. deaktiviert wird.

```
257 \BeforeSelectAnyPageStyle{\tud@beforepagestyle{#1}}%
258 }%
259 }
```
\ps@tudpage@plain \ps@tudpage@empty \tud@beforepagestyle \tud@currentgeometry Diese Befehle wurden mit der TUD-KOMA-Script-Version v2.02 entfernt.

Mit \tud@beforepagestyle wird beim Umschalten des Seitenstils ggf. der Satzspiegel geändert.

```
260 \newcommand*\tud@currentgeometry{}
261 \newcommand*\tud@beforepagestyle[1]{%
```
Der tudheadings-Seitenstil wird mit dem Befehl \newpairofpagestyles derart definiert, dass zwischen tudheadings, plain.tudheadings sowie – durch die Anpassungen weiter oben – empty.tudheadings auch mit  $\mathbb{A}$ FX-Standardseitenstilen headings, plain und empty umgeschaltet werden kann. Dies wird hiermit beachtet.

```
262 \def\@tempa{#1}%
263 \ifstr{\sls@currentheadings}{tudheadings}{%
264 \ifstr{#1}{headings}{\def\@tempa{tudheadings}}{}%
265 \ifstr{#1}{plain}{\def\@tempa{plain.tudheadings}}{}%
266 \ifstr{#1}{empty}{\def\@tempa{empty.tudheadings}}{}%
267 }{}%
```
Für den Fall, das ein tudheadings-Seitenstil geladen werden soll. . .

```
268 \tud@ifinpslist{\@tempa}{%
```
. . . werden die Einstellungen für den Seitenfuß mit \tud@ddc@check in \@tempb geschrieben und abhängig davon der richtige Satzspiegel geladen. Dabei wird zuvor mit dem Wert aus \tud@currentgeometry geprüft, ob dies überhaupt notwendig ist.

```
269 \tud@ddc@check%
```
Das DRESDEN- concept-Logo im Fuß ist nicht aktiviert.

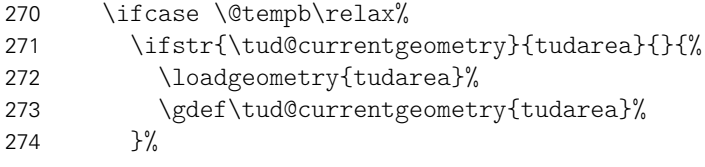

Das DRESDEN- concept-Logo im Fuß ist aktiviert.

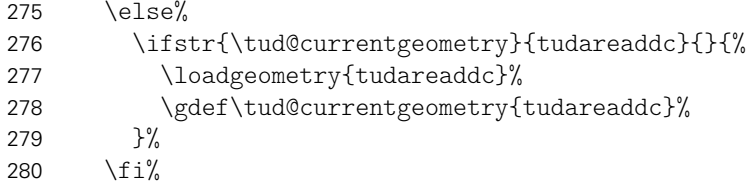

Die Länge \tud@dim@headdiff gibt an, wie groß die Differenz zwischen Kopfhöhe zwischen aktuellem und dem speziellen tudheadings-Seitenstil ist. Da diese in diesem Fall identisch sind, wird die Länge zu \z@ gesetzt.

281 \setlength{\tud@dim@headdiff}{\z@}%

Hier ist der Fall, wenn kein tudheadings-Seitenstil geladen werden soll. Zusätzlich zum Satzspeigel wird außerdem der Seitenstil empty zurückgesetzt.

```
282 }{%
283 \ifstr{\tud@currentgeometry}{typearea}{}{%
284 \loadgeometry{typearea}%
285 \gdef\tud@currentgeometry{typearea}%
286 \RedeclarePageStyleByLayers{empty}{}%
287 }%
```
Die Länge \tud@dim@headdiff wird auf den berechneten Wert gesetzt. Nur für den Fall, dass die Kopfzeile zum Satzspiegel gerechnet wird und dieser nicht durch typearea berechnet wurde, muss diese Länge etwas angepasst werden.

```
288 \setlength{\tud@dim@headdiff}{\tud@ta@headdiff}%
289 \ifcase \tud@geometry\relax\else%
290 \if@hincl%
291 \addtolength{\tud@dim@headdiff}{%
292 \dimexpr-\tud@ta@headheight-\tud@dim@headsep\relax%
293 }%
294 \frac{1}{\sin \theta}295 \ifmmode{\big\vert} \else{https://www.4em}{0.15}\fi296 }%
```
Die Länge \tud@dim@headdiff wird vorsichtshalber global gesetzt.

```
297 \global\tud@dim@headdiff=\tud@dim@headdiff%
298 }
```
Damit die Satzspiegelumstellungen nicht durchgeführt werden, wenn durch die folgenden KOMA-Script-Befehle Leerseiten erzeugt werden, müssen diese minimal angepasst werden.

```
299 \patchcmd{\cleardoubleoddpageusingstyle}{\pagestyle}{%
300 \let\tud@beforepagestyle\@gobble\pagestyle%
301 }{}{\tud@patch@wrn{cleardoubleoddpageusingstyle}}
302 \patchcmd{\cleardoubleevenpageusingstyle}{\pagestyle}{%
303 \let\tud@beforepagestyle\@gobble\pagestyle%
304 }{}{\tud@patch@wrn{cleardoubleevenpageusingstyle}}
305 \patchcmd{\cleardoublepageusingstyle}{\pagestyle}{%
306 \let\tud@beforepagestyle\@gobble\pagestyle%
307 }{}{\tud@patch@wrn{cleardoublepageusingstyle}}
```
\tud@ddc@enlargepage Der Befehl wird für die Titelkopf- und Kapitelseiten verwendet. Er verkleinert die entsprechenden Seiten, wenn für diese mit dem Befehl \thispagestyle einer der tudheadings-Seitenstile gewählt wurde und des DRESDEN- concept-Logo im Fuß gesetzt werden soll.

```
308 \newcommand*\tud@ddc@enlargepage{%
309 \ifstr{\tud@currentgeometry}{tudareaddc}{}{%
310 \tud@ddc@check%
311 \ifcase \@tempb\relax\else\enlargethispage{-\tud@dim@ddcdiff}\fi%
312 }%
313 }
```
\tud@head@text \tud@head@text@first \tud@head@text@second \tud@head@text@delimiter \tud@head@text@buffer \tud@head@font 317 \newcommand\*\tud@head@text@delimiter{} Diese Befehle sind Hilfsmakros, die bei der Erzeugung der Textzeile inner- und unterhalb des Querbalkens des TUD-Kopfes dienen. 314 \newcommand\*\tud@head@text{} 315 \newcommand\*\tud@head@text@first{} 316 \newcommand\*\tud@head@text@second{}

 \newcommand\*\tud@head@text@buffer{} \newcommand\*\tud@head@font{}

\tud@head@rule Der Querbalken des Kopfes läuft je nach gewähltem Parameter widehead entweder nur über den Textbereich oder aber über die gesamte Seitenbreite. Der Befehl erzeugt eine horizontale Linie mit der übergebenen Breite und über \tud@dim@line definierter Dicke.

```
320 \newcommand*\tud@head@rule[1]{%
321 \color{\tud@head@color}%
322 \rule[\dimexpr\ht\strutbox\relax]{#1}{\tud@dim@line}%
323 }
```
\tud@head@text@add Dieser Befehl dient zum Füllen eines Puffer-Strings. Es werden sequentiell alle potentiellen Felder hinzugefügt. Sollte das zuletzt hinzugefügte Feld dazu führen, dass der Text der Kopfzeile über den Seitenrand hinausragt, so wird eine zweite Zeile begonnen. In diesem Fall wird der temporäre Schalter \@tempswa aktiviert. Auch das Trennzeichen zwischen einzelnen Feldern muss gepuffert werden, da dieses nur gesetzt wird, wenn ein weiteres Feld nachfolgt.

```
324 \newcommand*\tud@head@text@add[3][, ]{%
325 \def\tud@head@font{#2}%
326 \edef\tud@head@text{#3}%
327 \ifx\tud@head@text\@empty%
328 \def\tud@head@text@delimiter{}%
329 \else%
330 \edef\tud@head@text@delimiter{\tud@head@text@buffer}%
331 \def\tud@head@text@buffer{#1}%
332 \fi%
333 \if@tempswa\else%
334 \def\@tempa{%
335 \tud@head@text@first%
336 \tud@head@text@delimiter%
337 \tud@head@font%
338 \tud@head@text%
339 }%
340 \settowidth{\@tempdima}{\@tempa}%
341 \ifdim\@tempdima>\textwidth\relax%
342 \@tempswatrue%
343 \def\tud@head@text@delimiter{}%
344 \text{le }%
345 \edef\tud@head@text@first{\@tempa}%
346 \fi%
347 \fi%
348 \if@tempswa%
349 \edef\tud@head@text@second{%
350 \tud@head@text@second%
351 \tud@head@text@delimiter%
352 \tud@head@font%
353 \tud@head@text%
354 }%
355 \fi%
356 }
```
\tud@head@text@box Dieser Befehl ist der Inhalt der Ebene für den Text der Kopfzeile.

\newcommand\*\tud@head@text@box{%

Sollte keine Fakultät angegeben sein, wird eine Warnung ausgegeben.

\ifx\@faculty\@empty%

```
359 \ClassWarningNoLine{\tudcls@name}{No '\string\faculty' given}%
360 \faculty{}%
361 \fi%
```
Die Farbe des Kopfes wird für Titel und Teileseiten durch die gewählten Optionen<sup>[8](#page-55-0)</sup> be-stimmt.<sup>[9](#page-55-1)</sup>

```
362 \color{\tud@head@color}%
```
Abhängig vom Schalter \if@tud@cdfonts – gesetzt entweder von der globalen Klassenoption oder vom lokalelParameter cdfont – werden entweder die Schriften des Corporate Designs oder aber die serifenlose Standardschrift für die Kopfzeile verwendet.

```
363 \tud@head@font@set%
```
Der Inhalt der Kopfzeile wird durch die angegeben Fakultät etc. vorgegeben. Sollte der Platz in einer Zeile dafür nicht ausreichen, wird eine zweite Zeile begonnen. Ob diese benötigt wird, ist abhängig vom Inhalt und von der sich daraus ergebenden Breite der Textzeile. Das Erzeugen der ersten und gegebenenfalls der zweiten Textzeile im Kopf erfolgt durch das Makro \tud@head@text@add[*h*Trennzeichen*i*]{*h*Schrift*i*}{*h*Feld*i*}. Der dafür verwendete Schalter \@tempswa und die benötigten Hilfsmakros werden vor der Verwendung initialisiert.

```
364 \@tempswafalse%
365 \def\tud@head@text@first{}%
366 \def\tud@head@text@second{}%
367 \def\tud@head@text@buffer{}%
368 \tud@head@text@add[\enskip]{\tud@head@font@bold}{\@faculty}%
369 \tud@head@text@add{\tud@head@font@light}{\@department}%
370 \tud@head@text@add{\tud@head@font@light}{\@institute}%
371 \tud@head@text@add{\tud@head@font@light}{\@chair}%
```
Sollte die zweite Textzeile zu lang sein, was bei kleinen Papierformaten vorkommen kann, dann wird eine Warnung ausgegeben.

```
372 \settowidth{\@tempdima}{\tud@head@text@second}%
373 \ifdim\@tempdima>\textwidth\relax%
374 \tud@head@text@wrn{\the\dimexpr\@tempdima-\textwidth\relax}%
375 \hfuzz=\@tempdima%
376 \fi%
```
Es erfolgt die Ausgabe der Textzeile(n) mit Fakultät etc. über \tud@head@text@write sowie einer möglichen Extrazeile.

| 377   | \vbox{%                                                            |
|-------|--------------------------------------------------------------------|
| 378   | \linespread{0}\selectfont%                                         |
| 379   | \tud@head@text@write{\tud@head@text@first}%                        |
| 380   | \ifx\tud@head@text@second\@empty%                                  |
| 381   | \ifx\@extraheadline\@empty\else%                                   |
| 382   | \newline\tud@head@font@light\tud@head@text@write{\@extraheadline}% |
| 383   | \fi%                                                               |
| 384   | \else%                                                             |
| 385   | \newline\tud@head@text@write{\tud@head@text@second}%               |
| 386   | \ifx\@extraheadline\@empty\else%                                   |
| 387   | \newline\tud@head@font@light\@extraheadline%                       |
| 388   | \fi%                                                               |
| 389   | \fi%                                                               |
| 390   | $\frac{1}{2}$                                                      |
| 391 } |                                                                    |
|       |                                                                    |

<span id="page-55-0"></span>cdtitle, cdpart

<span id="page-55-1"></span><sup>&</sup>lt;sup>9</sup>für die tudpage-Umgebung kann dieser angepasst werden

\tud@head@text@write Befehl zur Ausgabe der ersten und evtl. zweiten Textzeile im TUD-Kopf \newcommand\*\tud@head@text@write[1]{% \raisebox{\dimexpr(\tud@dim@barheight+2\tud@dim@line-\totalheight)/2\relax}[% \dimexpr\tud@dim@barheight-\depth\relax% ][\depth]{#1\vphantom{gjpqy\"A\"O\"U}}% } \tud@head@text@wrn Warnung für den Fall, dass die Kopfinformationen breiter werden, als die Textbreite, was bei besonders kleinen Papierformaten geschehen kann. \newcommand\tud@head@text@wrn[1]{% \ClassWarning{\tudcls@name}{% The given entries for the headline\MessageBreak% (faculty, institute etc.) are #1\MessageBreak% too wide for the textwidth% }% \global\let\tud@head@text@wrn\@gobble% } \tud@mainlogo@wrn Warnung für den Fall, dass die Kopfinformationen breiter werden, als die Textbreite, was bei besonders kleinen Papierformaten geschehen kann. \newcommand\*\tud@mainlogo@wrn[1]{% \ClassWarning{\tudcls@name}{% The selected page layout means that the\MessageBreak% logo of TUD extends beyond the printing area.\MessageBreak% The inner margin is smaller than BCOR\MessageBreak% ('BCOR=\the\ta@bcor', inner margin is #1)\MessageBreak% Maybe you should decrease the current value\MessageBreak% of DIV ('DIV=\the\ta@div')%

> }% \global\let\tud@mainlogo@wrn\@gobble%

Fuß ausgegeben.

}

6.4 Befehle, Optionen und Umsetzung der Seitenstilvarianten

```
ddc
Diese Optionen dienen zur Auswahl des DRESDEN- concept-Logos auf Seiten mit dem Stil
ddchead
tudheadings. Die Option ddchead setzt das Logo dabei immer in den Kopf, wobei ein mit
ddcfoot
\headlogo definiertes Zweitlogo gegebenenfalls überschrieben wird. Die Option ddcfoot
         setzt das Logo immer in den Fuß. Mit der Option ddc wird das Logo nur in den Kopf gesetzt,
         wenn kein Zweitlogo angegeben ist. Ist dies jedoch der Fall, wird das Logo stattdessen im
```
\tud@ddc@switch Dieser Befehl enthält die gültigen Werte für die Optionen ddc, ddchead sowie ddcfoot.

```
416 \newcommand*\tud@ddc@switch{}
417 \edef\tud@ddc@switch{%
418 \TUD@numkey@bool,%
419 {color}{2},{colour}{2},%
420 {colorblack}{3},{colourblack}{3},%
421 {gray}{4},{grey}{4},{cdgray}{4},%
422 {black}{5},%
423 {blue}{6},{cddarkblue}{6},%
424 {white}{7}%
425 }
```
\tud@ddc@save \if@tud@ddc@save dem Setzen der Option den vorherigen Wert vor dem möglichen Beenden einer Seite mit Diese beiden Befehle werden von den Optionen ddchead und ddcfoot benötigt, um nach \clearpage wiederherstellen zu können.

> 426 \newcommand\*\tud@ddc@save{} 427 \newif\if@tud@ddc@save 428 \@tud@ddc@savetrue

\tud@ddc Die Option ddc.

\if@tud@ddc@autoset

429 \newcommand\*\tud@ddc{0} 430 \newif\if@tud@ddc@autoset 431 \TUD@key{ddc}[true]{%

Sollte diese innerhalb des Dokumentes aufgerufen werden, so wird für den Fall, dass ein tudheadings-Seitenstil gewählt ist, ein \clearpage ausgeführt, da eventuell eine Änderung des Layers sowie des Satzspeigels notwendig ist. Anschließend wird der Schalter \if@tud@ddc@autoset entsprechend des angegebenen Wertes gesetzt.

```
432 \TUD@set@numkey{ddc}{tud@ddc}{\tud@ddc@switch}{#1}%
433 \ifx\FamilyKeyState\FamilyKeyStateProcessed%
434 \tud@ifinpslist{\@nameuse{currentpagestyle}}{\clearpage}{}%
435 \ifcase \tud@ddc\relax%
436 \@tud@ddc@autosetfalse%
437 \else%
438 \@tud@ddc@autosettrue%
439 \{f_i\}
```
Abschließend wird der aktuelle Seitenstil erneut aufgerufen, um bei einem geänderten Fuß den notwendigen Satzspiegel zu laden. Siehe dazu auch \tud@beforepagestyle.

```
440 \if@atdocument\expandafter\pagestyle\expandafter{\currentpagestyle}\fi%
441 \fi%
442 }
```
\tud@ddc@head Die Option ddchead dient zum zwingenden Setzen des DRESDEN- concept-Logos im Kopf der Seiten im Stil von tudheadings.

> 443 \newcommand\*\tud@ddc@head{0} 444 \TUD@key{ddchead}[true]{%

Der aktuelle Zustand des Schlüssels wird gesichert. Anschließend wird der Schlüssel mit dem neuen Wert gesetzt.

445 \if@tud@ddc@save\let\tud@ddc@save\tud@ddc@head\fi%

446 \TUD@set@numkey{ddchead}{tud@ddc@head}{\tud@ddc@switch}{#1}%

Sollte ein gültiger Wert für den Schlüssel übergeben worden sein, wird dieser lokal auf den alten Wert gesetzt, um ggf. eine neue Seite zu erzeugen.

- 447 \ifx\FamilyKeyState\FamilyKeyStateProcessed%
- 448 \if@tud@ddc@save%
- 449 \begingroup%
- 450 \let\tud@ddc@head\tud@ddc@save%
- 451 \tud@ifinpslist{\@nameuse{currentpagestyle}}{\clearpage}{}%
- 452 \endgroup%
- 453  $\{f_i\}$

Danach werden die sich ausschließenden Optionen deaktiviert, ohne eine Sicherung der Werte vorzunehmen.

- \ifcase \tud@ddc@head\relax\else% \@tud@ddc@savefalse% \TUDoptions{ddc=false}% \TUDoptions{ddcfoot=false}% \@tud@ddc@savetrue% 459  $\{f_i\}$  \fi% }
- \tud@ddc@foot Die Option ddcfoot dient zum zwingenden Setzen des DRESDEN- concept-Logos im Fuß der Seiten im Stil von tudheadings. Das Vorgehen beim Umschalten des Schlüssels ist äquivalent zur Option ddchead

```
462 \newcommand*\tud@ddc@foot{0}
463 \TUD@key{ddcfoot}[true]{%
464 \if@tud@ddc@save\let\tud@ddc@save\tud@ddc@foot\fi%
465 \TUD@set@numkey{ddcfoot}{tud@ddc@foot}{\tud@ddc@switch}{#1}%
466 \ifx\FamilyKeyState\FamilyKeyStateProcessed%
467 \if@tud@ddc@save%
468 \begingroup%
469 \let\tud@ddc@foot\tud@ddc@save%
470 \tud@ifinpslist{\@nameuse{currentpagestyle}}{\clearpage}{}%
471 \endgroup%
472 \{f_i\}473 \ifcase \tud@ddc@foot\relax\else%
474 \@tud@ddc@savefalse%
475 \TUDoptions{ddc=false}%
476 \TUDoptions{ddchead=false}%
477 \@tud@ddc@savetrue%
478 \fi%
479 \fi%
480 }
```
\tud@ddc@check Dieses Hilfsmakro wird aufgerufen, wenn geprüft werden soll, welche Einstellungen für Kopf und Fuß des Seitenstiles tudheadings zum Tragen kommen sollen. Dabei wird insbesondere geprüft, ob die automatischen Auswahl des DRESDEN- concept-Logos aktiviert ist. Die jeweils gültige Auswahl für Kopf bzw. Fuß wird in \@tempa bzw. \@tempb geschrieben und kann anschließend ausgewertet werden.

```
481 \newcommand*\tud@ddc@check{%
482 \let\@tempa\tud@ddc@head%
483 \let\@tempb\tud@ddc@foot%
484 \if@tud@ddc@autoset%
485 \ifx\tud@@headlogo\@empty%
486 \let\@tempa\tud@ddc%
487 \let\@tempb\z@%
488 \else%
489 \let\@tempa\z@%
490 \let\@tempb\tud@ddc%
491 \{f_i\}492 \fi%
493 }
```
\tud@ifinpslist Mit dem Befehl \tud@ifinpslist wird geprüft, ob der übergebene Seitenstil – was auch \tud@pslist das Makro \currentpagestyle sein kann, welches durch das Paket scrlayer-scrpage

definiert wird und den aktuellen Seitenstil beinhaltet – einem aus \tud@pslist entspricht. Ist dies der Fall, wird das zweite Argument ausgeführt, sonst das dritte. 494 \newcommand\*\tud@ifinpslist[3]{\xifinlist{#1}{\tud@pslist}{#2}{#3}} 495 \newcommand\*\tud@pslist{} 496 \forcsvlist{\listadd\tud@pslist}{% 497 tudheadings,plain.tudheadings,empty.tudheadings% 498 } widehead \if@tud@widehead \if@tud@widehead@locked Der Schalter dient zur Steuerung der Breite des Querbalkens im Kopf der tudpage-Seite. Entweder der Querbalken liegt im Satzspiegel oder aber über die komplette Papierbreite. 499 \newif\if@tud@widehead 500 \TUD@key@lock{widehead}[true]{% 501 \TUD@set@ifkey@lock{widehead}{@tud@widehead}{#1}% 502 } \tud@mainlogo \tud@@mainlogo Mit diesem Makro wird das Logo der TU Dresden eingebunden. Bei der Verwendung von pdfLATEX kann wird Farbe des Logos an die Kopffarbe angepasst. Wird der klassische Weg über dvi gewählt, so muss abhängig von der gewählten Kopffarbe das entsprechend gefärbte Logo eingebunden werden. 503 \newcommand\*\tud@@mainlogo{} 504 \newcommand\*\tud@mainlogo{% Es soll sichergestellt werden, dass das bei der Verwendung von typearea über den Satzspiegel in den Seitenrand hinausragende TUD-Logo nicht außerhalb des Druckrandes liegt. Dies kann beispielsweise bei zweiseitigem Satz und/oder einem zu großen DIV-Wertes passieren. Es wird in diesem Fall eine Warnung ausgegeben, damit das Problem durch den Anwender behoben werden kann. 505 \setlength{\@tempdima}{% 506 \dimexpr\oddsidemargin+1in+\tud@dim@logox-\tud@dim@left\relax% 507 }% 508 \ifdim\@tempdima<\ta@bcor\relax\tud@mainlogo@wrn{\the\@tempdima}\fi% Es wird das Standardlogo festgelegt und dieses ggf. für eine andere Kopffarbe geändert. 509 \def\tud@@mainlogo{TUD-black}% 510 \ifstr{\tud@head@color}{HKS41}{\def\tud@@mainlogo{TUD-blue}}{}% 511 \ifstr{\tud@head@color}{cddarkblue}{\def\tud@@mainlogo{TUD-blue}}{}% 512 \ifstr{\tud@head@color}{white}{\def\tud@@mainlogo{TUD-white}}{}% 513 \global\let\tud@dim@line\tud@dim@thinline% 514 \ifstr{\tud@head@color}{white}{\global\let\tud@dim@line\tud@dim@heavyline}{}% 515 \color{\tud@head@color}% 516 \includegraphics[width=\tud@dim@logowidth]{\tud@@mainlogo}% 517 } \headlogo \tud@headlogo \tud@@headlogo Diese Befehle dienen zum Einbinden eines Zweitlogos im Kopf bündig zum rechten Seitenrand. Bei der Angabe des Logos mit \headlogo[/Optionsliste}] {*(Dateiname)*} wird der Dateiname in \tud@@headlogo und das optionale Argument in \tud@@@headlogo gespeichert, damit diese später über \tud@headlogo an den Befehl \includegraphics weitergereicht

518 \newcommand\*\headlogo[2][]{%

\tud@@@headlogo

\tud@headlogo@wrn werden können.

- 519 \tud@ifinpslist{\@nameuse{currentpagestyle}}{\clearpage}{}%
- 520 \def\tud@@headlogo{#2}%
- 521 \def\tud@@@headlogo{#1}%
- 522 \if@atdocument\expandafter\pagestyle\expandafter{\currentpagestyle}\fi%

```
523 }
                524 \newcommand*\tud@@headlogo{}
                525 \newcommand*\tud@@@headlogo{}
                526 \newcommand*\tud@headlogo{%
                527 \tud@ddc@check%
                528 \ifx\tud@@headlogo\@empty\else%
                529 \ifnum\@tempa>\z@\relax\tud@headlogo@wrn\fi%
                530 \text{ } \text{ } 530531 \ifcase \@tempa\relax\or%
                532 \def\tud@@headlogo{DDC-24}%
                533 \ifstr{\tud@head@color}{HKS41}{\def\tud@@headlogo{DDC-27}}{}%
                534 \ifstr{\tud@head@color}{cddarkblue}{\def\tud@@headlogo{DDC-27}}{}%
                535 \ifstr{\tud@head@color}{white}{\def\tud@@headlogo{DDC-30}}{}%
                536 \or%
                537 \def\tud@@headlogo{DDC-03}%
                538 \or%
                539 \def\tud@@headlogo{DDC-09}%
                540 \or%
                541 \def\tud@@headlogo{DDC-21}%
                542 \or%
                543 \def\tud@@headlogo{DDC-24}%
                544 \or%
                545 \def\tud@@headlogo{DDC-27}%
                546 \or%
                547 \def\tud@@headlogo{DDC-30}%
                548 \fi%
                549 \ifx\tud@@headlogo\@empty\else%
                550 \settoheight{\tud@dim@logoheight}{\tud@mainlogo}%
                551 \pretocmd{\tud@@@headlogo}{height=\tud@dim@logoheight,}%
                552 {}{\tud@patch@wrn{tud@@@headlogo}}%
                553 \expandafter\includegraphics\expandafter[\tud@@@headlogo]{\tud@@headlogo}%
                554 \fi%
                555 }
                556 \newcommand*\tud@headlogo@wrn{%
                557 \ClassWarning{\tudcls@name}{%
                558 The secondary logo given with '\string\headlogo' is\MessageBreak%
                559 overwritten with DDC logo. Maybe you should use\MessageBreak%
                560 'ddcfoot' or better 'ddc' instead of 'ddchead'%
                561 }%
                562 \global\let\tud@headlogo@wrn\relax%
                563 }
\tud@ddc@sethead Dieser Befehl wurde mit der TUD-KOMA-Script-Version v2.02 entfernt.
   \tud@footlogo
Diese Befehle dienen zum Einbinden des DRESDEN- concept-Logos im Fuß der Seiten im
  \tud@@footlogo
Stil tudheadings.
                564 \newcommand*\tud@@footlogo{}
                565 \newcommand*\tud@footlogo{%
                566 \tud@ddc@check%
                567 \ifcase \@tempb\relax\or%
                568 \def\tud@@footlogo{DDC-22}%
                569 \ifstr{\tud@head@color}{HKS41}{\def\tud@@footlogo{DDC-25}}{}%
                570 \ifstr{\tud@head@color}{cddarkblue}{\def\tud@@footlogo{DDC-25}}{}%
                571 \ifstr{\tud@head@color}{white}{\def\tud@@footlogo{DDC-28}}{}%
                572 \or%
                573 \def\tud@@footlogo{DDC-01}%
                574 \or%
                575 \def\tud@@footlogo{DDC-07}%
```

```
576 \or%
```

```
577 \def\tud@@footlogo{DDC-19}%
                578 \or%
                579 \def\tud@@footlogo{DDC-22}%
                580 \or%
                581 \def\tud@@footlogo{DDC-25}%
                582 \or%
                583 \def\tud@@footlogo{DDC-28}%
                584 \fi%
                585 \ifx\tud@@footlogo\@empty\else%
                586 \includegraphics[height=\tud@dim@ddcfoot]{\tud@@footlogo}%
                587 \fi%
                588 }
\tud@ddc@setfoot Dieser Befehl wurde mit der TUD-KOMA-Script-Version v2.02 entfernt.
         cdfoot
 \if@tud@cdfoot
  \tud@ps@store
 \tud@@ps@store
\tud@ps@restore
\tud@@ps@restore
                 Dieser Seitenstil mit dem Kolumnentitel im Fuß wurde bereits für die alte tudbook-Klasse
                 bereitgestellt und soll auch hier optional angeboten werden.
                589 \newif\if@tud@cdfoot
                590 \TUD@key{cdfoot}[true]{%
                591 \TUD@set@ifkey{cdfoot}{@tud@cdfoot}{#1}%
                 Die ursprünglichen Kopf- und Fußzeilen werden mit \tud@ps@store gesichert, um gege-
                 benenfalls zurückschalten zu können. Anschließend werden diese mit dem neuen Stil
                 überschrieben.
                592 \ifx\FamilyKeyState\FamilyKeyStateProcessed%
                593 \if@atdocument%
                594 \if@tud@cdfoot%
                595 \tud@ps@store{headings}%
                596 \tud@ps@store{plain}%
```

```
598 \clearpairofpagestyles%
```
\tud@font@koma@set{pageheadfoot}{\upshape}%

- 599 \ofoot[\pagemark]{%
- \if@twoside\ifodd\value{page}\else\pagemark\quad\fi\fi%
- {\footnotesize\headmark}% \if@twoside\ifodd\value{page}\quad\pagemark\fi\else\quad\pagemark\fi%
- }%

Die ursprünglichen Kopf- und Fußzeilen werden mit \tud@ps@restore wiederhergestellt.

```
604 \rightarrow \text{e}605 \tud@ps@restore{headings}%
606 \tud@ps@restore{plain}%
607 \tud@font@koma@unset{pageheadfoot}%
608 \fi%
609 \fi%
610 \fi%
611 }
```
Die nächsten beiden Befehle dienen zum Sichern der Kopf- und Fußzeilen. . .

```
612 \newcommand*\tud@ps@store[1]{%
613 \tud@@ps@store{#1}{odd}{left}{head}{}%
614 \tud@@ps@store{#1}{odd}{right}{head}{}%
615 \tud@@ps@store{#1}{odd}{middle}{head}{}%
616 \tud@@ps@store{#1}{even}{left}{head}{}%
617 \tud@@ps@store{#1}{even}{right}{head}{}%
618 \tud@@ps@store{#1}{even}{middle}{head}{}%
619 \tud@@ps@store{#1}{odd}{left}{foot}{}%
620 \tud@@ps@store{#1}{odd}{right}{foot}{}%
```

```
621 \tud@@ps@store{#1}{odd}{middle}{foot}{}%
622 \tud@@ps@store{#1}{even}{left}{foot}{}%
623 \tud@@ps@store{#1}{even}{right}{foot}{}%
624 \tud@@ps@store{#1}{even}{middle}{foot}{}%
625 }
```
..., wobei hierfür auf die internen Befehle von scrlayer-scrpage zurückgegriffen werden muss.

```
626 \newcommand*\tud@@ps@store[4]{%
627 \ifcsdef{@@tud@ps@#1@#2@#3@#4}{}{%
628 \csletcs{@@tud@ps@#1@#2@#3@#4}{sls@ps@\@nameuse{sls@current#1}@#2@#3@#4}%
629 }%
630 }
631 \newcommand*\tud@ps@restore[1]{%
632 \tud@@ps@restore{#1}{odd}{left}{head}{}%
633 \tud@@ps@restore{#1}{odd}{right}{head}{}%
634 \tud@@ps@restore{#1}{odd}{middle}{head}{}%
635 \tud@@ps@restore{#1}{even}{left}{head}{}%
636 \tud@@ps@restore{#1}{even}{right}{head}{}%
637 \tud@@ps@restore{#1}{even}{middle}{head}{}%
638 \tud@@ps@restore{#1}{odd}{left}{foot}{}%
639 \tud@@ps@restore{#1}{odd}{right}{foot}{}%
640 \tud@@ps@restore{#1}{odd}{middle}{foot}{}%
641 \tud@@ps@restore{#1}{even}{left}{foot}{}%
642 \tud@@ps@restore{#1}{even}{right}{foot}{}%
643 \tud@@ps@restore{#1}{even}{middle}{foot}{}%
644 }
645 \newcommand*\tud@@ps@restore[4]{%
646 \ifcsdef{@@tud@ps@#1@#2@#3@#4}{%
647 \csletcs{sls@ps@\@nameuse{sls@current#1}@#2@#3@#4}{@@tud@ps@#1@#2@#3@#4}%
648 \csundef{@@tud@ps@#1@#2@#3@#4}%
649 }%
650 }
```
Damit die Einstellungen aus der Präambel übernommen werden, wird die Option ggf. zu Beginn mit \AtBeginDocument aufgerufen.

651 \AtBeginDocument{\if@tud@cdfoot\TUDoptions{cdfoot=true}\fi}

\tud@ps@headings \tud@ps@myheadings \tud@ps@plain Diese Befehle wurden bei der Umstellung auf das Paket scrlayer-scrpage mit der TUD-KOMA-Script-Version v2.02 allesamt entfernt. Die Funktionalität wird seitdem durch die tudheadings-Seitenstile bereitgestellt.

geometry \tud@geometry \if@tud@geometry@locked

Für das Corporate Design sind standardmäßig feste Seitenränder vorgegeben. Diese sind jedoch leider nur aus gestalterischen Motiven und ohne die Beachtung typographischer Belange gewählt und festgelegt worden. Beispielweise ist ein doppelseitiger Satz einer Abschlussarbeit im Corporate Design nur mit einem grauenhaften Satzspiegel möglich. Um dem Anwender einen gewissen Spielraum zu geben, wird alternativ zum asymmetrischen (geomery=on) ein symmetrischer Satzspiegel bereitgestellt (geomery=normal), welcher bei einseitigem Satz zentriert ist und bei zweiseitigem Satz den inneren Rand kleiner setzt als den äußeren. Des Weiteren kann die Satzspiegelberechnung auch direkt durch typearea aus dem KOMA-Script-Paket erfolgen (geomery=no). Mit \tud@geometry@process werden alle getroffenen Satzspiegeloptionen umgesetzt und nachfolgend definiert.

652 \newcommand\*\tud@geometry{0}

```
653 \TUD@key@lock{geometry}[true]{%
```

```
654 \TUD@set@numkey@lock{geometry}{tud@geometry}{%
```

```
655 \TUD@numkey@bool,%
```

```
656 {typearea}{0},%
                      657 {tud}{1},{asymmetric}{1},{cd}{1},%
                      658 {symmetric}{2},{centred}{2},{centered}{2},%
                      659 {twoside}{3},{balanced}{3}%
                      660 }{#1}%
                      661 \ifx\FamilyKeyState\FamilyKeyStateProcessed%
                      662 \if@atdocument\recalctypearea\fi%
                      663 \fi%
                      664 }
   \tud@ta@textheight
    \tud@ta@topmargin
   \tud@ta@headheight
      \tud@ta@headsep
     \tud@ta@footskip
                       Diese Längen werden benötigt, um einen mit typearea berechneten Satzspiegel an
                       geometry weiterzureichen und die unterschiedlichen, vom Satzspiegel abhängigen Seiten-
                       layouts zu erstelen.
                      665 \newlength{\tud@ta@textheight}
                      666 \newlength{\tud@ta@topmargin}
                      667 \newlength{\tud@ta@headheight}
                      668 \newlength{\tud@ta@headsep}
                      669 \newlength{\tud@ta@footskip}
     \tud@ta@headdiff
     \tud@ta@footdiff
                       Eine Länge für den Ausgleich zwischen normalem und benötigtem Satzspiegel für das
                       spezielle Layout des Corporate Designs. Die Differenz zwischen den unterschiedlichen
                       Kopfhöhen der Satzspiegelvarianten wird bei der Ausführung von \tud@geometry@process
                       berechnet und in \tud@ta@headdiff gespeichert. Dabei muss unterschieden werden,
                       ober der Satzspiegel genutzt wird, der durch das Corporate Design vorgegeben ist
                       oder der durch typearea berechnete. Die Länge \tud@ta@footdiff wurde mit der
                       TUD-KOMA-Script-Version v2.02 entfernt.
                      670 \newlength{\tud@ta@headdiff}
\tud@geometry@restore Der Befehl \AfterCalculatingTypearea wird durch das Paket typearea bereitgestellt. Die
                       durch typearea berechneten Längenwerte für den Satzspiegel werden zur Weiterverarbei-
                       tung gesichert. Für die Erstellung des Satzspiegels wird das Paket geometry verwendet.
                       Bei der entsprechenden Option (geometry=no) wird jedoch der von typearea berechnete
                       Satzspiegel an geometry weitergereicht. Somit wird es möglich, unabhängig vom ge-
                       10</sup> zur Festlegung des Satzspiegels, diesen innerhalb des Dokumentes zu
                       ändern. Damit auch Änderungen an der Papiergröße möglich sind, muss ein einzelnes
                       Makro (\Gm@restore@org) aus geometry temporär deaktiviert werden.
                      671 \newcommand*\tud@geometry@restore{}
                      672 \AfterCalculatingTypearea{%
                      673 \setlength{\tud@ta@textheight}{\textheight}%
                      674 \setlength{\tud@ta@topmargin}{\topmargin}%
                      675 \setlength{\tud@ta@headheight}{\headheight}%
                      676 \setlength{\tud@ta@headsep}{\headsep}%
                      677 \setlength{\tud@ta@footskip}{\footskip}%
                      678 \let\tud@geometry@restore\Gm@restore@org%
                      679 \if@atdocument%
                      680 \let\Gm@restore@org\relax%
                      681 \tud@geometry@process%
                       Damit Änderungen am Satzspiegel im Dokument sicher übernommen werden, wird das
                       Setzen des Satzspiegels forciert. Dafür wird \tud@currentgeometry zurückgesetzt und
                       anschließend der aktuelle Seitenstil erneut geladen, um das erneute und korrekte Ausführen
```
682 \gdef\tud@currentgeometry{}%

von \tud@beforepagestyle zu erzwingen.

<span id="page-63-0"></span><sup>10</sup>typearea oder geometry

```
683 \expandafter\pagestyle\expandafter{\currentpagestyle}%
684 \fi%
685 \let\Gm@restore@org\tud@geometry@restore%
686 }
```

```
\tud@geometry@hmargin
\tud@geometry@vmargin
\tud@geometry@pmargin
\tud@geometry@dmargin
```
Dies sind Hilfsmakros zur Definition unterschiedicher Seitenlayouts (horizontale und vertikale Ränder). Es handelt sich dabei um die Definition der horizontalen und vertikalen Seitenränder sowie die angepassten vertikalen Einstellungen für die Seitenstilvarianten mit TUD-Kopf und/oder DRESDEN- concept-Fuß. Gesetzt werden diese in Abhängigkeit von der Option geometry im Makro \tud@geometry@process bzw. \tud@geometry@@process.

```
687 \newcommand*\tud@geometry@hmargin{}
688 \newcommand*\tud@geometry@vmargin{}
689 \newcommand*\tud@geometry@pmargin{}
690 \newcommand*\tud@geometry@dmargin{}
```
Das Paket geometry erlaubt eine genaue Vorgabe des Satzspiegels und der Seitenränder, wie es vom Corporate Design der TU Dresden verlangt wird. Damit dieses alle Satzspiegeleinstellungen korrekt vornimmt und auch alle Klassenoptionen korrekt verarbeitet, wird das Laden mit \AtEndPreamble bis ans Ende der Präambel verzögert und vorher der Satzspiegel neu berechnet. Anschließend erstellt \tud@geometry@process alle benötigten Satzspiegel. Durch das Setzen des Seitenstils wird der richtige Satzspiegel ausgewählt. Dies geschieht nicht, wenn die standalone-Klasse mit der Option crop geladen wurde, um die Seitenränder nicht zu ändern.

```
691 \AtEndPreamble{%
692 \tud@ifsacrop{}{%
693 \recalctypearea%
694 \RequirePackage{geometry}[2010/09/12]%
695 \tud@geometry@process%
696 \expandafter\pagestyle\expandafter{\currentpagestyle}%
697 }%
698 }
```
\tud@geometry@process \tud@geometry@@process Das Makro \tud@geometry@process setzt die Option für den gewünschten Satzspiegel um, sowohl für die Seitenränder als auch zur Einberechnung der Kopf- und/oder Fußzeile. Um mehrere Satzspiegel verwenden zu können – was für die unterschiedlichen Höhen für Kopf- und Fußzeile nötig ist - wird das Paket geometry verwendet. Soll typearea zur Satzspiegelerstellung genutzt werden, so werden die damit berechneten Werte an geometry weitergereicht. Es werden drei Layouts erstellt: normaler Satzspiegel, nur TUD-Kopf sowie TUD-Kopf und -Fuß und mit \savegeometry{*{Stil*}} gesichert. Damit kann innerhalb des Dokumentes mit dem Befehl \loadgeometry{(Stil)} oberer sowie ggf. untere Seitenrand geändert werden.

699 \newcommand\*\tud@geometry@process{%

Die Maßvorgaben werden entsprechend der Seitengröße gesetzt.

700 \tud@geometry@set%

Für den Fall, dass typearea die Satzspiegelberechnung übernimmt, werden die Ergebnisse aus der Berechnung direkt an geometry weitergereicht. Dazu werden die berechneten Werte in die entsprechenden Hilfsmakros für die Erstellung der geometry-Satzspiegel übergeben.

```
701 \ifcase \tud@geometry\relax%
702 \def\tud@geometry@hmargin{%
703 left=\dimexpr\oddsidemargin+1in\relax,%
```

```
704 width=\textwidth,%
705 }%
706 \def\tud@geometry@vmargin{%
707 top={%
708 \dimexpr\tud@ta@topmargin+\tud@ta@headheight+\tud@ta@headsep+1in\relax%
709 },%
710 headheight=\tud@ta@headheight,%
711 headsep=\tud@ta@headsep,%
712 textheight=\tud@ta@textheight,%
713 footskip=\tud@ta@footskip,%
714 }%
715 \def\tud@geometry@pmargin{%
716 top={%
717 \dimexpr\tud@dim@headheight+\tud@dim@barheight+\tud@dim@headsep\relax%
718 \}, %
719 headheight=\dimexpr\tud@dim@headheight+\tud@dim@barheight\relax,%
720 headsep=\tud@dim@headsep,%
721 textheight=\dimexpr\tud@ta@textheight-\tud@ta@headdiff\relax,%
722 footskip=\tud@ta@footskip,%
723 }%
724 \def\tud@geometry@dmargin{%
725 textheight={%
726 \dimexpr\tud@ta@textheight-\tud@ta@headdiff-\tud@dim@ddcdiff\relax%
727 }, %
728 footskip=\dimexpr\tud@ta@footskip+\tud@dim@ddcdiff\relax,%
729 }%
```
Es wird die Differenz der Höhen zwischen TUD-Kopf und Standardkopfzeile für den typearea-Satzspiegel berechnet.

```
730 \setlength{\tud@ta@headdiff}{\dimexpr%
731 \tud@dim@headheight+\tud@dim@barheight+\tud@dim@headsep%
732 -\tud@ta@topmargin-\tud@ta@headheight-\tud@ta@headsep-1in\relax%
733 }%
734 \setlength{\tud@dim@ddcdiff}{\dimexpr%
735 \tud@dim@ddcfoot-\tud@ta@footskip+\tud@dim@footskip\relax%
736 }%
```
Sollte der typearea-Satzspiegel noch unterhalb des TUD-Kopfes liegen, wird der Abstand zum Kopf vergrößert.

```
737 \ifdim\tud@ta@headdiff<\z@\relax%
738 \addtolength{\tud@dim@headsep}{-\tud@ta@headdiff}%
739 \fi%
```
Hier erfolgt die Definition der Hilfsmakros für das CD-konforme asymmetrische bzw. an das Corporate Design angelehnte Layout für einseitigen und zweiseitigen Satz. Zuerst werden die verschiedenen unterschiedlichen horizontalen Ränder für die unterschiedlichen Optionen definiert. Danach kommt der Gleichanteil.

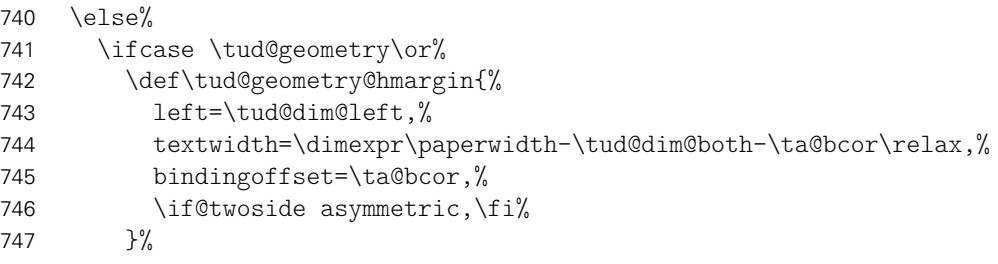

Die zweite Variante ist eigentlich nicht konform mit dem Corporate Design. Sie ist sowohl im einseitigen als auch im zweiseitgigen Satz symmetrisch.

```
748 \or%
749 \def\tud@geometry@hmargin{%
750 left=.5\tud@dim@both,%
751 textwidth=\dimexpr\paperwidth-\tud@dim@both-\ta@bcor\relax,%<br>752 hindingoffset=\ta@bcor %
           bindingoffset=\ta@bcor,%
753 }%
```
Eigentlich ist auch die dritte Variante nach dem Corporate Design nicht zulässig. Sie ist im einseitigen Satz symmetrisch, im zweiseitgigen Satz wird die innere Seite schmaler gesetzt als die äußere, wobei hier auf das in den Seitenrand ragende TUD-Logo geachtet werden muss.

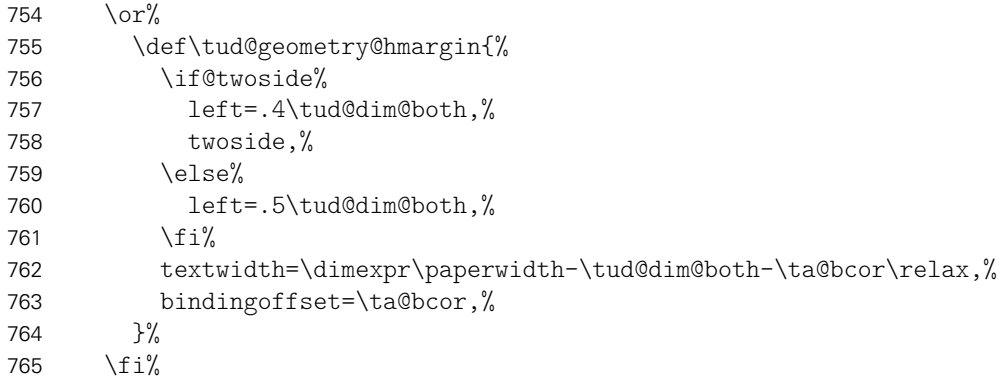

Für alle drei Varianten der vertikale Gleichanteil.

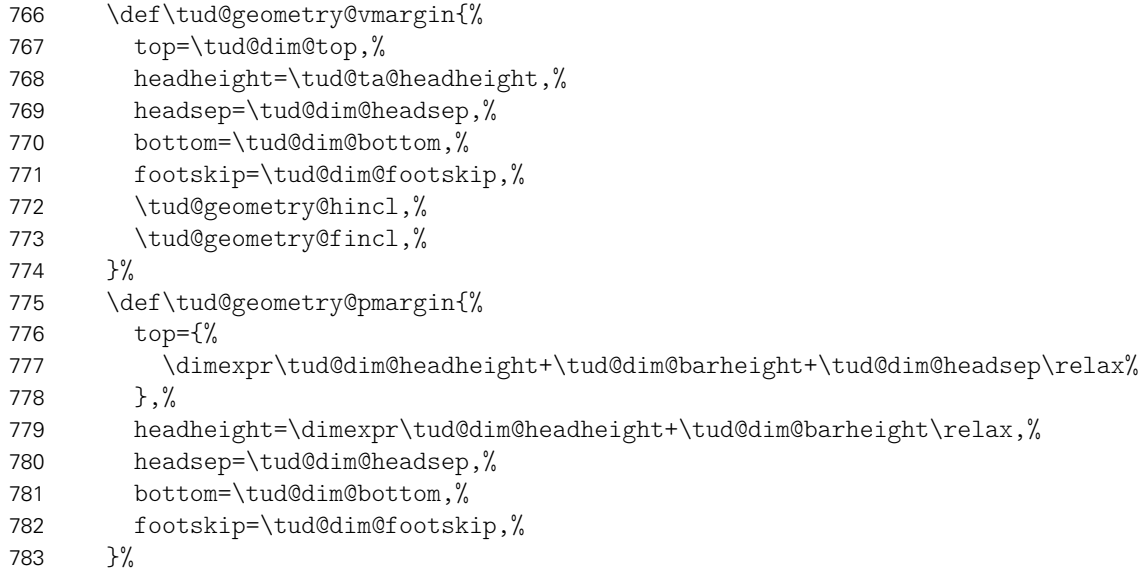

Wird die Fußzeile zum Satzspiegel gerechnet, ist für Seiten mit DRESDEN- concept-Fuß etwas Handarbeit notwendig, damit dieser nicht allzu weit nach oben ragt.

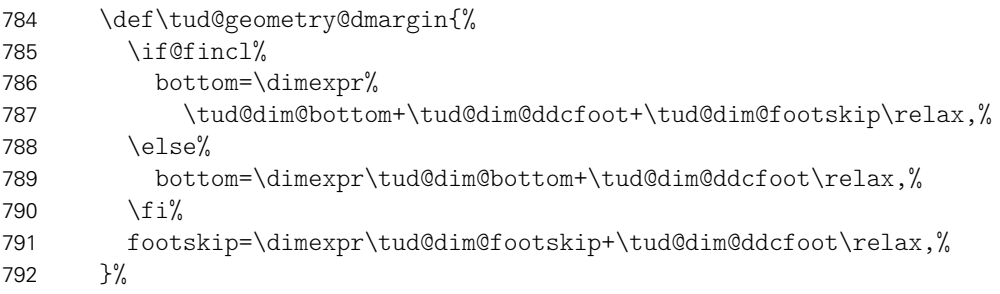

Es wird die Differenz der Höhen zwischen TUD-Kopf und Standardkopfzeile für den Satzspiegel des Corporate Designs berechnet.

```
793 \setlength{\tud@ta@headdiff}{%
794 \dimexpr\tud@dim@headheight+\tud@dim@barheight%
795 +\tud@dim@headsep-\tud@dim@top\relax%
796 }%
797 \setlength{\tud@dim@ddcdiff}{\dimexpr%
798 \tud@dim@ddcfoot+2\tud@dim@footskip-\tud@dim@bottom\relax%
799 }%
800 \fi%
```
Es wird die Differenz der Höhen zwischen TUD-Kopf und Standardkopfzeile für den Satzspiegel des Corporate Designs berechnet. Außerdem wird die standardmäßige vertikale Verschiebung der Überschriften festgelegt.

```
801 \ifdim\tud@ta@headdiff<\z@\relax\setlength{\tud@ta@headdiff}{\z@}\fi%
802 \global\tud@ta@headdiff=\tud@ta@headdiff%
803 \ifdim\tud@dim@ddcdiff<\z@\relax\setlength{\tud@dim@ddcdiff}{\z@}\fi%
804 \global\tud@dim@ddcdiff=\tud@dim@ddcdiff%
805 \setlength{\tud@dim@headingsvskip}{.6\tud@dim@headheight}%
806 \global\tud@dim@headingsvskip=\tud@dim@headingsvskip%
```
Es wird \tud@geometry@@process aufgerufen, was die zuvor definierten Hilfsmakros nutzt, um alle benötigten Seitenlayouts optionsabhängig zu erstellen.

```
807 \tud@geometry@@process%
808 }
```
Der Befehl \tud@geometry@@process setzt mit den zuvor definierten Hilfsmakros die geometry-Optionen für sowohl die seitlichen als auch die oberen sowie unteren Seitenränder und inkludiert ggf. Kopf- und Fußzeile in den Satzspiegel. Die unterschiedlichen Layouts sind dabei tudddc für TUD-Kopf und DRESDEN- concept-Fuß, tudpage für den alleinigen TUD-Kopf sowie tudarea für den normalen bzw. mit typearea berechneten Satzspiegel.

809 \newcommand\*\tud@geometry@@process{%

Als erstes wird der Satzspiegel für TUD-Kopf und DRESDEN- concept-Fuß erstellt. Das Einbeziehen der Fußzeile in den Satzspiegel erfolgt ggf. manuell bei der Definition von \tud@geometry@dmargin.

```
810 \edef\@tempa{%
811 \tud@geometry@hmargin,%
812 \tud@geometry@pmargin,%
813 \tud@geometry@dmargin,%
814 ignorehead,ignorefoot,%
815 \frac{1}{6}816 \expandafter\newgeometry\expandafter{\@tempa}%
817 \savegeometry{tudareaddc}%
```
Danach folgt der Seitenstil, welcher zwar den TUD-Kopf aber lediglich die Standardfußzeile hat.

```
818 \edef\@tempa{%
819 \tud@geometry@hmargin,%
820 \tud@geometry@pmargin,%
821 ignorehead,%
822 \tud@geometry@fincl%
823 }%
824 \expandafter\newgeometry\expandafter{\@tempa}%
825 \savegeometry{tudarea}%
```
Der Standardsatzspiegel wird erstellt.

```
826 \edef\@tempa{%
827 \tud@geometry@hmargin,%
828 \tud@geometry@vmargin,%
829 }%
830 \expandafter\newgeometry\expandafter{\@tempa}%
831 \savegeometry{typearea}%
832 }
```
\tud@geometry@hincl \tud@geometry@fincl Diese beiden Hilfsmakro werten die Optionen für das Einbeziehen von Kopf- und Fußzeile aus.

```
833 \newcommand*\tud@geometry@hincl{%
834 \if@hincl%
835 includehead,%
836 \else%
837 ignorehead,%
838 \fi%
839 }
840 \newcommand*\tud@geometry@fincl{%
841 \if@fincl%
842 includefoot,%
843 \else%
844 ignorefoot,%
845 \fi%
846 }
```
tudpage \tud@ps \tud@ps@select \tud@currentpagestyle \tud@currentpagestyle@set \tud@currentpagestyle@reset

Durch den hohen TUD-Kopf muss bei der Verwendung dessens das Seitenlayout temporär umgeschaltet werden, um die Höhe des Satzspiegels zu verringern. Dies geschieht innerhalb dieser Umgebung reversibel mit \pagestyle. Dabei wird mit \loadgeometry ein Seitenumbruch erzwungen und der benötigte Satzspiegel geladen.

Die Befehle \tud@currentpagestyle@set und \tud@currentpagestyle@reset sind für die Sicherung und Wiederherstellung des vor der Umgebung geladenen Seitenstils verantwortlich.

Zu Beginn der Umgebung werden die weiter unten beschriebenen Optionen für diese Umgebung mit \TUD@parameter@set ausgeführt. Nach dem Beenden der Umgebung wird nache einem weiteren Seitenumbruch das Standardseitenlayout wiederhergestellt. Die gewünschte Sprache der Umgebung kann als einzelner Wert ohne Schlüssel angegben werden.

```
847\newcommand*\tud@ps{tudheadings}
848 \newcommand*\tud@ps@select{%
849 \expandafter\pagestyle\expandafter{\tud@ps}%
850 h*book | reporti
851 \ifstr{\tud@ps}{empty}{\renewcommand*\chapterpagestyle{empty}}{}%
852 \ifstr{\tud@ps}{empty.tudheadings}{%
853 \renewcommand*\chapterpagestyle{empty.tudheadings}%
854 }{}%
855 h/ book | reporti
856 }
857 \newcommand*\tud@currentpagestyle{}
858 \newcommand*\tud@currentpagestyle@set{%
859 \ifdefvoid{\tud@currentpagestyle}{%
860 \xdef\tud@currentpagestyle{\currentpagestyle}%
861 }{}%
862 }
863 \newcommand*\tud@currentpagestyle@reset{%
```

```
864 \expandafter\pagestyle\expandafter{\tud@currentpagestyle}%
865 \let\tud@currentpagestyle\relax%
866 }
867 \NewEnviron{tudpage}[1][]{%
```
Um beim Umschalten des Seitenstils den aktuellen selbst zu behalten, wird dieser im Hilfsmakro \tud@currentpagestyle gespeichert.

```
868 \tud@currentpagestyle@set%
869 \clearpage\def\tud@ps{tudheadings}%
870 \TUD@parameter@set[tudpage]{#1}%
871 \tud@ps@select%
872 \tud@multicols@check%
```
Falls das multicol-Paket geladen ist und eine Spaltenanzahl angegeben ist, wird die entsprechende Umgebung gesartet, mit \BODY der Inhalt der tudpage-Umgebung ausgegeben und anschließend gegebenenfalls die multicols-Umgebung beendet.

```
873 \ifnum\tud@multicols>1\relax%
874 \begin{multicols}{\tud@multicols}%
875 \fi%
876 \BODY%
877 \ifnum\tud@multicols>1\relax%
878 \end{multicols}%
879 \fi%
```
Am Ende der Umgebung wird der vorhergehende Seitenstil zurückgesetzt und der dazugehörige Satzspiegel geladen. Dazu wird die Ausführung das Hilfsmakro \@tempa auf das Beenden der Umgebung mit \aftergroup verzögert.

```
880 }[%
881 \aftergroup\tud@currentpagestyle@reset%
882 \clearpage%
883 ]
```
Im Folgenden werden die einzelnen Parameter für die tudpage-Umgebung definiert. Mit \TUD@parameter{*h*Family*i*}{*h*. . .*i*} wird die Parameterfamilie festgelegt und anschließend die Definitionen getätigt.

```
884 \TUD@parameter{tudpage}{%
```
- language Mit diesem Parameter kann die Sprache in der Umgebung umgeschaltet werden. Die Sprache kann auch ohne den entsprechenden Schlüssel direkt als Parameter angegeben werden.
	- 885 \TUD@parameter@define{language}{\selectlanguage{#1}}%
- columns Hiermit kann die Anzahl der Spalten für die Umgebung angegeben werden. Für mehr als zwei Spalten muss das Paket multicols geladen werden. Die Spaltenanzahl kann auch ohne den entsprechenden Schlüssel direkt Parameter angegeben werden.
	- 886 \TUD@parameter@define{columns}{\def\tud@multicols{#1}}%

color colour des TUD-Logos. Die color-Option ändert die Farbe von Schrift, Querbalken und im pdfLATEX-Modus auch die

887 \TUD@parameter@define{color}[HKS41]{\def\tud@head@color{#1}}% 888 \TUD@parameter@let{colour}{color}%

widehead Die Breite des Querbalkens kann ebenfalls geändert werden.

889 \TUD@parameter@define{widehead}[true]{\TUDoption{widehead}{#1}}%

ddc ddchead werden. Mit diesen Parametern kann das DRESDEN- concept-Logo im Kopf bzw. Fuß eingeblendet

ddcfoot

logo

890 \TUD@parameter@define{ddc}[true]{\TUDoption{ddc}{#1}}%

- 891 \TUD@parameter@define{ddchead}[true]{\TUDoption{ddchead}{#1}}%
- 892 \TUD@parameter@define{ddcfoot}[true]{\TUDoption{ddcfoot}{#1}}%
- head Diese Parameter wurden entfernt. Innerhalb der Umgebung können hierfür \TUDoptions foot mit den Schlüsseln ddchead=... und ddcfoot=... sowie \headlogo bzw. für den Querbalken widehead=true/false genutzt werden.

cdfont Die Option cdfont bzw. cdfonts bestimmt, ob die Schriften des Corporate Designs oder cdfonts aber die standarmäßigen Serifenlosen für die Auszeichnugen in der Kopfzeile und Serifen tudfonts im Inhalt verwendet werden.

- 893 \TUD@parameter@define{cdfont}[true]{\TUDoption{cdfont}{#1}}%
- barfont Mit der Option headfont kann die Verwendung der Schriften des Corporate Designs aktiviert werden, wenn diese im Fließtext nicht zum Einsatz kommen.
	- 894 \TUD@parameter@define{barfont}[true]{\TUDoption{barfont}{#1}}%
- pagestyle Mit diesem Parameter kann der verwendete Seitenstil eingestellt werden, wobei entweder tudheadings oder aberplain.tudheadings bzw. empty.tudheadings verwendet wird.
	- 895 \TUD@parameter@define{pagestyle}{% 896 \ifstr{#1}{empty}{\renewcommand\*\tud@ps{empty.tudheadings}}{% 897 \ifstr{#1}{empty.tudheadings}{\renewcommand\*\tud@ps{empty.tudheadings}}{% 898 \ifstr{#1}{plain}{\renewcommand\*\tud@ps{plain.tudheadings}}{% 899 \ifstr{#1}{plain.tudheadings}{\renewcommand\*\tud@ps{plain.tudheadings}}{% 900 \ifstr{#1}{headings}{\renewcommand\*\tud@ps{tudheadings}}{% 901 \ifstr{#1}{tudheadings}{\renewcommand\*\tud@ps{tudheadings}}{% 902 \TUD@parameter@wrn{pagestyle}{% 903 headings, plain, empty or any tudheadings page style type% 904  ${}^{3}$ % 905 }}}}}}% 906 }%
- headlogo Das sekundäre Logo kann ebenfalls lokal geändert werden.

907 \TUD@parameter@define{headlogo}{\headlogo{#1}}% 908 \TUD@parameter@let{logo}{headlogo}%

Für den Fall, dass ein Wert nicht in der Schlüssel-Wert-Notation gegeben wird, erfolgt eine Sonderbehandlung durch \tud@environmenthandler, bei der erst auf eine Zahl geprüft wird und anschießend versucht wird, das Argument als Sprache zu setzen. Nach der Definition aller Parameter wird der Befehl \TUD@parameter und damit auch die aktuelle Parameterfamilie beendet.

909 \TUD@parameter@sethandler{\tud@environmenthandler{#1}}% 910 }

## Datei g tudscr-layout.dtx

### 7 Das Layout des Corporate Designs

Für das Corporate Design werden sowohl Teile- als auch die Kapitelseiten neu gestaltet. Es werden eine monochrome Version, eine Version mit leichtem Farbeinsatz und eine durchweg farbige Version bereitgestellt. Außerdem wird hier das Aussehen und die Position der Überschriften festgelegt.

#### 7.1 Optionen

\tud@head@color Dieses Makro definiert die Farbe des Kopfes. Diese kann durch die entsprechende Option der tudpage-Umgebung geändert werden. Außerdem gibt es für Titel, Teil und Kapitel speziell dazugehörige Farben, so dass das Aussehen des Kopfes ggf. angepasst wird.

1 \newcommand\*\tud@head@color{black}

\tud@cd \tud@layout@cover \tud@layout@title \tud@layout@part \tud@layout@chapter \tud@layout@switch

cd Ein zentraler Teil der Wrapper-Klassen ist die Auswahl der Darstellung des Corporate Designs. Dabei kann gewählt werden, ob es einfarbig, mit leichtem oder aber mit starkem Farbeinsatz genutzt werden soll. Diese Option dient zur globalen Einstellung für Cover-Titel-, Teil- und Kapitelseiten. Mit dem Schalter werden die gleichen Einstellungen für alle drei Komponenten gesetzt. Die Standardfarbe des Kopfes der tudpage-Seite ist schwarz und wird für die farbigen Layouts auf dunkelblau gesetzt. Abhängig von der gewählten Option, die über \tud@layout@switch festgelegt ist, werden die sogenannten Layoutschlüssel (\tud@layout@...) auf einen Wert gesetzt (0. . . 3), welcher im weiteren Verlauf ausgewertet werden kann. Der Schalter für Kapitel wird lediglich für tudscrbook- und tudscrreprt jedoch nicht für die tudscrartcl-Klasse definiert und genutzt. Eigentlich werden alle Komponenten mit einer zentralen Option festgelegt, können aber auch durch den Nutzer explizit überschrieben werden.

```
2 \newcommand*\tud@cd{0}
3 \csdef@lock{tud@layout@cover}{0}
4 \csdef@lock{tud@layout@title}{0}
5 \csdef@lock{tud@layout@part}{0}
6 h*book | reporti
7 \csdef@lock{tud@layout@chapter}{0}
8 \langle/book | report\rangle
```
Dies sind die Standardoptionen für alle einzelnen Einstellungen des Layouts. Es gibt die Varianten monochrom (1), leichter (2) und voller Farbeinsatz (3) sowie die Möglichkeit, das Corporate Design vollständig zu deaktivieren (0).

```
9 \newcommand*\tud@layout@switch{}
10 \edef\tud@layout@switch{%
11 \TUD@numkey@bool,%
12 {simple}{1},{std}{1},{standard}{1},{mono}{1},{monochrom}{1},%
13 {lite}{2},{colorlite}{2},{litecolor}{2},{colourlite}{2},{litecolour}{2},%
14 {light}{2},{colorlight}{2},{lightcolor}{2},{colourlight}{2},{lightcolour}{2},%
15 {pale}{2},{colorpale}{2},{palecolor}{2},{colourpale}{2},{palecolour}{2},%
16 {full}{3},{colorfull}{3},{fullcolor}{3},{colourfull}{3},{fullcolour}{3},%
17 {color}{3},{colour}{3}%
18 }
```
### Es folgt die eigentliche Option.

```
19 \TUD@key{cd}[true]{%
20 \TUD@set@numkey{cd}{tud@cd}{\tud@layout@switch}{#1}%
21 \ifx\FamilyKeyState\FamilyKeyStateProcessed%
22 \def\tud@head@color{black}%
23 \ifcase \tud@cd\relax%
24 \csstd@lock{tud@layout@cover}{0}%
25 \csstd@lock{tud@layout@title}{0}%
26 \csstd@lock{tud@layout@part}{0}%
27 h*book | reporti
28 \csstd@lock{tud@layout@chapter}{0}%
29 h/ book | reporti
30 \or\%31 \csstd@lock{tud@layout@cover}{1}%
32 \csstd@lock{tud@layout@title}{1}%
33 \csstd@lock{tud@layout@part}{1}%
34 h*book | reporti
35 \csstd@lock{tud@layout@chapter}{1}%
36 h/ book | reporti
37 \or%
38 \def\tud@head@color{HKS41}%
```
Die Umschlagseite wird standardmäßig immer monochrom gesetzt.

```
39 \csstd@lock{tud@layout@cover}{1}%
40 \csstd@lock{tud@layout@title}{2}%
41 \csstd@lock{tud@layout@part}{2}%
42 h*book | reporti
43 \csstd@lock{tud@layout@chapter}{2}%
44 h/ book | reporti
45 \or%
46 \def\tud@head@color{HKS41}%
47 \csstd@lock{tud@layout@cover}{1}%
48 \csstd@lock{tud@layout@title}{3}%
```
Ein komplett farbiges Layout ist bloß für Klassen mit Teil- und Kapitelseiten (tudscrbook und tudscrreprt) möglich. Ansonsten werden lediglich die Überschriften, jedoch nicht der Seitenhintergrund farbig gestaltet.

```
49 h*articlei
         50 \csstd@lock{tud@layout@part}{2}%
51 \langle/ article )
52 h*book | reporti
53 \csstd@lock{tud@layout@part}{3}%
54 \csstd@lock{tud@layout@chapter}{3}%
55 h/ book | reporti
```
Die Klassenoptionen chapterpage und widehead werden für den Fall der komplett farbigen Darstellung standardmäßig aktiviert können allerdings vom Anwender überschrieben werden.

```
56 h*book | reporti
57 \TUD@std@ifkey@lock{chapterpage}{true}%
58 \TUD@std@ifkey@lock{widehead}{true}%
59 h/ book | reporti
60 \forallfi%
```
Die Ausführung des Befehls \tud@layout@process sorgt dafür, dass alle Optionen auch verarbeitet und wirksam werden. Dieser wird standardmäßig nach der Abarbeitung aller Optionen innerhalb der Präambel einmalig ausgeführt. Deshalb wird er hier nur innerhalb des Dokumentes genutzt. Dies gilt auch für die folgenden Optionen.

```
61 \if@atdocument%
62 \tud@layout@process%
63 \else%
```
Innerhalb der Präambel wird der Satzspiegel abhängig vom gewünschten Layout festgelegt. Dies kann vom Benutzer mit dem Setzen der Option geometry überschrieben werden.

```
64 \ifcase \tud@cd\relax%
65 \TUD@std@numkey@lock{geometry}{false}%
66 \qquad \text{else}%
67 \TUD@std@numkey@lock{geometry}{true}%
68 \fi%
69 \fi%
70 \fi%
71 }
```
cdcover Das durch die Option cd insgesamt festgelegte Layout kann für die einzelnen Elemente Umschlagseite (cdcover), ...

```
72 \TUD@key{cdcover}[true]{%
73 \TUD@set@numkey{cdcover}{@tempa}{\tud@layout@switch}{#1}%
74 \ifx\FamilyKeyState\FamilyKeyStateProcessed%
75 \ifcase \@tempa\relax%
76 \csset@lock{tud@layout@cover}{0}%
77 \or\%78 \csset@lock{tud@layout@cover}{1}%
79 \or%
80 \csset@lock{tud@layout@cover}{2}%
81 \or%
82 \csset@lock{tud@layout@cover}{3}%
83 \fi%
84 \if@atdocument\tud@layout@process\fi%
85 \fi%
86 }
87% \end{option}^^A cdcover
88 % \begin{option}{cdtitle}
89 % \dots Titel (\opt{cdtitle}),\dots
90 % \begin{macrocode}
91 \TUD@key{cdtitle}[true]{%
92 \TUD@set@numkey{cdtitle}{@tempa}{\tud@layout@switch}{#1}%
93 \ifx\FamilyKeyState\FamilyKeyStateProcessed%
94 \ifcase \@tempa\relax%
95 \csset@lock{tud@layout@title}{0}%
96 \text{Oer}\%97 \csset@lock{tud@layout@title}{1}%
98 \text{Oer}\mathcal{C}99 \csset@lock{tud@layout@title}{2}%
100 \or%
101 \csset@lock{tud@layout@title}{3}%
102 \frac{102}{ }103 \if@atdocument\tud@layout@process\fi%
104 \fi%
105 }
```
cdpart ... Teile- (cdpart) und...

```
106 \TUD@key{cdpart}[true]{%
107 \TUD@set@numkey{cdpart}{@tempa}{\tud@layout@switch}{#1}%
```

```
108 \ifx\FamilyKeyState\FamilyKeyStateProcessed%
109 \ifcase \@tempa\relax%
110 \csset@lock{tud@layout@part}{0}%
111 \quad \text{or}\%112 \csset@lock{tud@layout@part}{1}%
113 \text{or}\%114 \csset@lock{tud@layout@part}{2}%
115 \quad \text{or\%}116 h*articlei
117 \csset@lock{tud@layout@part}{2}%
118 \langle/ article \rangle119 h*book | reporti
120 \csset@lock{tud@layout@part}{3}%
121 h/ book | reporti
122 \fi%
123 \if@atdocument\tud@layout@process\fi%
124 \fi%
125 }
```
cdchapter . . . bei den entsprechenden Klassen (tudscrbook und tudscrreprt) auch für die Kapitelseiten (cdchapter) separat für die einzelnen Elemente geändert bzw. überschrieben werden.

```
126 h*book | reporti
127 \TUD@key{cdchapter}[true]{%
128 \TUD@set@numkey{cdchapter}{@tempa}{\tud@layout@switch}{#1}%
129 \ifx\FamilyKeyState\FamilyKeyStateProcessed%
130 \ifcase \@tempa\relax%
131 \csset@lock{tud@layout@chapter}{0}%
132 \TUD@std@ifkey@lock{chapterpage}{false}%
133 \text{or}\%134 \csset@lock{tud@layout@chapter}{1}%
135 \TUD@std@ifkey@lock{chapterpage}{false}%
136 \qquad \text{or\%}137 \csset@lock{tud@layout@chapter}{2}%
138 \TUD@std@ifkey@lock{chapterpage}{false}%
139 \text{ or }%
140 \csset@lock{tud@layout@chapter}{3}%
141 \TUD@std@ifkey@lock{chapterpage}{true}%
142 \frac{1}{2}143 \if@atdocument\tud@layout@process\fi%
144 \fi%
145 }
146 h/ book | reporti
```
headings Die KOMA-Script-Option headings setzt die Formatierung aller Überschriften zurück. Damit die Einstellungen für das Corporate Design aktiv bleiben, werden nach der Ausführung der Option die mit \tud@font@koma@set definierten Makros \tud@font@koma@*h*Element*i* erneut an die entsprechenden Schriftelemente angehängt.

```
147 \DefineFamilyMember{KOMA}
148 \DefineFamilyKey{KOMA}{headings}{%
149 \AtEndOfFamilyOptions{%
150 \let\tud@font@heading@size\size@part%
151 \tud@layout@process%
152 \ifcase \tud@layout@part\relax\else%
153 \tud@font@koma@reset{part}%
154 \tud@font@koma@reset{partnumber}%
155 h*book | reporti
156 \frac{15}{6}157 \ifcase \tud@layout@chapter\relax\else%
```

```
158 \tud@font@koma@reset{chapter}%
                           159 \tud@font@koma@reset{chapterprefix}%
                           160 \let\chapterheadstartvskip\tud@chapterheadstartvskip<sup>%</sup>
                           161 h/ book | reporti
                           162 \tud@font@koma@reset{section}%
                           163 \tud@font@koma@reset{subsection}%
                           164 \tud@font@koma@reset{subsubsection}%
                           165 \tud@font@koma@reset{minisec}%
                           166 \fi%
                           167 }%
                           168 }
                            Die nun folgenden Optionen und Befehle werden nur für die beiden Klassen tudscrbook
                            und tudscrreprt definiert.
                 parttitle
         \if@tud@parttitle
 \if@tud@parttitle@locked
                            Der Schalter dient zur Steuerung, ob der Titel des Dokumentes wie im Handbuch des
                            Corporate Designs auf den Teileseiten stehen soll.
                            169 \newif\if@tud@parttitle
                           170 \TUD@key@lock{parttitle}[true]{%
                           171 \TUD@set@ifkey@lock{parttitle}{@tud@parttitle}{#1}%
                           172 \ifx\FamilyKeyState\FamilyKeyStateProcessed%
                           173 \if@atdocument\tud@layout@process\fi%
                           174 \ifmmode{\big\vert} \else{ 174 \: \fi \fi%
                           175 }
               chapterpage
       \if@tud@chapterpage
\if@tud@chapterpage@locked
                            Mit dieser Option können Kapitelüberschriften alleine auf einer Seite stehen. Es werden
                            separate Kapitelseiten erzeugt.
                           176 \newif\if@tud@chapterpage
                           177 \TUD@key@lock{chapterpage}[true]{%
                           178 \TUD@set@ifkey@lock{chapterpage}{@tud@chapterpage}{#1}%
                           179 }
   cleardoublespecialpage
      \tud@cleardoublepage
tud@cleardoublespecialpage
                            Für Klassen mit separaten Teileseiten und Kapiteln wird eine zusätzliche Option definiert,
                            welche nur bei zweiseitigem Satz (twoside) und zusätzlich immer auf nur der rechten Seite
                            öffnenden Teilen bzw. Kapiteln (open=right) zum Tragen kommen.
                            Diese Option steuert, ob die Rückseite von Titel, Teilen und ggf. auch bei separa-
                            11</sup> entweder zwingend als leere Seite oder aber – abhängig von der
                            KOMA-Script-Option cleardoublepage – als Vakatseite ausgegeben werden. Auch die
                            Festlegung eines bestimmten Seitenstiles ist möglich.
                            Der Befehl \tud@cleardoublepage enthält die Definition der zu erzeugenden Doppelseite.
                            180 \newcommand*\tud@cleardoublepage{\cleardoubleoddpage}
                            Mit der Option cleardoublespecialpage kann dieser festgelegt werden.
                            181 \TUD@key{cleardoublespecialpage}[true]{%
                           182 \TUD@set@ifkey{cleardoublespecialpage}{@tempswa}{#1}%
                            Dabei wird die Rückseite entweder wie alle Vakatseiten oder leer gesetzt.
                           183 \ifx\FamilyKeyState\FamilyKeyStateProcessed%
                           184 \if@tempswa%
                           185 \def\tud@cleardoublepage{\cleardoubleoddpage}%
                            186 \text{else}%
```
<span id="page-75-0"></span><sup>11</sup>bei aktivierter chapterpage-Option

```
187 \def\tud@cleardoublepage{\null\thispagestyle{empty}\newpage}%
188 \fi%
189 \else%
```
Zusätzlich wird die Seite ggf. auch farbig ausgegeben (s. color).

```
190 \ifstr{#1}{color}{\TUDoptions{clearcolor=true}}{%
191 \ifstr{#1}{colour}{\TUDoptions{clearcolor=true}}{%
```
Außerdem kann ein Seitenstil gezielt ausgewählt werden.

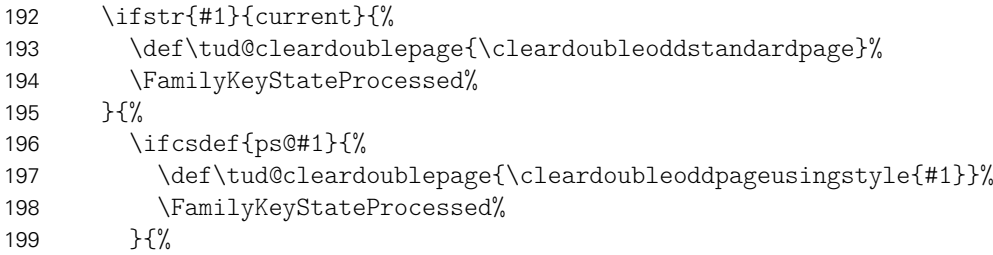

Beim Laden der Klasse selbst sind die speziellen Seitenstile der KOMA-Script- bzw. TUD-KOMA-Script-Klassen noch nicht definiert. Diese sollen als Werte jedoch trotzdem erlaubt sein.

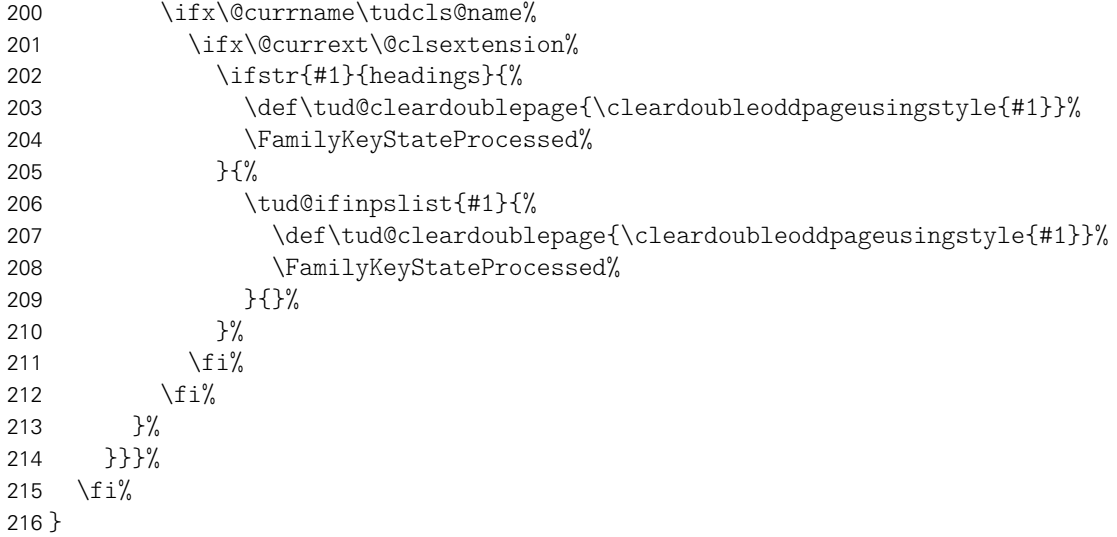

Der Befehl \tud@cleardoublespecialpage dient zur eigentlichen Umsetzung. Das obligatorische Argument enthält alles, was innerhalb der Gruppe an lokalen Einstellungen vorgenommen werden soll. Das optionale Argument wird ggf. genutzt, um einen Inhalt auf der Rückseite auszugeben.

```
217 \newcommand*\tud@cleardoublespecialpage[2][]{%
218 \begingroup%
219 #2%
220 \ifboolexpr{bool {@twoside} and bool {@openright}}{%
221 \if@tud@clearcolor%
222 \def\@tempa{%
223 #1%
224 \tud@cleardoublepage%
225 \tud@restorepagecolor%
226 \endgroup%
227 }%
228 \else%
229 \def\@tempa{%
230 \endgroup%
231 \tud@restorepagecolor%
```

```
232 #1%
                  233 \tud@cleardoublepage%<br>234 }%
                  234
                  235 \frac{1}{2}236 }{%
                  237 \if@tud@clearcolor\tud@clearcolor@wrn\fi%
                  238 \def\@tempa{%
                  239 \tud@restorepagecolor%
                  240 \endgroup%
                  241 \#1\%242 }%
                  243 }%
                  244 \@tempa%
                  245 \@afterindentfalse\@afterheading%
                  246 }
       clearcolor
      clearcolour
\if@tud@clearcolor
                   Bei starkem Farbeinsatz im Stil des Corporate Designs auf Titel- Teil- oder Kapitelseiten
                   (cd...=color) wird die entsprechende Rückseite in der gleichen Farbe wie die dazugehörige
                   Vorderseite gestaltet. Für Teile- bzw. Kapitelseiten muss die entsprechende Option aktiviert
                   sein. 12
```

```
247 \newif\if@tud@clearcolor
248 \TUD@ifkey{clearcolor}{@tud@clearcolor}
249 \TUD@ifkey{clearcolour}{@tud@clearcolor}
```
Damit endet der exklusive Abschnitt für tudscrbook- und tudscrreprt-Klasse.

# 7.2 Umsetzung des Layouts

Unter Layout wird die Wahl von Schriftart und -größe, die Positionierung verschiedener Textelemente sowie die farbliche Gestaltung verstanden. Für das Corporate Design gibt es dabei drei Ausprägungen, die für die verschiedenen Elemente auch unabhängig gewählt werden können.

\tud@color@partfont \tud@color@partpage Die Makros werden für die Hintergrundfarbe der Seiten und die Farbe der Überschriften verwendet.

```
250 \newcommand*\tud@color@partfont{black}
251 h*book | reporti
252 \newcommand*\tud@color@partpage{white}
253 \newcommand*\tud@color@parthead{black}
254 \newcommand*\tud@color@chapterfont{black}
255 \newcommand*\tud@color@chapterpage{white}
256 h/ book | reporti
```
tud@heading parttitle \tud@font@heading \tud@font@heading@size \tud@font@heading@numsize \tud@font@part \tud@font@part@number \tud@font@part@title \tud@font@chapter

\tud@color@parthead \tud@color@chapterfont \tud@color@chapterpage

> Mit \tud@font@heading wird die Schriftart für Überschriften definiert. Falls die Schriftarten des Corporate Designs installiert wurden, wird DIN-Bold verwendet, sonst die Standardüberschriften.

```
257 \newcommand*\tud@font@heading{%
258 \if@tud@din\dinbn\tud@raggedright\else\tud@RaggedRight\fi%
259 }
260 \newcommand*\tud@font@heading@size{\Huge}
```
<span id="page-77-0"></span><sup>12</sup>cleardoublespecialpage

Anschließend wird das Schriftelement für die Option parttitle erstellt.

 \newkomafont{parttitle}{% \tud@font@heading% \color{\tud@color@partfont}% \usesizeofkomafont{section}% }

\pageheadingsvskip \headingsvskip Mit diesen Längen kann der Anwender die Überschriften von Titel, Teilen und Kapiteln vertikal von ihrer Standardposition verschieben, welche vom Corporate Design eigentlich vorgegeben ist. Die Länge \pageheadingsvskip verschiebt dabei Überschriften, welche allein auf einer Seite stehen, also Überschriften von Teilen oder auf Kapitelseiten. Auch die vertikale Position des Titels kann damit beeinflusst werden. Mit \headingsvskip werden Überschriften von Kapiteln oder aber die des Titelkopfes (titlepage=false) verschoben, bei denen nach der Überschrift direkt der Fließtext folgt.

> \newlength{\pageheadingsvskip} \newlength{\headingsvskip}

\tud@layout@process Dieser Befehl kümmert sich darum, dass die gewählten Optionen für den Seitenstil auch umgesetzt werden. Dabei wird insbesondere darauf Wert gelegt, dass die Optionen auch zur Laufzeit geändert und wiederhergestellt werden können.

\newcommand\*\tud@layout@process{%

Die Einstellungen für die Umschlagseite. Je nachdem, ob das Corporate Design verwendet wird, wird der Satzspiegel standardmäßig umgestellt oder eben nicht.

```
269 \ifcase \tud@layout@cover\relax%
270 \stdbool@lock{@tud@cover@cdlayout}{false}%
271 \else%
272 \stdbool@lock{@tud@cover@cdlayout}{true}%
273 \fi%
```
Die Einstellungen für den Titel. Vor dessen Umstellung werden die relevanten Originalbefehle mit \tud@cmd@store{(*Befehl*)} gesichert, damit diese später gegebenenfalls mit \tud@cmd@restore{*(Befehl)*} wiederhergestellt werden können.

```
274 \ifcase \tud@layout@title\relax%
275 \tud@cmd@restore{maketitle}%
276 \tud@cmd@restore{@maketitle}%
277 \tud@cmd@restore{titlepagestyle}%
278 \tud@font@koma@unset{titlehead}%
279 \tud@font@koma@unset{title}%
280 \tud@font@koma@unset{subtitle}%
281 \tud@font@koma@unset{subject}%
282 \tud@font@koma@unset{author}%
283 \tud@font@koma@unset{date}%
284 \tud@font@koma@unset{publishers}%
285 \else%
286 \tud@cmd@store{maketitle}%
287 \tud@cmd@store{@maketitle}%
288 \tud@cmd@store{titlepagestyle}%
289 \tud@font@koma@set{titlehead}{\usekomafont{titlepage}}%
290 \tud@font@koma@set{title}{%
291 \usekomafont{disposition}%
292 \tud@font@heading%
293 \tud@font@heading@size%
294 \color{\tud@color@titlefont}%
295 }%
```
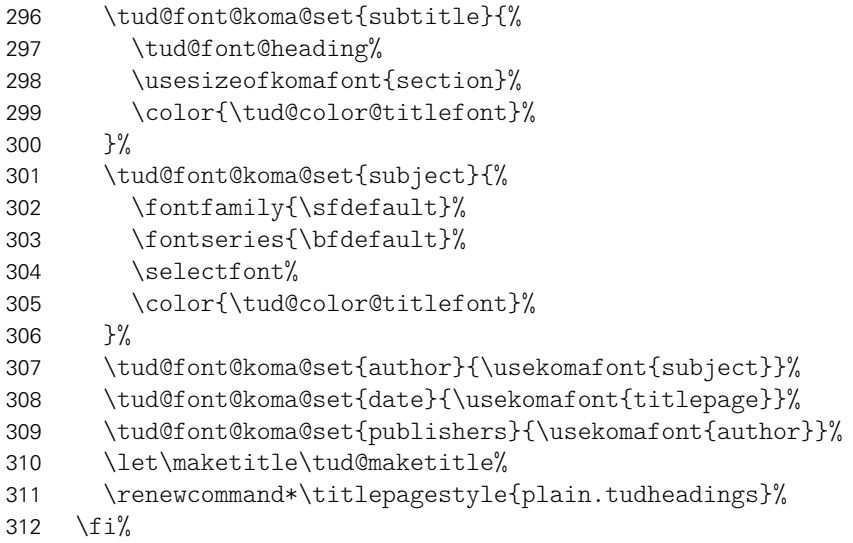

Das gleiche für die Teileseiten.

```
313 \ifcase \tud@layout@part\relax%
314 \tud@cmd@restore{partheadstartvskip}%
315 \tud@cmd@restore{partheadmidvskip}%
316 h*book | reporti
      \tud@cmd@restore{partheadendvskip}%
318 \tud@cmd@restore{partheademptypage}%
319 \tud@cmd@restore{partpagestyle}%
320 h/ book | reporti
321 \tud@cmd@restore{@part}%
322 h*book | reporti
       \tud@cmd@restore{@spart}%
324 h/ book | reporti
325 \tud@sectioning@reset[addpart]{part}%
326 \tud@font@koma@unset{partnumber}%
```
Es werden die Standardbefehle gesichert und für das Corporate Design angepasst.

```
327 \else%
328 \tud@cmd@store{partheadstartvskip}%
329 \tud@cmd@store{partheadmidvskip}%
330 h*book | reporti
       \tud@cmd@store{partheadendvskip}%
332 \tud@cmd@store{partheademptypage}%
333 \tud@cmd@store{partpagestyle}%
334 h/ book | reporti
335 \tud@cmd@store{@part}%
336 h*book | reporti
       \tud@cmd@store{@spart}%
338 h/ book | reporti
```
Es wird die Schriftfarbe, -größe und -art angepasst, je nachdem ob der Titel des Dokumentes auf den Teileseiten auftauchen soll oder eben nicht.

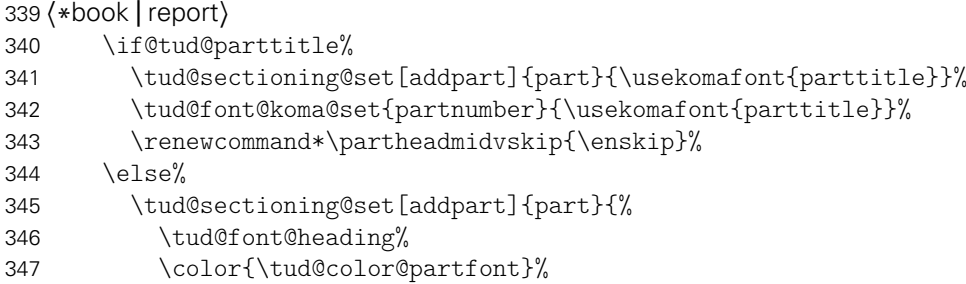

```
348 }%
349 \tud@font@koma@set{partnumber}{%
350 \tud@font@heading%
351 \color{\tud@color@partfont}%
352 }%
353 \renewcommand*\partheadmidvskip{\par\nobreak\vspace{.5\baselineskip}}%
354 \fi%
355 h/ book | reporti
```
Für die Artikel-Klasse gibt es die parttitle-Option nicht.

```
356 h*articlei
357 \tud@sectioning@set[addpart]{part}{%
358 \tud@font@heading%
359 \color{\tud@color@partfont}%
360 }%
361 \tud@font@koma@set{partnumber}{%
362 \tud@font@heading%
363 \color{\tud@color@partfont}%
364 }%
365 \renewcommand*\partheadmidvskip{\par\nobreak\vskip.3\baselineskip}%
366 h/ articlei
```
Einigen Makros werden mittels \let Definitionen von anderen Makros zugewiesen, die sich wiederum am Original orientieren. Hintergrund ist, dass die originalen Befehle angepasst werden sollen. Damit dies nicht bei jeder Optionswahl sondern nur einmalig geschehen muss und um möglichst einfach auf die Originaldefinition zurückschalten zu können, wird so verfahren. Die angepassten Befehle selbst und die dazugehörige Beschreibung sind etwas weiter unten im Quelltext zu finden.

```
367 \let\partheadstartvskip\tud@partheadstartvskip%
368 h*book | reporti
369 \let\partheadendvskip\tud@partheadendvskip%
370 \renewcommand*\partheademptypage{}%
371 \renewcommand*\partpagestyle{plain.tudheadings}%
372 h/ book | reporti
373 \let\@part\tud@@part%
374 h*book | reporti
375 \let\@spart\tud@@spart%
376 h/ book | reporti
377 \fi%
```
Die Einstellungen für die Kapitel bzw. die folgenden Gliederungsebenen. Auch hier werden alle relevanten Befehle gesichert, damit diese wiederhergestellt werden können. Verständlicherweise fällt für die tudscrartcl-Klasse der Anteil für die Kapitel weg. Das Verhalten der nachgelagerten Gliederungsebenen orientiert für diese Klasse an den Einstellungen für die Teileseiten.

```
378 h*articlei
379 \ifcase \tud@layout@part\relax%
380 h/ articlei
381 h*book | reporti
382 \ifcase \tud@layout@chapter\relax%
383 \tud@cmd@restore{chapterheadstartvskip}%
384 \tud@cmd@restore{chapterformat}%
385 \tud@cmd@restore{@chapter}%
386 \tud@cmd@restore{@schapter}%
387 \tud@cmd@restore{@@makechapterhead}%
388 \tud@sectioning@reset[addchap]{chapter}%
389 \tud@font@koma@unset{chapterprefix}%
390 h/ book | reporti
```
- \tud@sectioning@reset[addsec]{section}%
- \tud@sectioning@reset{subsection}%
- \tud@sectioning@reset{subsubsection}%
- \tud@sectioning@reset{minisec}%

Auch hier werden die Standardbefehle für ein mögliches Deaktivieren der Optionen gesichert und anschließend geändert.

```
395 \else%
396 h*book | reporti
397 \tud@cmd@store{chapterheadstartvskip}%
398 \tud@cmd@store{chapterformat}%
399 \tud@cmd@store{@chapter}%
400 \tud@cmd@store{@schapter}%
401 \tud@cmd@store{@@makechapterhead}%
402 \tud@sectioning@set[addchap]{chapter}{%
403 \tud@font@heading%
404 \tud@font@heading@size%
405 \color{\tud@color@chapterfont}%
406 }%
407 \tud@font@koma@set{chapterprefix}{\usesizeofkomafont{partnumber}}%
408 h/ book | reporti
409 \tud@sectioning@set[addsec]{section}{\tud@font@heading}%
410 \tud@sectioning@set{subsection}{\tud@font@heading}%
411 \tud@sectioning@set{subsubsection}{\tud@font@heading}%
412 \tud@sectioning@set{minisec}{\tud@font@heading}%
```
Und wieder erfolgt die Zuweisung der angepassten Befehle über \let.

```
413 h*book | reporti
414 \let\chapterheadstartvskip\tud@chapterheadstartvskip%
415 \let\@@makechapterhead\tud@@@makechapterhead%
416 h/ book | reporti
417 \fi%
418 }
```
Die beteiligten Optionen führen den Befehl nur nach der Präambel aus. Um die Grundeinstellungen zu Beginn des Dokumentes umzusetzen, werden die Befehle am Ende der Präambel einmalig ausgeführt.

```
419 \AtEndPreamble{%
420 \let\tud@font@heading@size\size@part%
421 \tud@layout@process%
422 }
```
\tud@partheadstartvskip Dieses Makro ersetzt den Standardbefehl \partheadstartvskip für die CD-Teilseiten. Damit lassen sich insbesondere die Farbanpassungen für alle Klassen sowie die Option parttitle für tudscrreprt- und tudscrbook-Klasse einfach realisieren und gleichzeitig das Zurückschalten auf das Standardverhalten gewährleisten.

> Für die tudscrartcl-Klasse wird der vertikale Standardabstand beibehalten und lediglich die Farbanpassung hinzugefügt.

```
423 h*articlei
424 \newcommand*\tud@partheadstartvskip{}
425 \let\tud@partheadstartvskip\partheadstartvskip%
426 \pretocmd{\tud@partheadstartvskip}{%
427 \def\tud@color@partfont{black}%
428 \ifcase \tud@layout@part\relax\or\or%
429 \def\tud@color@partfont{HKS41}%
430 \fi%
```
 }{}{\tud@patch@wrn{tud@partheadstartvskip}} 432  $\langle$ / article $\rangle$ 

Für tudscrreprt- und tudscrbook-Klasse werden die Farben gesetzt und die vertikalen Abstände neu definiert.

```
433 h*book | reporti
434 \newcommand*\tud@partheadstartvskip{%
435 \def\tud@color@partfont{black}%
436 \def\tud@color@partpage{white}%
437 \def\tud@color@parthead{black}%
438 \ifcase \tud@layout@part\relax\or\or%
439 \def\tud@color@partfont{HKS41}%
440 \def\tud@color@partpage{white}%
441 \def\tud@color@parthead{HKS41}%
442 \sqrt{or}%
443 \def\tud@color@partpage{HKS41}%
444 \def\tud@color@partfont{HKS41!30}%
445 \def\tud@color@parthead{white}%
446 \fi%
447 \begingroup%
448 \vspace*{\dimexpr%
449 \tud@dim@headdiff+\tud@dim@headingsvskip-\baselineskip+\parskip\relax%
450 }%
451 \vspace*{\pageheadingsvskip}%
452 \setparsizes{\z@}{\z@}{\z@\@plus1fil}\par@updaterelative%
```
Sollte die parttitle-Option aktiviert sein, so wird der Titel des Dokumentes statt des Teiletitels mit \tud@parttitle auf die Seite gesetzt.

```
453 \if@tud@parttitle%
454 \begingroup%
455 \tud@font@heading%
456 \tud@font@heading@size%
457 \color{\tud@color@partfont}%
458 \ifx\@@title\@empty%
459 \tud@makeuppercase{\strut}%
460 \qquad \text{e} \text{lg} \text{e}461 \tud@makeuppercase{\@@title}%
462 \frac{1}{\sin \theta}463 \par\nobreak\vskip .775\baselineskip%
464 \endgroup%
465 \else%
466 \usekomafont{partnumber}%
467 \vspace*{\dimexpr-\dp\strutbox-\ht\strutbox-.5\baselineskip\relax}%
468 \fi%
469 \endgroup%
470 }
471 h/ book | reporti
```
\tud@partheadendvskip Hiermit wird die Seitenfarbe gesetzt sowie die Schrift für Kopf und Seitenzahl verändert. Die Änderungen sollen dabei lokal bleiben, wofür das obligatorische Argument des Befehls \tud@cleardoublespecialpage verwendet wird. Damit wird abhängig von den Einstellungen für die beiden Optionen cleardoublespecialpage und clearcolor die Rückseite farbig gesetzt.

\newcommand\*\tud@partheadendvskip{%

- \tud@cleardoublespecialpage{%
- \tud@pagecolor{\tud@color@partpage}%
- \def\tud@head@color{\tud@color@parthead}%
- \addtokomafont{pagenumber}{\sffamily\color{\tud@color@partfont}}%

 \clearpage% }% }

#### \tud@parttitle

\tud@@part Damit auch das Präfix der Teile in Majuskeln erscheint, wird dem Befehl \partformat, welcher das Präfix enthält, für die tudscrartcl-Klasse der entsprechende Befehl vorangestellt.

```
480 h*articlei
481 \let\tud@@part\@part
482 \patchcmd{\tud@@part}%
483 {\size@partnumber{\partformat}}%
484 {\size@partnumber{\tud@makeuppercase\partformat}}%
485 {}{\tud@patch@wrn{@part}}%
486 h/ articlei
```
Für tudscrbook- und tudscrreprt-Klasse ist etwas mehr Arbeit nötig. Für separate Teileseiten muss dafür Sorge getragen werden, dass die Überschrift unabhängig von der Tiefe der Nummerierung immer an der gleichen Position steht.

```
487 h*book | reporti
488 \let\tud@@part\@part
489 \patchcmd{\tud@@part}{%
490 \ifnumbered{part}{%
491 \size@partnumber{\partformat}%
492 \partheadmidvskip%
493 }{}%
494 }{%
495 \ifnumbered{part}{%
496 \size@partnumber{\tud@makeuppercase\partformat}%
497 }{%
498 \size@partnumber{\strut}%
499 }%
500 \unskip\partheadmidvskip%
501 }{}{\tud@patch@wrn{@part}}%
502 h/ book | reporti
```
\tud@@spart Bei den Teile-Befehlen ohne Gliederungsnummerierung muss zusätzlich der Freiraum vorgehalten werden, damit alle Überschriften auf der gleichen vertikalen Position liegen.

```
503 \let\tud@@spart\@spart
504 \patchcmd{\tud@@spart}{%
505 \normalfont
506 \sectfont\nobreak\size@part
507 }{%
508 \normalfont\sectfont\nobreak%
509 \size@partnumber{\strut}%
510 \partheadmidvskip\unskip%
511 \size@part%
512 }{}{\tud@patch@wrn{@spart}}
```
\tud@partpreamble Um die KOMA-Script-Befehle für die Teilepräambel auch für das farbige Layout nutzen zu können, müssen diese leicht angepasst werden. Für die Präambeln wird die Überschrift einer Zusammenfassung ausschließlich zentriert und relativ klein gesetzt. Außerdem wird für eine mögliche Zusammenfassung die titlepage-Option deaktiviert. Aufgerufen wird der Befehl durch die gepatchte Version von \set@@@preamble.

\newcommand\*\tud@partpreamble{%

```
514 \ifnum\tud@abstract@level>1\relax\def\tud@abstract@level{1}\fi%
                           515 \KOMAoptions{titlepage=false}%
                           516 \addtokomafont{disposition}{\color{\tud@color@partfont}}%<br>517 \addtokomafont{dictumtext}{\color{\tud@color@partfont}}%
                                \addtokomafont{dictumtext}{\color{\tud@color@partfont}}%
                           518 \color{\tud@color@partfont}%
                            Hiermit wird der unterschiedliche Abstand bei Teil- und Kapitelpräambeln ausgeglichen.
                           519 \vskip\dimexpr\topskip+.9\baselineskip\relax%
                           520 \@afterindentfalse\@afterheading%
                           521 }
\tud@chapterheadstartvskip \chapterheadstartvskip wird für die Position der Kapitelüberschriften im Corporate De-
                            sign angepasst. Mit der Länge \headingsvskip kann diese Position vertikal durch den
                            Benutzer verschoben werden. Außerdem werden die benötigten Farben für die jeweilig
                            gewählte Option ausgewählt.
                           522 \newcommand*\tud@chapterheadstartvskip{%
                           523 \def\tud@color@chapterpage{white}%
                           524 \def\tud@color@chapterfont{black}%
                           525 \ifcase \tud@layout@chapter\relax\or\or%
                           526 \def\tud@color@chapterpage{white}%
                           527 \def\tud@color@chapterfont{HKS41}%
                           528 \or%
                           529 \def\tud@color@chapterpage{HKS41!10}%
                           530 \def\tud@color@chapterfont{HKS41}%
                           531 \fi%
                           532 \vspace*{%
                           533 \dimexpr\tud@dim@headdiff+\tud@dim@headingsvskip-\baselineskip\relax%
                           534 }%
                           535 \if@tud@chapterpage%
                           536 \vspace*{\pageheadingsvskip}%
                           537 \else%
                           538 \vspace*{\headingsvskip}%
                           539 \fi%
                           540 }%
   \tud@@@makechapterhead Damit das Präfix des Kapitels bei der gegebenenfalls aktivierten Option chapterprefix
                            in Majuskeln erscheint, wird dem Befehl \chapterformat, welcher das Präfix enthält,
                            der entsprechende Befehl vorangestellt. Außerdem muss die Überschrift bei aktivierter
                            chapterprefix-Option um die Höhe des Präfixes nach oben verschoben werden, damit die
                            Überschrift selbst auf der richtigen Höhe liegt.
                           541 \newcommand*\tud@@@makechapterhead{}
                           542 \let\tud@@@makechapterhead\@@makechapterhead
                           543 \patchcmd{\tud@@@makechapterhead}{\chapterheadstartvskip}{%
                           544 \chapterheadstartvskip%
                           545 \if@chapterprefix%
                           546 \begingroup%
                           547 \usekomafont{chapterprefix}%
                           548 \vspace*{\dimexpr-\dp\strutbox-\ht\strutbox-.5\baselineskip\relax}%
                           549 \endgroup%
                           550 \fi%
                           551 }{}{\tud@patch@wrn{@@makechapterhead}}
                           552 \patchcmd{\tud@@@makechapterhead}{\chapterformat}{%
                           553 \tud@makeuppercase{\chapterformat}%
                           554 }{}{\tud@patch@wrn{@@makechapterhead}}
```
Weiterhin müssen alle vertikalen Abstände gelöscht werden, damit die Überschriften für alle Einstellungen der parskip-Option immer auf exakt der selben Höhe liegen und auch die Abstände zwischen den ggf. genutzten Präfixen identisch sind.

```
555 \patchcmd{\tud@@@makechapterhead}{\size@chapter{#1}}{%
556 \setlength{\parskip}{\z@}%
557 \size@chapter{#1}%
558 }{}{\tud@patch@wrn{@@makechapterhead}}
```
\tud@chapterpreamble Um die KOMA-Script-Befehle für die Kapitelpräambel auch für das farbige Layout nutzen zu können, müssen diese leicht angepasst werden. Für die Präambeln der Kapitel gilt das gleiche wie für die der Teileseiten. Auch hier erfolgt die Ausführung des Befehls durch die gepatchte Version von \set@@@preamble.

```
559 \newcommand*\tud@chapterpreamble{%
560 \ifnum\tud@abstract@level>1\relax\def\tud@abstract@level{1}\fi%
561 \KOMAoptions{titlepage=false}%
```
Die Farb- und Schrifteinstellungen sind nur für reine Kapitelseiten notwendig.

```
562 \if@tud@chapterpage%
563 \if@tud@cdfonts%
564 \if@tud@heavyfont%
565 \TUDoptions{cdfont=heavy}%
566 \else%
567 \TUDoptions{cdfont=true}%
568 \fi%
569 \fi%
570 \addtokomafont{disposition}{\color{\tud@color@chapterfont}}%
571 \addtokomafont{dictumtext}{\color{\tud@color@chapterfont}}%
572 \color{\tud@color@chapterfont}%
573 \fi%
574 \@afterindentfalse\@afterheading%
575 }
```
Die beiden Befehle für Präambeln aus KOMA-Script ignorieren in ihrer ursprünglichen Form die Einstellungen für parskip. Dies wird mit diesem Patch beseitigt. Außerdem werden das Makro für die Layouteinstellungen für Teile bzw. Kapitel (\tud@...preamble) aufgerufen. Für die Verwendung der abstract-Umgebung in den Präambeln wird außerdem der Befehl \phantomsection auf \relax gesetzt, um mit \autoref automatisch generierte Querverweise aus dem Paket hyperref nicht zu verändern.

```
576 \patchcmd{\set@@@@preamble}{%
577 \hbox to\hsize{#4\parbox[{#2}]{#3}{#6\par}#5\par}%
578 }{%
579 \def\@tempa####1@####2{\@nameuse{tud@####1preamble}}%
580 \hbox to\hsize{%
581 \let\@parboxrestore\relax%
582 \let\phantomsection\relax%
583 #4\parbox[{#2}]{#3}{\@tempa#1#6\par}#5\par%
584 }%
585 }{}{\tud@patch@wrn{set@@@@preamble}}
```
\tud@chapter@pre \tud@chapter@app Diese beiden Makros dienen zur Behandlung der Besonderheiten von spearaten Kapitelseiten (Option chapterpage). Eingefügt werden sie für die die Gliederungsbefehle der Kapitel innerhalb von \tud@sectioning@case.

```
586 \newcommand*\tud@chapter@pre{%
587 \if@tud@chapterpage%
```

```
588 % Für den zweispaltigen Satz und aktivierter \opt{chapterpage}-Option muss
589 % für die Kapitelseiten temporär auf einseitigen Satz umgestellt werden, damit
590 % alle Befehle und Einstellungen beim Erzeugen des jeweiligen Kapitels zum
591 % Tragen kommen. Soll der Fehler behoben werden, dass bei Kapitelüberschriften
592 % im zweispaltigen Satz der Abstand zwischen Überschrift und Textkörper nicht
593 % stimmt, sei außerdem das Paket \pkg{twocolfix} empfohlen.
594 % \begin{macrocode}
595 \@restonecolfalse%
596 \if@twocolumn\@restonecoltrue\onecolumn\fi%
597 \fi%
598 }
599 \newcommand*\tud@chapter@app{%
600 \if@tud@chapterpage%
```
Nach dem Setzen der Kapitelüberschrift selbst werden die Farbe für den Hintergrund, die Seitenzahl und den ggf. verwendeten TUD-Kopf angewendet. Danach wird die Seite beendet. Sollte zweiseitiger Satz, immer rechts öffnende Kapitel und die Option chapterpage gewählt sein, so wird für ein konsistentes Layout für Überschriften auf Einzelseiten die Rückseite abhängig von der Option clearcolor gegebenenfalls farbig gesetzt und die Option cleardoublespecialpage bezüglich des Seitenstils der Rückseite beachtet. Umgesetzt wird dies mit \tud@cleardoublespecialpage.

```
601 \tud@cleardoublespecialpage{%
602 \tud@pagecolor{\tud@color@chapterpage}%
603 \def\tud@head@color{\tud@color@chapterfont}%
604 \addtokomafont{pagenumber}{\sffamily\color{\tud@color@chapterfont}}%
605 \clearpage%
606 }%
```
Außerdem wird für den Zweispaltensatz auf normales Verhalten zurückgestellt.

\if@restonecol\twocolumn\fi%

Sollten keine reinen Kapitelseiten verwendet werden, muss gegebenenfalls im Fuß genügend Freiraum für das DRESDEN- concept-Logo gelassen werden.

```
608 \else%
609 \tud@ifinpslist{\chapterpagestyle}{\tud@ddc@enlargepage}{}%
610 \fi%
```
Unabhängig von der Option chapterpage wird deim zweispaltigen Layout der Einzug des ersten Absatzes verhindert.

```
611 \if@twocolumn%
612 \@afterindentfalse\@afterheading%
613 \fi%
614 }
```
\tud@clearcolor@wrn Warnung für den Fall, dass die Option clearcolor ohne open=right und twoside verwendet wird.

```
615 \newcommand*\tud@clearcolor@wrn{%
616 \ClassWarning{\tudcls@name}{%
617 Option 'clearcolor' is only available together with\MessageBreak%
618 options 'twoside' and 'open=right'%
619 - 1%620 \global\let\tud@clearcolor@wrn\relax%
621 }
```
Damit ist das Intermezzo für die beiden Klassen tudscrbook und tudscrreprt beendet.

\SecDef \scr@section@dblarg \scr@section@xdblarg

Diese Befehle werden ab der KOMA-Script-Version v3.13a eingeführt. Damit werden obligatorische Argumente der Gliederungsebenen besser auf das optionale Argument dupliziert, falls dieses nicht angegeben wurde. Damit das auch mit der Version v3.12 funktioniert, werden die entsprechenden Befehle hier bereitgehalten.

```
622 \providecommand*\SecDef[2]{\@ifstar{#2}{\scr@section@dblarg{#1}}}
623 \providecommand\scr@section@dblarg[1]{%
624 \kernel@ifnextchar[%]
625 {#1}%
626 {\scr@section@xdblarg{#1}}%
627 }
628 \providecommand\scr@section@xdblarg[2]{%
629 \begingroup
630 \edef\reserved@a{%
631 \unexpanded{\endgroup\let\scr@osectarg\z@#1[{#2}]{#2}\def\scr@osectarg}%
632 {\scr@osectarg}}%
633 \reserved@a
634 }
```
\tud@part \tud@spart \tud@addpart \tud@saddpart \tud@chapter \tud@schapter \tud@addchap \tud@saddchap \tud@section \tud@ssection \tud@subsection \tud@ssubsection \tud@ssubsubsection \tud@npart \tud@opart \tud@naddpart \tud@oaddpart \tud@nchapter \tud@osubsection \tud@nsubsubsection

Das Corporate Design verlangt, dass sämtliche Auszeichnungen, die in DIN Bold gesetzt werden, groß zu schreiben sind. Für die Klassen bedeutet dies, dass alle Überschriften automatisch in Majuskeln und in der gewünschten Schriftart erscheinen müssen. Dies erfordert eine Anpassung der Gliederungsbefehle, ohne deren normales Verhalten zu beeinflussen.

Dazu werden die benötigten Hilfsmakros initialisiert. Die Gliederungsbefehle selbst werden innerhalb des Befehles \tud@sectioning@set durch \tud@cmd@store gesichert und anschließend mit \tud@sectioning@case neu definiert. Dabei wird mit \SecDef unterschieden, ob die Sternversion des Gliederungsbefehls durch den Anwender verwendet wird und ggf. das Hilfsmakro \tud@s(Gliederungsbefehl) aufgerufen. Andernfalls wird \tud@*h*Gliederungsbefehl*i* verwendet.

\tud@subsubsection Alle für die TUD-KOMA-Script-Klassen angepassten Gliederungsbefehle von \part bis \subsubsection werden seit Version v2.02 ausnahmslos mit \SecDef erzeugt. Damit wurden die in vorherigen Versionen benötigten Hilfsmakros \tud@n*h*Gliederungsbefehl*i* und \tud@o $\langle$ Gliederungsbefehl) überflüssig unt deshalb entfernt.

```
\tud@ochapter 638\newcommand*\tud@saddpart{}
      \tud@naddchap
639 h*book | reporti
      \tud@oaddchap
640 \newcommand*\tud@chapter{}
      \tud@nsection
641 \newcommand*\tud@schapter{}
      \tud@osection
642 \newcommand*\tud@addchap{}
   \tud@nsubsection 643\newcommand*\tud@saddchap{}
\tud@osubsubsection 647\newcommand*\tud@subsection{}
                     635 \newcommand*\tud@part{}
                     636 \newcommand*\tud@spart{}
                     637 \newcommand*\tud@addpart{}
                     644 h/ book | reporti
                     645 \newcommand*\tud@section{}
                    646 \newcommand*\tud@ssection{}
                     648 \newcommand*\tud@ssubsection{}
                     649 \newcommand*\tud@subsubsection{}
                     650 \newcommand*\tud@ssubsubsection{}
```
\tud@sectioning@set \tud@sectioning@case \tud@sectioning@reset \tud@sectioning@uppercase \tud@font@koma@set \tud@font@koma@reset \tud@font@koma@unset

Das Makro \tud@sectioning@set sichert und überschreibt die gegebenen Befehle der einzelnen Gliederungsebenen und fügt diesen die zusätzlich angegebene Schriftdefinition mit dem Makro \tud@font@koma@set zu. Das optionale Argument ermöglicht die Anpassung

des gegebenen Gliederungsbefehls ohne zusätzliche Definition der Schrift. Dies ist für die von KOMA-Script obendrein bereitgestellten Gliederungsbefehle (\add...) notwendig.

```
651 \newcommand*\tud@sectioning@set[3][]{%
652 \tud@cmd@store{#2}%
```
Für die Überschriften, welche mit \minisec gesetzt werden, genügt jedoch ein vereinfachtes Vorgehen.

```
653 \ifstr{#2}{minisec}{%
654 \renewcommand\minisec[1]{\@@tud@minisec{\tud@makeuppercase{##1}}}%
```
Hier erfolgt die Anpassung und Formatierung aller anderen Gliederungsbefehle.

```
655 }{%
656 \tud@sectioning@case{#2}%
657 \ifstrempty{#1}{}{%<br>658 \tud@cmd@store{#1}
         658 \tud@cmd@store{#1}%
659 \tud@sectioning@case{#1}%
660 }%
661 }%
662 \tud@font@koma@set{#2}{#3}%
663 }
```
Da die Großschreibung der Überschriften nur beim Setzen der Überschrift selbst, nicht aber beispielsweise im Inhaltsverzeichnis oder aber in der Kopfzeile unerwünscht erfolgen soll, werden die Gliederungsbefehle angepasst. Dabei müssen alle Varianten, also auch die mit Stern und optionalen Argument beachtet werden.

```
664 \newcommand*\tud@sectioning@case[1]{%
```
Als erstes wird unterschieden, ob die normale oder aber die nicht-nummerierte sprich die Sternversion gefordert ist. Dies passiert mit \SecDef. Für die Teileebene werden beispielsweise entweder \tud@part oder \tud@spart aufgerufen. Dabei wird durch \SecDef für \tud@part das obligatorische in das optionale Argument kopiert, falls keines angegeben wurde.

```
665 \csedef{#1}{%
666 \noexpand\SecDef%
667 \expandafter\expandafter\expandafter\noexpand%
668 \expandafter\csname tud@#1\endcsname%
669 \expandafter\expandafter\expandafter\noexpand%
670 \expandafter\csname tud@s#1\endcsname%
671 }%
```
Da für die normale Version das optionale Argument ggf. durch \SecDef automatisch erzeugt wird, ist nur die Definition eines Befehls mit optionalen Argument notwendig. Dabei wird der in \@@tud@*(Gliederungsbefehl*) gesicherte Originalbefehl mit dem gewünschten Eintrag als optionales Argument aufgerufen und nur das obligatorische Argument mit \tud@makeuppercase behandelt.

```
672 \csedef{tud@#1}[##1]##2{%
673 \expandafter\expandafter\expandafter\noexpand%
674 \expandafter\csname @@tud@#1\endcsname%
675 [{##1}]{\noexpand\tud@sectioning@uppercase{##2}}%
676 }%
```
Für die Version mit Stern gibt es kein optionales Argument. Dementsprechend wird hier lediglich das obligatorische Argument in Großbuchstaben gesetzt.

```
677 \csedef{tud@s#1}##1{%
678 \expandafter\expandafter\expandafter\noexpand%
679 \expandafter\csname @@tud@#1\endcsname*%
680 {\noexpand\tud@sectioning@uppercase{##1}}%
681 }%
```
Aus nicht ganz nachvollziehbaren Gründen gibt es bei Überschriften, die mit \addsec gesetzt werden, ein Problem, wenn innerhalb dieser der Befehl \NoCaseChange verwendet wird. Dieser bleibt hier wirkungslos. Es liegt sehr wahrscheinlich daran, dass diese Befehle intern \section\* verwenden. Deshalb werden für \addsec die Befehle leicht abgewandelt definiert.

```
682 \ifstr{#1}{addsec}{%
683 \def\tud@addsec[##1]##2{%
684 \@@tud@addsec[{##1}]{\tud@sectioning@uppercase##2}%
685 }%
686 \def\tud@saddsec##1{%
687 \@@tud@addsec*{\tud@sectioning@uppercase##1}%
688 }%
689 }{}%
```
Die Änderungen durch \tud@chapter@pre und \tud@chapter@app sollen bei der Erzeugung eines Kapitels greifen. Damit die originalen Befehle nicht beeinflusst werden, erfolgt die Manipulation der bereits adaptierten Befehle für Kapitel.

```
690 h*book | reporti
    \@tempswafalse%
692 \ifstr{#1}{chapter}{\@tempswatrue}{}%
693 \ifstr{#1}{addchap}{\@tempswatrue}{}%
694 \if@tempswa%
695 \def\@tempa{,s}%
696 \@for\@tempb:=\@tempa\do{%
697 \expandafter\pretocmd\expandafter{\csname tud@\@tempb#1\endcsname}{%
698 \tud@chapter@pre%
699 }{}{\tud@patch@wrn{tud@sectioning@case}}%
700 \expandafter\apptocmd\expandafter{\csname tud@\@tempb#1\endcsname}{%
701 \tud@chapter@app%
702 }{}{\tud@patch@wrn{tud@sectioning@case}}%
703 }%
704 \fi%
705 h/ book | reporti
706 }
```
Mit dem Makro \tud@sectioning@reset können die manipulierten Gliederungsbefehle wieder auf ihr ursprüngliches Verhalten zurückgesetzt werden.

```
707 \newcommand*\tud@sectioning@reset[2][]{%
708 \tud@cmd@restore{#2}%
709 \ifstrempty{#1}{}{\tud@cmd@restore{#1}}%
710 \tud@font@koma@unset{#2}%
711 }
```
Der Befehl \tud@sectioning@uppercase ist für das Setzen der Gliederungsüberschriften in Majuskeln verantwortlich. Außerdem wird ggf. die Option footnotes=symbolheadings umgesetzt.

```
712 \robustify{\footnote}%
713 \newcommand*\tud@sectioning@uppercase[1]{%
```

```
714 \begingroup%
715 \if@tud@symbolheadings%
716 \let\c@footnote\c@symbolheadings%
717 \renewcommand*\thefootnote{\fnsymbol{symbolheadings}}%
718 \fi%
719 \tud@makeuppercase{#1}%
720 \endgroup%
721 }
```
Es wird die Möglichkeit geschaffen, bestimmten Schriftelementen weitere Eigenschaften mitzugeben. Damit dies optionsabhängig geschehen kann und \addtokomafont nur einmalig verwendete werden muss, wird im Zweifelsfall einem Schriftelement ein Hilfsmakro \tud@font@koma@*h*Element*i* zugewiesen, welches intern angepasst werden kann. Mit \tud@font@koma@set werden dem angegebenen Element die gewünschten Schriftattribute zugeteilt.

```
722 \newcommand*\tud@font@koma@set[2]{%
723 \ifcsdef{tud@font@koma@#1}{}{\addtokomafont{#1}{\@nameuse{tud@font@koma@#1}}}%
724 \@namedef{tud@font@koma@#1}{#2}%
725 }
```
Durch die Option headings werden die Schriftelemente zurückgesetzt. Mit dem hier definierten Befehl \tud@font@koma@reset kann diesen das Hilfsmakro abermals zugewiesen werden.

```
726 \newcommand*\tud@font@koma@reset[1]{%
727 \addtokomafont{#1}{\@nameuse{tud@font@koma@#1}}%
728 }
```
Mit \tud@font@koma@unset kann das angegebene Element wieder zurückgesetzt werden. Dabei wird das zuvor hinzugefügte Makro auf \relax gesetzt.

```
729 \newcommand*\tud@font@koma@unset[1]{%
730 \ifcsdef{tud@font@koma@#1}{\@namedef{tud@font@koma@#1}{\relax}}{}%
731 }
```
\usesizeofkomafont Mit TUD-KOMA-Script v2.02 wurde die Bereitstellung dieses Befehls aufgrund der zwingenden Verwendung von KOMA-Script v3.12 entfernt.

# Datei h tudscr-title.dtx

# 8 Titelei

Die Titelseite wird für die TUD-KOMA-Script-Klassen bereitgestellt.

# 8.1 Titelseite und Titelkopf

Für alle Klassen im Corporate Design der Technischen Universität Dresden wird eine neue Titelseite und ein neuer Titelkopf bereitgestellt. Es werden eine monochrome Version, eine Version mit leichtem Farbeinsatz und eine durchweg farbige Version bereitgestellt Außerdem wird hier das Aussehen und die Position des Titels analog zu den Überschriften auf Teile- und Kapitelseiten festgelegt.

subjectthesis \if@tud@subjectthesis dieses Verhalten nachbilden zu können, wird diese Option zur Verfügung gestellt. Die alte tudbook-Klasse hat den Typ der Arbeit in der Betreffzeile des Titels gesetzt. Um

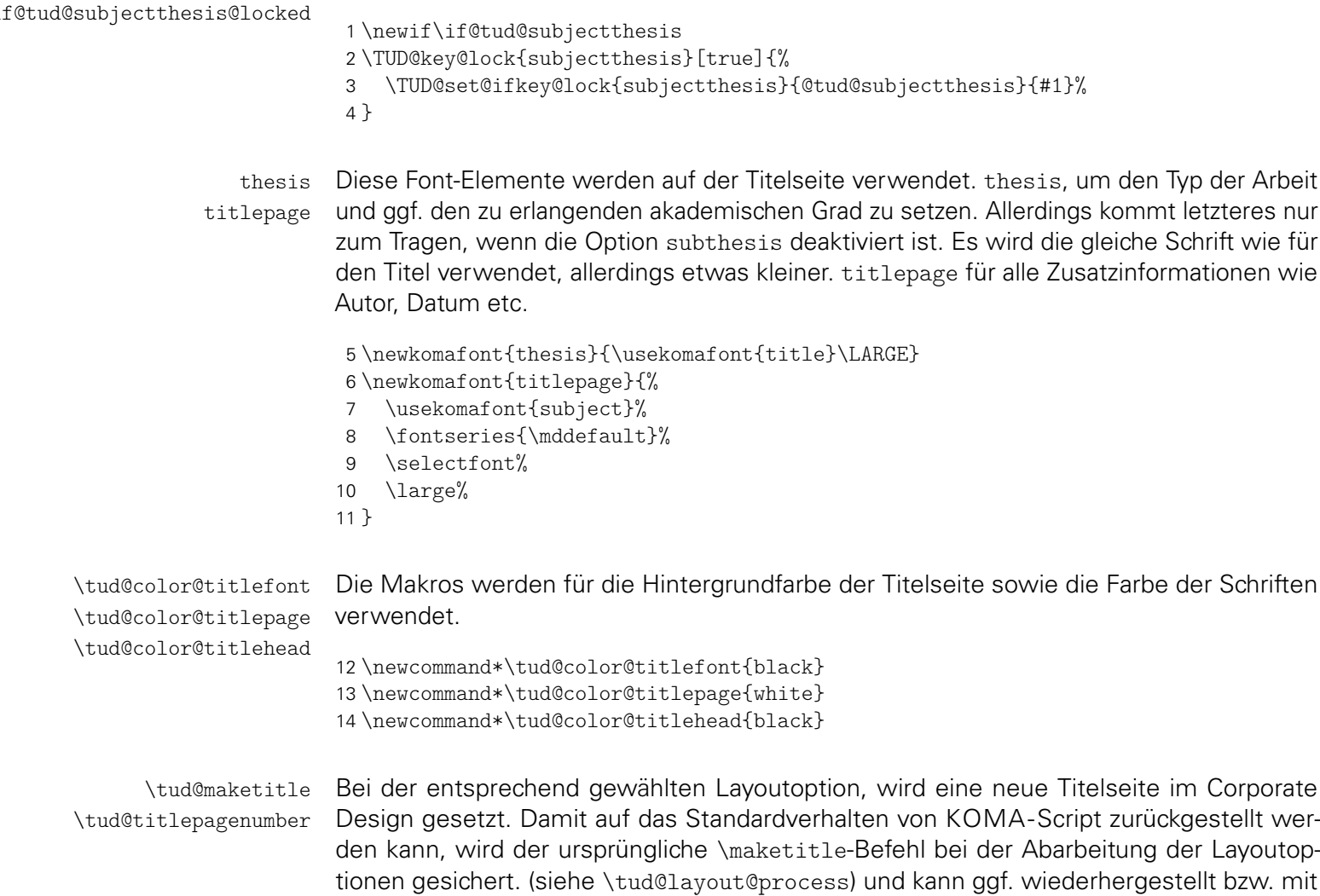

\tud@cmd@use verwendet werden. Ist das Layout des Corporate Designs gefordert wird entweder mit \tud@maketitlepage eine Titelseite gesetzt – wobei sich diese in ihrer Struktur

am originalen \maketitle orientiert – oder das Titelkopflayout wird angepasst.

15 \newcommand\*\tud@titlepagenumber{}%

16 \let\tud@titlepagenumber\relax%

17 \newcommand\*\tud@maketitle[1][]{%

18 \begingroup%

Das optionale Argument wird für das Setzen der Parameter verwendet.

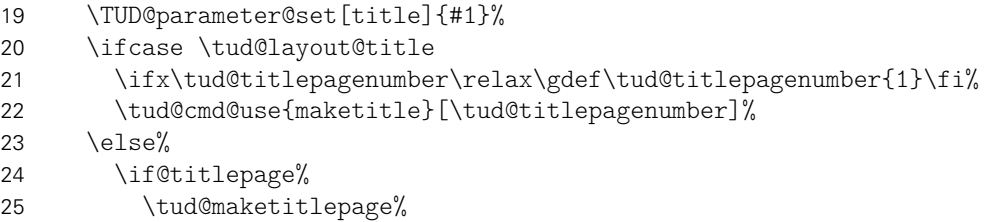

Neben einer kompletten Titelseite gibt es auch noch einen Titelkopf. Auch hierfür wird die Ausprägung festgelegt.

```
26 \qquad \text{leless}27 \ifcase \tud@layout@title\relax\or\else%
28 \def\tud@color@titlefont{HKS41}%
29 \def\tud@color@titlehead{HKS41}%
30 \frac{1}{\frac{1}{6}}
```
Um einen Titelkopf zu setzen, wird einfach der Originalbefehl verwendet und nur der innere Teil (\@maketitle) angepasst.

```
31 \let\@maketitle\tud@@maketitle%
```
32 \ifx\tud@titlepagenumber\relax\gdef\tud@titlepagenumber{1}\fi%

Um einen zweispaltigen Satz für den Titelkopf ermöglichen zu können und gleichzeitig dabei den TUD-Kopf zu verwenden, wird der interne Befehl \tud@title@twocolumn verwendet. Damit wird der Titel selber einspaltig gesetzt und direkt danach der zweispaltige Satz begonnen.

```
33 \quad \text{if@twocolumn\%}34 \tud@title@twocolumn[{\tud@cmd@use{maketitle}[\tud@titlepagenumber]}]%
35 \else%
36 \tud@cmd@use{maketitle}[\tud@titlepagenumber]%
37 \quad \text{if } \ell38 \overline{\text{f} \text{i}}39 \frac{12}{1}40 \endgroup%
41 }
```
pagenumber cdfont Die einzelnen Parameter dienen zur Einstellung der Titelseite und entsprechen in ihrem Verhalten den gleichnamigen Klassenoptionen.

```
42 \TUD@parameter{title}{%
43 \TUD@parameter@define{pagenumber}{\def\tud@titlepagenumber{#1}}%
44 \TUD@parameter@define{cdfont}[true]{\TUDoption{cdfont}{#1}}%
45 \TUD@parameter@sethandler{\TUD@parameter@set[title]{pagenumber=#1}}%
46 \frac{1}{6}
```
Die Befehle \thanks und \footnotemark werden mit \robustify behandelt, um die Makros vor dem Expandieren zu schützen. Dies ist z. B. für \tud@multiple@split aber auch für weitere Felder auf dem Titel nötig.

```
47 \robustify{\thanks}%
48 \robustify{\footnotemark}%
```
\tud@maketitlepage \tud@titleback Bei der entsprechend gewählten Layoutoption, wird eine neue Titelseite im Corporate Design gesetzt. Damit auf das Standardverhalten von KOMA-Script zurückgestellt werden kann, wird der standardmäßige \maketitle-Befehl nur wenn notwendig überschrieben (siehe \tud@layout@process) und kann ggf. wiederhergestellt werden. Der Befehl selbst orientiert sich dabei in seiner Struktur an dem originalen \maketitle. Für die ggf. farbige Ausgabe der Titelrückseite wird das Hilfmakro \tud@titleback definiert. Mit \tud@titlepagenumber kann eine Seitenzahl für den Titel – auch über den Befehl

```
49 \newcommand*\tud@titleback{}%
50 \newcommand*\tud@maketitlepage{%
```
\makecover – angegeben werden.

Es wird durch die KOMA-Script-Option titlepage unterschieden, ob eine Titelseite oder aber ein Titelkopf gesetzt werden soll. In Abhängigkeit davon werden Farben für die Schriften und den Seitenhintergrund festgelegt. Hierfür wird die entsprechende Layoutoption ausgewertet und entsprechend dieser die Werte belegt.

```
51 \ifcase \tud@layout@title\relax\or\or%
52 \def\tud@color@titlefont{HKS41}%
53 \def\tud@color@titlehead{HKS41}%
54 \or%
55 \def\tud@color@titlepage{HKS41}%
56 \def\tud@color@titlefont{HKS41!30}%
57 \def\tud@color@titlehead{white}%
58 \fi%
```
Die Titelseite. Es existieren die Optionen full für eine vollständig farbige Seite sowie lite für farbige Schriften und on für den Standardtitel.

```
59 \begin{titlepage}%
```
Dieser Teil entspricht der Standarddefinition. Für das Setzen des Covers ist ein Großteil der Einstellungen irrelevant und wird übersrpungen.

```
60 \ifx\tud@titlepagenumber\relax\else%
61 \setcounter{page}{\tud@titlepagenumber}%
62 \fi%
```
Dieser Teil entspricht der Standarddefinition. Für das Setzen des Covers ist ein Großteil der Einstellungen irrelevant und wird übersrpungen.

```
63 \if@tud@cover\else%
64 \let\footnotesize\small%
65 \let\footnoterule\relax%
66 \let\footnote\thanks%
67 \renewcommand*\thefootnote{\@fnsymbol\c@footnote}%
68 \let\@oldmakefnmark\@makefnmark%
69 \renewcommand*\@makefnmark{\rlap\@oldmakefnmark}%
```
Das Paket hyperref definert im Normalfall die Fußnoten so um, dass es anklickbare Links erzeugt. Damit dies auf der Titelseite zu ungewollten Effekten führt, werden die Hyperlinks hier deaktiviert. Leider macht dies hyperref direkt beim Laden. Da die TUD-KOMA-Script-Klassen aber nun mal zwei unterschiedliche Titel bereitstellen und die Möglichkeit bestehen soll, dass Layout per später Optionswahl noch zu ändern, muss der interne Code aus hyperref hier noch einmal für den TUD-Titel aufgerufen werden.

70 \tud@footnote@unhyper%

Im Gegensatz zu den KOMA-Script-Klassen wird für eine Umschlagseite die Option titlepage=firstiscover nur für den Schmutztitel \extratitle und nicht für die eigentlcihe Titelseite unterstützt. Für ein Cover im Corporate Design ist der Befehl \makecover mit den dazugehörigen Parametern zu nutzen.

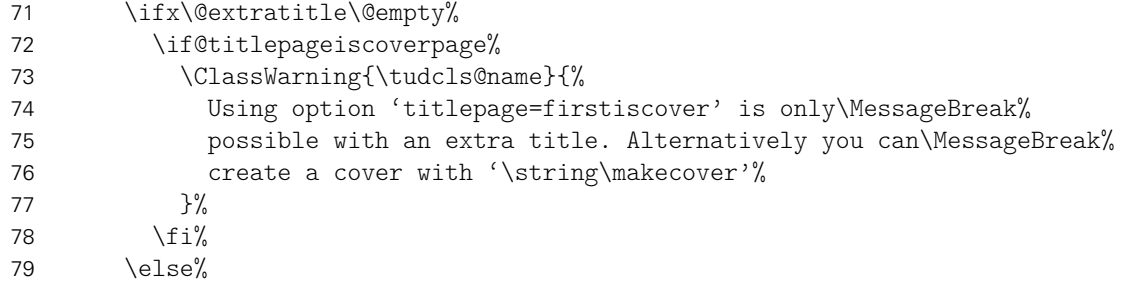

Der Teil ist aus den KOMA-Script-Klassen kopiert. . .

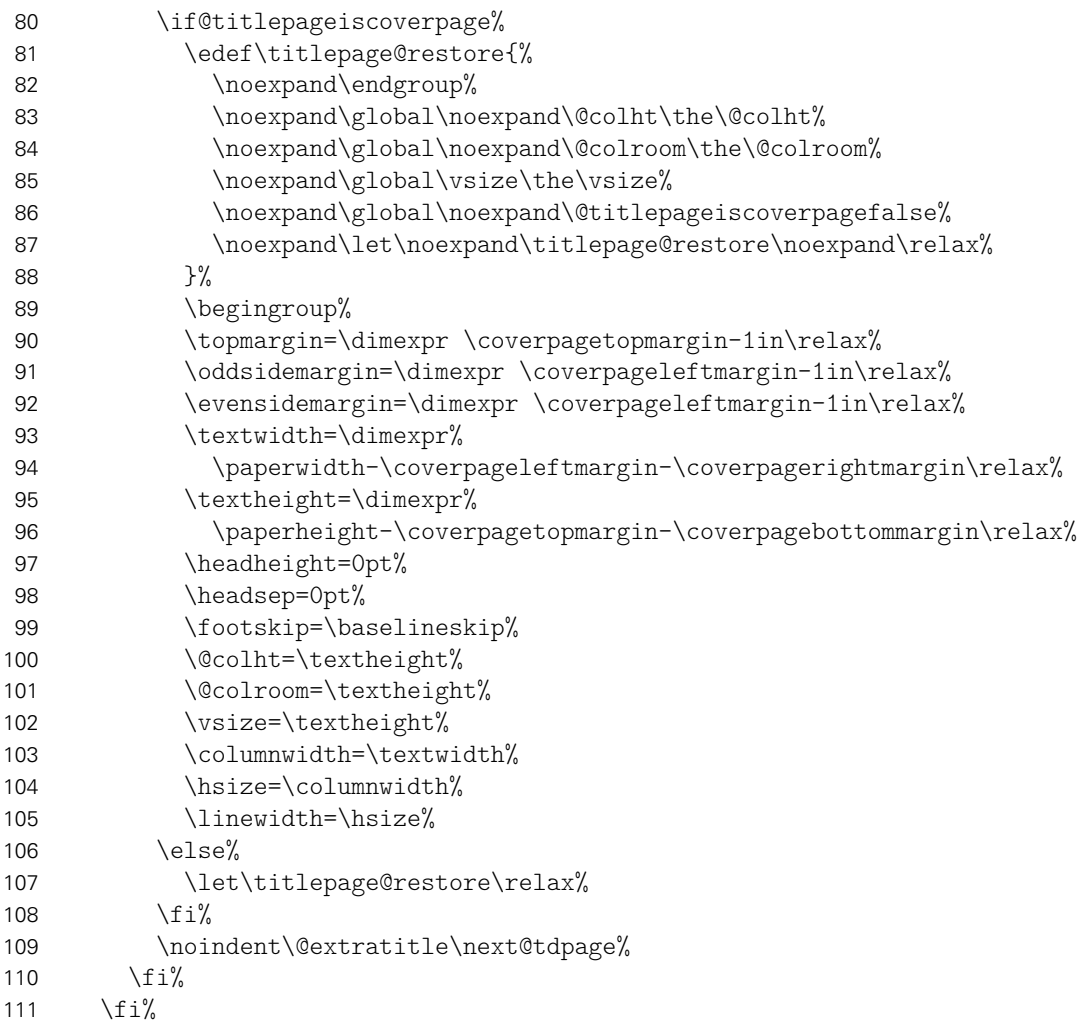

Ist die Option tudbookmarks aktiviert, werden für Umschlag- und Titelseite PDF-Lesezeichen gesetzt.

```
112 \if@tud@bookmarks%
113 \if@tud@cover%
114 h*book | reporti
115 \tudbookmark[0]{\coverpagename}{cover}%
116 h/ book | reporti
117 \langle *article\rangle<br>118
            \tudbookmark[1]{\coverpagename}{cover}%
119 \langle/ article \rangle
```

```
120 \ifdef{\bookmarksetup}{\bookmarksetup{startatroot}}{}%
121 \else%
122 h*book | reporti
            \tudbookmark[0]{\titlepagename}{title}%
124 h/ book | reporti
125 \langle*article\rangle126 \tudbookmark[1]{\titlepagename}{title}%
127 \langle/ article\rangle128 \ifdef{\bookmarksetup}{\bookmarksetup{startatroot}}{}%
129 \frac{129}{ }130 \ifmmode{\big\vert} \else{ 130 \fi \fi%
```
Das ganze Layout wird vertikal so verschoben, dass der Titel auf der gleichen Höhe steht wie die Überschriften auf Teil- und Kapitelseiten.

```
131 \vspace*{\dimexpr%
132 \tud@dim@headdiff+\tud@dim@headingsvskip-\baselineskip+\parskip\relax%
133 }%
134 \vspace*{\pageheadingsvskip}%
135 \setparsizes{\z@}{\z@}{\z@\@plus1fil}\par@updaterelative%
```
Damit die Farbeinstellungen der Schriften lokal begrenzt bleiben, wird dieser Teil des Titels in einer Gruppe (\begingroup) gesetzt.

136 \begingroup% 137 \usekomafont{titlepage}%

Da die Überschrift auf einer festen Position liegen soll, muss von allem, was über der Überschrift positioniert werden soll, die Höhe bestimmt werden, um einen entsprechenden Offset einfügen zu können. Dafür werden zwei temporäre Standardboxen verwendet. In diesen wird der gewünschte Inhalt für die beiden Felder \@titlehead bzw. \@subject abgelegt und die sich daraus kumulierende Höhe in \@tempdima gespeichert. Vor dem Setzen der Felder kann nun der insgesamt notwendige vertikaler Freiraum vor dem eigentlichen Titel für \@titlehead und \@subject abgezogen werden. Anschließend werden die beiden Boxen ausgegeben und der Aufbau der Titelseite kann beginnen.

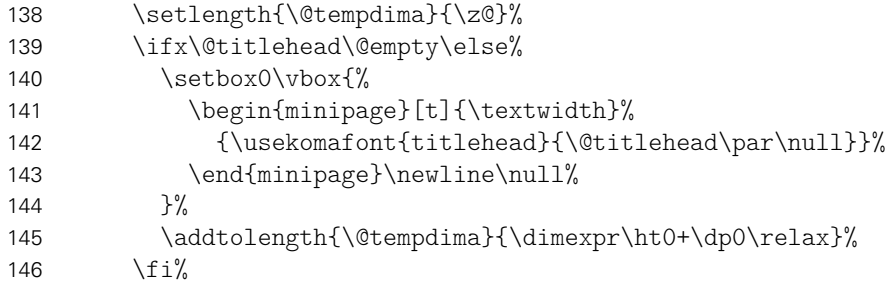

Erkennen, ob in der Betreffzeile eine Abschlussarbeit ausgegeben werden soll und kann.

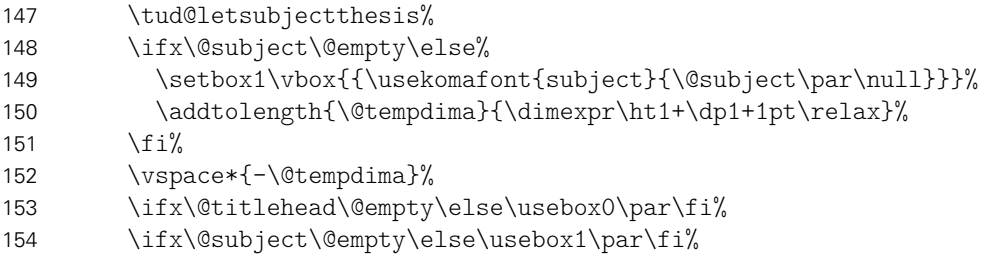

Nachdem bereits \@titlehead und \@subject gesetzt worden, folgen nun die weiteren Felder wie vom Corporate Design – mehr oder weniger – vorgegeben auf der Titelseite in unterschiedlichen Größen und Schriftstärken.

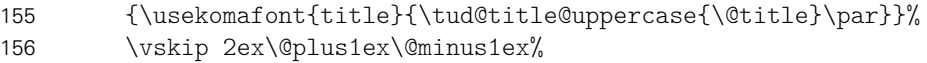

Der Untertitel wird ggf. in der gleichen Schrift gesetzt wie der Titel, allerdings etwas kleiner.

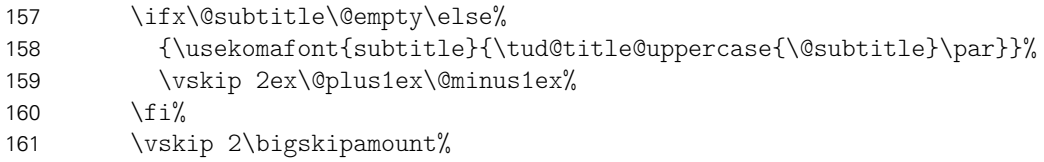

Ausgabe eines Autors oder mehrerer Autoren ggf. mit Zusatzinformationen.

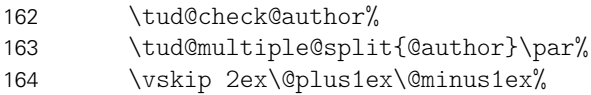

Die Titelseite unterscheidet sich ein wenig, abhängig davon ob eine eine Abschlussarbeit gesetzt wird oder nicht. Falls dies nicht der Fall ist, dann wird das angegebene bzw. das heutige Datum und ggf. die Ergänzung ausgegeben.

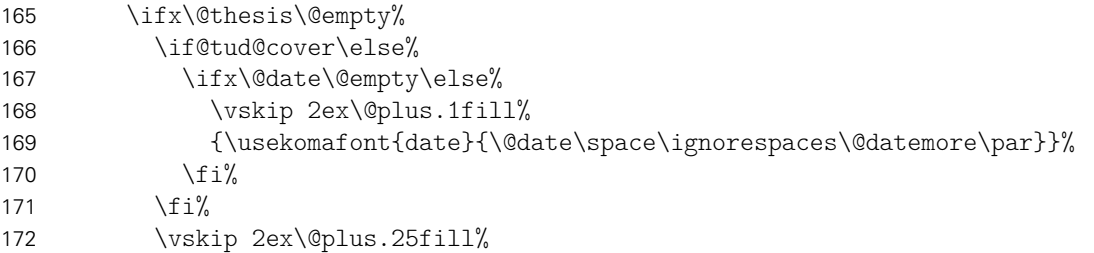

Ist eine Abschlussarbeit angegeben, so wird zusätzlich unterschieden, ob diese bereits – gesteuert durch die Option subjectthesis – in der Betreffzeile angegeben wurde oder aber separat und in deutlicherer Form auf dem Titelblatt ausgegeben werden soll. Sowohl Arbeitstyp als auf akademischer Grad werden dabei im Verhältnis 1:2 zwischen allen weiteren Angaben auf dem Titel vertikal ausgerichtet.

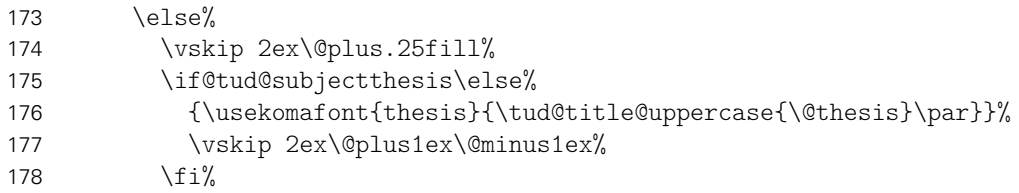

Ebenfalls wird in Abhängigkeit von der Option subjectthesis der angestrebte akademische Grad ausgegeben.

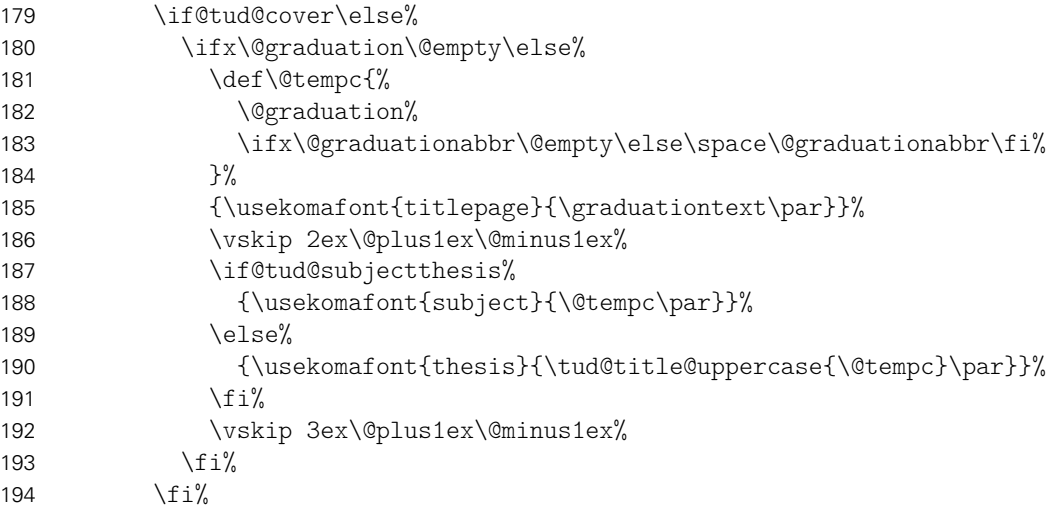

195 \vskip 2ex\@plus.5fill% 196  $\frac{196}{ }$ 

Wenn Betreuer angegeben wurden, dann werden diese auf dem Titel ausgeben. Um die Vorlage auch für Dissertationen verwenden zu können, ist ein Feld für Gutachter vorgesehen. Außerdem wird für Promotionsschriften ein Feld für Fachreferenten bereitgehalten. Das Format der Ausgabe ist dabei identisch. Darauf folgend wird der betreuende Hochschullehrer ausgegeben.

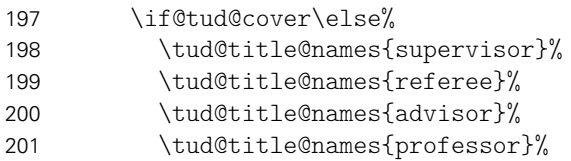

Bei einer Abschlussarbeit gehört normalerweise auch ein Abgabedatum auf den Titel. Sollte keines angegeben sein, so erscheint eine Warnung. Es wird an Stelle dessen das angegebene Enddatum oder aber das heutige Datum verwendet.

```
202 \ifx\@thesis\@empty\else%
203 \ifdefstring{\@date}{\today}{%
```
Durch das Paket tudscrtask wird das zusätzliche Feld \@duedate definiert, welches hier ggf. für auf ein nutzbares Datum geprüft wird.

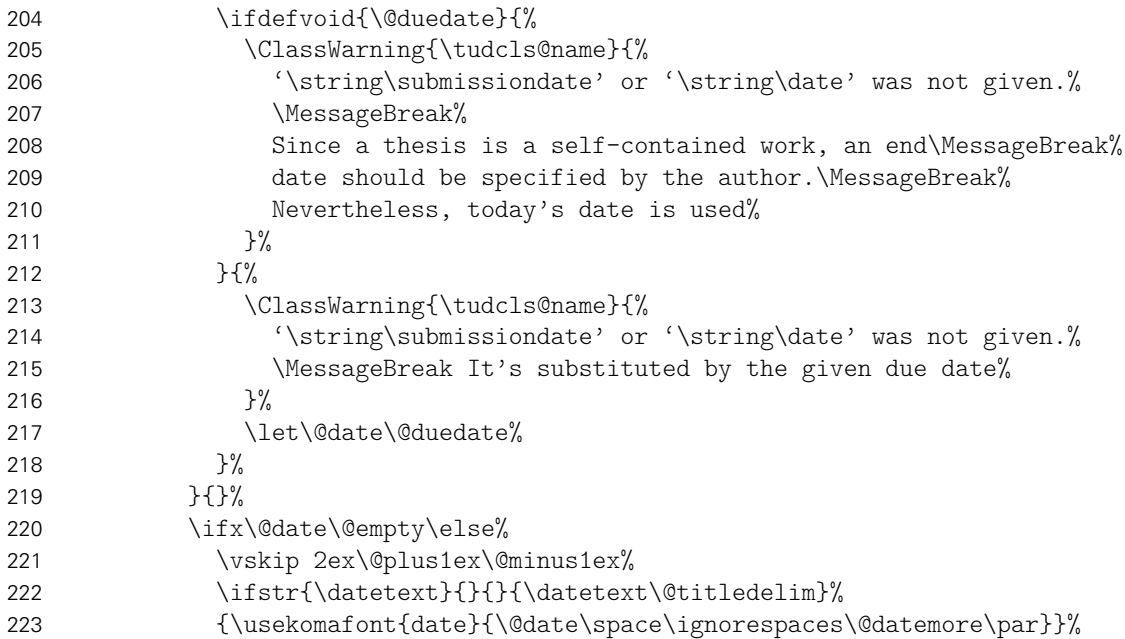

Zusätzlich kann noch ein Datum der mündlichen Verteidigung angegeben werden.

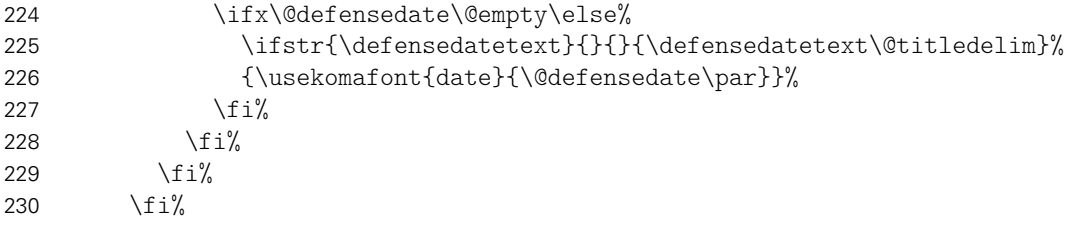

Zu guter Letzt kann das Standard-Verlagsfeld befüllt werden.

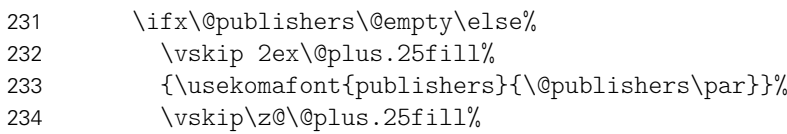

235  $\frac{1}{\sin \theta}$ \endgroup%

Die Rückseite des Titels wird – wie bei KOMA-Script – bloß bei zweiseitigem Satz ausgegeben. Für diese Klassen wird aufgrund der möglicherweise farbigen Rückseite das Hilfsmakro \tud@titleback benötigt.

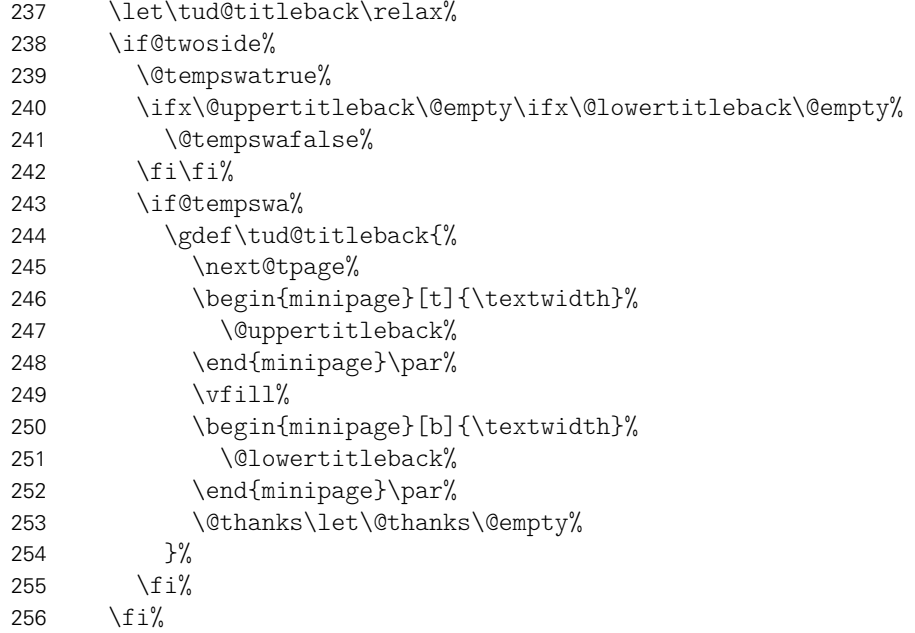

Es werden Schriftart, abhängig heavyfont die Schriftstärke, sowie die Farbe der Seite und des Kopfes und die Linienstärke des Querbalkens und die DRESDEN- concept-Logos aus den Einstellungen übernommen.

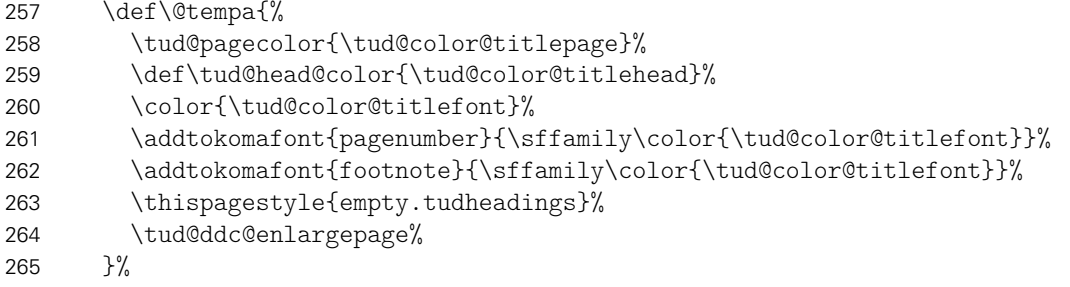

Bei der Ausgabe des Covers werden lediglich die Farb- und Schriftdefinitionen benötigt, die Seite kann danach beendet werden.

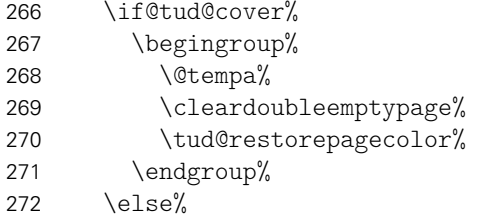

Beim Titel selbst muss noch ausgewertet werden, wie die Rückseite zu gestalten ist. Sollte als Klassenoption das strikte Beginnen aller Teile oder Kapitel auf einer rechten Seite aktiviert sein (open=right) und zusätzlich bei farbigem Corporate Design auch die Rückseiten farbig geleert werden, so erfolgt dies auch für die Titelseite. Die Klasse tudscrartcl setzt lediglich die Titelseite farbig, die Rückseite niemals.

```
273 h*book | reporti
          274 \tud@cleardoublespecialpage[\tud@titleback]{%
```

```
275 h/ book | reporti
276 \langle*article\rangle<sup>277</sup>
         \begingroup%
278 \langle/ article \rangle279 \@tempa%
280 \begingroup%
281 \let\thispagestyle\@gobble%
282 \next@tpage%
283 \endgroup%
284 h*articlei
            \tud@restorepagecolor%
286 \endgroup%
287 \tud@titleback%
288 h/ articlei
289 h*book | reporti
290 }%
291 h/ book | reporti
```
Die Danksagung ist identisch zu KOMA-Script.

```
292 \ifx\@dedication\@empty\else%
293 \next@tdpage\null\vfill%
294 {\centering\usekomafont{dedication}{\@dedication\par}}%
295 \vskip\z@\@plus3fill%
296 \@thanks\let\@thanks\@empty%
297 \cleardoubleemptypage%
298 \fi%
299 \fi%
300 \end{titlepage}%
301 \if@tud@cover\else%
302 \setcounter{footnote}{0}%
303 \global\let\and\relax%
304 \fi%
305 }
```
\tud@title@uppercase Für das Setzen einzelner Felder in Majuskeln werden diese beiden Befehle definiert. Bei der Verwendung des Befehls \thanks auf der Titelseite soll sichergestellt werden, dass der Inhalt selbst nicht in Majuskeln gesetzt wird.

```
306 \newcommand*\tud@title@uppercase[1]{%
307 \let\@tempa\relax%
308 \begingroup%
```
Der Befehl \thanks wird so umdefiniert, dass der Inhalt in ein temporäres Makro gespeichert wird. Danach wird durch das Setzen einer temporären Box der Befehl \thanks ausgeführt und der Inhalt gesichert. Für die Ausführung von \tud@makeuppercase wird das Argument von \thanks ignoriert. Nachdem das gewünschte Feld in Majuskeln gesetzt wurde, wird die gespeicherte Fußnote ausgegeben.

```
309 \def\thanks##1{\gdef\@tempa{##1}}%
310 \let\footnote\thanks%
311 \setminussetbox0\forallvbox{#1}%
312 \let\thanks\@gobble%
313 \let\footnote\@gobble%
314 \tud@makeuppercase{#1}%
315 \endgroup%
316 \ifx\@tempa\relax\else\thanks\@tempa\fi%
317 }
```
\tud@title@names Dieser Befehl dient zur getrennten Ausgabe von mehreren, mit dem Makro \and separierten Einträgen in den Feldern \@supervisor, \@referee und \@advisor.

```
318 \newcommand*\tud@title@names[1]{%
               319 \letcs\@tempa{@#1}%
               320 \ifx\@tempa\@empty\else%
               321 \def\and{%
               322 \ifcsvoid{#1othername}{\par}{%
               323 \vskip 1ex\@plus.5ex\@minus.5ex%
               324 {\usekomafont{titlepage}{\@nameuse{#1othername}\par}}%
               325 }%
               326 \let\and\par%
               327 }%
               328 \vskip 1ex\@plus.5ex\@minus.5ex%
               329 {\usekomafont{titlepage}{\@nameuse{#1name}\par}}%
               330 {\usekomafont{author}{\@nameuse{@#1}\par}}%
               331 \fi%
               332 }
\titledelimiter
  \@titledelim
                Dieses Makro wird für das Trennzeichen auf der Titelseite genutzt.
               333 \newcommand*\@titledelim{:\nobreakspace}
               334 \newcommand*\titledelimiter[1]{\gdef\@titledelim{#1}}
\tud@@maketitle Der eigentliche Befehl für einen Titelkopf (titlepage=no).
               335 \newcommand*\tud@@maketitle{%
                Ab der KOMA-Script-Version 3.11c gibt es mit \@makeextratitle einen neuen, separaten
                Befehl für das Feld \@extratitle. Falls eine frühere Version verwendet wird, muss der
                Extratitel hier mit \tud@extratitle gesetzt werden.
               336 \global\@topnum=\z@%
               337 \vspace*{\dimexpr%
               338 \tud@dim@headdiff+\tud@dim@headingsvskip-\baselineskip+\parskip\relax%
               339 }%
               340 \vspace*{\headingsvskip}%
               341 \setparsizes{\z@}{\z@}{\z@\@plus1fil}\par@updaterelative%
                Damit die Farbeinstellungen der Schriften lokal begrenzt bleiben, wird dieser Teil des Titels
                in einer Gruppe (\begingroup) gesetzt. Außerdem werden wie auch für die Titelseite die
                Hyperlinks der Fußnoten deaktiviert.
               342 \begingroup%
               343 \usekomafont{titlepage}%
               344 \tud@footnote@unhyper%
                Ähnlich wie bei der Titelseite wird auch beim Titelkopf die Inhalte von \@titlehead und
                \@subject so nach oben verschoben, dass der Titel selbst auf der gewünschten Höhe
                landet.
               345 \setlength{\@tempdima}{\z@}%
               346 \ifx\@titlehead\@empty\else%
               347 \setbox0\vbox{%
               348 \begin{minipage}[t]{\textwidth}%
               349 {\usekomafont{titlehead}{\@titlehead\par\null}}%
               350 \end{minipage}\newline\null%
               351 }%
```

```
352 \addtolength{\@tempdima}{\dimexpr\ht0+\dp0\relax}%
```
Erkennen, ob in der Betreffzeile eine Abschlussarbeit ausgegeben werden soll und kann. Bei einem Titelkopf ist nur diese Variante möglich.

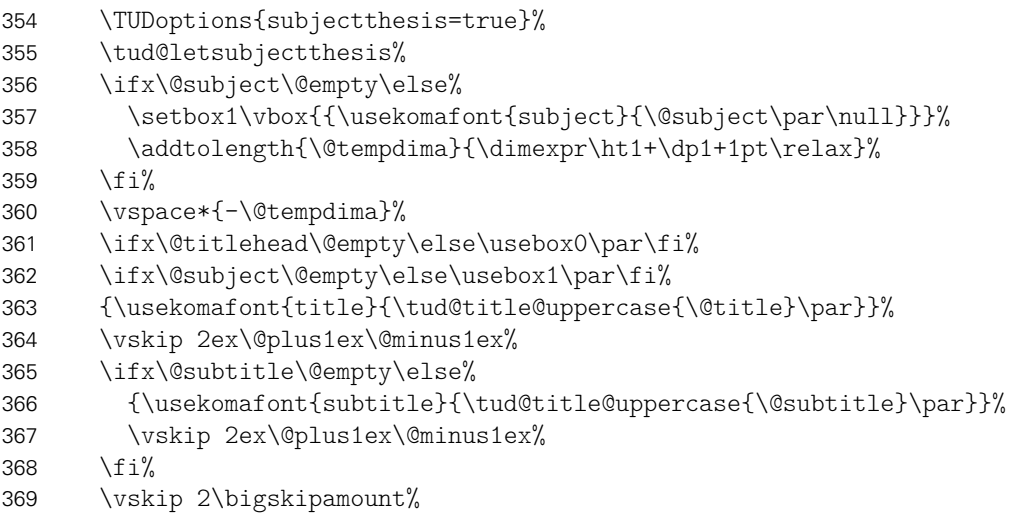

Ausgabe eines Autors oder mehrerer Autoren ggf. mit Zusatzinformationen.

```
370 \tud@check@author%
371 \tud@multiple@split{@author}\par%
```

```
372 \vskip 2ex\@plus1ex\@minus1ex%
```
Ausgabe von Datum, Verlag und Danksagung wie im Original.

```
373 {\usekomafont{date}{\@date\space\ignorespaces\@datemore\par}}%
374 \ifx\@publishers\@empty\else%
375 \vskip 2ex\@plus1ex\@minus1ex%
376 {\usekomafont{publishers}{\@publishers\par}}%
377 \ifmmode{\big\vert} \else{ 377 \fimes 1
378 \ifx\@dedication\@empty\else%
379 \vskip 2ex\@plus1ex\@minus1ex%
380 {\centering\usekomafont{dedication}{\@dedication\par}}%
381 \fi%
```
Falls Felder genutzt wurden, die nur auf der Titelseite, nicht aber im Titelkopf ausgegeben werden, dann wird eine Warnung ausgegeben.

```
382 \ifx\@graduation\@empty\else\tud@title@wrn{graduation}\fi%
383 \ifx\@supervisor\@empty\else\tud@title@wrn{supervisor}\fi%
384 \ifx\@referee\@empty\else\tud@title@wrn{referee}\fi%
385 \ifx\@professor\@empty\else\tud@title@wrn{professor}\fi%
```
Am Ende wird noch etwas vertikaler Abstand eingefügt.

\vskip 2\bigskipamount%

Wird das DRESDEN- concept-Logo gesetzt, muss dafür am unteren Rand entsprechend Platz gelassen werden.

```
387 \tud@ifinpslist{\titlepagestyle}{\tud@ddc@enlargepage}{}%
388 \endgroup%
389 }
```
Es wird die Angabe einer kollaborativen Autorenschaft ermöglicht, wo für jeden einzelnen Autor weitere Angaben (Matrikelnummer etc.) gemacht werden können. Hierfür ist eine spezielle Art der Eingabe im Dokument notwendig.

```
\tud@multiple@split
\tud@multiple@@split
\tud@multiple@@@split
 \tud@multiple@field
```
Mehrere Autoren werden durch \and voneinander getrennt. Damit alle zusätzlichen Felder für alle Autoren einzeln nutzbar sind, muss der Inhalt des Feldes \@author an jedem \and-Befehl getrennt und für jeden Teil separat ausgewertet. Dafür wird der Befehl \tud@multiple@@split definiert, welcher allgemein gehalten ist um diesen auch für andere Felder nutzen zu können. Das obligatorische Argument ist dabei das Feld mit dem auszuwertenden Inhalt, der jeweils an \and getrennt werden soll. Dieses wird in \tud@multiple@field gespeichert.

```
390 \newcommand*\tud@multiple@field{}
391 \newcommand*\tud@multiple@split[1]{%
392 \gdef\tud@multiple@field{#1}%
393 \begingroup%
394 \let\and\relax%
```
Das Feld wird mit \and terminiert, um der Definition von \tud@multiple@@split in jedem Fall zu entsprechen.

```
395 \edef\@tempa{\csname#1\endcsname\and}%
396 \expandafter\endgroup%
397 \expandafter\tud@multiple@@split\@tempa\relax%
398 }
```
Das Makro \tud@multiple@@split wird so definiert, dass der Befehl \and als Separator für die einzelnen Argumente dient. Mit den beiden freigestellten Argumenten kann das Makro zur eigentlichen Ausgabe aufgerufen werden, welches aus dem gegebenen Feld (\tud@multiple@field) konstruiert wird (\tud@split*h*Feld*i*). An dieses wird der jeweils aktuelle Autor im ersten Argument und die restlichen im zweiten Argument übergeben.

```
399 \newcommand*\tud@multiple@@split{}%
400 \def\tud@multiple@@split#1\and#2\relax{%
401 \expandafter\csname tud@split\tud@multiple@field\endcsname{#1}{#2}%
402 }
```
Der Befehl \tud@multiple@@@split prüft zum Schluss, ob noch weitere Autoren angegeben sind. Sollte dies der Fall sein, so wird der Inhalt des zweiten Argumentes ausgeführt und \tud@multiple@@split ein weiteres Mal aufgerufen, um so sequentiell alle Autoren abzuarbeiten. Dafür muss \tud@multiple@@@split innerhalb des verarbeitenden Makro (\tud@split*h*Feld*i*) aufgerufen werden.

```
403 \newcommand*\tud@multiple@@@split[2]{%
404 \ifx\relax#1\relax%
405 \def\@tempb{}%
406 \else%
407 \def\@tempb{#2\tud@multiple@@split#1\relax}%
408 \fi%
409 \@tempb%
410 }
```
## \tud@multiple@setfields Der Befehl \tud@multiple@setfields{*h*Initialisierung*i*}{*h*Teilinhalt*i*} wird verwendet, um innerhalb des Feldes \@tud@multiple@field zu prüfen, ob sich darin bestimmte Befehle aus \tud@split

metaFeld@list zum Setzen zusätzlicher Informationen befinden. Sollte dies der Fall sein, so werden diese mit *(Initialisierung*) initialisiert. Anschließend wird der übergebene Teilinhalt mit \setbox0\vtop{*h*#1*i*} in eine Box expandiert. Dieser Trick führt dazu, dass die Felder bereits gesetzt werden, ohne eine Ausgabe zu erzeugen.

```
411 \newcommand*\tud@multiple@setfields[2]{%
```

```
412 \letcs\@tempa{tud@split\tud@multiple@field @list}%
```

```
413 \let\and\relax%
```

```
414 \@for\@tempb:=\@tempa\do{%
415 \ifx\@tempb\@empty\else%
416 \begingroup%
417 \protected@expandtwoargs\in@{\@tempb}{\@nameuse{\tud@multiple@field}}%
418 \ifin@ \@tempb{#1}\fi%
419 \endgroup%
420 \fi%
421 }%
422 \begingroup%
423 \let\thanks\@gobble%
424 \let\footnote\@gobble%
425 \setbox0\vtop{#2}%
426 \endgroup%
427 }
```
\tud@check@author \tud@split@author \tud@split@author@list

\tud@newline Feld als leer definiert. Das Makro \tud@split@author dient der formatierten Ausgabe aller Informationen für mehrere Autoren auf der Titelseite. Falls das Autorenfeld nicht gesetzt wurde, wird mit \tud@check@author die standardmäßig vorhandene Warnung ausgegeben und danach das

```
428 \newcommand*\tud@newline{}
429 \newcommand*\tud@check@author{%
430 \ifpatchable{\@author}{\@latex@warning@no@line}{\@author\gdef\@author{}}{}%
431 }
432 \newcommand*\tud@split@author[2]{%
433 % Zu Beginn werden alle Felder, welche innerhalb des \meta{Feld}-Argumentes
434 % angegeben sind, initial gelöscht (erstes Argument \cs{tud@multiple@setfields})
435 % Anschließend werden die Felder des aktuellen Teils gefüllt (zweites Argument
436 % \cs{tud@multiple@setfields}).
437 % \begin{macrocode}
438 \tud@multiple@setfields{}{#1}%
```
Um die Abstände definiert zu setzen, wird \tud@newline verwendet. Sobald auch nur eine zusätzliche Information ausgegeben werden soll, wird ein etwas kleiner Abstand eingefügt. Anschließend wird jede Information einfach in einer neuen Zeile ausgegeben.

\def\tud@newline{\vskip .5ex\let\tud@newline\newline}%

Die Felder \@author und ggf. \@authormore werden sowohl auf der Titelseite als auch im Titelkopf jedoch nicht auf der Umschlagseite ausgegeben.

```
440 {\usekomafont{author}{\ignorespaces#1}}%
441 \if@tud@cover\else%
442 \ifx\@authormore\@empty\else%
443 \tud@newline%
444 \@authormore%
445 \fi%
```
Nur auf der Titelseite erfolgt die Ausgabe von Geburtsdatum, Geburtsort, Matrikelnummer und Immatrikulationsjahr. Sollte ein Titelkopf verwendet werden, so wird für jedes gesetzte Feld eine Warnung ausgegeben.

```
446 \ifx\@dateofbirth\@empty\else%
447 \if@titlepage%
448 \tud@newline%
449 \ifstr{\dateofbirthtext}{}%
450 {}{\dateofbirthtext\@titledelim}\@dateofbirth%
451 \ifx\@placeofbirth\@empty\else%
452 \space\placeofbirthtext\unskip\space\@placeofbirth%
453 \quad \text{if } \ell454 \else%
```

```
455 \tud@title@wrn{dateofbirth}%
456 \fi%
457 \{f_i\}458 \ifx\@matriculationnumber\@empty\else%
459 \if@titlepage%
460 \tud@newline%
461 \ifstr{\matriculationnumbername}{}%
462 {}{\matriculationnumbername\@titledelim}%
463 \@matriculationnumber%
464 \qquad \text{else}%
465 \tud@title@wrn{matriculationnumber}%
466 \fi%
467 \fi%
468 \ifx\@matriculationyear\@empty\else%
469 \if@titlepage%
470 \tud@newline%
471 \ifstr{\matriculationyearname}{}%
472 {}{\matriculationyearname\@titledelim}%
473 \@matriculationyear%
474 \else%
475 \tud@title@wrn{matriculationyear}%
476 \frac{1}{\sin \theta}477 \{f_i\}478 \fi%
```
Durch den Aufruf von \tud@multiple@@@split wird das übergebene *h*Feld*i* sukzessive abgearbeitet.

```
479 \tud@multiple@@@split{#2}{\vskip 2ex}%
480 }
```
Innerhalb von \tud@split@author@list werden die Feldbefehle hinterlegt, die durch \tud@multiple@setfield geprüft und ggf. initialisert werden sollen.

```
481 \newcommand*\tud@split@author@list{%
482 \authormore,\matriculationyear,\enrolmentyear,%
483 \matriculationnumber,\studentid,\matriculationid,%
484 \placeofbirth,\birthplace,\dateofbirth,\birthday,%
485 }
```
\maketitleonecolumn \@maketitleonecolumn \tud@title@twocolumn \tud@title@twocolumn@box

Zum Setzen eines einspaltigen Titels mit einspaltiger Zusammenfassung bei einem Titelkopf – dank der Hilfe von Markus Kohm. [13](#page-104-0)

Der Befehl \maketitleonecolumn[*{Parameter*}][*{Inhalt*}] kann bei zweispaltigem Satz dazu genutzt werden, einen einspaltigen Titel zu bekommen. Beim der Verwendung einer Titelseite wird lediglich der Titel sowie anschließend ggf. *(Inhalt)* einspaltig ausgegeben. Beim Satz eines Titelkopfes wird der Befehl \tud@title@twocolumn zur Ausgabe genutzt.

```
486 \RequirePackage{afterpage}[1995/10/27]
487\newcommand\maketitleonecolumn[2][]{%
```
Hier erfolgt die Unterscheidung der Ausgabe, abhängig von der Option titlepage.

```
488 \if@twocolumn%
489 \if@titlepage%
490 \maketitle[#1]%
491 \onecolumn{#2}\twocolumn%
492 \leq \text{e1se}493 \tud@title@twocolumn[{\vspace*{.9\baselineskip}\maketitle[#1]{#2}}]%
```
<span id="page-104-0"></span><sup>13</sup><http://www.komascript.de/node/1699>

```
494 \{f_i\}495 \else%
496 \ClassError{\tudcls@name}{%
497 '\string\maketitleonecolumn' can only be used in twocolumn mode%
498 }{}%
499 \fi%
500 }
```
Es folgt die Verarbeitung des Inhaltes des Titelkopfes, welcher einspaltig gesetzt werden soll. Damit sich dieser auch über mehrere Seiten erstrecken kann, wird mit einer Box gearbeitet.

```
501 \newsavebox\tud@title@twocolumn@box
502 \newcommand\tud@title@twocolumn[1][]{%
```
Zunächst wird auf einseitigen Satz umgeschaltet. Der zu schreibende Inhalt wird in einer Box gespeichert. Während des Zusammenbaus der Box sind keine expliziten \newpageoder \clearpage-Befehle erlaubt.

```
503 \onecolumn%
504 \begingroup%
505 \let\clearpage\relax%
506 \let\newpage\relax%
507 \global\setbox\tud@title@twocolumn@box\vbox{#1\bigskip}%
508 \endgroup%
```
Für den speziellen Satzspiegel mit dem DRESDEN- concept-Logo im Fuß ist im Zweifelsfall etwas Anpassungarbeit von Nöten. Sollte dieser für die Titelseite benötigt werden, der entsprechende Seitenstil ist aber nicht geladen, so wird für die folgende Ausgaberoutine im ersten Durchlauf der Platz auf der Titelseite reduziert.

```
509 \setlength{\@tempdimc}{\textheight}%
510 \tud@ifinpslist{\titlepagestyle}{%
511 \ifstr{\tud@currentgeometry}{tudareaddc}{}{%
512 \tud@ddc@check%
513 \ifcase \@tempb\relax\else%
514 \setlength{\@tempdimc}{\dimexpr\textheight-\tud@dim@ddcdiff}%
515 \fi%
516 }{}%
517 }{}%
```
Jetzt werden der Inhalt stückweise so lange auf einzelnen Seiten ausgeben, bis der immer kleiner werdende Rest in der Box auf eine Seite passt. Dabei sollen für das seitenweise Zerteilen des Inhaltes innerhalb der Box dieselben Rahmenbedingungen für den Seitenaufbau gelten, wie auch im normalen Dokument. Nach der Ausgabe der ersten vollständigen Seite wird der verfügbare Platz auf das normale Maß zurückgesetzt.

```
518 \@whiledim\@tempdimc<\ht\tud@title@twocolumn@box\do{%
519 \splittopskip\topskip%
520 \splitmaxdepth\maxdepth%
521 \vsplit\tud@title@twocolumn@box to \@tempdimc%
522 \clearpage%
523 \setlength{\@tempdimc}{\textheight}%
524 }%
```
Der Rest wir einfach als optionales Argument von \twocolumn ausgegeben.

\twocolumn[\unvbox\tud@title@twocolumn@box]%

Sollte der einspaltige Teil bereits auf der Titelseite selbst beendet worden sein, so muss im zweispaltigen Satz für beide Spalten der Platz eingeschränkt werden. Leider ist das Vergrößern zweier Spalten in LATEX 2<sub>ε</sub>nicht trivial möglich, weshalb hierfür wird das Paket afterpage benötigt wird. Es wird die aktuelle und mit \afterpage die nächstfolgende Spalte verkürzt.

```
526 \ifdim\@tempdimc<\textheight\relax%
527 \enlargethispage{-\tud@dim@ddcdiff}%
528 \afterpage{\enlargethispage{-\tud@dim@ddcdiff}}%
529 \fi%
530 }
```
\tud@letsubjectthesis Bei der Verwendung der Option subjectthesis wird zum einen geprüft, ob das Feld \@thesis gesetzt ist und zum anderen, ob das Feld \@subject auch leer ist.

```
531 \newcommand*\tud@letsubjectthesis{%
532 \if@tud@subjectthesis\ifx\@thesis\@empty\else%
533 \ifx\@subject\@empty\else%
534 \ClassWarning{\tudcls@name}{%
535 The option 'subjectthesis' was activated. \MessageBreak%
536 The field 'subject' will be overwritten with the\MessageBreak%
537 given thesis%
538 }%
539 \fi%
540 \let\@subject\@thesis%
541 \fi\fi%
542 }
```
\tud@title@wrn Bei der Nutzung eines Titelkopfes wird bloß eine reduzierte Menge an Informationen ausgegeben. Darauf wird der Anwender ggf. hingewiesen.

```
543 \newcommand*\tud@title@wrn[1]{%
544 \ClassWarning{\tudcls@name}{%
545 '\@backslashchar#1' has to be used with\MessageBreak%
546 activated titlepage option%
547 }%
548 }
```
\next@tdpage Mit TUD-KOMA-Script v2.02 wurde die Bereitstellung dieser beiden Befehle aufgrund der \tud@extratitle zwingenden Verwendung von KOMA-Script v3.12 entfernt.

## 8.2 Cover

Zusätzlich zur eigentlichen Titelseite kann für Druckerzeugnisse eine separate Umschlagseite erzeugt werden. Um die Gestaltung dieser anzupassen, wurden Einstellungsmöglichkeiten vorgesehen, die insbesondere den verwendeten Satzspiegel betreffen.

```
\makecover
          \if@tud@cover
\tud@coverpagetopmargin
                          Der Befehl ist für ein Cover bei einem gebundenen Werk zu verwenden.
                          549 \newif\if@tud@cover
                          550 \newcommand*\tud@coverpagetopmargin{}
                          551 \let\tud@coverpagetopmargin\coverpagetopmargin
                          552 \newcommand*\makecover[1][]{%
                          553 % \changes{v2.02}{2014/08/12}{Satzspiegel bei \opt{cdlayout=false}
                          554 % anpassbar}\frac{?}{ } anpassbar}
```
Ist die Option titlepage=firstiscover aktiv, wird eine Warnung erzeugt.

```
555 \if@titlepageiscoverpage%
556 \ClassWarning{\tudcls@name}{%
557 Using both option 'titlepage=firstiscover' and\MessageBreak%
558 '\string\makecover' together isn't supported. The\MessageBreak%
559 option 'titlepage=firstiscover' will be ignorded. If you\MessageBreak%
560 want to create an individual cover, you have to use\MessageBreak%
561 '\string\extratitle' instead of '\string\makecover'.\MessageBreak%
562 See also the documentation of KOMA-Script%
563 }%
564 \@titlepageiscoverpagefalse%
565 \fi%
```
Die Erscheinung des Covers lässt sich durch wenige Optionen etwas anpassen. Standardmäßig ist das Cover farblos, die farbige Darstellung wird durch die Klassenoption cdcover gewählt. Außerdem wird normalerwe ein Layout erzeugt, welches sich genau an die Vorgaben des Corporate Designs hält und außerdem die Binderandkorrektur nicht beachtet. Optional kann das Cover im Satzspiegel erstellt werden. Zuletzt ist die Verwendung der Schriften des Corporate Designs deaktivierbar.

\clearpage%

\begingroup%

\let\thanks\@gobble%

\let\footnote\@gobble%

\TUD@parameter@set[cover]{#1}%

\let\tud@layout@title\tud@layout@cover%

\tud@layout@process%

Wird der Parameter cdlayout aktiviert, werden die Seitenränder wie durch das Corporate Design vorgegeben eingestellt. Andernfalls entsprechen diese den Einstellungen des Satzspiegels und können mit \coverpage...margin durch den Anwender angepasst werden. Der mit \coverpagetopmargin zusätzlich eingefügte, obere Seitenrand wird bei aktiviertem Parameter cdlayout im Normalfall – sprich ohne eine Änderung des Befehls \coverpagetopmargin – durch \tud@coverpagetopmargin ausgeglichen, um den Titel auf der Umschlagseite in der richtigen vertikalen Position erscheinen zu lassen.

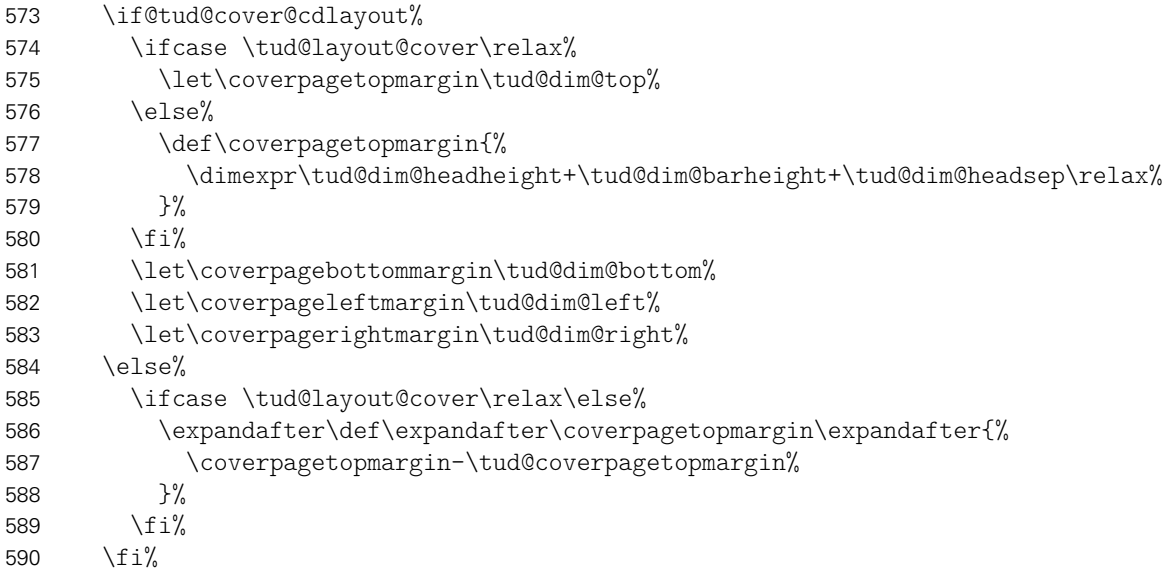

Für den Fall, dass eine Umschlagseite gesetzt werden soll, die nicht im Corporate Design erscheint, wird einfach das originale \maketitle aufgerufen und dabei die Option
titlepage=firstiscover verwendet, um die Seitenränder anpassen zu können. Außerdem werden ein mit \extatitle gegebener Schmutztitel ebenso ignoriert, wie Danksagung oder Einträge für die Rückseite.

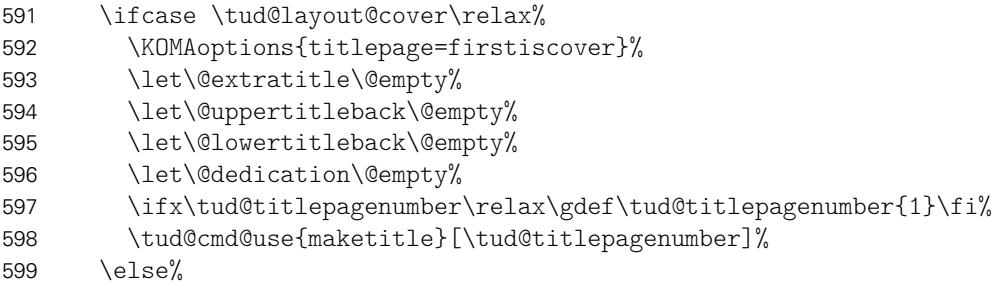

Der Befehl verwendet das Layout des Titels im Corporate Design. Allerdings werden nicht alle sondern nur für ein Cover relavante Angaben ausgegeben. Der Schalter \if@tud@cover wird innerhalb des Befehles \tud@maketitle genutzt, um die Unterscheidung zu machen, ob es sich bei der aktuellen Ausgabe um das Cover oder aber die Titelseite handelt.

```
600 \@tud@covertrue%<br>601 \@titlepagetrue%
             \@titlepagetrue%
```
Der Satzspiegel wird hierfür äquivalent zu den KOMA-Script-Klassen gesetzt, wenn die Option titlepage=firstiscover aktiviert ist.

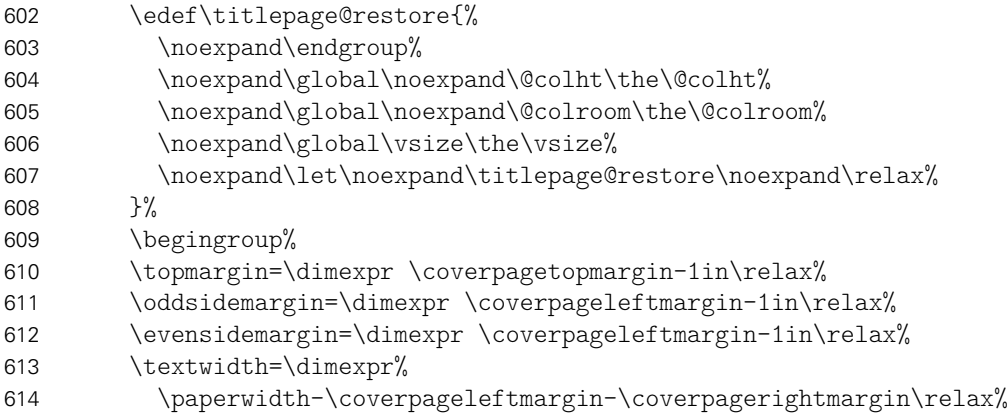

Bei der Höhe des Textbereiches und der Kopfzeile muss unterschieden werden, ob der Satzspiegel im Corporate Design oder aber im Buchblock erfolgen soll.

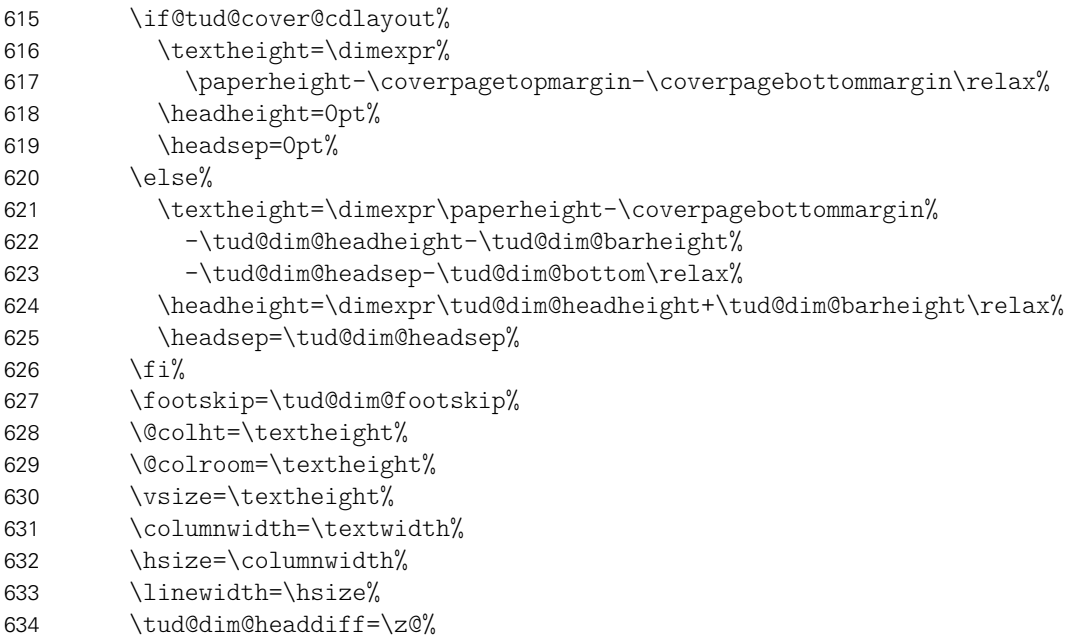

Weil bereits die Titelseite normalerweise die Seitenzahl eins bekommt, kann es bei der Verwendung des Paketes hyperref zu einer Warnung aufgrund der doppelt verwendeten Seitenzahl kommen. Um dies zu verhindern, werden die Seitenanker für das Cover deaktiviert.

\ifdef{\hypersetup}{\hypersetup{pageanchor=false}}{}%

Die Ausgabe des Covers und ggf. das Wiederherstellen des Satzspiegels.

```
636 \tud@maketitle%
637 \clearpage%
638 \csname titlepage@restore\endcsname%
639 \frac{1}{2}640 \endgroup%
641 }
```
pagenumber Die einzelnen Parameter dienen zur Einstellung der Umschlagseite und entsprechen in cdfont ihrem Verhalten den gleichnamigen Klassenoptionen – cdlayout ausgenommen.

```
cdfonts
             tudfonts
             cdlayout
\if@tud@cover@cdlayout
                      642 \newbool@lock{@tud@cover@cdlayout}
                      643 \TUD@parameter{cover}{%
                      644 \TUD@parameter@define{pagenumber}{\def\tud@titlepagenumber{#1}}%
                     645 \TUD@parameter@define{cdfont}[true]{\TUDoption{cdfont}{#1}}%
                      646 \TUD@parameter@define{cdlayout}[true]{%
                      647 \ifstr{#1}{true}{\setbool@lock{@tud@cover@cdlayout}{true}}{%
                      648 \ifstr{#1}{on}{\setbool@lock{@tud@cover@cdlayout}{true}}{%
                      649 \ifstr{#1}{yes}{\setbool@lock{@tud@cover@cdlayout}{true}}{%
                      650 \ifstr{#1}{false}{\setbool@lock{@tud@cover@cdlayout}{false}}{%
                      651 \ifstr{#1}{no}{\setbool@lock{@tud@cover@cdlayout}{false}}{%
                      652 \ifstr{#1}{off}{\setbool@lock{@tud@cover@cdlayout}{false}}{%
                      653 \TUD@parameter@wrn{cdlayout}{true,false}%
                      654 }}}}}}%
                      655 }%
                      656 \TUD@parameter@sethandler{%
                      657 \ifxnumber{#1}{%
                      658 \TUD@parameter@set[cover]{pagenumber=#1}%
                      659 }{%
                      660 \TUD@parameter@set[cover]{cdlayout=#1}%
                      661 }%
                      662 }%
                      663 }%
```
# Datei i tudscr-frontmatter.dtx

# 9 Befehle und Umgebungen für den Vorspann

Im Vorspann des Dokumentes kann der Benutzer eine Zusammenfassung angegeben. Außerdem kann eine Selbstständigkeitserklärung sowie ein Sperrvermerk hinzugefügt werden. Damit für diese das Layout möglichst individuell gewählt werden kann, werden hier entsprechende Optionen und die dafür notwendige Ausgabe definiert. Im weiteren Verlauf der Dokumentation wird der Begriff "Erklärung" für die unterschiedlichen Elemente verwendet. Die verwendeten Schalter und Befehle zum Setzen der Optionen heißen entweder \tud@abstract@... oder aber \tud@declaration@... je nach Element.

\tud@fm@check Mit diesem Befehl wird für den Fall, dass eine oder mehrerer Erklräungen auf einer einzelnen Seite gesetzt werden sollen geprüft, ob dies überhaupt möglich ist. Sollte dies nicht der Fall sein, wird eine Warnung ausgegeben.

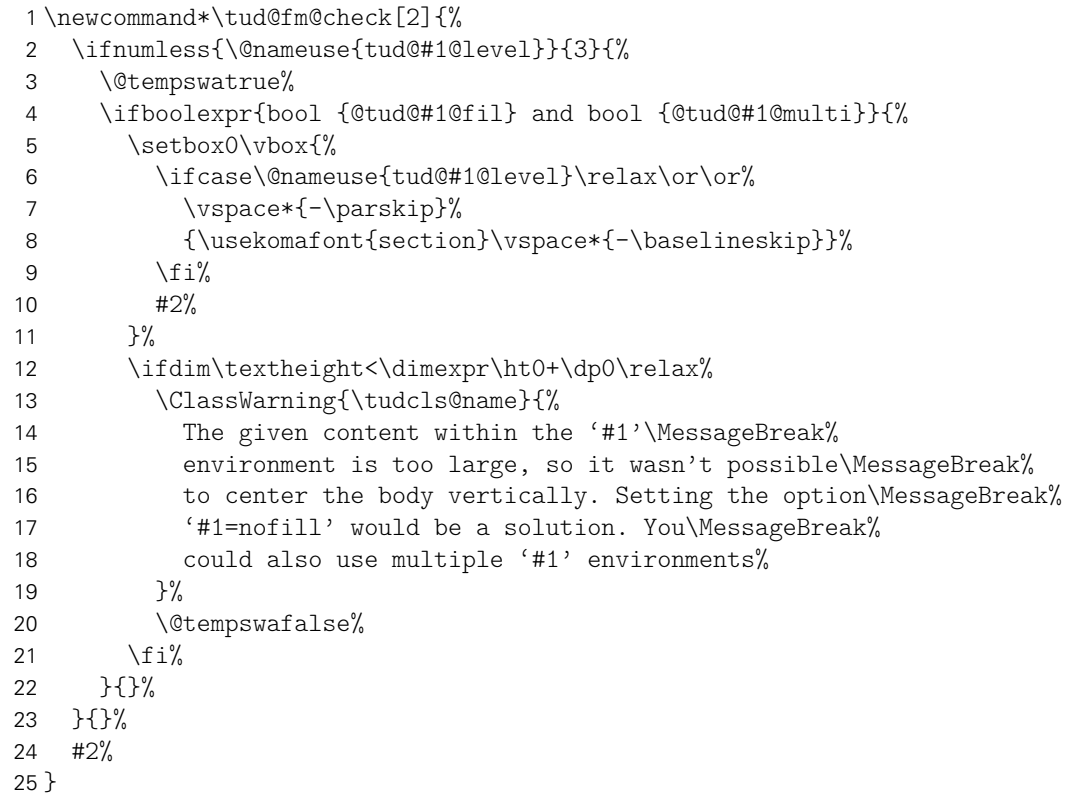

\tud@fm@set Dies ist das zentrale Makro zur Ausgabe der einzelnen Erklärungen, welches alle relevanten Optionen[14](#page-110-0) unterscheidet und die Erklärungen diesen entsprechend setzt. Verwendet wird der Befehl wie folgt: \tud@fm@set{*{Erklärungstyp*}}{*{Überschrift}*}{*{Inhalt}*}

26 \newcommand\*\tud@fm@set[3]{%

Sollte die Gliederungsebene der Erklärung einem Kapitel entsprechen, wird jede Erklärung immer auf eine neue Seite gesetzt. Die Optionen zum vertikalen Zentrieren wird ignoriert. Auf eine Warnung für den Anwender wird verzichtet.

<span id="page-110-0"></span><sup>14</sup>titlepage, twocolumn, abstract/declaration=multi, abstract/declaration=fill sowie die Gliederungsebene der Überschrift

```
27 h*book | reporti
    \ifnumless{\@nameuse{tud@#1@level}}{3}{}{%
29 \boolfalse{@tud@#1@multi}%
30 \boolfalse{@tud@#1@fil}%
31 }%
32 h/ book | reporti
33 % Im Zweispaltensatz wird der Inhalt der Umgebung einfach ausgegeben, eine
34 % vertikale Zentrierung findet nicht statt.
35 % \begin{macrocode}
36 \if@twocolumn%
37 \tud@fm@body{#1}{#2}{#3}%
```
Beim einspaltigen Satz wird die titlepage-Option beachtet.

38 \else%

Sollte diese aktiv sein, wird jede Erklärung oder Zusammenfassung abhängig von der Einstellung von abstract/declaration=multi entweder auf eine neue Seite gesetzt, oder aber auf der aktuellen ausgegeben. Dabei werden diese ggf. noch vertikal auf der Seite ausgerichtet.

```
39 \if@titlepage%
40 \ifbool{@tud@#1@multi}{}{\clearpage}%
41 \ifbool{@tud@#1@fil}{%
42 \ifcase\@nameuse{tud@#1@level}\relax\or\or%
43 \vspace*{-\parskip}%
44 {\usekomafont{section}\vspace*{-2\baselineskip}}%
45 \quad \text{if } \ell46 \if@tempswa\vspace*{\z@ \@plus 1fil}\fi%
47 }{}%
48 \tud@fm@body{#1}{#2}{#3}%
49 \ifbool{@tud@#1@fil}{\vspace*{\z@ \@plus 2fil}}{}%
```
Bei deaktivierter titlepage-Option werden die Inhalte jeder erzeugten Erklärung direkt nacheinander ausgegeben. Die Erklärung oder Zusammenfassung wird dabei wie ein Zitat ausgegeben, sollte dessen Überschrift nicht in Form eines Abschnitts gesetzt werden. Der Inhalt wird entweder in der normalen quotation-Umgebung oder aber – wenn entsprechend das Paket quoting geladen wurde – in der quoting-Umgebung gesetzt. Die entsprechende Umgebung wird hierfür im Makro \tud@quoting gespeichert.

```
50 \text{ kg}51 \ifnum\@nameuse{tud@#1@level}<2\begin{\tud@quoting}\fi%
52 \tud@fm@body{#1}{#2}{#3}%
53 \ifnum\@nameuse{tud@#1@level}<2\end{\tud@quoting}\fi%
54 \fi%
55 \fi%
56 }
```
\tud@fm@body \tud@fm@vcenter Dieser Befehl formatiert den im dritten Argument gespeicherten Inhalt der Erklärung. Sollte das Paket multicol Verwendung finden, wird hier die entsprechende Umgebung gestartet. Für das Setzen der Überschrift und der Kolumnentitel wird \tud@fm@head verwendet, welches abhängig von den gewählten Optionen die Gliederungsebene der Überschrift setzt. Die optional gewählte vertikale Ausrichtung des Inhaltes wird seit Version v2.02 nicht mehr von \tud@fm@vcenter sondern hier direkt ausgeführt.

```
57 \newcommand*\tud@fm@body[3]{%
58 \ifnum\tud@multicols>1\relax%
59 \begin{multicols}{\tud@multicols}[{\tud@fm@head{#1}{#2}}]%
60 \else%
```
Für die Verwendung einer kleinen, zentrierten Überschrift wird vorher ein Abstand eingefügt. Dies ist jedoch nur notwendig, wenn multicols nicht verwendet wird.

```
61 \ifbool{@tud@#1@multi}{%
62 \ifcase\@nameuse{tud@#1@level}\relax\or%
63 \vspace{\dimexpr\bigskipamount-\parskip\relax}%
64 \overrightarrow{fi}65 }{}%
66 \tud@fm@head{#1}{#2}%
67 \fi%
68 #3\par%
69 \ifnum\tud@multicols>1\relax%
70 \end{multicols}%
71 \ifmmode \big\vert \else 71 \fi%
72 }
```
\tud@fm@head Dieses Makro dient zur Festlegung der Gliederungsebene der Überschrift der Erklärung. Die gewählte Gliederungsebene ist in \tud@(Typ)@level gespeichert. Verwendet wird das Makro folgendermaßen: \tud@fm@head{*{Erklärungstyp*}}{*{Überschrift}}{/Inhalt}}*. Damit die ggf. aktive Option abstract/declaration=toc funktionieren kann, wird für die Level, in denen keine Standardüberschrift verwendet wird, mit dem Befehl \phantomsection aus dem Paket hyperref – wenn es tatsächlich geladen wurde – ein Anker für einen Hyperlink erzeugt. Ist \if@tud@(Typ)@toc wahr, so entspricht der erzeugte Eintrag ins Inhaltsverzeichnis für tudscrartcl normalerweise dem eines Abschnitts, der für tudscrbook und tudscrreprt dem eines Kapitels. <sup>[15](#page-112-0)</sup> Mit der Eintellung tocleveldown kann der Eintrag um eine Ebene

```
73 \newcommand*\tud@fm@head[2]{%
74 \ifcase\@nameuse{tud@#1@level}\relax%
75 \if@titlepage\endgraf\fi%
76 \csname phantomsection\endcsname%
77 \or%
78 \if@titlepage\endgraf\fi%
79 \csname phantomsection\endcsname%
80 \@afterindentfalse%
81 \begingroup%
82 \centering%
83 \normalfont\sectfont\nobreak#2%
84 \@endparpenalty\@M%
85 \endgraf%
86 \endgroup%
87 \nopagebreak%
88 \vskip\dimexpr\bigskipamount-\parskip\relax%
89 \@afterheading%
90 \or%
91 \section*{#2}%
92 \ifx\@mkboth\@gobbletwo\else\markright{\MakeMarkcase{#2}}\fi%
93 h*book | reporti
94 \or%
95 \text{th}apter*{#2}%
96 \@mkdouble{\MakeMarkcase{#2}}%
97 h/ book | reporti
98 \fi%
99 \ifbool{@tud@#1@markboth}{%
100 \markboth{\MakeMarkcase{#2}}{\MakeMarkcase{#2}}%
101 }{}%
102 \ifbool{@tud@#1@toc}{%
103 \ifbool{@tud@#1@toc@leveldown}{%
```
<span id="page-112-0"></span><sup>&</sup>lt;sup>15</sup>sonst sieht das Inhaltsverzeichnis recht bescheiden aus

```
104 h*book | reporti
            \addsectiontocentry{}{#2}%
106 h/ book | reporti
107 \langle \text{*article} \rangle<br>108
            \addsubsectiontocentry{}{#2}%
109 \frac{1}{0} article h
110 \{ \frac{9}{6} \}111 h*book | reporti
112 \addchaptertocentry{}{#2}%
113 h/ book | reporti
114 \*article \<sup>a</sup>
           \addsectiontocentry{}{#2}%
116 (/article)
117 }
118 }{}%
119 }
```
\tud@fm@next Dieser Befehl sorgt für die Trennung einzelner Abschnitte innerhalb der Umgebungen abstract und declarations. Dabei werden bei aktiver vertikaler Ausrichtung die entsprchenden Abstände dazwischen eingefügt.

```
120 \newcommand*\tud@fm@next[2]{%
121 \TUD@parameter@set[#1]{#2}%
122 \if@twocolumn%
123 \ifbool{@tud@#1@multi}{\par}{\newpage}
124 \else%
125 \if@titlepage%
126 \ifbool{@tud@#1@fil}{%
127 \vspace*{\z@ \@plus 1fil}%
128 \ifbool{@tud@#1@multi}{}{%
129 \vspace*{\z@ \@plus 1fil}%
130 \clearpage%
131 \ifcase\@nameuse{tud@#1@level}\relax\or\or%
132 \vspace*{-\parskip}%
133 {\usekomafont{section}\vspace*{-2\baselineskip}}%
134 \quad \text{if } \mathbf{i\%}135 \vspace*{\z@ \@plus 1fil}%
136 }%
137 }{\ifbool{@tud@#1@multi}{}{\clearpage}}%
138 \text{ kg/s}139 \ifnum\@nameuse{tud@#1@level}<2
140 \end{\tud@quoting}
141 \begin{\tud@quoting}
142 \quad \text{if } \ell143 \{f_i\}144 \fi%
145 }
```
\tud@fm@pagestyle Dieser Befehl sorgt für die Auswahl des Seitenstiles über die Parameter von abstract und declarations.

```
146 \newcommand*\tud@fm@pagestyle[2]{%
147 \if@titlepage%
148 \ifcsdef{ps@#2}{\renewcommand*\tud@ps{#2}}{%
149 \ClassError{\tudcls@name}{'#2' is no valid pagestyle}{}%
150 }%
151 \else%
152 \ClassWarning{\tudcls@name}{%
153 h*articlei
154 The key 'pagestyle' can only be used with\MessageBreak%
```

```
155 activated option 'titlepage'%
                   156 \langle/ article \rangle157 h*book | reporti
                            The key 'pagestyle' can only be used either with\MessageBreak%
                   159 activated option 'titlepage' or with chapter\MessageBreak%
                   160 headings ('#1=chapter')%
                   161 h/ book | reporti
                   162 }%
                   163 \fi%
                   164 }
\tud@fm@level@wrn
\tud@fm@option@wrn
 \tud@fm@multi@wrn
wurden.
                    Die Befehle für die Warnungen an den Benutzer bei nicht beachteten oder nicht umsetzbaren
                    Einstellungen wurden mit der Version v2.02 entfernt, da Sie als wenig sinnvoll erachtet
      \tud@quoting
   \tud@endquoting
dieses geladen werden, wird für das Setzen der Zusammenfassung bei einem Titelkopf die
                    Mit diesem Befehl kann das empfehlenswerte Paket quoting unterstützt werden. Sollte
                    quoting-Umgebung genutzt.
                   165 \newcommand*\tud@quoting{quotation}
                   166 \AfterPackage{quoting}{\renewcommand*\tud@quoting{quoting}}
    \tud@fm@switch Das aus KOMA-Script bekannte Verhalten für die Zusammenfassung wird für die beiden
                    Klassen tudscrartcl und tudscrreprt adaptiert. Dazu werden boolesche Schlüssel bei der
                    Definiton der beiden Optionen abstract und declaration eingefügt. Außerdem werden
                    zusätzliche Werte zur Auswahl einer Gliederungsebene für die gesetzten Überschriften wie
                    \section oder \chapter16 oder bereitgestellt, welche auch für die Buchklasse tudscrbook
                    zur Verfügung stehen. Das Setzen von Einträgen ins Inhaltsverzeichnis lässt sich ebenfalls
                    anpassen.
                    Des Weiteren werden mehrere Schlüssel für die Anordnung und Positionierung von Zu-
                    sammenfassung bzw. Erklärungen bereitgestellt. Diese dienen dem Setzen der Optionen
                    abstract/declaration mit den Werten single/multi, toc/notoc, fill/nofill sowie
                    leveldown.
                   167 \newcommand*\tud@fm@switch{%
                   168 {section}{2},{sect}{2},{sec}{2},{addsec}{2},%
                   169 \langle*article\rangle170 {new}{2},{std}{2},{heading}{2},%
                   171 (/article)
                   172 h*book | reporti
                   173 {chapter}{3},{chap}{3},{addchap}{3},%
                   174 {new}{3},{std}{3},{heading}{3},%
                   175 h/ book | reporti
                   176 {totoc}{4},{toc}{4},{totoclevelup}{4},{toclevelup}{4},{levelup}{4},%
                   177 {totocleveldown}{5},{tocleveldown}{5},{leveldown}{5},%
                   178 {nottotoc}{6},{notoc}{6},%
                   179 {markboth}{7},{mark}{7},%
                   180 {nomarkboth}{8},{nomark}{8},%
                   181 {one}{9},{simple}{9},{single}{9},%
                   182 {multi}{10},{multiple}{10},{all}{10},{two}{10},{both}{10},{double}{10},%
                   183 {nofil}{11},{nofill}{11},{novfil}{11},{novfill}{11},%
                   184 {fil}{12},{fill}{12},{vfil}{12},{vfill}{12}%
                   185 }
```
<span id="page-114-0"></span><sup>16</sup>nicht für tudscrartcl

## 9.1 Erweiterung der Umgebung für eine Zusammenfassung

Die abstract-Umgebung wird um mehrere Optionen erweitert. So kann in den neuen tudscr-Klassen die Sprache der Zusammenfassung leicht eingestellt und auch zwei Zusammenfassungen auf eine Seite gesetzt werden.

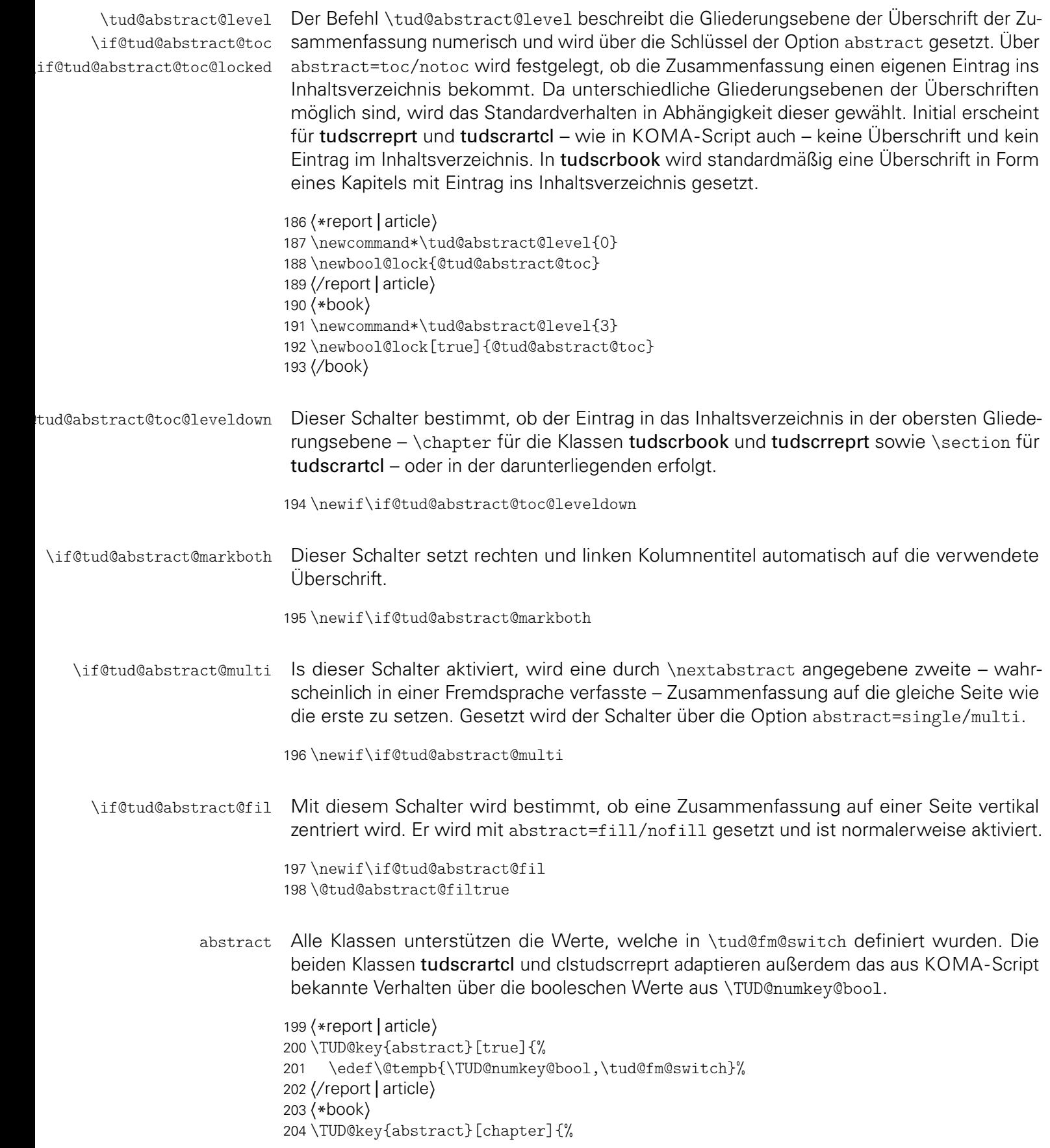

```
205 \edef\@tempb{\tud@fm@switch}%
206 h/ booki
207 \TUD@set@numkey{abstract}{@tempa}{\@tempb}{#1}%
```
Bei der Einstellungen der Überschriftgliederungsebene wird außerdem das Standardverhalten für einen Eintrag ins Inhaltsverzeichnis festgelegt, was allerdings vom Anwender jederzeit überschrieben werden kann.

```
208 \ifx\FamilyKeyState\FamilyKeyStateProcessed%
209 \ifcase \@tempa\relax%
210 h*report | articlei
         \def\tud@abstract@level{0}%
212 \stdbool@lock{@tud@abstract@toc}{false}%
213 (/ report | article)
214 \qquad \text{or\%}215 h*report | articlei
216 \def\tud@abstract@level{1}%
217 \stdbool@lock{@tud@abstract@toc}{false}%
218 (/report | article)
219 \text{Oer\textit{V}}220 \def\tud@abstract@level{2}%
221 \stdbool@lock{@tud@abstract@toc}{true}%
222 \n\text{or}\%223 h*book | reporti
224 \def\tud@abstract@level{3}%
225 \stdbool@lock{@tud@abstract@toc}{true}%
226 h/ book | reporti
```
Neben den Einstellungen für die Art der Gliederungsebene der Überschrift für die Zusammenfassung können außerdem noch die Optionen gesetzt werden, ob versucht werden soll, eine mögliche Zusammenfassung in einer anderen Sprache auf die gleiche Seite wie die erste zu setzen (abstract=multi) und ob die Zusammenfassung einen Eintrag ins Inhaltsverzeichnis bekommen soll.

```
227 \or\%228 \setbool@lock{@tud@abstract@toc}{true}%
229 \@tud@abstract@toc@leveldownfalse%
230 \text{ or }%
231 \setbool@lock{@tud@abstract@toc}{true}%
232 \@tud@abstract@toc@leveldowntrue%
233 \text{or}\%234 \setbool@lock{@tud@abstract@toc}{false}%
235 \text{ or }%
236 \@tud@abstract@markbothtrue%
237 \text{or}\%238 \@tud@abstract@markbothfalse%
239 \text{or}\%240 \@tud@abstract@multifalse%
241 \or%
242 \@tud@abstract@multitrue%
243 \or%
244 \@tud@abstract@filfalse%
245 \text{ or }%
246 \@tud@abstract@filtrue%
247 \frac{11}{12}248 \fi%
249 }
```
abstract Die abstract-Umgebung wird komplett überarbeitet. Um alle gewünschten Optionen<sup>[17](#page-116-0)</sup>

<span id="page-116-0"></span><sup>17</sup>titlepage, twocolumn, abstract@multi, abstract@fil sowie Gliederungsebene der Überschrift

beachten zu können, wird auf die Möglichkeiten der Definition mit \NewEnviron aus dem Paket environ zurückgegriffen. Damit ist es möglich, gezielt auf den Inhalt der Umgebung selbst mit dem Befehl \BODY zuzugreifen. Dieser Mechanismus wird innerhalb von \tud@abstractbody verwendet.

```
250 h*report | articlei
251 \csundef{abstract}
252 \csundef{endabstract}
253 h/ report | articlei
254 \NewEnviron{abstract}[1][]{%
```
Sollten Überschriften in Form von Kapiteln gewählt worden sein, so wird temporär die titlepage-Option aktivert, da alle weiteren notwendigen Einstellungen dieser entsprechen. Bei aktiver titlepage-Option wird anschließend der aktuelle Seitenstil gesichert, um diesen nach der Umgebung wiederherstellen zu können.

```
255 \ifnumless{\@nameuse{tud@abstract@level}}{3}{}{\@titlepagetrue}%
256 \if@titlepage%
257 \tud@currentpagestyle@set%
258 \clearpage\def\tud@ps{empty}%
259 \fi%
```
Als nächstes werden die Optionen verarbeitet. Sollte nach Abarbeitung der Optionen für abstract festgestellt werden, dass eine spezielle Spaltenanzahl gewünscht ist, so wird – für den Fall, dass das Paket multicol geladen ist - diese gesetzt. Sonst wird die angegbene Anzahl der Spalten ignoriert und eine Warnung ausgegeben. Bei aktiver Option titlepage kann über den Parameter pagestyle der Seitenstil innerhalb der Umgebung geändert werden. Dieser wird automatisch auf headings gesetzt, wenn beidseitige Kolumnentitel verwendet werden.

```
260 \TUD@parameter@set[abstract]{#1}%
261 \if@tud@abstract@markboth\def\tud@ps{headings}\fi%
262 \tud@multicols@check%
263 \if@titlepage\tud@ps@select\fi%
```
264 \tud@fm@check{abstract}{\tud@fm@set{abstract}{\abstractname}{\BODY}}%

Nach der Umgebung wird bei aktiver titlepage-Option der ursprüngliche Seitenstil zurückgesetzt.

```
265 }[%
266 \if@titlepage%
267 \aftergroup\tud@currentpagestyle@reset%
268 \clearpage%
269 \fi%
270 ]
```
language Als Schlüssel für die abstract-Umgebung können Sprache, Anzahl der Spalten oder auch columns die zur Umgebung gehörigen Klassenoptionen angegeben werden.

```
pagestyle
markboth
abstract
  option 274
         271 \TUD@parameter{abstract}{%
          272 \TUD@parameter@define{language}{\selectlanguage{#1}}%
         273 \TUD@parameter@define{columns}{\def\tud@multicols{#1}}%
              274 \TUD@parameter@define{pagestyle}{\tud@fm@pagestyle{abstract}{#1}}%
          275 \TUD@parameter@define{markboth}[true]{%
          276 \ifstr{#1}{true}{\@tud@abstract@markbothtrue}{%
          277 \ifstr{#1}{on}{\@tud@abstract@markbothtrue}{%
          278 \ifstr{#1}{yes}{\@tud@abstract@markbothtrue}{%
          279 \ifstr{#1}{false}{\@tud@abstract@markbothfalse}{%
          280 \ifstr{#1}{no}{\@tud@abstract@markbothfalse}{%
          281 \ifstr{#1}{off}{\@tud@abstract@markbothfalse}{%
```

```
282 \@tud@abstract@markbothfalse%
283 \manualmark\markboth{#1}{#1}%
284 }}}}}}%
285 }%
286 \TUD@parameter@define{abstract}{\TUDoption{abstract}{#1}}%
287 \TUD@parameter@define{option}{\TUDoption{abstract}{#1}}%
```
Für die Optionsangabe ohne Schlüssel und Wert kann eine Anzahl an Spalten oder eine alternative Sprache angegeben werden. Hierfür ist der Befehl \tud@environmenthandler definiert, welcher auch von tudpage-Umgebung verwendet wird

```
288 \TUD@parameter@sethandler{\tud@environmenthandler{#1}}%
289 }
```
\nextabstract Um einzelne Abschnitte innerhalb einer Zusammenfassung trennen zu können, ist dieser Befehl notwendig.

```
290 \newcommand*\nextabstract[1][]{%
291 \ifnum\tud@multicols>1\relax%
292 \end{multicols}%
293 \else%
294 \ifbool{@tud@abstract@multi}{%
295 \ifcase\@nameuse{tud@abstract@level}\relax\or%
296 \vspace{\dimexpr\bigskipamount-\parskip\relax}%
297 \ifmmode{\big\vert} \else{ 1297 \fi \fi%
298 }{}%
299 \quad \text{ifif?}300 \tud@fm@next{abstract}{#1}%
301 \ifnum\tud@multicols>1\relax%
302 \begin{multicols}{\tud@multicols}[{\tud@fm@head{abstract}{\abstractname}}]%
303 \else%
304 \tud@fm@head{abstract}{\abstractname}%
305 \fi%
306 }
```
### 9.2 Befehle für Selbstständigkeitserklärung und Sperrvermerk

Die Befehle für Selbstständigkeitserklärung und Sperrvermerk werden äquivalent zur abstract-Umgebung mit den gleichen Optionen ausgestattet.

\tud@declaration@level \if@tud@declaration@toc \if@tud@declaration@toc@locked \if@tud@declaration@toc@leveldown \if@tud@declaration@markboth \if@tud@declaration@multi <sup>311</sup> *h*\*book*i*

Siehe die Option abstract.

```
\if@tud@declaration@fil 312\newcommand*\tud@declaration@level{3}
                         307 h*report | articlei
                         308 \newcommand*\tud@declaration@level{1}
                         309 \newbool@lock{@tud@declaration@toc}
                         310 h/ report | articlei
                         313 \newbool@lock[true]{@tud@declaration@toc}
                         314 h/ booki
                         315 \newif\if@tud@declaration@toc@leveldown
                         316 \newif\if@tud@declaration@markboth
                         317 \newif\if@tud@declaration@multi
                         318 \@tud@declaration@multitrue
                         319 \newif\if@tud@declaration@fil
                         320 \@tud@declaration@filtrue
```
declaration Siehe die Option abstract.

```
321 h*report | articlei
322 \TUD@key{declaration}[true]{%
323 (/ report | article)
324 h*booki
325 \TUD@key{declaration}[chapter]{%
326 h/ booki
327 \edef\@tempb{\TUD@numkey@bool,\tud@fm@switch}%
328 \TUD@set@numkey{declaration}{@tempa}{\@tempb}{#1}%
329 \ifx\FamilyKeyState\FamilyKeyStateProcessed%
330 \ifcase \@tempa\relax%
331 \def\tud@declaration@level{0}%
332 \stdbool@lock{@tud@declaration@toc}{false}%
333 \text{Oer}\xspace334 \def\tud@declaration@level{1}%
335 \stdbool@lock{@tud@declaration@toc}{false}%
336 \text{ or }%
337 \def\tud@declaration@level{2}%
338 \stdbool@lock{@tud@declaration@toc}{true}%
339 \qquad \text{or} \%340 h*book | reporti
         \def\tud@declaration@level{3}%
342 \stdbool@lock{@tud@declaration@toc}{true}%
343 h/ book | reporti
344 \text{Oer}_{b}^{\prime\prime}345 \stdbool@lock{@tud@declaration@toc}{true}%
346 \@tud@declaration@toc@leveldownfalse%
347 \quad \text{or}%
348 \stdbool@lock{@tud@declaration@toc}{true}%
349 \@tud@declaration@toc@leveldowntrue%
350 \or\%351 \stdbool@lock{@tud@declaration@toc}{false}%
352 \text{Oer}\mathcal{C}353 \@tud@declaration@markbothtrue%
354 \quad \text{or\%}355 \@tud@declaration@markbothfalse%
356 \or%
357 \@tud@declaration@multifalse%
358 \text{ or }%
359 \@tud@declaration@multitrue%
360 \text{ or }%
361 \@tud@declaration@filfalse%
362 \quad \text{or\%}363 \@tud@declaration@filtrue%
364 \fi%
365 \fi%
366 }
```
declarations Die declarations-Umgebung wird ähnlich zur abstract-Umgebung definiert. Prinzipiell \if@tud@declarations funktioniert diese genauso, inklusive der Parameter. Der Schalter \if@tud@declarations wird verwendet, um die weiteren Befehle \declaration, \confirmation und \blocking innerhalb und außerhalb dieser Umgebung verwenden zu können.

```
367 \newif\if@tud@declarations
368 \NewEnviron{declarations}[1][]{%
369 \ifnumless{\@nameuse{tud@declaration@level}}{3}{}{\@titlepagetrue}%
370 \if@titlepage%
371 \tud@currentpagestyle@set%
372 \clearpage\def\tud@ps{empty}%
373 \fi%
```

```
374 \@tud@declarationstrue%
            375 \TUD@parameter@set[declaration]{#1}%
            376 \if@tud@declaration@markboth\def\tud@ps{headings}\fi%
            377 \tud@multicols@check%
            378 \if@titlepage\tud@ps@select\fi%
            379 \tud@fm@check{declaration}{\BODY}%
            380 }[%
            381 \if@titlepage%
            382 \aftergroup\tud@currentpagestyle@reset%
            383 \clearpage%
            384 \fi%
            385 ]
  language
   columns
 pagestyle
  markboth
 supporter
     place 388
   closing 389
   company 390
declaration 391
    option
            Dies sind die möglichen Schlüssel für die Befehle \declaration, \confirmation und
            \blocking. Die Schlüssel declaration bzw. option dienen zum Setzen der Werte, welche
            auch als Klassenoptionen gesetzt werden können.
            386\TUD@parameter{declaration}{%<br>387 \TUD@parameter@define{langu
                 387 \TUD@parameter@define{language}{\selectlanguage{#1}}%
                 388 \TUD@parameter@define{columns}{\def\tud@multicols{#1}}%
                 389 \TUD@parameter@define{pagestyle}{\tud@fm@pagestyle{declaration}{#1}}%
                 390 \TUD@parameter@define{markboth}[true]{%
                   \ifstr{#1}{true}{\@tud@declaration@markbothtrue}{%
                   \ifstr{#1}{on}{\@tud@declaration@markbothtrue}{%
            393 \ifstr{#1}{yes}{\@tud@declaration@markbothtrue}{%
            394 \ifstr{#1}{false}{\@tud@declaration@markbothfalse}{%
            395 \ifstr{#1}{no}{\@tud@declaration@markbothfalse}{%
            396 \ifstr{#1}{off}{\@tud@declaration@markbothfalse}{%
            397 \@tud@declaration@markbothfalse%
            398 \manualmark\markboth{#1}{#1}%
            399 }}}}}}%
            400 }%
            401 \TUD@parameter@define{company}{\def\@company{#1}}%
            402 \TUD@parameter@define{supporter}{\def\@supporter{#1}}%
            403 \TUD@parameter@define{place}{\def\@place{#1}}%
            404 \TUD@parameter@define{closing}{\def\@confirmationclosing{#1}}%
            405 \TUD@parameter@define{declaration}{\TUDoption{declaration}{#1}}%
            406 \TUD@parameter@define{option}{\TUDoption{declaration}{#1}}%
```
Für die Optionsangabe ohne Schlüssel und Wert kann eine Anzahl an Spalten oder eine alternative Sprache angegeben werden. Hierfür ist der Befehl \tud@environmenthandler definiert, welcher auch von tudpage-Umgebung verwendet wird

 \TUD@parameter@sethandler{\tud@environmenthandler{#1}}% }

\declaration Dieser Befehl dient zur Ausgabe von sowohl Selbstständigkeitserklärung als auch Sperrvermerk. Über das optionale Argument kann ohne Schlüssel die gewünschte Sprache eingestellt werden. Zusätzlich können Optionen als Schlüssel-Wert-Paare angegeben werden.

```
409 \newcommand*\declaration[1][]{%
410 \ifbool{@tud@declarations}{%
411 \begingroup%
412 \TUD@parameter@set[declaration]{#1}%
413 \tud@fm@confirmation%
414 \tud@fm@blocking
415 \endgroup%
416 }{%
417 \begin{declarations}[#1]%
```

```
418 \tud@fm@confirmation%
419 \tud@fm@blocking%
420 \end{declarations}%
421 }%
422 }
```
\confirmation Mit diesem Befehl kann die Selbstständigkeitserklärung ausgegeben werden. Das optionale \tud@fm@confirmation Argument bestimmt, wer als Unterstützer angegeben wird. Außerdem sind Schlüssel-Wert-Paare als Option nutzbar.

```
423\newcommand*\confirmation[1][]{%
```
Damit das optionale Argument ohne Schlüssel für die Unterstützer verwendet werden kann, wird der Handler umdefiniert.

```
424 \TUD@parameter@sethandler[declaration]{\def\@supporter{##1}}%
425 \ifbool{@tud@declarations}{%
426 \begingroup%
427 \TUD@parameter@set[declaration]{#1}%
428 \tud@fm@confirmation%
429 \endgroup%
430 }{%
431 \begin{declarations}[#1]%
432 \tud@fm@confirmation%
433 \end{declarations}%
434 }%
```
Der Handler wird auf das ursprüngliche Verhalten zurückgesetzt.

```
435 \TUD@parameter@sethandler[declaration]{\tud@environmenthandler{##1}}%
436 }
```
Dies ist der eigentliche Inhalt des Befehls \confirmation.

```
437 \newcommand*\tud@fm@confirmation{%
438 \tud@fm@check{declaration}{%
439 \tud@fm@set{declaration}{\confirmationname}{%
440 \confirmationtext\vskip0pt\@confirmationclosing%
441 }%
442 }%
443 }
```
\blocking Für den Sperrvermerk wird äquivalent zu \confirmation verfahren. Das optionale Argument \tud@fm@blocking ohne Schlüssel setzt hier die Firma für den Sperrvermerk.

```
444 \newcommand*\blocking[1][]{%
445 \TUD@parameter@sethandler[declaration]{\def\@company{##1}}%
446 \ifbool{@tud@declarations}{%
447 \begingroup%
448 \TUD@parameter@set[declaration]{#1}%
449 \tud@fm@blocking%
450 \endgroup%
451 }{%
452 \begin{declarations}[#1]%
453 \tud@fm@blocking%
454 \end{declarations}%
455 }%
456 \TUD@parameter@sethandler[declaration]{\tud@environmenthandler{##1}}%
457 }
```
Dies ist der eigentliche Inhalt des Befehls \blocking.

```
458\newcommand*\tud@fm@blocking{%<br>459 \tud@fm@check{declaration}{%
459 \tud@fm@check{declaration}{%<br>460 \tud@fm@set{declaration}{\l
460 \tud@fm@set{declaration}{\blockingname}{\blockingtext}% 461 }%
      \}%
462 }
```
# Datei j tudscr-misc.dtx

# 10 Verschiedenes für die Hauptklassen

Alles, wofür sich eine separate Datei nicht lohnt, landet hier.

## 10.1 Fußnoten in Überschriften

footnotes Die KOMA-Script-Option footnotes wird um den Schlüssel symbolheadings erweitert, \if@tud@symbolheadings mit welchem eingestellt werden kann, ob in den Überschriften Symbole für die Fußnoten anstelle von Zahlen verwendet werden sollen.

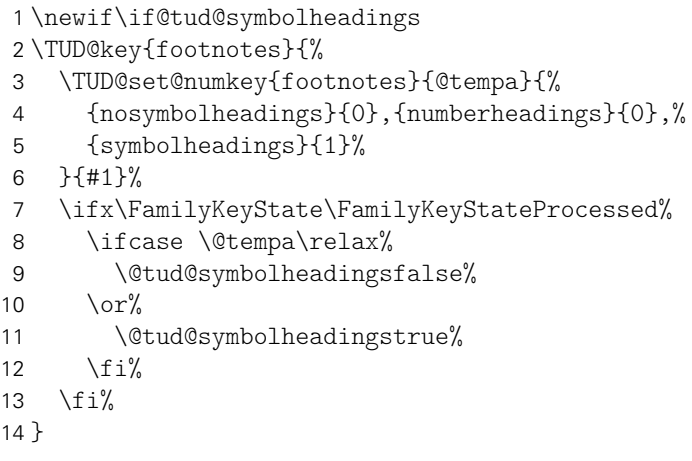

- symbolheadings Dieser Zähler wird bei aktivierter Option footnotes=symbolheadings für die Symboleauswahl von Fußnoten in Überschirften inkrementiert.
	- <sup>15</sup> *h*\*book | report*i* 16 \newcounter{symbolheadings}[chapter] 17 *h*/ book | report*i* <sup>18</sup> *h*\*article*i* 19 \newcounter{symbolheadings} 20  $\langle$ / article $\rangle$

## 10.2 Sprungmarken

tudbookmarks Wird das Paket hyperref geladen, so kann die Option tudbookmarks genutzt werden, um \if@tud@bookmarks zu steuern, ob für Titel und Inhaltsverzeichnis automatisch ein Eintrag für die Sprungmarken erzeugt werden soll. 21 \newif\if@tud@bookmarks 22 \TUD@ifkey{tudbookmarks}{@tud@bookmarks}

\tudbookmark Die Befehle zum Eintragen der Sprungmarken. Im Dokument kann auch der Befehl \tud@footnote@unhyper \tudbookmark vom Anwender genutzt werden, um manuell weitere Lesezeichen zu erzeu-\tud@footnote@rehyper gen.

Für die Titelseite werden – wie auch durch das Paket hyperref – die Fußnoten mit dem Befehl \tud@footnote@unhyper auf den Originalzustand zurückgesetzt.

```
23 \newcommand*\tudbookmark[1][]{\@gobbletwo}
24 \newcommand*\tud@footnote@unhyper{}
25 \AfterPackage{hyperref}{%
26 \renewcommand*\tudbookmark[3][]{%
27 \relax%
28 \if@tud@bookmarks%
29 \phantomsection%
30 \ifblank{#1}{\pdfbookmark{#2}{#3}}{\pdfbookmark[#1]{#2}{#3}}%
31 \{f_i\}32 }%
33 \renewcommand*\tud@footnote@unhyper{%
34 \let\Hy@saved@footnotemark\@footnotemark%
35 \let\Hy@saved@footnotetext\@footnotetext%
36 \let\@footnotemark\H@@footnotemark%
37 \let\@footnotetext\H@@footnotetext%
38 }%
39 \pdfstringdefDisableCommands{\let\NoCaseChange\@firstofone}%
40 }
41 \pretocmd{\maketitle}{%
42 \if@tud@bookmarks%
43 \ifdef{\bookmarksetup}{\bookmarksetup{startatroot}}{}%
44 \fi%
45 h*book | reporti
46 \tudbookmark[0]{\titlepagename}{title}%
47 h/ book | reporti
48 h*articlei
49 \tudbookmark[1]{\titlepagename}{title}%
50 \langle/ article )
51 }{}{\tud@patch@wrn{maketitle}}
52 \pretocmd{\tableofcontents}{%
53 h*book | reporti
54 \if@openright\cleardoublepage\else\clearpage\fi%
55 h/ book | reporti
56 \if@tud@bookmarks%
57 \ifdef{\bookmarksetup}{\bookmarksetup{startatroot}}{}%
58 \fi%
59 h*book | reporti
60 \tudbookmark[0]{\contentsname}{toc}%
61 h/ book | reporti
62 h*articlei
63 \tudbookmark[1]{\contentsname}{toc}%
64 h/ articlei
65 }{}{\tud@patch@wrn{tableofcontents}}
```
#### 10.3 Parameter für Umgebungen und mehrspaltige Texte

Diese Befehle dienen dazu, bei Umgebungen die Sprache über einen Parameter anzugeben sowie das Paket multicol verwenden zu können.

\tud@environmenthandler Hiermit kann sowohl die zu verwendende Sprache als auch die Anzahl der gewünschten Spalten für bestimmte Umgebungen ohne die explizite Angabe eines Schlüssels festgelegt werden. Momentan betrifft das die beiden Umgebungen abstract und tudpage.

```
66 \newcommand*\tud@environmenthandler[1]{%
67 \def\@tempa{#1}%
68 \@for\@tempb:=\@tempa\do{%
```

```
69 \ifx\@tempb\@empty\else%
               70 \ifxnumber{\@tempb}{\let\tud@multicols\@tempb}{%
               71 \ifstr{\@tempb}{twocolumn}{\def\tud@multicols{2}}{%
               72 \expandafter\selectlanguage\expandafter{\@tempb}%
               73 }}%
               74 \text{Li}%
               75 }%
               76 }
\tud@multicols
              Im Makro \tud@multicols wird die Anzahl der gewünschten Spalten in einer Umgebung
```
\tud@multicols@check für die Verwendung des multicol-Paketes gespeichert.

```
77 \newcommand*\tud@multicols{1}
```
Der Befehl \tud@multicols@check prüft, ob das Paket multicol geladen wurde. Falls dies nicht der Fall ist, wird eine Warnung ausgegeben.

```
78 \newcommand*\tud@multicols@check{%
79 \ifdef{\multicols}{}{%
80 \ifnum\tud@multicols>1\relax%
81 \ClassWarning{\tudcls@name}{%
82 The option 'columns=\tud@multicols' is only supported,\MessageBreak%
83 when package 'multicol' is loaded%
84 }%
85 \def\tud@multicols{1}%
86 \fi%
87 }%
88 }
```
## 10.4 Bedingte Majuskeln für Überschriften

Überschriften sollen bloß in Großbuchstaben gesetzt werden, wenn auch tatsächlich die Schrift DIN Bold verwendet wird.

\tud@makeuppercase Der Befehl führt \MakeTextUppercase{*{Text}}* deshalb nur aus, wenn die richtige Schriftfamilie verwendet wird. Außerdem wird gleich noch die zu hoch liegende Grundlinie bei Überschriften der beiden Ebenen \section und \subsection nach unten korrigiert (derber Hack).

```
89 \newcommand*\tud@makeuppercase[1]{%
90 \ifdin{\begingroup\MakeTextUppercase{#1}\endgroup}{#1}%
91 \protect\vphantom{\"A\"O\"U}%
```
Aufgrund eines Fehlers im LATEX-Kernels liegt die Grundlinie für die Gliederungsebene \section zu hoch. Mit dem Einfügen des vertikalen Freiraums für die Umlaute würde diese automatisch nach unten verschoben. Allerdings wäre das ein ziemlich übler Hack.

```
92 %% \addtokomafont{section}{\strut\ignorespaces}%
93 }
```
### 10.5 Erzwungene Minuskeln für Strings

Um angegebene Werte bei Schlüssel-Wert-Paaren oder Schlüsselwörter in bestimmten Feldern mit Sicherheit erkennen zu können, werden diese zwingend in Kleinbuchstaben geschieben.

\tud@lowerstring Das Makro wird mit \tud@lowerstring{*(Zielmakro)*}{*(String)*} bennutzt.

```
94 \newcommand*\tud@lowerstring[2]{%
95 \protected@edef#1{#2}%
96 \lowercase\expandafter{%
97 \expandafter\gdef\expandafter #1\expandafter{#1}%
98 }%
99 }
```
#### 10.6 Expansion geschützter Makros

Im LATEX-Kernel wird der Befehl \@expandtwoargs definiert, welcher zwei Argumente in ein angegebenes Makro vollständig expandiert. Dabei erfolgt die Expansion der beiden Argumente aufgrund der standardmäßigen Verwendung von \edef allerdings vollständig und ohne die Beachtung von \protect.

\protected@expandtwoargs Der Befehl \protected@expandtwoargs kann äquivalent genutzt werden, lässt dabei aber mit \protect geschützte Makros unberührt.

```
100 \providecommand*\protected@expandtwoargs[3]{%
101 \protected@edef\reserved@a{\noexpand#1{#2}{#3}}\reserved@a%
102 }
```
## 11 Verschiedenes für die Dokumentationklassen

```
\vTUDScript
Diese Befehle stellen regelmäßig in der Quelltextdokumentatuion und im Handbuch ge-
  \vKOMAScript nutzte Textbausteine bereit. Dazu wird der Befehl \xspace aus dem xspace-Paket genutzt.
    \Attention
        \Forum
103 \RequirePackage{xspace}[2009/10/20]
\notudscrartcl
      \tempdim
Der Befehl \vTUDScript enthält die aktuelle TUD-KOMA-Script-Versionsnummer.
         \hrfn
     \scrguide
105 \newcommand*\vTUDScript{}
           \CD
          \CDs 107 \def\@tempb#1 #2 #3\relax#4\relax{\def\vTUDScript{#2}}%<br>\CDs 109 \edef\@temps{\TIDVersier}%
          \TUD 109 \expandafter\@tempb\@tempa\relax? ?\relax\relax%
         \TnUD
110 }
          \DDC
111 \newcommand*\vKOMAScript{v3.12\xspace}
      \Univers
          \DIN
               104 \xspaceaddexceptions{"=}
           106 \AtBeginDocument{%
               108 \edef\@tempa{\TUDVersion}%
                Ganz zum Schluss noch Bugfixes für unterschiedliche Pakete.
               112 \RequirePackage{scrhack}[2014/07/07]
                . . . und der Rest.
               113 h*manuali
               114 \newcommand*\Attention[1]{\marginnote{\fbox{Achtung!}}\emph{#1}}
               115 \NewDocumentCommand\Forum{s}{%
               116 \IfBooleanTF{#1}{%
               117 \url{http://latex.wcms-file3.tu-dresden.de/phpBB3/}%
               118 }{%
               119 \hrfn{http://latex.wcms-file3.tu-dresden.de/phpBB3/}{TUD-\LaTeX-Forum}%
               120 }%
               121 \xspace%
               122 }
               123\newcommand*\hrfn[2]{\href{#1}{#2}\footnote{\scriptsize\url{#1}}}
```

```
124 \NewDocumentCommand\scrguide{s}{%
125 \def\@tempc{%
126 http://mirrors.ctan.org/macros/latex/contrib/koma-script/doc/scrguide.pdf%
127 }%
128 \IfBooleanTF{#1}{%
129 \href{\@tempc}{\File{scrguide.pdf}}%
130 }{%
131 \hrfn{\@tempc}{\File{scrguide.pdf}}%
132 }%
133 \xspace%
134 }
135 h*manual & classi
136 \NewDocumentCommand\GitHubRepo{s}{%
137 \def\@tempc{%
138 https://github.com/tud-cd/tudscr/releases%
139 }%
140 \IfBooleanTF{#1}{%
141 \href{\@tempc}{GitHub-Repository~\File*{tudscr}}%
142 }{%
143 \hrfn{\@tempc}{GitHub-Repository~\File*{tudscr}}%
144 \frac{1}{6}145 \xspace%
146 }
147 \newcommand*\notudscrartcl{%
148 F\"ur die Klasse \Class{tudscrartcl} ist diese Einstellung nicht verf\"ugbar.
149 }
150 \newlength{\tempdim}
151 h/ manual & classi
152 (/manual)
153 \newcommand*\CD{Corporate Design\xspace}
154 \newcommand*\CDs{Corporate Designs\xspace}
155 \newcommand*\TUD{Technische Universit\"at Dresden\xspace}
156 \newcommand*\TnUD{Technischen Universit\"at Dresden\xspace}
157 \newcommand*\DDC{%
158 \mbox{D\kern.05em R\kern.05em E\kern.05em S\kern.05em D\kern.05em E\kern.05em
159 N\kern.1em-\kern.1em concept}\xspace%
160 }
161 \AfterPackage*{babel}{%
162 \@expandtwoargs\in@{,english,}{,\bbl@loaded,}%
163 \ifin@%
164 \renewcommand*\CD{\foreignlanguage{english}{Corporate Design}\xspace}
165 \renewcommand*\CDs{\foreignlanguage{english}{Corporate Designs}\xspace}
166 \fi
167 }
168 h*manuali
169 \newcommand*\Univers{\textubn{Univers}\xspace}
170 \newcommand*\DIN{\textdbn{DIN~BOLD}\xspace}
171 \newcommand*\sbnfont{\sffamily\bfseries\upshape}
172 \newcommand*\sbsfont{\sffamily\bfseries\slshape}
173 \newcommand*\textsbn{}
174 \newcommand*\textsbs{}
175 \DeclareTextFontCommand\textsbn{\sffamily\bfseries\upshape}
176 \DeclareTextFontCommand\textsbs{\sffamily\bfseries\slshape}
```

```
177 \langle/ manual\rangle
```
# Datei k tudscr-color.dtx

# 12 Die Farben des Corporate Designs

Das Corporate Design der Technischen Universität Dresden legt nicht nur die zu nutzenden Schriften und das Layout sondern auch die zu verwendenden Farben fest. Diese werden nachfolgend für das CMYK- und RGB-Farbmodel definiert. Sie können im Dokument mit sämtlichen Befehlen zur Farbauswahl wie \color{*{Farbe}}* oder aber \textcolor{*{Farbe}}* verwendet werden.

## 12.1 Optionen des Paketes tudscrcolor

```
1 \DeclareOption{reduced}{\let\setcdcolors@add\relax}
```

```
2 \DeclareOption{full}{\let\setcdcolors@add\setcdcolors@full}
```
3 \DeclareOption\*{\PassOptionsToPackage{\CurrentOption}{xcolor}}

## 12.2 Befehle für die tudscr-Klassen

\nopagecolor \tud@pagecolor \tud@restorepagecolor

Diese Befehle dienen zum Umschalten der Farben für Titel- und Kapitelseiten. Wenn die Farben für Titel- und Kapitelseiten umgeschaltet werden, geht die Information über die aktuelle Text- und Seitenfarbe verloren. Um dies zu verhindern, kann das Paket pagecolor geladen werden, welches mit den Befehlen \newcolor und \restorecolor ein Wiederherstellen ermöglicht.

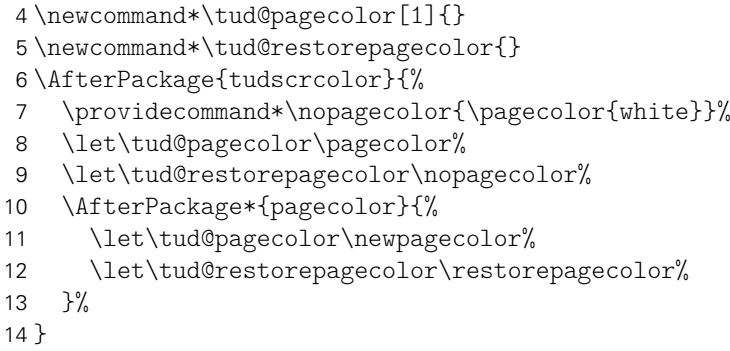

Sollte das Paket pdfpages geladen werden, so ist eine Definition der Standardseitenfarbe zum Einbinden von PDF-Dokumenten notwendig. Andernfalls werden bei der Verwendung von \includepdf nur leere Seiten erzeugt.

```
15 \AfterPackage{pdfpages}{\AtEndPreamble{\nopagecolor}}
```
## 12.3 Farbdefinitionen für das Paket tudscrcolor

\setcdcolors Der Befehl \setcdcolors definiert die Farben des Corporate Designs. Das Argument dient \setcdcolors@add zur Auswahl des gewünschten Farbmodels. Dies kann dazu genutzt werden, innerhalb des Dokumentes die Definition der Farben für ein neues Farbmodell zu ändern.

```
16 \newcommand*\setcdcolors@add{}
17 \newcommand*\setcdcolors[1]{%
18 \def\@tempa{#1}\ifx\@tempa\@empty\else%
```
19 \selectcolormodel{\@tempa} 20  $\overline{\text{f}i}$ HKS41 Die primäre Hausfarbe (dunkles Blau) 21 \definecolor{HKS41}{cmyk/RGB/rgb}{% 22 1.00,0.70,0.10,0.50/011,042,081/0.0431372549,0.16470588235,0.31764705882% 23 } HKS92 Die sekundäre Hausfarbe (grau), allein und ausschließlich für die Verwendung in der Geschäftsausstattung und nicht für Fließtext, Grafiken etc. 24 \definecolor{HKS92}{cmyk/RGB/rgb}{% 25 0.10,0.00,0.05,0.65/080,089,085/0.31372549019,0.34901960784,0.33333333333% 26 } HKS44 Auszeichnungen 1. Kategorie (helles Blau) 27 \definecolor{HKS44}{cmyk/RGB/rgb}{% 28 1.00,0.50,0.00,0.00/000,089,163/0,0.34901960784,0.63921568627% 29 } HKS36 HKS33 HKS57 HKS65 Auszeichnungen 2. Kategorie (Indigo, Purpur, dunkles Grün, helles Grün) 30 \definecolor{HKS36}{cmyk/RGB/rgb}{% 31 0.80,0.90,0.00,0.00/081,041,127/0.31764705882,0.16078431372,0.49803921568% 32 } 33 \definecolor{HKS33}{cmyk/RGB/rgb}{% 34 0.50,1.00,0.00,0.00/129,026,120/0.50588235294,0.10196078431,0.47058823529% 35 } 36 \definecolor{HKS57}{cmyk/RGB/rgb}{% 37 1.00,0.00,0.90,0.20/000,122,071/0,0.47843137254,0.28235294117% 38 } 39 \definecolor{HKS65}{cmyk/RGB/rgb}{% 40 0.65,0.00,1.00,0.00/034,173,054/0.13333333333,0.67843137254,0.21176470588% 41 } HKS07 Ausnahmefarbe (Orange) 42 \definecolor{HKS07}{cmyk/RGB/rgb}{% 43 0.00,0.60,1.00,0.00/232,123,020/0.90980392156,0.48235294117,0.07843137254% 44 } cddarkblue cdgray cdgrey cdblue cdindigo cdpurple cddarkgreen cdgreen cdorange Die definierten Grundfarben werden zur einfacheren Verwendung im Dokument noch einmal speziell benannt. 45 \colorlet{cddarkblue}{HKS41} 46 \colorlet{cdgray}{HKS92} 47 \colorlet{cdgrey}{HKS92} 48 \colorlet{cdblue}{HKS44} 49 \colorlet{cdindigo}{HKS36} 50 \colorlet{cdpurple}{HKS33} 51 \colorlet{cddarkgreen}{HKS57} 52 \colorlet{cdgreen}{HKS65} 53 \colorlet{cdorange}{HKS07}

Damit enden die notwendigen Farbdefinitionen für das tudscrcolor-Paket. Abhängig von den gewählten Optionen werden mit \setcdcolors@add ggf. zusätzliche Farbnamen definiert.

 \setcdcolors@add% }

#### \setcdcolors@full Die erweiterten Farbbefehle werden durch tudscrcolor definiert, wenn das Paket explizit mit der Option full geladen wird. Damit werden alle gängigen Farbdefinitionen der vielen Insellösungen des LATEX-Universums an der Technischen Universität Dresden unterstützt.

 \newcommand\*\setcdcolors@full{% \colorlet{HKS41K100}{HKS41!100}

- \colorlet{HKS41K90}{HKS41!90} \colorlet{HKS41K80}{HKS41!80}
- \colorlet{HKS41K70}{HKS41!70}
- 
- \colorlet{HKS41K60}{HKS41!60} \colorlet{HKS41K50}{HKS41!50}
- \colorlet{HKS41K40}{HKS41!40}
- \colorlet{HKS41K30}{HKS41!30}
- \colorlet{HKS41K20}{HKS41!20}
- \colorlet{HKS41K10}{HKS41!10}
- \colorlet{HKS92K100}{HKS92!100}
- \colorlet{HKS92K90}{HKS92!90}
- \colorlet{HKS92K80}{HKS92!80}
- \colorlet{HKS92K70}{HKS92!70}
- \colorlet{HKS92K60}{HKS92!60}
- \colorlet{HKS92K50}{HKS92!50}
- \colorlet{HKS92K40}{HKS92!40}
- \colorlet{HKS92K30}{HKS92!30} \colorlet{HKS92K20}{HKS92!20}
- \colorlet{HKS92K10}{HKS92!10}
- \colorlet{HKS44K100}{HKS44!100}
- \colorlet{HKS44K90}{HKS44!90}
- \colorlet{HKS44K80}{HKS44!80}
- \colorlet{HKS44K70}{HKS44!70}
- \colorlet{HKS44K60}{HKS44!60}
- \colorlet{HKS44K50}{HKS44!50}
- \colorlet{HKS44K40}{HKS44!40}
- \colorlet{HKS44K30}{HKS44!30} \colorlet{HKS44K20}{HKS44!20}
- \colorlet{HKS44K10}{HKS44!10}
- \colorlet{HKS36K10}{HKS36!10}
- \colorlet{HKS36K20}{HKS36!20}
- \colorlet{HKS36K30}{HKS36!30}
- \colorlet{HKS36K40}{HKS36!40}
- \colorlet{HKS36K50}{HKS36!50}
- \colorlet{HKS36K60}{HKS36!60}
- \colorlet{HKS36K70}{HKS36!70}
- \colorlet{HKS36K80}{HKS36!80}
- \colorlet{HKS36K90}{HKS36!90}
- \colorlet{HKS36K100}{HKS36!100}
- \colorlet{HKS33K10}{HKS33!10} \colorlet{HKS33K20}{HKS33!20}
- \colorlet{HKS33K30}{HKS33!30}
- \colorlet{HKS33K40}{HKS33!40}
- \colorlet{HKS33K50}{HKS33!50}
- \colorlet{HKS33K60}{HKS33!60}
- \colorlet{HKS33K70}{HKS33!70}
- \colorlet{HKS33K80}{HKS33!80}
- \colorlet{HKS33K90}{HKS33!90}

 \colorlet{HKS33K100}{HKS33!100} \colorlet{HKS57K10}{HKS57!10} \colorlet{HKS57K20}{HKS57!20} \colorlet{HKS57K30}{HKS57!30} \colorlet{HKS57K40}{HKS57!40} \colorlet{HKS57K50}{HKS57!50} \colorlet{HKS57K60}{HKS57!60} \colorlet{HKS57K70}{HKS57!70} \colorlet{HKS57K80}{HKS57!80} \colorlet{HKS57K90}{HKS57!90} \colorlet{HKS57K100}{HKS57!100} \colorlet{HKS65K10}{HKS65!10} \colorlet{HKS65K20}{HKS65!20} \colorlet{HKS65K30}{HKS65!30} \colorlet{HKS65K40}{HKS65!40} \colorlet{HKS65K50}{HKS65!50} \colorlet{HKS65K60}{HKS65!60} \colorlet{HKS65K70}{HKS65!70} \colorlet{HKS65K80}{HKS65!80} \colorlet{HKS65K90}{HKS65!90} \colorlet{HKS65K100}{HKS65!100} \colorlet{HKS07K10}{HKS07!10} \colorlet{HKS07K20}{HKS07!20} \colorlet{HKS07K30}{HKS07!30} \colorlet{HKS07K40}{HKS07!40} \colorlet{HKS07K50}{HKS07!50} \colorlet{HKS07K60}{HKS07!60} \colorlet{HKS07K70}{HKS07!70} \colorlet{HKS07K80}{HKS07!80} \colorlet{HKS07K90}{HKS07!90} \colorlet{HKS07K100}{HKS07!100} \colorlet{HKS41-100}{HKS41!100} \colorlet{HKS41-90}{HKS41!90} \colorlet{HKS41-80}{HKS41!80} \colorlet{HKS41-70}{HKS41!70} \colorlet{HKS41-60}{HKS41!60} \colorlet{HKS41-50}{HKS41!50} \colorlet{HKS41-40}{HKS41!40} \colorlet{HKS41-30}{HKS41!30} \colorlet{HKS41-20}{HKS41!20} \colorlet{HKS41-10}{HKS41!10} \colorlet{HKS92-100}{HKS92!100} \colorlet{HKS92-90}{HKS92!90} \colorlet{HKS92-80}{HKS92!80} \colorlet{HKS92-70}{HKS92!70} \colorlet{HKS92-60}{HKS92!60} \colorlet{HKS92-50}{HKS92!50} \colorlet{HKS92-40}{HKS92!40} \colorlet{HKS92-30}{HKS92!30} \colorlet{HKS92-20}{HKS92!20} \colorlet{HKS92-10}{HKS92!10} \colorlet{HKS44-100}{HKS44!100} \colorlet{HKS44-90}{HKS44!90} \colorlet{HKS44-80}{HKS44!80} \colorlet{HKS44-70}{HKS44!70} \colorlet{HKS44-60}{HKS44!60} \colorlet{HKS44-50}{HKS44!50} \colorlet{HKS44-40}{HKS44!40} \colorlet{HKS44-30}{HKS44!30} \colorlet{HKS44-20}{HKS44!20} \colorlet{HKS44-10}{HKS44!10}

```
167 \colorlet{HKS36-10}{HKS36!10}
168 \colorlet{HKS36-20}{HKS36!20}
169 \colorlet{HKS36-30}{HKS36!30}
170 \colorlet{HKS36-40}{HKS36!40}
171 \colorlet{HKS36-50}{HKS36!50}
172 \colorlet{HKS36-60}{HKS36!60}
173 \colorlet{HKS36-70}{HKS36!70}
174 \colorlet{HKS36-80}{HKS36!80}
175 \colorlet{HKS36-90}{HKS36!90}
176 \colorlet{HKS36-100}{HKS36!100}
177 \colorlet{HKS33-10}{HKS33!10}
178 \colorlet{HKS33-20}{HKS33!20}
179 \colorlet{HKS33-30}{HKS33!30}
180 \colorlet{HKS33-40}{HKS33!40}
181 \colorlet{HKS33-50}{HKS33!50}
182 \colorlet{HKS33-60}{HKS33!60}
183 \colorlet{HKS33-70}{HKS33!70}
184 \colorlet{HKS33-80}{HKS33!80}
185 \colorlet{HKS33-90}{HKS33!90}
186 \colorlet{HKS33-100}{HKS33!100}
187 \colorlet{HKS57-10}{HKS57!10}
188 \colorlet{HKS57-20}{HKS57!20}
189 \colorlet{HKS57-30}{HKS57!30}
190 \colorlet{HKS57-40}{HKS57!40}
191 \colorlet{HKS57-50}{HKS57!50}
192 \colorlet{HKS57-60}{HKS57!60}
193 \colorlet{HKS57-70}{HKS57!70}
194 \colorlet{HKS57-80}{HKS57!80}
195 \colorlet{HKS57-90}{HKS57!90}
196 \colorlet{HKS57-100}{HKS57!100}
197 \colorlet{HKS65-10}{HKS65!10}
198 \colorlet{HKS65-20}{HKS65!20}
199 \colorlet{HKS65-30}{HKS65!30}
200 \colorlet{HKS65-40}{HKS65!40}
201 \colorlet{HKS65-50}{HKS65!50}
202 \colorlet{HKS65-60}{HKS65!60}
203 \colorlet{HKS65-70}{HKS65!70}
204 \colorlet{HKS65-80}{HKS65!80}
205 \colorlet{HKS65-90}{HKS65!90}
206 \colorlet{HKS65-100}{HKS65!100}
207 \colorlet{HKS07-10}{HKS07!10}
208 \colorlet{HKS07-20}{HKS07!20}
209 \colorlet{HKS07-30}{HKS07!30}
210 \colorlet{HKS07-40}{HKS07!40}
211 \colorlet{HKS07-50}{HKS07!50}
212 \colorlet{HKS07-60}{HKS07!60}
213 \colorlet{HKS07-70}{HKS07!70}
214 \colorlet{HKS07-80}{HKS07!80}
215 \colorlet{HKS07-90}{HKS07!90}
216 \colorlet{HKS07-100}{HKS07!100}
217 }
```
Zum Schluss werden die Optionen ausgeführt und ggf. an xcolor weitergereicht. Anschließend werden die Farben für das Dokument definiert. Ohne die Angabe eines optionalen Argumentes an das Paket xcolor erfolgt die Definition für den gewählten bzw. standardmäßig eingestellten Farbraum.

```
218 \ExecuteOptions{reduced}
219 \ProcessOptions\relax
220 \RequirePackage{xcolor}[2007/01/21]
221 \setcdcolors{}
```
# Datei l tudscr-supervisor.dtx

# 13 Aufgabenstellung

Diese Paket stellt für die tudscr-Klassen eine Umgebung für die Aufgabenstellung einer Abschlussarbeit bereit.

## 13.1 Das Paket tudscrsupervisor

task Die Umgebung für die Aufgabenstellung nutzt die tudpage-Umgebung. Sie wird auf einer neuen (rechten) Seite gesetzt. Es wird zu Beginn eine Tabelle mit Informationen zum Autor gesetzt. Zum Abschluss werden Betreuer, Hochschullehrer und ggf. Vorsitzender des Prüfungsausschusses ausgegeben.

```
1\newenvironment{task}[1][]{%
```
Die tudpage-Umgebung wird geöffnet. Mit dem Parameter headline kann die standardmäßige Überschrift überschrieben werden.

```
2 \cleardoubleoddpage%
3 \def\@headline{}%
4 \TUD@parameter{tudpage}{%
5 \TUD@parameter@define{headline}{\def\@headline{##1}}%
6 \TUD@parameter@let{line}{headline}%
7 \TUD@parameter@sethandler{\def\@headline{##1}}%
8 \TUD@parameter@set{pagestyle=empty}%
9 }%
10 \tudpage[#1]%
```
Zu Beginn wird als erstes die Überschrift und – die entsprechende Option vorausgesetzt – im PDF einen Lesezeichen- oder auch Outline-Eintrag gesetzt.

```
11 \tudbookmark{\taskname}{task}%
12 \subsection*{%
13 \ifx\@headline\@empty%
14 \taskname\space%
15 \ifx\tasktext\@empty\else\ifx\@thesis\@empty\else%
16 \ignorespaces\tasktext\space\trim@spaces{\@thesis}%
17 \{f_i\}_i18 \else\@headline\fi%
19 }%
20 \tud@author@table%
21 } \frac{1}{6}
```
Da auch Betreuer durch den Befehl \and getrennt werden, wird dieser für die korrekte Ausgabe umdefiniert. Anschließend folgt die Ausgabe in einer Tabelle, die Spalte der Bezeichner entspricht der aus dem oberen Teil.

```
22 \def\and{%
23 \tabularnewline%
24 \ifx\supervisorothername\@empty\else\supervisorothername\@titledelim\fi%
25 & \def\and{\tabularnewline &}%
26 \frac{\gamma}{2}27 \vskip-\lastskip%
```

```
28 \ifdim\parskip>\z@\vskip\parskip\else\vskip\topsep\fi\medskip%
29 \begingroup%
30 \setparsizes{\z@}{\z@}{\z@\@plus 1fil}\par@updaterelative%
31 \begin{tabular}{@{}p{\tud@dim@table}l@{}}%
32 \supervisorname\@titledelim &
33 \@supervisor\tabularnewline[\smallskipamount]%
34 \issuedatetext\@titledelim & \@issuedate\tabularnewline%
```

```
35 \duedatetext\@titledelim & \@duedate\tabularnewline%
```

```
36 \end{tabular}%
```
Darunter wird etwas Platz für die Unterschriften von betreuendem Professor und ggf. Prüfungsausschussvorsitzenden gehalten. Auch diese beiden werden in einer Tabelle ausgegeben. Die tudpage-Umgebung wird beendet, und eine neue (rechte) Seite geöffnet.

```
37 \vskip 15mm plus 10mm minus 10mm%
38 \ifx\@chairman\@empty\else%
39 \begin{tabular}{@{}l@{}}%
40 \@chairman\tabularnewline%
41 \chairmanname\tabularnewline%
42 \end{tabular}%
43 \hfill%
44 \text{ifi}45 \ifx\@professor\@empty\else%
46 \begin{tabular}{@{}l@{}}%
47 \@professor\tabularnewline%
48 \professorname\tabularnewline%
49 \end{tabular}%
50 \fi%
51 \parrow52 \endgroup%
53 \endtudpage%
54 \cleardoublepage%
55 }
```
\taskform Dies soll die Standardform einer Aufgabenstellung sein. Im ersten Argument werden kurz die Ziele motiviert und erläutert, im zweiten Argument werden im besten Fall die Schwerpunkte in einer itemize-Umgebung aufgeschlüsselt.

```
56\newcommand\taskform[3][]{%
57 \begin{task}[#1]
58 \vskip-\lastskip%
59 \ifxblank{#2}{}{\minisec{\objectivesname}#2}%
60 \ifxblank{#3}{}{%
61 \minisec{\focusname}%
62 \begin{itemize}\tud@RaggedRight%
63 #3
64 \end{itemize}%
65 }%
66 \end{task}%
67 }
```
evaluation Die Umgebung für das Gutachten nutzt ebenfalls die tudpage-Umgebung. Sie wird auf einer neuen (rechten) Seite gesetzt. Es wird zu Beginn eine Tabelle mit Informationen zum Autor gesetzt. Zum Abschluss werden Ort, Datum und Gutachter ausgegeben.

\newenvironment{evaluation}[1][]{%

Die tudpage-Umgebung wird geöffnet. Mit dem Parameter headline kann die standardmäßige Überschrift überschrieben werden. Zu Beginn wird als erstes die Überschrift und – die

entsprechende Option vorausgesetzt – im PDF einen Lesezeichen- oder auch Outline-Eintrag gesetzt.

```
69 \cleardoubleoddpage%
70 \def\@headline{}%
71 \TUD@parameter{tudpage}{%
72 \TUD@parameter@define{headline}{\def\@headline{##1}}%
73 \TUD@parameter@let{line}{headline}%
74 \TUD@parameter@define{grade}{\def\@grade{##1}}%
75 \TUD@parameter@sethandler{\def\@headline{##1}}%
76 \TUD@parameter@set{pagestyle=empty}%
77 }%
78 \tudpage[#1]%
79 \tudbookmark{\evaluationname}{evaluation}%
80 \subsection*{%
81 \ifx\@headline\@empty%
82 \evaluationname\space%
83 \ifx\evaluationtext\@empty\else\ifx\@thesis\@empty\else%
84 \ignorespaces\evaluationtext\space\trim@spaces{\@thesis}%
85 \if{if}{if}\86 \else\@headline\fi%
87 }%
88 \tud@author@table%
89 }{%
```
Die gegebenen Note sowie Ort und Datum werden am Ende ggf. ausgegeben.

```
90 \vskip-\lastskip%
91 \ifdim\parskip>\z@\vskip\parskip\else\vskip\topsep\fi%
92 \medskip%
93 \ifx\@grade\@empty\else%
94 \noindent\gradetext%
95 \vskip\bigskipamount%
96 \fi%
97 \ifx\@date\@empty\else%
98 \noindent%
99 \ifx\@place\@empty\else\@place,~\fi\@date%
100 \vskip\bigskipamount%
101 \fi%
102 \bigskip\bigskip\noindent%
```
Der Befehl \and wird für einen möglichen Zweitgutachter angepasst. Das Hilfsmakro \@tempa dient zur Übernahme des richtigen Bezeichners für Erst- bzw. Zweitgutachter. Sollten mit \referee keine Gutachter angegeben sein, so werden die angegeben Betreuer verwendet.

```
103 \ifx\@referee\@empty\let\@referee\@supervisor\fi%
104 \let\@tempa\refereename%
105 \def\and{%
106 \tabularnewline%
107 \@tempa%
108 \endtabular%
109 \hfill%
110 \tabular{@{}l@{}}%
111 \global\let\@tempa\refereeothername%
112 }%
113 \begin{tabular}{@{}l@{}}%
114 \@referee%
115 \tabularnewline%
116 \@tempa%
```

```
117 \end{tabular}%
```
 \hfill\null% \endtudpage% \cleardoublepage% 121 }

```
\evaluationform Dies soll die Standardform eines Gutachtens sein. Im ersten Argument wird kurz die Aufga-
                  benstellung zusammengefasst, im zweiten Argument wird der Inhalt und die Struktur der
                  Arbeit kurz beschrieben. Im dritten Argument erfolgt die Bewertung, das letzte Argument
                  beinhaltet die Note.
```

```
122 \newcommand\evaluationform[5][]{%
123 \begin{evaluation}[#1]
124 \vskip-\lastskip%
125 \ifxblank{#2}{}{\minisec{\taskname}#2}%
126 \ifxblank{#3}{}{\minisec{\contentname}#3}%
127 \ifxblank{#4}{}{\minisec{\assessmentname}#4}%
128 \ifxblank{#5}{}{\def\@grade{#5}}%
129 \end{evaluation}%
130 }
```
\tud@author@table Der Befehl \tud@author@table dient zur Ausgabe einer Tabelle mit Informationen zum \tud@dim@table Autor/zu den Autoren<sup>[18](#page-136-0)</sup> für Aufgabenstellung und Gutachten.

```
131 \newlength{\tud@dim@table}%
132 \newcommand*\tud@author@table{%
133 \tud@check@author%
134 \begingroup%
135 \let\thanks\@gobble%
136 \let\footnote\@gobble%
```
Der Befehl \tud@split@author ist original aus den tudscr-Klassen und dient zur formatierten Ausgabe von mehreren Autoren, welche durch \author{(Autor(en))} angegeben und mit \and getrennt wurden. Er wird hier auf die Ausgabe der Autoren mit den jeweils zusätzlich gegebenen Informationen in einer Tabelle angepasst.

```
137 \renewcommand*\tud@split@author[2]{%
```
Weil alle Autoren in einer Tabelle gesetzt werden wird geprüft, welche Felder individuell via \author angegeben wurden. Damit die Tabellen die gleiche Höhe haben, auch wenn für einen Autor ein Feld ausgelassen wurde, werden alle insgesamt angegebenen Felder mit via \tud@multiple@setfields mit \null initialisiert. Anschließend werden für den aktuellen Autor angegebenen Felder gesetzt.

138 \tud@multiple@setfields{\null}{##1}%

Nach viel Geplänkel kommt nun die eigentliche Tabelle mit ggf. zusätzlichen Informationen zum Autor.

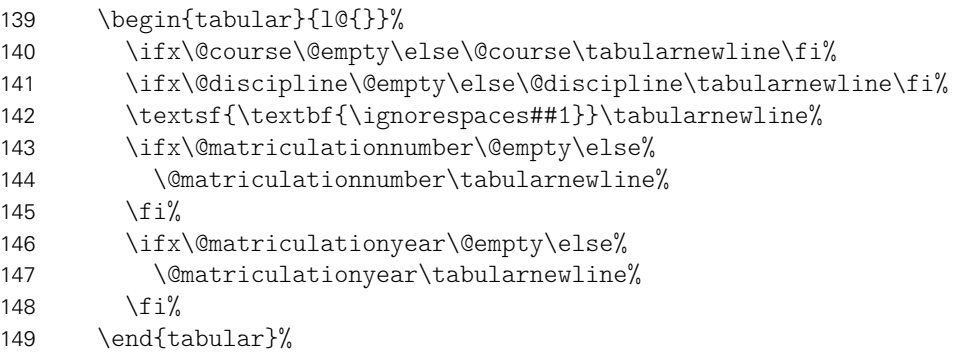

<span id="page-136-0"></span><sup>18</sup>Matrikelnummer, Jahrgang, Studiengang etc.

Sollte ein weiterer Autor folgen, wird \tabcolsep zusätzlich eingefügt, um den Standardabstand bei Tabellen zu sichern, da die Tabelle vorher ohne rechten "Rand" gesetzt wurde, um die letzte Tabelle ggf. genau bis zum rechten Rand setzen zu können.

```
150 \tud@multiple@@@split{##2}{~~\hspace{\tabcolsep}}
151 }%
```
Zu Beginn wird eine Tabelle mit den Bezeichnern aller genutzten Feldern ausgegeben. Danach folgen alle Autoren. Damit ein einheitliches Layout entsteht und auch die Tabellen am Ende der Umgebung in der ersten Spalte die gleiche Breite haben wie im oberen Teil, ist die Bestimmung einer festen Spaltenbreite notwendig, die so breit wie der längste Bezeichner ist. Dafür muss festgestellt werden, welche optionalen Felder denn nun überhaupt genutzt werden. Dafür wird \tud@multiple@setfields mit \null als Argument aufgerufen, um alle potentiellen Felder erkennen zu können.

```
152 \setlength{\tud@dim@table}{2em}%
153 \gdef\tud@multiple@field{@author}%
```
154 \tud@multiple@setfields{\null}{}%

Anschließend werden die Bezeichner sowohl der obligatorischen als auch der genutzten, optionalen Felder expandiert. Anschließend wir mit dieser Liste der längste bestimmt und in \tud@dim@table gespeichert.

```
155 \edef\@tempa{%
156 \authorname,\titlename,\supervisorname,\supervisorothername,%
157 \issuedatetext,\duedatetext,%
158 \expandafter\ifx\@matriculationnumber\@empty\else%
159 \matriculationnumbername%
160 \fi,\%161 \expandafter\ifx\@matriculationyear\@empty\else%
162 \matriculationyearname%
163 \fi, \frac{1}{9}164 \expandafter\ifx\@course\@empty\else\coursename\fi,%
165 \expandafter\ifx\@discipline\@empty\else\disciplinename\fi,%
166 }%
167 \@for\@tempb:=\@tempa\do{%
168 \settowidth{\@tempdima}{\@tempb\@titledelim}%
169 \ifdim\@tempdima>\tud@dim@table\relax%
170 \setlength{\tud@dim@table}{\@tempdima}%
171 \fi%
172 \frac{1}{6}173 \global\tud@dim@table=\tud@dim@table%
```
Die Tabelle mit den benötigten Bezeichnern. Damit diese bis an den Seiterand ohne Warnungen gesetzt werden können, wird die Auszeichnung von Absatzenden aufgehoben.

```
174 \begingroup%
175 \setparsizes{\z@}{\z@}{\z@\@plus 1fil}\par@updaterelative%
176 \begin{tabular}{@{}p{\tud@dim@table}}%
177 \ifx\@course\@empty\else%
178 \coursename\@titledelim\tabularnewline%
179 \frac{17}{3}180 \ifx\@discipline\@empty\else%
181 \disciplinename\@titledelim\tabularnewline%
182 \langlefi%
183 \authorname\@titledelim\tabularnewline%
184 \ifx\@matriculationnumber\@empty\else%
185 \matriculationnumbername\@titledelim\tabularnewline%
186 \overline{\text{if}}187 \ifx\@matriculationyear\@empty\else%
188 \matriculationyearname\@titledelim\tabularnewline%
```
189  $\frac{189}{16}$ \end{tabular}%

Folgend werden die Autoren wie schon bei \maketitle mit den gleichen Makros gesplittet und separat ausgegeben.

```
191 \tud@multiple@split{@author}%
```
Nach den Autoren wird der Titel über die komplette Textbreite ausgegeben. Danach wird der Inhalt der Aufgabenstellung ausgegeben.

```
192 \vskip\smallskipamount%
193 \begin{tabular}{@{}p{\tud@dim@table}%
194 p{\dimexpr\textwidth-\tud@dim@table-2\tabcolsep\relax}@{}}%
195 \titlename\@titledelim & \tud@RaggedRight\textsf{\textbf{\@@title}}%
196 \end{tabular}%
197 \parrow198 \endgroup%
199 \ifdim\parskip>\z@\else\vskip\topsep\fi%
200 \endgroup%
201 \noindent\ignorespaces%
202 }
```
\tud@author@checkfields Der Befehl \tud@author@checkfields wird um die hier im Paket zusätzlich definierten Felder erweitert.

```
203 \patchcmd{\tud@split@author@list}{\authormore}%
204 {\authormore,\course,\discipline}{}{\tud@patch@wrn{tud@split@author@list}}
```
notice Die Umgebung für Aushänge nutzt ebenfalls die tudpage-Umgebung. Sie wird auf einer neuen (rechten) Seite gesetzt. Die Überschrift wird in der Voreinstellung auf den sprachabhängigen Bezeichner \noticename gesetzt, welcher allerdings mit dem Parameter headline überschrieben werden kann.

```
205 \newenvironment{notice}[1][]{%
206 \cleardoubleoddpage%
207 \def\@headline{\noticename}%
208 \TUD@parameter{tudpage}{%
209 \TUD@parameter@define{headline}{\def\@headline{##1}}%
210 \TUD@parameter@let{line}{headline}%
211 \TUD@parameter@sethandler{\def\@headline{##1}}%
212 \TUD@parameter@set{pagestyle=empty}%
213 \frac{1}{6}214 \tudpage[#1]%
215 \tudbookmark{\noticename}{notice}%
```
Es wird zu Beginn das angegebene Datum oben auf der rechten Seite ausgegeben. Anschließend wird die Überschrift und der gegebene Titel gesetzt.

```
216 \ifx\@date\@empty\else%
217 \begingroup%
218 \vspace*{-\parskip}%
219 \vspace*{-2\baselineskip}%
220 \raggedleft
221 \@date\par%
222 \vspace*{-\parskip}%
223 \endgroup%
224 \fi%
225 \ifx\@headline\@empty\else%
226 \section*{\@headline}%
227 \t \text{if }
```
#### }{%

Wenn keine Kontaktperson direkt angegeben wurden, werden die Informationen der angegeben Betreuer verwendet. Wenn eine Personenangabe gefunden wurde, werden die Kontaktdaten ausgegeben.

```
229 \ifx\@contactperson\@empty\let\@contactperson\@supervisor\fi%
230 \ifx\@contactperson\@empty\else%
231 \vskip-\lastskip%
232 \ifdim\parskip>\z@\vskip\parskip\else\vskip\topsep\fi%
233 \subsection*{\contactpersonname}%
234 \noindent\tud@multiple@split{@contactperson}\hfill\null%
235 \fi%
236 \endtudpage%
237 \cleardoublepage%
238 }
```
\noticeform Dies soll die Standardform eines Aushangs für eine Abschlussarbeit sein. Im ersten Argument wird kurz der Inhalt zusammengefasst, im zweiten Argument werden die Arbeitsschwerpunkte beschrieben.

```
239 \newcommand\noticeform[3][]{%
240 \begin{notice}[#1]
241 \vskip-\lastskip%
242 \ifxblank{#2}{}{%
243 \ifx\@@title\@empty\else%
244 \minisec{\expandonce{\@@title}}%
245 \fi%
246 #2%
247 }%
248 \ifxblank{#3}{}{%
249 \minisec{\focusname}%
250 \begin{itemize}\tud@RaggedRight%
251 #3
252 \end{itemize}%
253 }%
254 \end{notice}%
255 }
```
\tud@split@contactperson d@split@contactperson@list personen ausgegeben. Mit diesem Befehl werden für einen Aushang die Daten für einen oder mehrere Kontakt-

```
256 \newcommand*\tud@split@contactperson[2]{%
257 \tud@multiple@setfields{\null}{#1}%
258 \begin{tabular}{@{}l@{}}%
259 \ignorespaces#1\tabularnewline%
260 \ifx\@office\@empty\else\@office\tabularnewline\fi%
261 \ifx\@telephone\@empty\else\@telephone\tabularnewline\fi%
262 \ifx\@emailaddress\@empty\else\@emailaddress\tabularnewline\fi%
263 \end{tabular}%
264 \tud@multiple@@@split{#2}{\hfill}%
265 }
266 \newcommand*\tud@split@contactperson@list{\office,\telephone,\emailaddress}
```
# Datei m tudscr-comp.dtx

# 14 Kompatibilität für die tudbook-Klasse und frühere Versionen

Diese Paket stellt für die tudscr-Klassen eine Schnittstelle bereit, die es ermöglicht, die in der alten tudbook-Klasse und dem dazugehörigen tudthesis-Paket definierten Befehle hier zu benutzen, um alte Dokumente mit den neuen Klassen zu setzen.

## 14.1 Das Paket tudscrcomp – tudbook-Kompatibilität

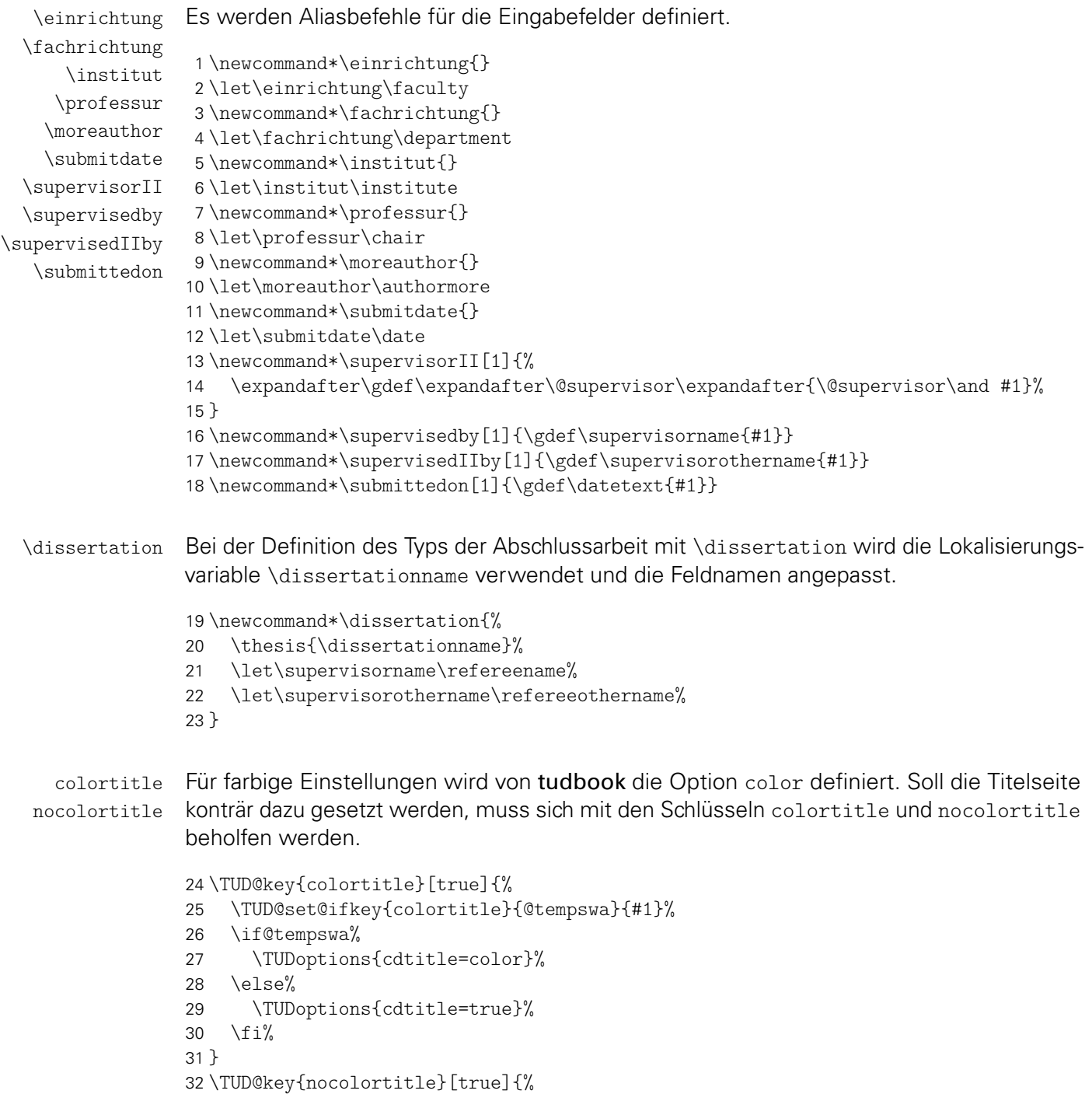

 \TUD@set@ifkey{nocolortitle}{@tempswa}{#1}% \if@tempswa% \TUDoptions{cdtitle=true}%  $36 \text{ kg/s}$  \TUDoptions{cdtitle=color}% \fi% } ddcfooter Außer der Option ddc gibt es bei der alten tudbook-Klasse noch den Schlüssel ddcfooter. Dieser wird auf die Option ddcfoot gelegt. \TUD@key{ddcfooter}[true]{% \TUD@set@ifkey{ddcfooter}{@tempswa}{#1}% \if@tempswa% \TUDoptions{ddcfoot=true}% \else% \TUDoptions{ddcfoot=false}% \fi% } theglossary \glossaryname \glossitem Eine rudimentäre Umgebung für ein Glossar. \AtBeginDocument{% \ifdef{\theglossary}{}{% \providecommand\*{\glossaryname}{Glossar} 51 \newenvironment{theglossary}[1][]{% \ClassWarning{\tudcls@name}{% Using the environment theglossary is not\MessageBreak% recommended. You should rather use an appropriate\MessageBreak% package such as glossaries% }% \let\bibname\glossaryname% \bib@heading% #1% \list{}{% \setlength{\labelsep}{\z@}% \setlength{\labelwidth}{\z@}% 63 \setlength{\itemindent}{-\leftmargin}% }% }{\endlist} \newcommand\glossitem[1]{\item[] #1\par}% }% } serifmath Die alte tudbook-Klasse hat neben der Option sansmath außerdem den zusätzlichen Schlüssel serifmath definiert, welcher aus Gründen der Kompatibilität hier ebenfalls vorgehalten wird. \TUD@key{serifmath}[true]{% \TUD@set@ifkey{serifmath}{@tempswa}{#1}% \if@tempswa%

- 72 \TUDoptions{sansmath=false}%
- $73 \text{ }$   $\sqrt{9}$   $\approx$   $\sqrt{2}$
- \TUDoptions{sansmath=true}% \fi%
- }

\chapterpage \if@tud@chapterpage@temp \tud@chapterpage@set \tud@chapterpage@unset \tud@chapterpage@wrn Die alte tudbook-Klasse stellt den Befehl \chapterpage bereit. Mit diesem ist es möglich, das Verhalten der Kapitelseiten – welches durch die Option chapterpage gesteuert wird –

temporär umzuschalten, also statt Kapitelseiten lediglich Überschriften zu setzen und umgekehrt. Dies ist typographisch durchaus zu hinterfragen, allerdings sollen die neuen Klassen möglichst kompatibel zu der alten sein, weshalb diese Funktionalität trotzdem implementiert wird. Der Befehl \chapterpage setzt den globalen Schalter \if@tud@chapterpage@temp. Der Befehl \tud@chapterpage@set setzt für Kapitel das komplementäre Verhalten zur eigentlich gewählten chapterpage-Option. Nach dem Setzen der entsprechenden Überschrift wird \tud@chapterpage@set nochmals aufgerufen, das Verhalten auf den ursprünglichen Zustand geschaltet und der globale Schalter \if@tud@chapterpage@temp zurückgesetzt.

```
77 \newif\if@tud@chapterpage@temp
78 \newcommand*\chapterpage{%
79 \global\@tud@chapterpage@temptrue%
80 \tud@chapterpage@wrn%
81 }
82\newcommand*\tud@chapterpage@set[1][]{%
83 \if@tud@chapterpage@temp%
84 \if@tud@chapterpage%
85 \TUDoptions{chapterpage=false}%
86 \else%
87 \TUDoptions{chapterpage=true}%
88 \fi%
89 \fi%
90 }
91 \newcommand*\tud@chapterpage@unset[1][]{%
92 \tud@chapterpage@set%
93 \global\@tud@chapterpage@tempfalse%
94 }
95 \AtEndPreamble{%
96 \pretocmd{\tud@chapter}{\tud@chapterpage@set}%
97 {}{\tud@patch@wrn{tud@nchapter}}%
98 \apptocmd{\tud@chapter}{\tud@chapterpage@unset}%
99 {}{\tud@patch@wrn{tud@nchapter}}%
100 \pretocmd{\tud@schapter}{\tud@chapterpage@set}%
101 {}{\tud@patch@wrn{tud@schapter}}%
102 \apptocmd{\tud@schapter}{\tud@chapterpage@unset}%
103 {}{\tud@patch@wrn{tud@schapter}}%
104 \pretocmd{\tud@addchap}{\tud@chapterpage@set}%
105 {}{\tud@patch@wrn{tud@naddchap}}%
106 \apptocmd{\tud@addchap}{\tud@chapterpage@unset}%
107 {}{\tud@patch@wrn{tud@naddchap}}%
108 \pretocmd{\tud@saddchap}{\tud@chapterpage@set}%
109 {}{\tud@patch@wrn{tud@saddchap}}%
110 \apptocmd{\tud@saddchap}{\tud@chapterpage@unset}%
111 {}{\tud@patch@wrn{tud@saddchap}}%
112 }
```
Da wie bereits beschrieben das Vorgehen äußerst fragwürdig ist, wird bei der Verwendung von \chapterpage zumindest einmalig eine Warnung ausgegeben.

```
113 \newcommand*\tud@chapterpage@wrn{%
114 \ClassWarning{\tudcls@name}{%
115 The command \string\chapterpage\space is not\MessageBreak%
116 recommended. You should use the same style for\MessageBreak%
117 chapters throughout the document
118 }%
119 \global\let\tud@chapterpage@wrn\relax%
120 }
```
### 14.2 Kompatibilität zu früheren TUD -KOMA -Script-Versionen

Neben den Optionen und Befehlen im Paket tudscrcomp gibt es weitere veraltete, die jedoch direkt in den Klassen vorgehalten werden. Deren Maßgabe ist es, die Kompatibilität zu älteren TUD-KOMA-Script-Versionen zu erhalten.

Mit der Version v2.02 wurde eine Menge – teilweise sehr tiefgreifend – geändert. Die Kompatibilität zu früheren Versionen wird nicht verfolgt. In Zukunft wird es wohl noch die ein oder andere Änderung geben. Hierfür soll jedoch allerdings sehr wohl ein Kompatibilitätsmodus zur Verfügung stehen. Hiermit wird alles dafür vorbereitet.

color Die alte tudbook-Klasse hat die Option color definiert, mit welcher ein Umschalten auf colour farbige Titel- und Kapitelseiten möglich ist. Aus Kompatibilitätsgründen wird diese hier ebenfalls vorgehalten.

```
121 \TUD@key{color}[true]{%
122 \TUD@set@numkey{color}{@tempa}{%
123 \TUD@numkey@bool,%
124 {simple}{0},{std}{0},{standard}{0},{mono}{0},{monochrom}{0},%
125 {color}{1},{colour}{1},{full}{1},%
126 {colorfull}{1},{fullcolor}{1},{colourfull}{1},{fullcolour}{1},%
127 {lite}{2},{colorlite}{2},{litecolor}{2},{colourlite}{2},{litecolour}{2},%
128 {light}{2},{colorlight}{2},{lightcolor}{2},{colorpale}{2},{palecolor}{2},%
129 {pale}{2},{colourlight}{2},{lightcolour}{2},{colourpale}{2},{palecolour}{2}%
130 }{#1}%
131 \ifx\FamilyKeyState\FamilyKeyStateProcessed%
132 \ifcase \@tempa\relax%
133 \TUDoptions{cd=true}%
134 \text{or\%}135 \TUDoptions{cd=color}%
136 \or%
137 \TUDoptions{cd=lite}%
138 \{f_i\}139 \fi%
140 }
141 \TUD@key{colour}[true]{\TUDoptions{color=#1}\FamilyKeyStateProcessed}
```
tudfonts Diese Option wird nur aus Gründen der Kompatibilität zu v1.0 definiert.

```
142 \TUD@key{tudfonts}[true]{%
143 \TUD@set@ifkey{tudfonts}{@tempswa}{#1}%
144 \ifx\FamilyKeyState\FamilyKeyStateProcessed%
145 \if@tempswa%
146 \TUDoptions{cdfont=true}%
147 \else%
148 \TUDoptions{cdfont=false}%
149 \{f_i\}150 \fi%
151 }
```
tudfoot Diese Option wird nur aus Gründen der Kompatibilität zu v1.0 definiert.

```
152 \TUD@key{tudfoot}[true]{%
153 \TUD@set@ifkey{tudfoot}{@tempswa}{#1}%
154 \ifx\FamilyKeyState\FamilyKeyStateProcessed%
155 \if@tempswa%
156 \TUDoptions{cdfoot=true}%
157 \else%
158 \TUDoptions{cdfoot=false}%
```
```
159 \frac{159}{15}160 \fi%
161 }
```
tudscrver \tudscr@v@comp \tudscr@v@first

\tudscr@v@2.02 Verhalten einer früheren Version geschaltet werden. Die eingestellte Kompatibilität wird \tudscr@v@last als Zahl in \tudscr@v@comp gespeichert. In den Makros \tudscr@v@*h*Version*i* werden die In einigen Fällen sind Änderungen mit früheren Versionen nicht kompatibel oder unerwünscht, weil diese beispielsweise das Ausgabeergebnis verändern. Standardmäßig werden die Klassen in der aktuellen Version geladen. Mit tudscrver=(Version) kann auf das zugehörigen Nummern gespeichert.

```
162 \newcommand*\tudscr@v@comp{\tudscr@v@last}
163 \TUD@key{tudscrver}[last]{%
164 \scr@ifundefinedorrelax{tudscr@v@#1}{%
165 \def\tudscr@v@comp{0}%
166 \ClassWarningNoLine{\tudcls@name}{%
167 You have set option 'tudscrver' to '#1', but\MessageBreak%
168 this value of version is not supported.\MessageBreak%
169 Because of this, version was set to 'first'%
170 }%
171 \FamilyKeyStateProcessed%
172 }{%
173 \ClassInfoNoLine{\tudcls@name}{%
174 Switching compatibility level to '#1'%
175 }%
176 \edef\tudscr@v@comp{\@nameuse{tudscr@v@#1}}%
177 \FamilyKeyStateProcessed%
178 }%
179 }
```
Eine zusätzliche Bedingung gibt es noch: Die Kompatibilität kann nur beim Laden der Klasse gesetzt werden. Danach geht dies nicht mehr.

```
180 \AtEndOfClass{%
181 \TUD@key{tudscrver}[]{%
182 \ClassError{\tudcls@name}{Option 'tudscrver' too late}{%
183 Option 'tudscrver' can only be set while loading the\MessageBreak%
184 class '\tudcls@name' but you have tried to set it up later.%
185 }%
186 \FamilyKeyStateProcessed%
187 + 1%188 % Außerdem wird darauf geachtet, dass mindestens \KOMAScript-Version~v3.12
189 % vorhanden ist, andernfalls wird ein Fehler erzeugt.
190 % \begin{macrocode}
191 \ifcsdef{scr@v@3.12}{%
192 \ifnum\scr@compatibility<\@nameuse{scr@v@3.12}\relax%
193 \ClassError{\tudcls@name}{%
194 KOMA-Script compatibility level too low%
195 }\frac{195}{100}196 \TUDVersion\space has to be used at least with\MessageBreak%
197 KOMA-Script 'version=v3.12'%
198 }%
199 \frac{199}{ }200 }{%
201 \ClassError{\tudcls@name}{%
202 outdated version of KOMA-Script%
203 } {%
204 \TUDVersion\space has to be used with KOMA-Script v3.12 or newer%
205 }%
206 }%
207 }
```
 \@namedef{tudscr@v@first}{0} \@namedef{tudscr@v@2.02}{0} \@namedef{tudscr@v@last}{0} \chapterheadingvskip Die Länge \chapterheadingvskip wird aus Gründen der Kompatibilität zu älteren Versionen definiert. *h*\*book | report*i* \newlength{\chapterheadingvskip} \let\chapterheadingvskip\headingsvskip *h*/ book | report*i* \professorship Für die Angabe des Lehrstuhls bzw. der Professur mit kann anstelle von \chair als Aliasbefehl auch \professorship genutzt werden. \newcommand\*\professorship{} \let\professorship\chair \student Der Befehl \student kann als Alias für \author genutzt werden. \newcommand\*\student{} \let\student\author \studentid Zur Angabe von Matrikelnummer kann auch \studentid oder \matriculationnumber \matriculationid genutzt werden.

> \newrobustcmd\*\studentid{} \newrobustcmd\*\matriculationid{} \let\studentid\matriculationnumber \let\matriculationid\matriculationnumber

\enrolmentyear Das Immatrikulationsjahr kann auch mit \enrolmentyear angegeben werden.

 \newrobustcmd\*\enrolmentyear{} \let\enrolmentyear\matriculationyear

\birthplace Zur Angabe des Geburtsortes kann auch \birthplace verwendet werden.

 \newrobustcmd\*\birthplace{} \let\birthplace\placeofbirth

\location Für die Angabe des Ortes kann auch \location genutzt werden.

 \newcommand\*\location{} \let\location\place

\submissiondate Der Befehl \submissiondate kann als Aliasbefehl für den Standardbefehl \date zur Datumsangabe genutzt werden.

> \newcommand\*\submissiondate{} \let\submissiondate\date

\oralexaminationdate Für \defensedate kann als Aliasbefehl auch \oralexaminationdate verwendet werden.

 \newcommand\*\oralexaminationdate{} \let\oralexaminationdate\defensedate \birthday Der Geburtstag kann auch mit \birthday angegeben werden.

233 \newrobustcmd\*\birthday{} 234 \let\birthday\dateofbirth

\logofile Diese beiden Befehle können anstelle von \headlogo eingesetzt werden.

\logofilename

 \newcommand\*\logofile{} \let\logofile\headlogo \newcommand\*\logofilename{} \let\logofilename\headlogo

# Datei n tudscr-twocolfix.dtx

# 15 Bugfix für den zweispaltigen Satz

Der LATEX 2<sub>ε</sub>-Kernel enthält einen Fehler, der Kapitelüberschriften im zweispaltigen Layout höher setzt, als im einspaltigen. Der Fehler ist zwar schon länger bekannt,<sup>[19](#page-147-0)</sup> allerdings noch nicht in ltxfix2e übernommen worden. Das Paket twocolfix soll das Problem beheben. Eine Integration dieses Bugfixes in KOMA-Script wurde bereits bei Markus Kohm angefragt,<sup>[20](#page-147-1)</sup> jedoch von ihm bis jetzt nicht weiter verfolgt.

# 15.1 Das Paket twocolfix

Es wird der fehlerhafte Befehl aus dem LATEX 2 $\varepsilon$ -Kernel neu definiert. Allerdingds definieren die KOMA-Script-Klassen das Makro \@topnewpage um und sichern vorher das Original in \scr@topnewpage. Daher wird der neue Befehl erst temporär definiert.

 \long\def \@tempa [#1]{% \@nodocument% \@next\@currbox\@freelist{}{}% \global \setbox\@currbox%  $\forall$ box  $\frac{9}{6}$  $6 \quad \text{break\%}$ 7 \prevdepth\z@% \begingroup% \normalcolor% 10 \hsize\textwidth%

Damit der Inhalt des optionale Argumentes mit den gleichen Absatzeinstellungen gesetzt wird, darf der Befehl \@parboxrestore nicht aufgerufen werden. Alternativ müsste KOMA-Script eine Option bereitstellen, mit der sich die Einstellungen für Absätze wiederherstellen lassen.

```
11% \@parboxrestore
12% \KOMAoptions{parskip=last}
13 \col@number \@ne%
14 \ignorespaces #1\par%
15 \ifdim\parskip>\z@\null\fi%
16 \vskip -\dbltextfloatsep%
17 \endgroup%
18 \ifdim\parskip>\z@\vskip\parskip\else\null\fi%
19 \vskip -\topskip%
20 \frac{\ }{\ } }%
21 \begingroup%
22 \splitmaxdepth\maxdepth \splittopskip\topskip%
23 \setbox\@tempboxa \vsplit\@currbox to\z@%
24 \endgroup%
25 \ifdim \ht\@currbox>\textheight%
26 \ht\@currbox \textheight%
27 \quad \text{ifif}28 \global \count\@currbox \tw@%
29 \@tempdima -\ht\@currbox%
```
<span id="page-147-1"></span><span id="page-147-0"></span><sup>19</sup>[http://www.latex-project.org/cgi-bin/ltxbugs2html?pr=latex/3126]( http://www.latex-project.org/cgi-bin/ltxbugs2html?pr=latex/3126) <sup>20</sup>[http://www.komascript.de/node/1681]( http://www.komascript.de/node/1681)

```
30 \advance \@tempdima -\dbltextfloatsep%
31 \global \advance \@colht \@tempdima%
32 \ifx \@dbltoplist \@empty%
33 \else%
34 \@latexerr{Float(s) lost}\@ehb%
35 \let \@dbltoplist \@empty%
36 \fi%
37 \@cons \@dbltoplist \@currbox%
38 \global \@dbltopnum \m@ne%
39 \ifdim \@colht<2.5\baselineskip%
40 \@latex@warning@no@line {Optional argument of \noexpand\twocolumn
41 too tall on page \thepage}%
42 \@emptycol%
43 \if@firstcolumn%
44 \else%
45 \@emptycol%
46 \qquad \qquad \int f \, \mathrm{i} \, \mathcal{H}47 \else%
48 \global \vsize \@colht%
49 \global \@colroom \@colht%
50 \@floatplacement%
51 \fi%
52 }
```
Nachdem der Befehl zuerst temporär definert wurde, wird nun abhängig von der aktiven Klasse der notwendige Befehl mit der neuen Definition überschrieben.

\@ifundefined{scr@topnewpage}

- {\let\@topnewpage\@tempa}
- {\let\scr@topnewpage\@tempa}

# Datei o tudscr-mathswap.dtx

# 16 Aktive Trennzeichen im mathematischen Satz

Die Verwendung von Dezimal- und Tausendertrennzeichen im mathematischen Satz sind regional sehr unterschiedlich. In den meisten englischsprachigen Ländern wird der Punkt als Dezimaltrennzeichen und das Komma zur Zifferngruppierung verwendet, im restlichen Europa wird dies genau entgegengesetzt praktiziert. Dieses Paket soll dazu dienen, beliebige formatierte Zahlen in ihrer Ausgabe anzupassen. Dafür werden die Zeichen Punkt ( . ) und Komma ( , ) als aktive Zeichen im Mathematikmodus definiert.

Ähnliche Funktionalitäten werden bereits durch die Pakete icomma und ziffer bereitgestellt. Bei icomma muss jedoch beim Verfassen des Dokumentes durch den Autor beachtet werden, ob das verwendete Komma einem Dezimaltrennzeichen entspricht ( $t = 1,2$ ) oder aber einem normalen Komma im Mathematiksatz ( $z = f(x, y)$ ), wo ein gewisser Abstand nach dem Komma durchaus gewünscht ist. Das Paket ziffer liefert dafür die gewünschte Funktionalität, [21](#page-149-0) ist allerdings etwas unflexibel, was den Umgang mit den Trennzeichen anbelangt. Als Alternative zu diesem Paket kann außerdem ionumbers verwendet werden.

Das Paket mathswap sorgt dafür, dass Trennzeichen direkt vor einer Ziffer erkannt und nach bestimmten Vorgaben ersetzt werden. Sollte sich jedoch zwischen Trennzeichen und Ziffer Leerraum befinden, wird dieser als solcher auch gesetzt.

# 16.1 Das Paket mathswap

\commaswap \dotswap \@commaswap \@dotswap

Die beiden Befehle \commaswap und \dotswap sind die zentrale Benutzerschnittstelle des Paketes. Das Makro \commaswap definiert das Trennzeichen oder den Inhalt, wodurch ein Komma ersetzt werden soll, auf welches direkt danach eine Ziffer folgt. Normalerweise setzt LATEXnach einem Komma im mathematischen Satz zusätzlich einen horizontalen Abstand. Bei der Ersetzung durch \commaswap entfällt dieser. Die Voreinstellung für \commaswap ist deshalb auf ein Komma (,) gesetzt.

Mit dem Makro \dotswap kann definiert werden, wodurch der Punkt im mathematischen Satz ersetzt werden soll, wenn auf diesen direkt anschließend eine Ziffer folgt. Da der Punkt im deutschsprachigem Raum zur Gruppierung von Ziffern genutzt wird, ist hierfür standardmäßig ein halbes geschütztes Leerzeichen definiert (\,).

Die mit \commaswap{*{Trennzeichen*}} und \dotswap{*{Trennzeichen*}} definierten Trennzeichen werden in \@commaswap und \@dotswap gesichert.

1 \newcommand\*\@commaswap{,}

2 \newcommand\*\commaswap[1]{\gdef\@commaswap{#1}\ignorespaces}

3 \newcommand\*\@dotswap{\,}

4 \newcommand\*\dotswap[1]{\gdef\@dotswap{#1}\ignorespaces}

\ms@comma \ms@commachar \ms@dotchar

\ms@dot diesen nicht direkt eine Ziffer folgt. Mit den Makros \ms@comma und \ms@dot werden die In den Befehlen \ms@commachar und \ms@dotchar wird die originale Definition von Komma und Punkt im Mathematikmodus gesichert, welche weiterhin verwendet wird, falls nach Definitionen von Komma und Punkt als normale Textzeichen für den mathematischen Satz

<span id="page-149-0"></span><sup>&</sup>lt;sup>21</sup>kein Leerraum nach Komma, wenn direkt danach eine Ziffer folgt

bereitgehalten. Anschließend werden beide als aktive Zeichen für den Mathematikmodus gesetzt.

 \newcommand\*\ms@commachar{} \newcommand\*\ms@dotchar{} \AtBeginDocument{% \DeclareMathSymbol{\ms@comma}{\mathord}{letters}{"3B}% 9 \mathchardef\ms@commachar\mathcode\expandafter',% \mathcode\expandafter',="8000% \DeclareMathSymbol{\ms@dot}{\mathord}{letters}{"3A}% 12 \mathchardef\ms@dotchar\mathcode\expandafter'.% \mathcode\expandafter'.="8000% \mathswapon% } \mathswapon \mathswapoff \ms@commaswap \ms@dotswap Mit den Befehlen \mathswapon und \mathswapoff kann die Funktionalität des Paketes innerhalb des Dokumentes aktiviert und deaktiviert werden. \newcommand\*\mathswapon{% \def\ms@commaswap{\@commaswap}% \def\ms@dotswap{\@dotswap}% } \newcommand\*\mathswapoff{% \def\ms@commaswap{\ms@commachar}% \def\ms@dotswap{\ms@dotchar}% } \newcommand\*\ms@commaswap{} \newcommand\*\ms@dotswap{} \ms@token Mit \futurelet wird dem Makro \ms@token das nachfolgende Zeichen von Komma bzw. \ms@smartcomma Punkt zugewiesen. Anschließend wird mittels \ms@smartcomma bzw. \ms@smartdot ge-\ms@smartdot prüft, ob es sich beim Inhalt von \ms@token um eine Ziffer handelt. Dazu wird der Befehl \ms@ifnum verwendet. Sollte dies der Fall sein, so wird ein Komma innerhalb einer Zahl durch \@commaswap und ein Punkt entsprechend mit \@dotswap ersetzt. Sollte direkt nach dem Trennzeichen keine Ziffer folgen, wird für Punkt und Komma die originale Definition aus \ms@commachar bzw. \ms@dotchar verwendet. \newcommand\*\ms@token{} \begingroup% \catcode',=\active% \gdef,{\futurelet\ms@token\ms@smartcomma}% \catcode'.=\active% \gdef.{\futurelet\ms@token\ms@smartdot}%

- \endgroup%
- \def\ms@smartcomma{\ms@ifnum{\ms@commaswap}{\ms@commachar}}
- \def\ms@smartdot{\ms@ifnum{\ms@dotswap}{\ms@dotchar}}

\ms@ifnum Der Befehl \ms@ifnum reicht das erste Argument an \ms@@ifnum weiter, falls der Inhalt von \ms@@ifnum \ms@token zu einer Ziffer expandiert. Andernfalls wird das zweite Argument ausgeführt.

> \def\ms@ifnum#1#2{% \ifx\ms@token0\ms@@ifnum{#1}\else% \ifx\ms@token1\ms@@ifnum{#1}\else% \ifx\ms@token2\ms@@ifnum{#1}\else% \ifx\ms@token3\ms@@ifnum{#1}\else% \ifx\ms@token4\ms@@ifnum{#1}\else% \ifx\ms@token5\ms@@ifnum{#1}\else% \ifx\ms@token6\ms@@ifnum{#1}\else% \ifx\ms@token7\ms@@ifnum{#1}\else%

```
44 \ifx\ms@token8\ms@@ifnum{#1}\else%
45 \ifx\ms@token9\ms@@ifnum{#1}\else%
46 #2%<br>47 \fi<sup>1</sup>
    \if{ifi\fi\fi\if{ifi\fi\fi\fi\if{ifi\fi\fi\fi48 }
```
Wurde eine nachfolgende Ziffer erkannt, so wird die Definition von Punkt und Komma auf die eines normalen Textzeichens gesetzt und anschließend die mit \commaswap bzw. \dotswap angegebene Ersetzung ausgegeben.

- \def\ms@@ifnum#1{%
- \begingroup%
- \mathcode\expandafter',=\the\ms@comma%
- \mathcode\expandafter'.=\the\ms@dot%
- #1%
- \endgroup%
- }

# Datei p tudscr-manual.dtx

# 17 Klasse und Paket für die Anwenderdokumentation von TUD -KOMA -Script

Es werden die Klasse tudscrman für das TUD-KOMA-Script-Handuch sowie das Paket tudscrman für das Setzen von einigen Anwenderleitfäden bzw. Tutorials erzeugt. Da es zwischen der Klasse und dem Paket es eine große Menge an Überschneidungen gibt, basieren diese auf der gleichen Quelldatei.

# 17.1 Benötigte Pakete für die Anwenderdokumentation

Basis für das Handbuch ist die Klasse tudscrreprt. An diese werden alle Klassenoptionen weitergereicht. Sie wird für das Setzen des Anwenderhandbuchs genutzt. Zusätzlich wird das Paket tudscrman erstellt, um an das Handbuch angelehnte Tutorials in einem Unterordner zu erstellen. Sowohl für die Klasse als auch das Paket werden einige Pakete geladen.

Das Paket xparse erlaubt eine sehr freie Deklaration von Makros mit nahezu beliebig arrangierbaren (optionalen) Argumenten.

1 \RequirePackage{xparse}[2013/12/31]

Für den Fließtext werden Pfeile u. ä. durch textcomp bereitgestellt.

2 \RequirePackage{textcomp}[2005/09/27]

Verbesserungen am LAT<sub>F</sub>X-Kernel.

3 \RequirePackage{fixltx2e}[2014/06/10]

Vergrößerung des Durchschusses.

```
4 \RequirePackage{setspace}[2011/12/19]
5 \setstretch{1.1}\recalctypearea
```
Sprachunterstützung.

6 \RequirePackage{babel}[2014/03/24]

Sprachabhängiges Setzen von Anführungszeichen.

```
7 \AfterPackage*{inputenc}{\RequirePackage{csquotes}[2011/10/22]}
8 \AtBeginDocument{%
9 \@ifpackageloaded{csquotes}{}{%
10 \ClassWarning{\tudcls@name}{Package 'csquotes' not loaded}%
11 \providecommand\enquote[1]{\glqg#1\grqq{}}%
12 }%
13 }
```
Das Paket microtype wird für den optischen Randausgleich verwendet.

```
14 \RequirePackage[babel]{microtype}[2013/05/23]
```
Verbesserte Zitate.

15 \RequirePackage{quoting}[2014/01/28]

Automatisierte Datumsformatierung.

16 \RequirePackage{isodate}[2010/01/03]

Verschiedenste Symbole aus dem LATEX-Universum.

17 \RequirePackage{hologo}[2012/04/26]

Das Paket marginnote stellt nicht fließenden Randnotizen bereit.

18 \RequirePackage{marginnote}[2012/03/29]

Sowohl im Handbuch als auch in den Tutroials werden Quelltextauszüge für das bessere Verständnis des Anwenders angegeben. Um diese darzustellen wird das Paket listings verwendet.

```
19 \RequirePackage{listings}[2014/03/04]
20 \lstdefinestyle{tudscr}{%
21 basicstyle=\ttfamily\setstretch{1},%
22 keywordstyle=,%
23 columns=fullflexible,keepspaces,%
24 aboveskip=.5\baselineskipglue,%
25 belowskip=.5\baselineskipglue,%
26 language=[LaTeX]TeX,%
27 texcl,%
28 }
```
Mit dem Paket silence lassen sich ungewollte bzw. lästige Warnungen deaktivieren.

29 \RequirePackage{silence}[2012/07/02]

Das Pakete wird genutzt, um externer Dateien nur zu kompilieren, wenn dies aufgrund einer Änderung auch notwendig ist.

30 \RequirePackage{filemod}[2011/09/19]

Sollte auto-pst-pdf aktiv sein, so wird das Laden von todonotes unterdrückt, da dieses wiederum das Paket tikz lädt, was zu Problem bei der automatisierten Erstellung von pstricks-Grafiken führt.

```
31 \RequirePackage{ifpdf}[2011/01/30]
32 \ifpdf
33 \PassOptionsToPackage{colorinlistoftodos,obeyFinal,color=HKS92!10}{todonotes}
34 \RequirePackage{todonotes}[2012/07/25]
35 \else
36 \TUDoptions{ToDo=false}
37 \fi
```
Um die \write18 sowohl für Windows als auch für unixoide Betriebssysteme nutzen zu können, wird das Paket ifplatform geladen. Damit dieses nicht allzu lästig ist, wird mithilfe von silence die normalerweise erzeugte Warnung der nicht aktivierten Option shell escape deaktiviert.

```
38 \WarningFilter*{ifplatform}{^^J \space\space\space shell escape is disabled}
39 \RequirePackage{ifplatform}[2010/10/22]
```
Das Paket hyperref wird für alle möglichen Links und Querverweise geladen.

\PassOptionsToPackage{hyperindex=false}{hyperref}

- \AtEndPreamble{%
- \RequirePackage{hyperref}[2012/11/06]
- \hypersetup{colorlinks,linkcolor=blue}

Es folgen einige Befehle, die an das Paket hyperref gekoppelt sind.

\Email Hyperlink für die Angabe einer E-Mail-Adresse.

\newcommand\*\Email[1]{\href{mailto:#1}{\nolinkurl{#1}}}

Die Bezeichner für die Abschnittsebenen werden umbenannt.

- \renewcaptionname{ngerman}{\sectionautorefname}{Unterkapitel}
- \renewcaptionname{ngerman}{\subsectionautorefname}{Abschnitt}
- \renewcaptionname{ngerman}{\subsubsectionautorefname}{Unterabschnitt}

\autorefname \@autorefname aktuellen oder optional zu einem speziellen Label ohne die dazugehörige Nummerierung \@@autorefname Der Befehl \autorefname dient dazu, den Verweistyp beziehungsweise den Bezeichner des zu erhalten. Auf der Seite LaTeX Stack Exchange <sup>[22](#page-154-0)</sup> wurde das Prinzip vorgestellt und hier übernommen.

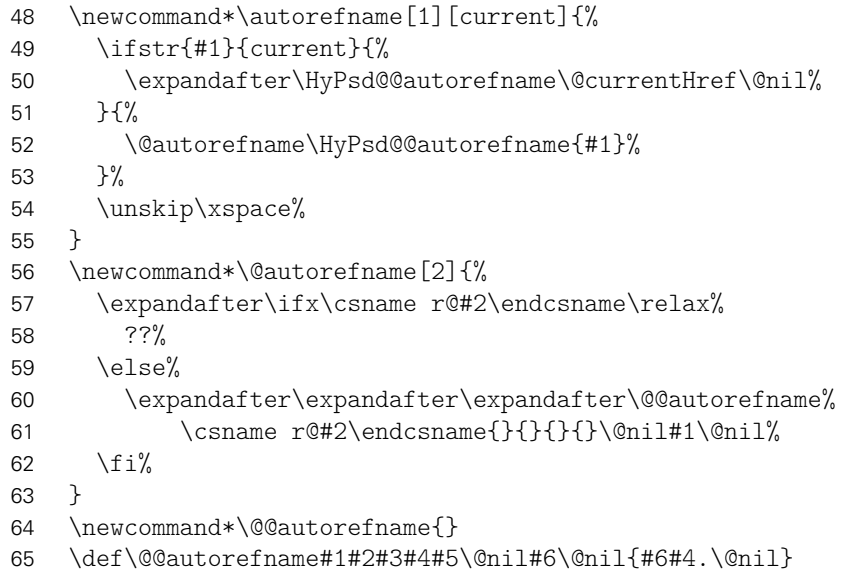

\manualhyperdef \manualhyperref Diese beiden Befehle dienen zum Defnieren von Textankern im Handbuch und zum Referenzieren auf diese. Bei der Erstelung des Ankers mit \manualhyperdef wird zusätzlich auch noch ein Label (\label) erzeugt. Die Sternversion des Befehls unterdrückt dies. Der Anker wird mit \Hy@raisedlink – wie es auch bei normalen hyperref-Labels geschieht – über die Grundlinie gehoben. Die Version mit Apostroph kann nach Überschriften verwendet werden und verschiebt die vertikale Position des Ankers noch weiter nach oben.

| $66$ ( $\star$ class) |                                                                 |
|-----------------------|-----------------------------------------------------------------|
| 67                    | \NewDocumentCommand\manualhyperdef{st'm}{%                      |
| 68                    | \IfBooleanTF{#2}{%                                              |
| 69                    | \raisebox{4\baselineskip}[0pt][0pt]{\hyperdef{\jobname}{#3}{}}% |
| 70                    | \par\nobreak\vskip\dimexpr-\parskip-\baselineskip%              |
| 71                    | \@afterindentfalse\@afterheading%                               |
| 72                    | ን {%                                                            |
| 73                    | \Hy@raisedlink{\hyperdef{\jobname}{#3}{}}%                      |

<span id="page-154-0"></span><http://tex.stackexchange.com/q/33776/>

```
74 \ignorespaces%
75 }%
76 \IfBooleanF{#1}{\label{#3}}%
77 }
78 \newcommand*\manualhyperref[2]{\hyperref{}{\jobname}{#1}{#2}}
79 h/ classi
```
Aus einem Tutorial erfolgen alle Querverweise mit \manualhyperref auf das Anwenderhandbuch "tudscr".

```
80 (*package)<br>81 hewcom
     81 \newcommand*\manualhyperref[2]{\hyperref{../tudscr}{tudscr}{#1}{#2}}
82 \langle/ package \rangle
```
Damit sind die Ausführungen für das Paket hyperref fast beendet. Etwas später wird noch der Befehl \pdfexpandableoutline definiert.

83 }

Für die Erstellung des Indexes wird das Paket imakeidx zusammen mit xindy verwendet. Zuerst ein paar kleinere Einstellungen für das Layout.

```
84 \PassOptionsToPackage{xindy,splitindex}{imakeidx}
85 \RequirePackage{imakeidx}[2013/07/11]%
86 \indexsetup{%
87 h*classi
88 level=\addsec,%
89 h/ classi
90 h*packagei
91 level=\subsection*,%
92 \langle/ package \rangle93 noclearpage,firstpagestyle=headings,headers={\indexname}{\indexname}%
94 }
95 \newcommand*\xdyopt{-M tudscrman-temp.xdy -L german-din}
```

```
\tud@write@i
Für die Erstellung der Indizes wird zum Sortieren das Programm xindy genutzt. Für die-
\tud@write@ii
ses wird eine eigene Stildatei verwendet, welche zur Laufzeit erzeugt wofür zuerst ein
    \tud@read
Ausgabestream reserviert wird.
```

```
96 \newcommand*\tud@write@i{}
97 \newwrite\tud@write@i
```
Für die Tutorials werden später zusätzlich noch ein weiterer Ausgabe- sowie ein Eingabestream benötigt, die hier gleich mit initilaisiert werden.

```
98 h*packagei
99 \newcommand*\tud@write@ii{}
100 \newwrite\tud@write@ii
101 \newcommand*\tud@read{}
102 \newread\tud@read
103 \langle/ package)
```
Nachfolgend wird die zu erstellenden xindy-Stildatei kurz beschrieben.

104 \openout\tud@write@i=tudscrman-temp.xdy

Als erstes wird Standard-LATEX-Modul geladen.

```
105 \write\tud@write@i{(require "texindy.xdy")}
```
Leider lässt sich für Seitenzahlbereiche via : attr (noch) kein Markup für angehängte "f." sowie "ff." einstellen. Diese würden deshalb bei kursiven oder fetten Seitenzahlen trotzdem in normaler Schrift erscheinen, weshalb auf die Auszeichnung folgender Seiten verzichtet wird.

106 %\write\tud@write@i{(require "ff-ranges.xdy")}

Seitenbereiche werden sofort zusammengefasst, wobei als Trennzeichen ein Halbgeviertstrich verwendet wird.

```
107 \write\tud@write@i{%
108 (define-location-class^^J%
109 \space\space "arabic-page-numbers" ("arabic-numbers") :min-range-length 1^^J%
110 )%
111 }
112 \write\tud@write@i{(markup-range :sep "--")}
```
Alle Argumente in eckigen Klammern werden ignoriert. Dies wird bei einigen Indexbefehlen genutzt, um die nicht beachteten RegExp-Regeln auszugleichen, siehe den nächsten Absatz.

```
113 \write\tud@write@i{(merge-rule "\[(.*)\]" "" :eregexp)}
```
Innerhalb ausgewählter Auszeichnungs- und Textbefehle sollten die Befehle selbst, nicht jedoch die Argumente verworfen werden. Leider werden die manuell erstellten RegExp-Regeln durch texindy zu spät genutzt (<http://sourceforge.net/p/xindy/bugs/22/>).

```
114 %\write\tud@write@i{(merge-rule "\\hyperindex\{(.*)\}\{(.*)\}" "/2" :eregexp)}
115 %\write\tud@write@i{(merge-rule "\\hologo\{(.*)\}" "/1" :eregexp)}
116 %\write\tud@write@i{(merge-rule "\\texttt\{(.*)\}" "/1" :eregexp)}
117 %\write\tud@write@i{(merge-rule "\\textsbn\{(.*)\}" "/1" :eregexp)}
118 %\write\tud@write@i{(merge-rule "\\textsbs\{(.*)\}" "/1" :eregexp)}
```
Es werden die Attribute declare mit der Abkürzung ! sowie important mit der Abkürzung ? und default definiert, welche hierarchisch gleichgestellt sind.

```
119 \write\tud@write@i{%
120 (define-attributes (("declare" "!" "important" "?" "default")))%
121 }
```
Eine Alternative wäre, diese in der Hierarchie zu unterscheiden, allerdings war eine Bildung von zufriedenstellenden Seitenbereichen dabei nicht möglich und wurde deshalb verworfen.

```
122 %\write\tud@write@i{(markup-attribute-group-list :sep ", ")}
123 %\write\tud@write@i{%
124 %\space\space(define-attributes (("declare" "!") ("important" "?")("default")))%
125 %}
```
Einträge, die als wichtig deklariert wurden, können auch für normale zur Bereichsbildung verwendet werden.

```
126 \write\tud@write@i{(merge-to "important" "default")}
127 \write\tud@write@i{(merge-to "?" "default")}
```
Hier erfolgt die Definition der Auszeichnugen der Attribute. Deklarationen werden fett gedruckt, wichtige Einträge erscheinen kursiv. Außerdem wird ein entsprechnder Link auf die Seite eingefügt.

```
128 \write\tud@write@i{%
129 (markup-locref^^J%
130 \space\space :open "\string\textbf{\string\hyperpage{"^^J%
131 \space\space :close "}}"^^J%
132 \space\space :attr "declare"^^J%
```

```
133)%
134 }
135 \write\tud@write@i{%
136 (markup-locref^^J%
137 \space\space :open "\string\textbf{\string\hyperpage{"^^J%
138 \space\space :close "}}"^^J%
139 \space\space :attr "!"^^J%
140)%
141 }
142 \write\tud@write@i{%
143 (markup-locref^^J%
144 \space\space :open "\string\textsl{\string\hyperpage{"^^J%
145 \space\space :close "}}"^^J%
146 \space\space :attr "important"^^J%
147)%
148 }
149 \write\tud@write@i{%
150 (markup-locref^^J%
151 \space\space :open "\string\textsl{\string\hyperpage{"^^J%
152 \space\space :close "}}"^^J%
153 \space\space :attr "?"^^J%
154)%
155 }
156 \write\tud@write@i{%
157 (markup-locref^^J%
158 \space\space :open "\string\hyperpage{"^^J%
159 \space\space :close "}"^^J%
160 \space\space :attr "default"^^J%
161 )%
162 }
```
Punkte zwischen Eintrag und Seitenzahl.

```
163 \write\tud@write@i{%
164 (markup-locclass-list :open "\string\,\string\dotfill\string\,")%
165 }
```
Dieser Querverweistyp wird speziell im allgemeinen Index verwendet, um auf einen Spezialindex zu verweisen.

```
166 \write\tud@write@i{(define-crossref-class "seeidx")}
167 \write\tud@write@i{%
168 (markup-crossref-list^^J%
169 \space\space :class "seeidx" :open "\string\seeidx{" :sep "; " :close "}{}"^^J%
170)%
171 }
```
Damit ist die xindy-Stildatei fertig.

\closeout\tud@write@i

Nun können die einzelnen Indizes erstellt werden.

```
173 h*classi
174 \makeindex[title={Allgemeiner Index},options=\xdyopt]%
175 h/ classi
176 \makeindex[title={Klassen- und Paketoptionen},name=options,options=\xdyopt]%
177 \makeindex[%
178 title={Umgebungen, Befehle und Seitenstile},name=macros,options=\xdyopt%
179 ]%
180 h*classi
181 \makeindex[title={Umgebungs- und Befehlsparameter},name=keys,options=\xdyopt]%
```

```
182 \makeindex[title={Sprachabh\"angige Bezeichner},name=terms,options=\xdyopt]%
183 \makeindex[title={Schriftelemente},name=fonts,options=\xdyopt]%
184 \makeindex[title={Farben},name=colors,options=\xdyopt]%
185 h/ classi
186 \makeindex[title={Klassen, Pakete und Dateien},name=files,options=\xdyopt]%
187 h*classi
188 \makeindex[title={\"Anderungsliste},name=changelog,columns=1,options=\xdyopt]%
189 h/ classi
```
## 17.1.1 Pakete für die Klasse tudscrman

Das Paket enumitem erlaubt das Beeinflussen der Standardlisten und die Ableitung neuer Listen aus diesen. mit \setlist{noitemsep} werden die zusätzlichen Zwischenräume innerhalb der Listen beseitigt.

```
190 \RequirePackage{enumitem}[2011/09/28]
191 \setlist{noitemsep}
```
Das Paket ellipsis sorgt für korrekte Auslassungpunkte.

```
192 \AtBeginDocument{
193 \RequirePackage{ellipsis}[2004/9/28]
194 \let\ellipsispunctuation\relax
195 }
```
Mit Hilfe von tabularx können Tabellen bestimmter Breite und automatisch berechneten Spaltenbreiten gesetzt werden.

```
196 \RequirePackage{tabularx}[1999/01/07]
```
Mit ragged2e wird – falls benötigt – die Silbentrennung im Flattersatz aktiviert.

\RequirePackage{ragged2e}[2009/05/21]

Die Fußnoten werden nicht mit jedem Kapitel zurückgesetzt.

```
198 \RequirePackage{chngcntr}[2009/09/02]
199 \counterwithout{footnote}{chapter}
```
Das Paket wird für die Erstellung von Tabellen verwendet.

\RequirePackage{booktabs}[2005/04/14]

Verbesserte Referenzierungen auf Seiten.

```
201 \RequirePackage{varioref}[2011/10/02]%
202 \renewcommand*\fullref[1]{\hyperref[#1]{\autoref*{#1} \vpageref{#1}}}
```
Erstellen von Grafiken.

\RequirePackage{tikz}[2013/12/13]

Einbinden von ganzseitigen PDF-Dokumenten als Beispiel im Handbuch.

\RequirePackage{pdfpages}[2013/08/25]

Typographisch saubere Einheiten.

\RequirePackage{units}[1998/08/04]

Befehle für die Dokumentation des Pakets tudscrsupervisor.

\RequirePackage{tudscrsupervisor}[\TUDVersion]

#### 17.1.2 Pakete für das Paket tudscrman

Mit dem Paket scrwfile lassen sich Probleme mit zu wenig verfügbaren Streams für das Schreiben externer Datein beheben. Hintergrund ist die Verwendung des Paketes glossaries in einem der Tutorials, welches eine Vielzahl solcher Streams benötigt. Das Paket morewrites hat keinen Einfluss auf glossaries.

207 \RequirePackage{scrwfile}[2013/08/05]

Die Umgebungen Preamble, Trunk und Hint sowie deren Varianten nutzen das Paket filecontents, um ihren Inhalt in eine temporäre Datei zu schreiben und diese direkt mit dem Paket listings darzustellen sowie ggf. den Quelltext auszuführen. Beim Überschreiben einer Datei wird für gewöhnlich eine Warnung erzeugt. Mit dem Paket silence wird diese innerhalb der genannten Umgebungen deaktiviert.

208 \RequirePackage{filecontents}[2011/10/08] 209 \WarningFilter[Tutorial]{latex}{Overwriting file}%

### 17.2 Optionen der Anwenderdokumentation

Hier werden die Optionen für Klasse und Paket definiert.

ToDo Diese Option ist verantwortlich für den Schalter \if@tud@todo. Über diesen wird gesteuert, \if@tud@todo ob ToDo-Notizen ausgegeben werden sollen.

> 210 \newif\if@tud@todo 211 \@tud@todotrue 212 \TUD@ifkey{ToDo}{@tud@todo}

Es werden einige Optionen für das Handbuch standardmäßig aktiviert. Dazu werden diese an die entsprechende Elternklasse übergeben.

```
213 \PassOptionsToClass{%
214 cdfoot=true,%
215 chapterpage=true,%
216 chapterprefix=true,%
217 headings=optiontoheadandtoc,%
218 captions=tableheading,%
219 numbers=noenddot,%
220 color=true,%
221 }{\tudinh@name}
222 \PassOptionsToPackage{automark}{scrlayer-scrpage}
```
\tudfinalflag Außerdem wird geprüft, ob durch einen externen pdfLTEX-Aufruf die Flags \tudfinalflag \tudprintflag und/oder \tudprintflag definiert wurde. In diesem Fall werden Optionen zur finalen Ausgabe und/oder unbunten Druck aktiviert.

```
223 \DeclareOption{final}{\let\tudfinalflag\relax}
224 \DeclareOption{print}{\let\tudprintflag\relax}
225 \AtBeginDocument{%
226 \ifdef{\tudfinalflag}{\TUDoptions{ToDo=false}}{}%
227 \ifdef{\tudprintflag}{\hypersetup{hidelinks}\TUDoptions{color=no}}{}%
228 }
```
Wird das Paket tudscrman geladen, werden zu Beginn des Dokumentes ein paar Standardeinstellungen gemacht.

```
229 \KOMAoptions{headings=small}
230 \TUDoptions{cd=true,cdfoot=true}
```
Falls innerhalb eines Tutorials das Paket pstricks verwendet wird, muss dafür Sorge getragen werden, dass die automatische Kompilierung reibungslos mit auto-pst-pdf funktioniert.

```
231 \AfterPackage*{pstricks}{%
232 \ifnum\pdfshellescape=1\relax
233 \RequirePackage{auto-pst-pdf}[2009/04/26]
234 \else
235 \RequirePackage[off]{auto-pst-pdf}[2009/04/26]
236 \fi
237 }
```
# 17.3 Gemeinsame Befehle und Umgebungen für Klasse und Paket

Es folgen die Definitionen für Befehle und Umgebungen für Klasse und Paket, welche sich überschneidenden und für beide benötigt werden. Allerdings sind diese jedoch für Klasse und Paket in ihrer Implementierung teilweise sehr unterschiedlich.

### 17.3.1 Auszeichnung von Variablen, Parametern etc.

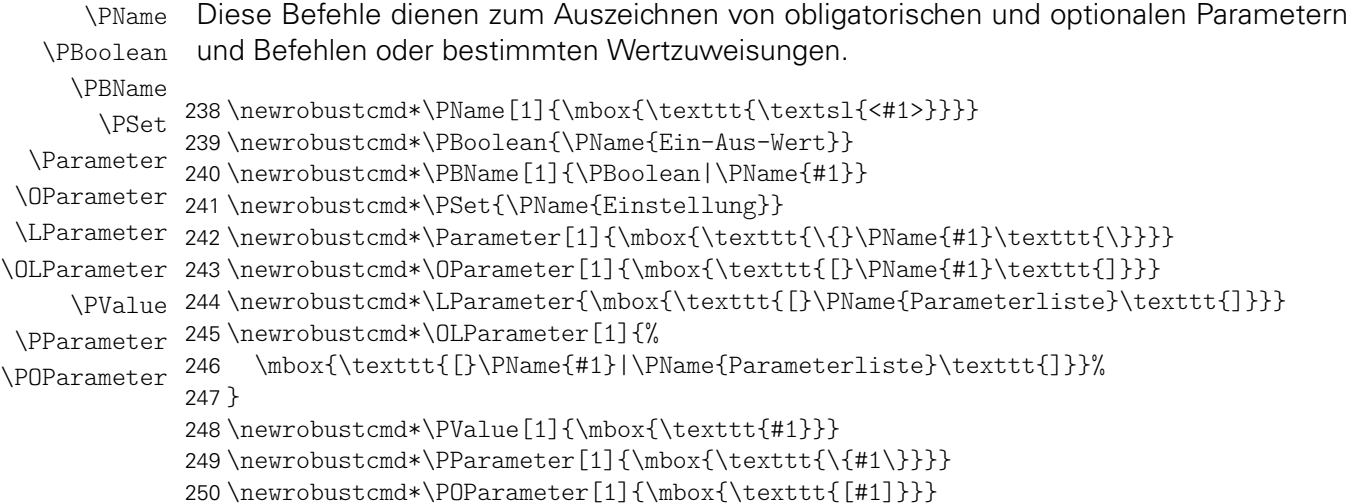

#### 17.3.2 Kompilieren von externen Dateien und Querverweise auf diese

\Tutorial Die gegebenenfalls notwendige Kompilierung und die Referenzierung eines Tutorials aus \hypertut dem Handbuch erfolgt mit \Tutorial. Außerdem erfolgt mit \hypertut ein verlinkter Eintrag in den Index.

```
251 h*classi
252 \newrobustcmd*\hypertut[2]{%
253 \hyperref{tutorials/#1.pdf}{\jobname}{tutorials:#1}{\textsbn{#1.pdf}#2}%
254 }
255 \NewDocumentCommand\Tutorial{som}{%
256 \ifnum\pdfshellescape=1\relax%
```
Um mit den verschachtelten Aufrufen von pdfLTFX umgehen zu können, wird das ganze Prozedere in ein Skript ausgelagert. Somit können die Aufrufe von pdfLATEX für die Tutorials im entsprechenden Ordner erfolgen.

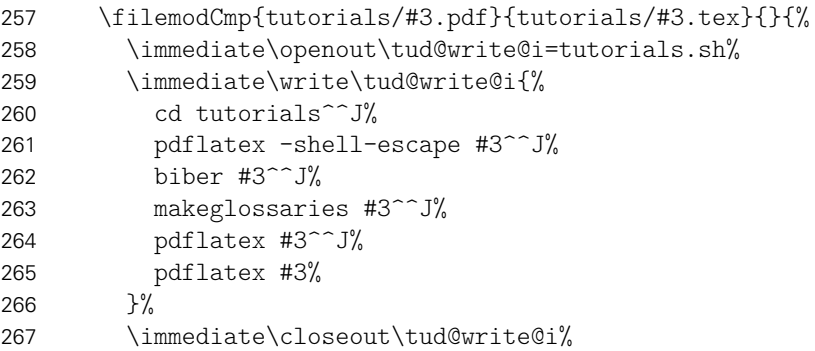

Hier erfolgt die Unterscheidung der Befehle für die unterschiedlichen OS.

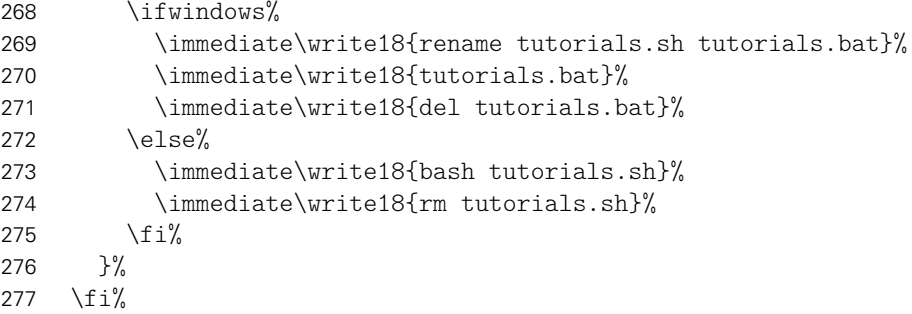

Hyperlink und Indexeintrag.

```
278 \IfFileExists{tutorials/#3.pdf}{%
279 \hypertut{#3}{}%
280 }{%
281 \textsbn{#3.pdf}%
282 \tud@shellescape@wrn%
283 }%
284 \IfBooleanF{#1}{%
285 \index[files]{\hypertut{#3}{~{\idxfont(Tutorial)}\IfValueT{#2}{|#2}}}%
286 }%
287 }
288 h/ classi
```
Der Befehl für die Querverweise innerhalb von Tutorials.

```
289 h*packagei
290 \newcommand*\Tutorial[1]{\href{#1.pdf}{\textsbn{#1.pdf}}}
291 h/ packagei
```

```
\IncludeExample Mit diesem Befehl wird eine LATEX-Datei ggf. übersetzt und anschließend als PDF-Datei
                 wieder eingebunden. Zuvor wird der dazugehörige Quelltext mittels \lstinputlisting im
                 Dokument ausgegeben. Dieser Befehl wird lediglich für die Klasse tudscrman benötigt.
```

```
292 \newcommand*\IncludeExample[1]{%
293 \lstinputlisting[style=tudscr]{examples/#1}%
```
Die Beispiele werden nur erneut kompiliert, wenn sich diese geändert haben oder noch gar kein entsprechendes PDF-Dokument existiert.

```
294 \ifnum\pdfshellescape=1\relax%
295 \filemodCmp{examples/#1.pdf}{examples/#1.tex}{}{%
296 \immediate\write18{%
```

```
297 pdflatex -shell-escape -output-directory examples examples/#1.tex
298 pdflatex -output-directory examples examples/#1.tex
299 pdflatex -output-directory examples examples/#1.tex
300 }%
301 }%
302 \fi%
```
Ist die gesuchte Datei vorhanden, wird diese auch eingebunden. Andernfalls wird eine Warnung mit dem Hinweis auf die notwendige Verwednung von pdflatex mit der Option –shell-escape erzeugt.

```
303 \IfFileExists{examples/#1.pdf}{%
304 \includepdf[%
305 pages=-,noautoscale,frame,keepaspectratio,pagecommand={},%
306 height=\textheight,width=\textwidth, offset=5mm 0mm%
307 ]{examples/#1.pdf}%
308 }{%
309 \tud@shellescape@wrn%
310 }%
311 }
```
### 17.3.3 ToDo-Liste

\ToDo \@ToDo \ListOfToDo

Mit dem Befehl \ToDo [*{options}*] {*{inline text}}* [*{marginnote}*] kann bei aktivierter Option ToDo eine Notiz mit einer offenen Ausgabe erstellt werden. Das vorangestellte Argument kann Optionen beinhalten, welche durch todonotes unterstützt werden. Außerdem werden die vier boolschen Schlüssel doc, man, imp und nxt definiert, welche eine feste, farbliche Kodierung erzeugen. Das angestellte optionale Argument erzeugt eine gleichartige Notiz am Rand, in welcher vorzugsweise die angedachte Version eingetragen werden kann. Mit \ListOfToDo wird abhängig von der Option ToDo eine Liste der offenen Aufgaben erstellt.

```
312 \newcommand*\@ToDo{}
```
\NewDocumentCommand\ToDo{somo}{%

\ifbool{@tud@todo}{%

\begingroup%

Die boolschen Schlüssel.

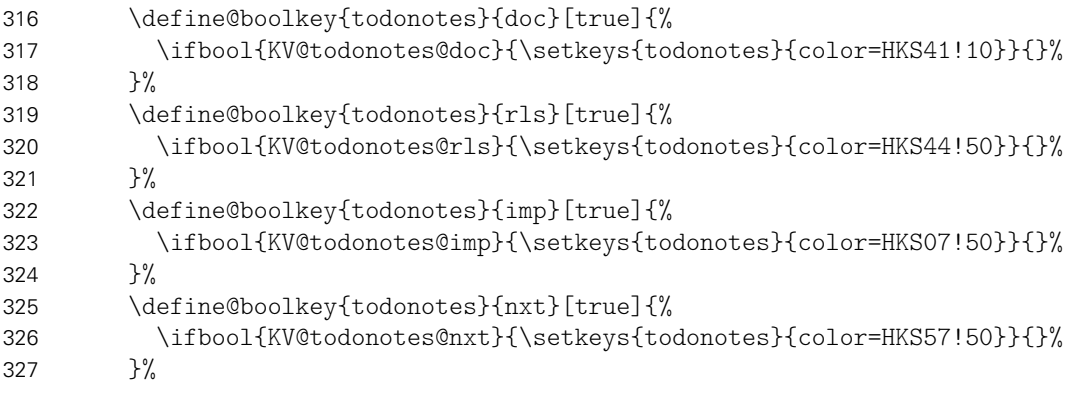

In \@ToDo wird das optionale Argument für todonotes gesichert.

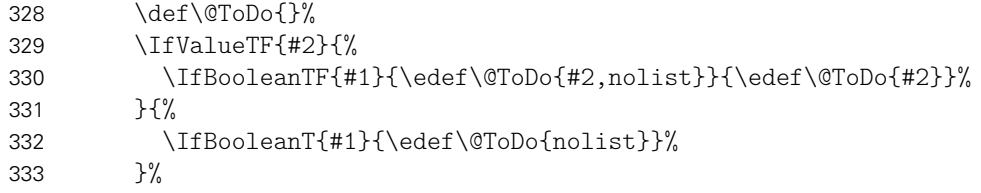

Damit die Randnotiz nicht verrutscht, wird \marginnote anstelle von \marginpar verwendet. Außerdem ist eine Verschiebung um den durch todonotes definierten Leerraum notwendig.

 \renewcommand\*\marginpar[2][]{\marginnote[##1]{##2}[\dimexpr-1.6ex+1pt]}% \vskip.8ex%

hier erfolgt die Ausgabe.

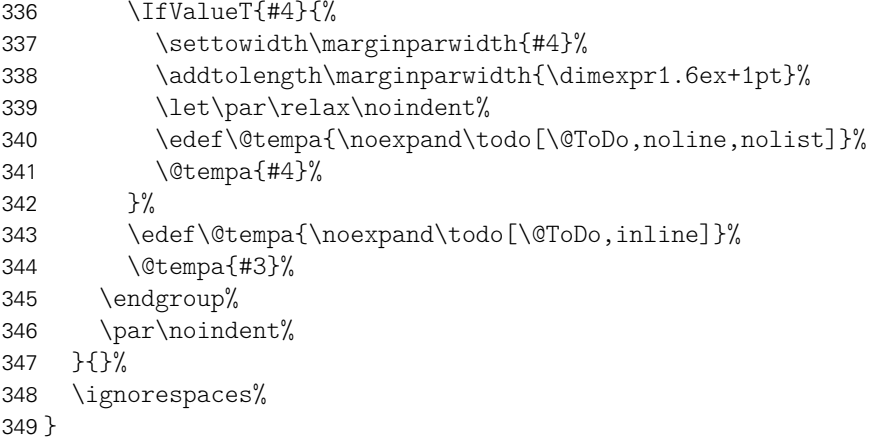

Zum Schluss wird der Befehl \ListOfToDo definiert, der die Liste der noch zu erledigenden Punkte nur ausgeführt ausgibt, wenn die Option ToDo aktiviert ist. Außerdem werden die Randnotizen auf den linken – weil größeren – Rand gesetzt.

```
350 \newcommand*\ListOfToDo{\if@tud@todo\listoftodos\fi}
351 \reversemarginpar
```
#### 17.3.4 Kleinkram

\bsc Eine einfacher zu verwendende Kurzform. \newrobustcmd\*\bsc{\@backslashchar} \baselineskipglue Diese Länge wird in der Dokumentation für alle möglichen stauch- und dehnbaren Einfügen genutzt. \newlength\baselineskipglue \setlength\baselineskipglue{% .4\baselineskip plus .4\baselineskip minus .2\baselineskip% } \tud@shellescape@wrn Dieses Makro wird verwendet, wenn eine gesuchte Datei nicht gefunden wurde, weil das Dokument noch nicht mit der Option –shell-escape kompiliert wurde. \newcommand\*\tud@shellescape@wrn{% \ClassWarning{\tudcls@name}{% You have to recompile this document with\MessageBreak% activated shell escape option% }% \global\let\tud@shellescape@wrn\relax% }

\pdfexpandableoutline Für die PDF-Outline-Einträge müssen einige Befehle durch eine expandierbare Version \@TUDScript ersetzt werden. Der Befehl \pdfexpandableoutline wird definiert, um dies möglichst einfach zu gestalten.

```
364 \newcommand*\pdfexpandableoutline[1]{%
365 \AfterPackage*{hyperref}{\pdfstringdefDisableCommands{\csletcs{#1}{@#1}}}
366 }
```
Den Anfang mach gleich \TUDScript.

```
367 \newcommand*\@TUDScript{TUD-KOMA-Script}
368 \pdfexpandableoutline{TUDScript}
```
### 17.3.5 Markup von Klassen, Paketen, Optionen und weiteren Elementen

Im Folgenden werden allerhand Befehle mit Hilfe des Paketes xparse definiert, um bestimmte Begriffe, Klassen, Pakete, Optionen, Umgebungen, Befehle, Parameter, Bezeichner, Längen, Schriftelemente und Farben speziell auszuzeichnen. Diese Befehle lauten für Klasse und Paket nutzen aus Gründen der Konsistenz zwar gleich, unterschieden sich jedoch in der Implementierung.

Für die Klasse gilt, dass die Sternversion all dieser Befehlen nichts in den Index einträgt, wenn diese denn im Fließtext Verwendung finden. Wird die Sternversion jedoch in einer Änderungsnotiz genutzt, so wird die für diese normalerweise angehängte Beschreibung des Elementes unterdrückt. Für (fast) alle der folgenden Befehle gilt, dass diese mit zwei optionalen Befehlen am Ende genutzt werden können. Mit 'refformat' kann angegeben werden, ob der automatisch erzeugte Hyperlink um einen textuellen Querverweis ergänzt werden soll. Mit idxformat kann die Erscheinung im Index angepasst werden. Die eigentliche Behandlung der Eingabe und die Eintragungen in den Index erfolgen dabei mit dem Befehl \@ProcessOutput, für einen Eintrag in die Änderungsliste wird der Befehl \@ProcessChangedAt genutzt.

Die Befehle für das Paket tudscrman sind in ihrer Funktionalität um einiges reduziert. Die meisten besitzen nur ein obligatorisches Argument für die formatierte Ausgabe sowie evtl. eine Sternversion, die einen Querverweis auf das Handbuch erzeugt.

\Application Die Auszeichnung und der Indexeintrag einer Anwendungssoftware.

```
\@Application
```

```
369 h*classi
370 \NewDocumentCommand\Application{smd||}{%
371 \ifdin{#2}{%
372 \mbox{\textsbs{#2}}%
373 \CheckIndexFormat{#1}{#3}%
374 \IfBooleanF{#1}{%
375 \index{\textsbs{#2}~{\idxfont(Anwendungssoftware)}\IfValueT{#3}{|#3}}%
376 }%
377 }%
378 }
379 \DeclareExpandableDocumentCommand\@Application{sm}{#2}
380 \pdfexpandableoutline{Application}
381 h/ classi
382 h*packagei
383 \newcommand*\Application[1]{\ifdin{#1}{\mbox{\textsbs{#1}}}}
384 h/ packagei
```
\Distribution Die Auszeichnung und der Indexeintrag einer LATEX-Distribution.

```
385 h*classi
386 \NewDocumentCommand\Distribution{smod||}{%
387 \ifdin{#2\IfValueT{#3}{~#3}}{%
388 \mbox{\textsbn{#2\IfValueT{#3}{~#3}}}%
389 \CheckIndexFormat{#1}{#4}%
390 \IfBooleanF{#1}{%
391 \index{\textsbn{#2}~{\idxfont(Distribution)}\IfValueT{#4}{|#4}}%
392 }%
393 }%
394 }
395 h/ classi
396 h*packagei
397 \newcommand*\Distribution[1]{\ifdin{#1}{\mbox{\textsbn{#1}}}}
398 h/ packagei
```
\Path Die Auszeichnung eines Dateipfades.

```
399 \newrobustcmd*\Path[1]{\mbox{\texttt{#1}}}
```
\File Die Auszeichnung und der Indexeintrag einer Datei.

```
400 h*classi
401 \NewDocumentCommand\File{smd||}{%
402 \ifdin{#2}{%
403 \mbox{\textsbn{#2}}%
404 \CheckIndexFormat{#1}{#3}%
405 \IfBooleanF{#1}{%
406 \index[files]{\textsbn{#2}~{\idxfont(Datei)}\IfValueT{#3}{|#3}}%
407 }%
408 }%
409 }
410 h/ classi
411 h*packagei
412 \newcommand*\File[1]{\ifdin{#1}{\mbox{\textsbn{#1}}}}
413 h/ packagei
```
\Class Die Auszeichnung und der Indexeintrag einer Klasse. Sollte gerade DIN Bold verwendet wer-\@Class den – der Befehl wird innerhalb einer Überschrift genutzt – wird lediglich das Hauptargument \@TempClass ausgegeben. Das optionale Argument zwischen Apostrophen kann für die Formatierung \DeclareClass eines Querverweises im Text genutzt werden, das optionale Argument zwischen senkrechten Strichen dient der Formatierung des Indexeintrages. Außerdem wird für Einträge mit dem Paket hyperref mit \@Class eine expandierbare Version definiert.

```
414 h*classi
415 \NewDocumentCommand\Class{smd''d||}{%
416 \if@changelog%
417 \@ProcessChangedAt{#1}{files}{\protect\sbnfont}{#2}{Klasse}%
418 \else%
419 \ifdin{#2}{%
420 \SetIndexFormat{#1}{#4}%
421 \@ProcessOutput{\textsbn{#2}}'#3'%
422 {files}[\protect\sbnfont]{#2}[~{\idxfont(Klasse)}]%
423 }%
424 \fi%
425 }
426 h/ classi
427 h*packagei
428 \NewDocumentCommand\Class{sm}{%
```

```
429 \ifdin{#2}{%
430 \IfBooleanTF{#1}{%
431 \manualhyperref{files:#2}{\textsbn{#2}}%
432 }{%
433 \textsbn{#2}%
434 }%
435 \index[files]{\begingroup\protect\sbnfont#2\endgroup~{\idxfont(Klasse)}}%
436 \frac{1}{2}437 }
438 h/ packagei
439 \DeclareExpandableDocumentCommand\@Class{sm}{#2}
440 \pdfexpandableoutline{Class}
```

```
\Package
      \@Package
  \@TempPackage
\DeclarePackage
```
Für die Auszeichnungen von Paketen gelten vorherigen Aussagen äquivalent. Für Pakete wird ergänzend ein Hyperlink auf CTAN erzeugt, wenn für dieses kein Label im Dokument besteht, wo dieses genauer erläutert wird. Mit dem optionalen Argument in runden Klammern lässt sich der Paketname für den Link, welcher normalerweise aus obligatorischen Argument entnommen wird, anpassen. Zusätzlich wird ein Befehl für Tutorials erstellt, welcher auf das Handbuch verweist.

```
441 h*classi
442 \newcommand*\@TempPackage{}
443 \NewDocumentCommand\Package{smd''d()d||}{%
444 \if@changelog%
445 \@ProcessChangedAt{#1}{files}{\protect\sbnfont}{#2}{Paket}%
446 \else%
447 \ifdin{#2}{%
448 \IfValueTF{#4}{\def\@TempPackage{#4}}{\def\@TempPackage{#2}}%
449 \SetIndexFormat{#1}{#5}%
450 \@ProcessOutput{\textsbn{#2}}'#3'(\@TempPackage)%
451 {files}[\protect\sbnfont]{#2}[~{\idxfont(Paket)}]%
452 }%
453 \fi%
454 }
455 h/ classi
456 h*packagei
457 \NewDocumentCommand\Package{smd()}{%
458 \ifdin{#2}{%
459 \IfBooleanTF{#1}{%
460 \manualhyperref{files:#2}{\textsbn{#2}}%
461 }{%
462 \IfValueTF{#3}{%
463 \href{http://www.ctan.org/pkg/#3}{\textsbn{#2}}%
464 }{%
465 \href{http://www.ctan.org/pkg/#2}{\textsbn{#2}}%
466 }%
467 }%
468 \index[files]{\begingroup\protect\sbnfont#2\endgroup~{\idxfont(Paket)}}%
469 }%
470 }
471 h/ packagei
472 \DeclareExpandableDocumentCommand\@Package{sm}{#2}
473 \pdfexpandableoutline{Package}
```
\Option Im Gegensatz zu den vorherigen Befehlen gibt es ein ordinäres optionales Argument nach \@Option \@TempOption dem Hauptargument. Damit kann der Option im Handbuch ein Wert zugewiesen werden. Für Tutorials wird ein Befehl definiert, der auf das Handbuch verweist.

> *h*\*class*i* \newcommand\*\@TempOption{}

```
476 \NewDocumentCommand\Option{smod''d||}{%
477 \if@changelog%
478 \@ProcessChangedAt{#1}{options}{\ttfamily}{#2}{Option}%
479 \text{ Me}lse\%480 \IfValueTF{#3}{\gdef\@TempOption{\texttt{=#3}}}{\gdef\@TempOption{}}%
481 \SetIndexFormat{#1}{#5}%
482 \@ProcessOutput{\texttt{#2}}[\@TempOption]'#4'{options}[\ttfamily]{#2}%
483 \fi%
484 }
485 h/ classi
486 h*packagei
487 \NewDocumentCommand\Option{smo}{%
488 \ifdin{#2}{%
489 \IfBooleanTF{#1}{%
490 \manualhyperref{options:#2}{\texttt{#2}}\IfValueT{#3}{\texttt{=#3}}%
491 }{%
492 \texttt{#2}\IfValueT{#3}{\texttt{=#3}}%
493 }%
494 \index[options]{\begingroup\ttfamily#2\endgroup}%
495 }%
496 }
497 h/ packagei
498 \DeclareExpandableDocumentCommand\@Option{sm}{#2}
499 \pdfexpandableoutline{Option}
```
\Environment Auch hier wird für die Änderungsliste unterschieden und für Tutorials ein Befehl definiert, \@Environment \@TempEnvironment welcher auf das Handbuch referenziert.

```
500 h*classi
501 \newcommand*\@TempEnvironment{}
502 \NewDocumentCommand\Environment{smod''d||}{%
503 \if@changelog%
504 \@ProcessChangedAt{#1}{macros}{\ttfamily}{#2}{Umgebung}%
505 \text{ kg}
```
Außerdem wird für den Fall, dass der \Environment-Befehl innerhalb der Umgebung Declaration verwendet wird, eine spezielle Ausgabe erzeugt. Nur hier kommt das optionale Argument nach dem Hauptargument zum Tragen. Damit können etwaige obligatorische und optionale Argumente angegeben werden.

```
506 \if@declare%
507 \gdef\@TempEnvironment{%
508 \texttt{\bsc{}begin\{#2\}\IfValueT{#3}{#3}}\tabularnewline%
509 \texttt{\dots}\tabularnewline%
510 \texttt{\bsc{}end\{#2\}}%<br>511 }%
511
512 \else%
513 \gdef\@TempEnvironment{\texttt{#2}}%
514 \{f_i\}515 \SetIndexFormat{#1}{#5}%
516 \@ProcessOutput{\@TempEnvironment}'#4'{macros}[\ttfamily]{#2}%
517 \fi%
518 }
519 h/ classi
520 h*packagei
521 \NewDocumentCommand\Environment{sm}{%
522 \ifdin{#2}{%
523 \IfBooleanTF{#1}{%
524 \manualhyperref{macros:#2}{\texttt{#2}}%
525 }{%
526 \texttt{#2}%
```
 }% \index[macros]{\begingroup\ttfamily#2\endgroup}% }% } *h*/ package*i* \DeclareExpandableDocumentCommand\@Environment{sm}{#2} \pdfexpandableoutline{Environment}%

\Macro Die Auszeichnung und der Indexeintrag eines Befehls sowie für das Paket tudscrman der \@Macro Hyperlink auf das Handbuch.

```
534 h*classi
535 \NewDocumentCommand\Macro{smd''d||}{%
536 \if@changelog%
537 \@ProcessChangedAt{#1}{macros}{\ttfamily\bsc}{#2}{Befehl}%
538 \else%
539 \SetIndexFormat{#1}{#4}%
540 \@ProcessOutput{\texttt{\bsc#2}}'#3'{macros}[\ttfamily\bsc]{#2}%
541 \fi%
542 }
543 h/ classi
544 h*packagei
545 \NewDocumentCommand\Macro{sm}{%
546 \ifdin{\bsc#2}{%
547 \IfBooleanTF{#1}{%
548 \manualhyperref{macros:#2}{\texttt{\bsc#2}}%
549 }{%
550 \texttt{\bsc#2}%
551 }%
552 \index[macros]{\begingroup\ttfamily\bsc#2\endgroup}%
553 }%
554 }
555 (/package)
556 \DeclareExpandableDocumentCommand\@Macro{sm}{#2}
```
\Length Die Auszeichnung und der Indexeintrag einer LATEX-Länge.

```
\@TempLength
```

```
557 h*classi
558 \NewDocumentCommand\Length{smd''d||}{%
559 \if@changelog%
560 \@ProcessChangedAt{#1}{macros}{\ttfamily\bsc}{#2}{L\"ange}%
561 \else%
562 \SetIndexFormat{#1}{#4}%
563 \@ProcessOutput{\texttt{\bsc#2}}[\if@declare~{\idxfont(L\"ange)}\fi]'#3'%
564 {macros}[\ttfamily\bsc]{#2}[~{\idxfont(L\"ange)}]%
565 \fi%
566 }
567 h/ classi
568 h*packagei
569 \NewDocumentCommand\Length{sm}{%
570 \ifdin{\bsc#2}{%
571 \IfBooleanTF{#1}{%
572 \manualhyperref{macros:#2}{\texttt{\bsc#2}}%
573 }{%
574 \texttt{\bsc#2}%
575 }%
576 \index[macros]{\begingroup\ttfamily\bsc#2\endgroup~{\idxfont(L\"ange)}}%
577 }%
578 }
579 \langle/ package)
```
### Exklusive Auszeichnungen für die Klasse

Alle weiteren Befehle werden ausschließlich für die Klasse tudscrman definiert.

\Key \@TempKey Die Auszeichnung und der Indexeintrag eines Parameters für Umgebungen und Befehle. Das erste Argument ist die Umgebung oder der Befehl, wofür der Parameter gültig ist. Das zweite Argument ist der Parameter selbst. Dafür werden die Befehle \Environment und \Macro lokal umdefiniert. Das ordinäre obligatorische Argument danach dient der Zuweisung eines Wertes im Fließtext.

```
580 \newcommand*\@TempKey{}
581 \NewDocumentCommand\Key{smmod''d||}{%
582 \if@changelog%
583 \@ProcessChangedAt{#1}{macros}(#2){\ttfamily}{#3}{Parameter}%
584 \else%
585 \begingroup%
586 \let\Environment\@firstofone%
587 \let\Macro\@firstofone%
588 \IfValueTF{#4}{%
589 \gdef\@TempKey{\texttt{=#4}\if@declare~{\idxfont(Parameter)}\fi}%
590 }{%
591 \gdef\@TempKey{\if@declare~{\idxfont(Parameter)}\fi}%
592 }%
593 \SetIndexFormat{#1}{#6}%
594 \@ProcessOutput{\texttt{#3}}[\@TempKey]'#5'{macros}(#2)[\ttfamily]{#3}%
595 \endgroup%
596 \fi%
597 }
```
\PageStyle Die Auszeichnung und der Indexeintrag eines Seitenstils.

```
598 \NewDocumentCommand\PageStyle{smd''d||}{%
599 \if@changelog%
600 \@ProcessChangedAt{#1}{macros}{\ttfamily}{#2}{Seitenstil}%
601 \else%
602 \SetIndexFormat{#1}{44}%
603 \@ProcessOutput{\texttt{#2}\if@declare~{\idxfont(Seitenstil)}\fi}'#3'%
604 {macros}[\ttfamily]{#2}[~{\idxfont(Seitenstil)}]%
605 \fi%
606 }
```
\Counter Die Auszeichnung und der Indexeintrag einer LATEX-Zählers. \@TempCounter \NewDocumentCommand\Counter{smd''d||}{% \if@changelog% \@ProcessChangedAt{#1}{macros}{\ttfamily}{#2}{Z\"ahler}% \else% \SetIndexFormat{#1}{#4}% \@ProcessOutput{\texttt{#2}}[\if@declare~{\idxfont(Z\"ahler)}\fi]% {macros}[\ttfamily]{#2}[~{\idxfont(Z\"ahler)}]% 614 \fi% } \Term \@TempTerm Die Auszeichnung und der Indexeintrag eines sprachabhängigen Bezeichners. \NewDocumentCommand\Term{smd''d||}{% \if@changelog% \@ProcessChangedAt{#1}{terms}{\ttfamily\bsc}{#2}{Bezeichner}% \else%

```
621 \@ProcessOutput{\texttt{\bsc#2}}[\if@declare~{\idxfont(Bezeichner)}\fi]'#3'%
622 {terms}[\ttfamily\bsc]{#2}%
623 \fi%
624 }
```
\TermTable \@TermTable \@@TermTable

\@termlist dieses Befehls nutzt dafür die tabularx-Umgebung. Für diese kann ein zweites Argument Für sprachabhängige Bezeichner wird zusätzlich der Befehl \TermTable definiert, dem eine kommaseparierte Liste übergeben werden kann. Anhand dieser Liste werden die enthalten Begriffe für die Sprachen Deutsch und English in einer Tabelle ausgegeben. Die Sternversion angegeben werden, welches die gewünschte Breite der Tabelle angibt.

```
625 \newcommand\@termlist{}
626 \let\@termlist\relax
627 \NewDocumentCommand\TermTable{smg}{%
628 \forcsvlist{\listadd\@termlist}{#2}%
629 \ifvmode\else\par\fi%
630 \vskip\baselineskipglue%
631 \@afterindentfalse\@afterheading%
632 \IfBooleanTF{#1}{%
633 \IfValueTF{#3}{\setlength\@tempdima{#3}}{\setlength\@tempdima{\linewidth}}%
634 \setlength{\@tempdimc}{-.7\baselineskip}%
635 \begin{tabularx}{\@tempdima}{lXX}\@TermTable\end{tabularx}%
636 }{%
637 \setlength{\@tempdimc}{\z@}%
638 \begin{tabular}{lll}\@TermTable\end{tabular}%
639 }%
640 \let\@termlist\relax%
641 }
642 \newcommand*\@TermTable{%
643 \toprule%
644 \textbf{Bezeichner} & \textbf{Deutsch} & \textbf{Englisch}\tabularnewline%
645 \midrule%
646 \forlistloop\@@TermTable{\@termlist}%
647 \bottomrule%
648 }
649 \newcommand*\@@TermTable[1]{%
650 \Term{#1} & %
651 \ifstr{\@nameuse{#1}}{}{\PName{leer}}{\@nameuse{#1}} & %
652 \selectlanguage{english}\vspace*{\@tempdimc}%
653 \ifstr{\@nameuse{#1}}{}{\PName{empty}}{\@nameuse{#1}}\tabularnewline%
654 }
```
\Font Die Auszeichnung und der Indexeintrag eines Schriftelementes.

\@TempFont

```
655 \NewDocumentCommand\Font{smd''d||}{%
656 \if@changelog%
657 \@ProcessChangedAt{#1}{fonts}{\ttfamily}{#2}{Schriftelement}%
658 \else%
659 \Set{\#1}{\#4}\%660 \@ProcessOutput{\texttt{#2}\if@declare~{\idxfont(Schriftelement)}\fi}%
661 {fonts}[\ttfamily]{#2}%
662 \fi%
663 }
```
\Color Die Auszeichnung und der Indexeintrag einer Farbe des Corporate Designs.

\@TempColor

```
664 \NewDocumentCommand\Color{smod''d||}{%
665 \if@changelog%
666 \@ProcessChangedAt{#1}{colors}{\ttfamily}{#2}{Farbe}%
667 \else%
```

```
668 \SetIndexFormat{#1}{#5}%
669 \@ProcessOutput{\texttt{#2}}[%
670 \IfValueT{#3}{~\texttt{(#3)}}\if@declare~{\idxfont(Farbe)}\fi%
671 ]'#4'{colors}[\ttfamily]{#2}%
672 \fi%
673 }
```
Damit ist das Intermezzo mit Auszeichnungsbefehlen speziell für die Klasse beendet.

# 17.4 Befehle und Umgebungen für die Klasse

Hier taucht alles auf, was lediglich für die Klasse tudscrman und nicht für das Paket benötigt wird.

\CheckIndexFormat \SetIndexFormat \@IndexFormat Zuerst werden jedoch einige Hilfsmakros erstellt mit denen überprüft wird, ob die Sternversion der zuvor definierten Auszeichnung-Befehle zusammen mit einer Indexformatierung idxformat genutzt wurde, was sich natürlich widerspricht. In diesem Fall erfolgt eine Warnung.

```
674 \newcommand*\@IndexFormat{}
675 \let\@IndexFormat\relax
676 \newcommand*\CheckIndexFormat[2]{%
677 \IfBooleanT{#1}{%
678 \IfValueT{#2}{%
679 \ClassWarning{\tudcls@name}{%
680 You've used the starred version so no entry for\MessageBreak%
681 the index is created and the optional argument\MessageBreak%
682 |#2| will be ignored%
683 }%
684 }%
685 }%
686 }
```
Der Befehl \SetIndexFormat setzt das gewünschte Format für den jeweilgen Indexeintrag.

```
687 \newcommand*\SetIndexFormat[2]{%
688 \CheckIndexFormat{#1}{#2}%
689 \IfBooleanTF{#1}{%
690 \def\@IndexFormat{#1}%
691 }{%
692 \IfValueTF{#2}{\def\@IndexFormat{#2}}{\def\@IndexFormat{}}%
693 }%
694 }
```

```
\if@declare
\if@stareddeclare
    \if@openindex
      \if@noindex
                  Dies sin ein paar Hilfsmakros zur Steuerung des Markup sowie der Ausgabe von Deklara-
                  tionen, Index und Änderungsliste, welche bei den nächsten Befehlen und Umgebungen
                   genutzt werden.
```

```
695 \newif\if@declare
696 \newif\if@stareddeclare
697 \newif\if@openindex
698 \newif\if@noindex
```
## 17.4.1 Abarbeitung der Markup-Befehle

In der Klasse tudscrman werden die Markup-Befehle entweder im Fließtext verwendet und dabei automatisch Einträge in den Index erzeugt oder aber diese werden als Argument der Umgebung Declaration genutzt.

\@ProcessOutput Der Befehl \@ProcessOutput ist das Herzstück der Auszeichnungen aller Elemente. Das erste obligatorische Argument ist der übergebene Wert, welcher in einer bestimmten Form ausgezeichnet werden soll. Darauf folgen die ein möglicher [(Anhang)] sowie ggf. das '*(Kürzel)*' für die Erweiterung der Referenzierunug im Fließtext. Danach wird der Zielindex {*{Index}}* und – für Parameter – der (*{Haupteintrag}*) übergeben. Es folgt der zu erstellende Indexeintrag mit [*{Vorsatz}*], {*{Eintrag}}* und [*{Anhang}*]. Die Formatierung für den Indexbefehl wurde zuvor durch \SetIndexFormat in \@IndexFormat gespeichert. Der vollständige Funktionsaufruf lautet:

\@ProcessOutput\* {{Ausgabe}}[{Anhang}]'{Kürzel}'{{Index}}({Haupteintrag})[{Vorsatz}]{{Eintrag}}[{Anhang}]

699 \NewDocumentCommand\@ProcessOutput{mod''d()md()omo}{%

Mit dem Schalter \if@declare wird unterschieden, ob ein beliebiger Auszeichnungsbefehl innerhalb der Umgebung Declaration verwendet wird. Ist dies der Fall wird ein Label und mit \@HyperIndex ein spezieller Indexeintrag für die Deklaration erstellt. Eine Ausgabe der Auszeichnung erfolgt in diesem Fall nicht, dafür ist der Befehl \printdeclarationlist verantwortlich. Außerdem wird mit Hilfe der Declaration-Umgebung der Anfang und das Ende der Deklaration für den Indexeintrag mit \@HyperIndex exakt festgelegt. Der Schalter \if@openindex wird zu Beginn der Umgebung auf \@openindextrue gesetzt, am Ende dieser auf \@openindexfalse.

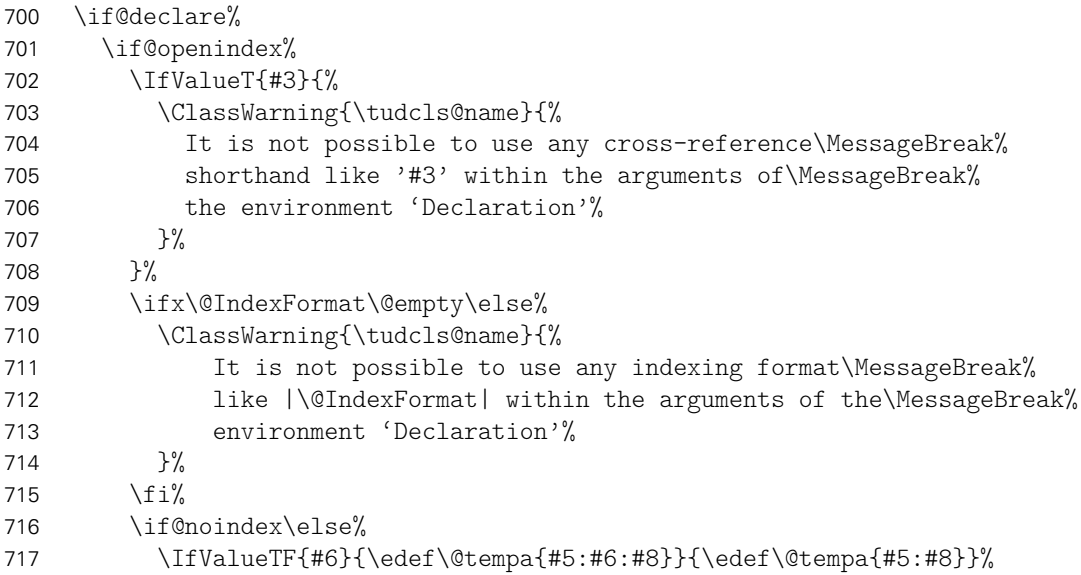

Wird zur Deklaration die Umgebung Declaration\* genutzt, so wird der Hyperlink ein ganzes Stück nach oben verschoben. Hintergrund ist, dass diese Umgebung eigentlich nur zum Deklarieren von Klassen und Paketen gedacht ist und direkt nach einer Gliederungsüberschrift folgen sollte.

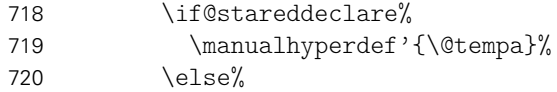

Andernfalls wird der normale Hyperlink gesetzt. Das Label zum Prüfen wird implizit durch \manualhyperdef gesetzt.

721 \manualhyperdef{\@tempa}%

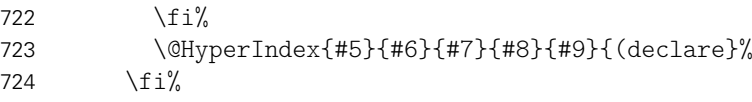

Die Declaration\*-Umgebung erzeugt keine direkte Ausgabe sondern nur die Hyperlinks und Indexeinträge. Die Nennung der Klasse bzw. des Paketes oder der Pakete sollte in der Überschrift davor erfolgen.

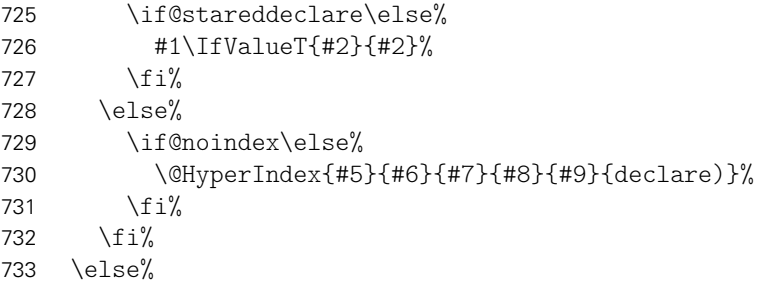

Findet der Auszeichnungsbefehl außerhalb der Declaration-Umgebung im Fließtext Verwendung, wird für den Fall, dass keine Sternversion genutzt wurde, mit \@HyperIndex ein Eintrag im dazugehörigen Index erzeugt.

```
734 \ifx\@IndexFormat\relax%
735 \ClassError{\tudcls@name}{\string\SetIndexFormat\space unused}{%
736 It seems you have forgotten to use \string\SetIndexFormat%
737 }%
738 \else%
739 \expandafter\IfBooleanF\expandafter{\@IndexFormat}{%
740 \@HyperIndex{#5}{#6}{#7}{#8}{#9}{\@IndexFormat}%
741 }%
742 \frac{1}{4}
```
Danach erfolgt die Ausgabe der Auszeichnung. Sollte für diesen ein Label durch eine Deklaration innerhalb der Declaration-Umgebung definiert worden sein, so wird auf dieses ein Hyperlink gesetzt. Ansonsten erfolgt die normale textuelle Ausgabe. Für Parameter muss der Hyperlink dabei aufgrund des definierten Haupteintrag etwas anders ausgeführt werden (\@tempa).

```
743 \IfValueTF{#6}{\edef\@tempa{#5:#6:#8}}{\edef\@tempa{#5:#8}}%
744 \ifcsdef{r@\@tempa}{%
```
Wurde ein Format für den Querverweis gesetzt, muss dieses validiert werden. Gültige Kürzel sind 'auto', 'page' und 'full'. Damit werden die erzeugten Querverweise um den Gliederungsabschnitt, die Seite oder beides ergänzt. Außerdem kann mit 'none' der Hyperlink selbst unterbunden werden.

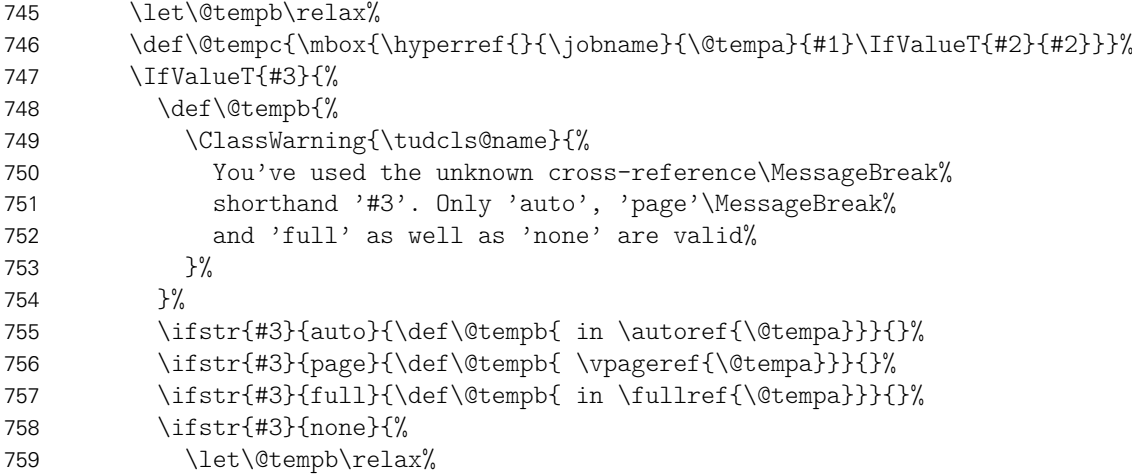

```
760 \def\@tempc{\mbox{#1\IfValueT{#2}{#2}}}%
761 }{}%
762 }%
763 \@tempc\@tempb%
764 }{%
```
Wurde ein Format für den Querverweis gesetzt und es existiert kein passendes Label, wird eine Warnung ausgegeben.

```
765 \IfValueT{#3}{%
766 \ClassWarning{\tudcls@name}{%
767 No cross-reference created, label \@tempa\space is missing%
768 }%
769 }%
```
Sollte ein Paket mit \Package angegeben worden sein, so wurde das erste optionale Argument in runden Klammern verwendet. Dieses wird genutzt, um einen Hyperlink auf CTAN zu generieren. Die Ausgabe selbst besteht in jedem Fall aus dem ersten obligatorischen und ggf. dem ersten optionalen Argument.

```
770 \IfValueTF{#4}{%
771 \href{http://www.ctan.org/pkg/#4}{\mbox{#1\IfValueT{#2}{#2}}}%
772 }{%
773 \mbox{#1\IfValueT{#2}{#2}}%
774 }%
775 }%
776 \fi%
```
Zum Schluss wird \@IndexFormat zurückgesetzt.

777 \let\@IndexFormat\relax% 778 }

\hyperidx Aufgrund der Nichtbeachtung von RegExp-Ausdrücken durch den Indexprozessor texindy (<http://sourceforge.net/p/xindy/bugs/22/>) muss hierfür etwas getrickst werden. Der Befehl \hyperidx hat ein optionales Argument, in welchem das für \manualhyperref obligatorische Label enthalten ist. Das führt dazu, dass texindy dieses beim internen Filtern in eckigen Klammern beibehält und es anschließend über eine in tudscrman.xdy eigens definierte merge-rule verworfen werden kann.

```
779 \newrobustcmd*\hyperidx[2][]{\manualhyperref{#1}{#2}}
```
\@HyperIndex Dieser Befehl sorgt für die eigentlichen Indexeinträge. Dabei werden für Einträge, welche innerhalb der Declaration-Umgebung deklariert wurden, ein Hyperlink im Index erstellt. Das erste Argument {*{Index}}* enthält den gewünschten Zielindex. Danach folgt – für Parameter – der Haupteintrag. Daran schließt der Indexeintrag selbst mit {*{Vorsatz}}*, {*{Eintrag}}*, {*h*Anhang*i*} und zum Abschluss [*h*Formatierung*i*] an. Der vollständige Funktionsaufruf lautet:

\@HyperIndex{{Index}}{{Haupteintrag}}{{Vorsatz}}{{Eintrag}}{{Anhang}}{{Formatierung}}

780 \NewDocumentCommand\@HyperIndex{mmmmmm}{%

```
781 \IfValueTF{#3}{\def\@tempa{#3}}{\def\@tempa{}}%
```

```
782 \IfValueTF{#5}{\def\@tempb{#5}}{\def\@tempb{}}%
```
783 \IfValueTF{#6}{\edef\@tempc{|#6}}{\def\@tempc{}}%

Auch hier wird unterschieden, ob es sich um einen Parameter (keys) handelt. Wurde für einen Parameter eine Umgebung oder ein Befehl bereits definiert, werden zwei Indexeinträge generiert. Einer beim Befehl selber als Untereintrag für den jeweiligen Parameter und einer

im Index für Parameter selbst mit der dazugehörigen Umgebung bzw. dem dazugehörigen Befehl. Beide erhalten einen entsprechenden Hyperlink zur Deklaration.

```
784 \IfValueTF{#2}{%
785 \ifcsdef{r@#1:#2:#4}{%
786 \edef\@tempb{#1:#2:#4}%
787 \index[#1]{%
788 #2!\hyperidx[\@tempb]{\begingroup\expandonce\@tempa#4\endgroup}%
789 ~{\idxfont(Parameter)}\expandonce\@tempc%
790 }%
791 \begingroup%
792 \let\Environment\@firstofone%
793 \def\Macro##1{\bsc##1}%
794 \index[keys]{%
795 \hyperidx[\@tempb]{%
796 \begingroup\expandonce\@tempa#4\endgroup~{\idxfont(\texttt{#2})}%
797 }%
798 \expandonce\@tempc%
799 }%
800 \endgroup%
801 }{%
802 \index[#1]{%
803 #2!\begingroup\expandonce\@tempa#4\endgroup%
804 ~{\idxfont(Parameter)}\expandonce\@tempc%
805 }%
806 \index[keys]{%
807 \begingroup\expandonce\@tempa#4\endgroup~{\idxfont(\texttt{#2})}%
808 \expandonce\@tempc%
809 }%
810 }%
```
Falls es sich nicht um einen Parameter handelt, wird lediglich der Eintrag im speziellen Index vorgenommen und ggf. ein Hyperlink erzeugt.

```
811 }{%
812 \ifcsdef{r@#1:#4}{%
813 \index[#1]{%
814 \hyperidx[#1:#4]{%
815 \begingroup\expandonce\@tempa#4\endgroup\expandonce\@tempb%
816 }%
817 \expandonce\@tempc%
818 }%
819 }{%
820 \index[#1]{%
821 \begingroup\expandonce\@tempa#4\endgroup%
822 \expandonce\@tempb\expandonce\@tempc%
823 }%
824 }%
825 }%
826 }
```
## 17.4.2 Deklarationen

Die Umgebungen Declaration und Declaration\* werden beide für die Auszeichnung von Optionen, Umgebungen und Befehlen verwendet, die TUD-KOMA-Script dem Anwender zur Verfügung stellt.

Declaration Es werden einige Hilfsmakros für die Ausgabe einer Deklaration sowie der dazugehörigen

```
\printdeclarationlist
Änderungsliste initialisiert.
   \@declarationlist
         \@presetlist
       \if@presetlist
829 \newcommand*\@presetlist{}
     \@additionallist
830 \let\@presetlist\relax
   \if@additionallist 831\newif\if@presetlist
   \@gobbleparameters
832 \newcommand*\@additionallist{}
                      827 \newcommand*\@declarationlist{}
                      828 \let\@declarationlist\relax
                      833 \let\@additionallist\relax
                      834 \newif\if@additionallist
                      835 \newcommand*\@gobbleparameters{%
                      836 \let\PName\@gobble%
                      837 \let\PBoolean\relax%
                      838 \let\PBName\@gobble%
                      839 \let\PSet\relax%
                      840 \let\PValue\@gobble%
                      841 \let\Parameter\@gobble%
                      842 \let\OParameter\@gobble%
                      843 \let\LParameter\relax%
                      844 \let\OLParameter\@gobble%
                      845 \let\PParameter\@gobble%
                      846 \let\POParameter\@gobble%
                      847 }
```
Die Declaration-Umgebung dient zur Deklaration von Optionen, Umgebungen, Befehlen, Parametern, Bezeichnern, Längen, Schriftelementen und Farben. Diese werden mit den entsprechenden Auszeichnungsbefehlen als obligatorisches Argument übergeben. Zuvor kann noch vorher im ersten optionalen Argument eine Beschreibung für die Änderungsliste in der Form [*(Verison!Beschreibung*)] angegeben werden. Danach kann im dritten Argument – das zweite optionale – die Voreinstellung für eine Option oder dergleichen angegeben werden. Das nächste optionale Argument erlaubt die Angabe einer bedingten Voreinstellung, also einer anderen Voreinstellung als der zuerst angegeben unter bestimmten Voraussetzungen. Diese wird in der Form [(Bedingung:Voreinstellung)] angegeben. Das letzte Argument ist ebenfalls optional, wird aber in der Form { $\langle Zusatz \rangle$ } angegeben und enthält ggf. zusätzliche Informationen.

Die Umgebung selbst gibt zu Beginn nichts weiter aus sondern sammelt lediglich alle übergebenen Argumente in jeweiligen Listen. Die eigentliche Ausgabe erfolgt mit dem Befehl \printdeclarationlist.

```
848 \NewDocumentEnvironment{Declaration}{omoog}{%
849 \listadd\@declarationlist{#2}%
```
Die optional angegebenen Änderungen werden später mit \ChangedAt@Process verarbeitet und für die Änderungsliste sowie die Randnotiz mit \@changedatdeclare in der Liste \@changedatdeclarelist gesichert.

```
850 \@changedatdeclare{#1}{#2}%
```
Hier noch die Listen für Voreinstellungen. . .

```
851 \IfValueTF{#3}{%
852 \@presetlisttrue%
853 \IfValueTF{#4}{%
854 \def\@tempa[##1:##2]{##1:\,##2}%
855 \listeadd\@presetlist{preset:\,#3\,|\,\expandonce{\@tempa[#4]}}%
856 }{%
857 \listadd\@presetlist{preset:\,#3}%
858 }%
859 }{%
```

```
860 \listadd\@presetlist{\relax}%
861 }%
. . . sowie zusätliche Informationen.
862 \IfValueTF{#5}{%
863 \@additionallisttrue%
864 \listadd\@additionallist{\hspace*{\tabcolsep}\small(#5)}%
865 \in@{\Environment}{#2}%
866 \ifin@ \listadd\@additionallist{\tabularnewline}\fi%
867 }{%
868 \listadd\@additionallist{\relax}%
869 }%
870 }{%
```
Am Ende der Umgebung wird das übergebenen Hauptargument erneut ausgeführt, was zum Beenden der Indexeinträge für die jeweilige Deklaration führt (\@openindexfalse, siehe \@ProcessOutput). Dafür werden die Makros für die Angabe obligatorischer und optionaler Parameter lokal umdefiniert.

```
871 \ifx\@declarationlist\relax\else%
872 \ClassError{\tudcls@name}{\string\printdeclarationlist\space is missing}{%
873 \string\@declarationlist\space is not empty. Did you forget\MessageBreak%
874 to print this list with \string\printdeclarationlist?%
875 }%
876 \ifmmode \big\vert \else 876 \fi%
877 \@gobbleparameters%
878 \vskip-\lastskip%
879 \@declaretrue\@openindexfalse#2\@declarefalse%
880 \pagebreak[0]%
881 }
```
Mit dem Befehl \printdeclarationlist erfolgt die eingentliche Ausgabe aller Deklarationen. Zweck ist es, mehrere Declaration-Umgebungen ineinander verschachteln zu können und eine Ausgabe aller auf einmal zu erzeugen. Die durch die ggf. nacheinander folgenden Deklarationen wurden in entsprechenden Listen gesammelt und werden hier jetzt formatiert ausgegben.

```
882 \NewDocumentCommand\printdeclarationlist{sod()}{%
883 \ifx\@declarationlist\relax\else%
884 \ifvmode\else\par\fi%
885 \addpenalty{\@beginparpenalty}%
886 \addvspace{1.5\baselineskipglue}%
```
Die Sternversion erzeugt die Ausgabe ohne Deklarationsindexbefehle. Das optionale Argument kann genutzt werden, um das standardmäßige Atrribut für die Änderungsliste, welches in \@changedatdeclaredefault hinterlegt ist, zu ändern. Dies ist für die normale Version auf neu und für die Sternversion auf entfällt voreingestellt.

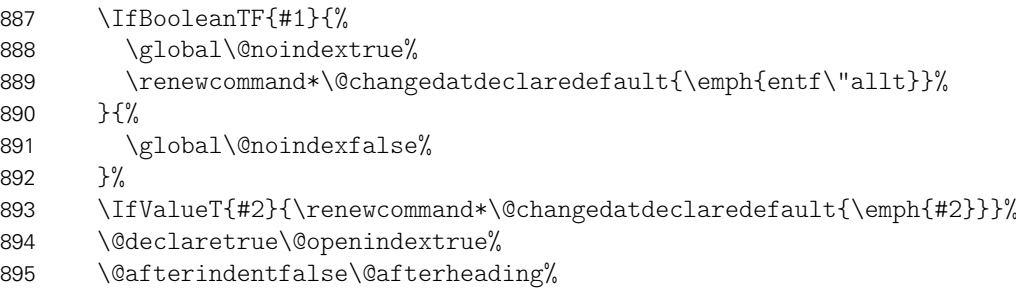

Die deklarierten Optionen, Umgebungen, Befehle etc. werden umrahmt. Dabe erfolgt die Ausgabe mithilfe einer Box, um die Größe des Deklarationsrahmens zu speichern und die Änderungsmarkierung am Seitenrand auf die richtige Höhe zu platzieren. Da innerhalb von Tabellen der Wert von \baselineskip auf 0.0pt gesetzt wird, muss für einen richtig platzierten Link dieser in \HyperRaiseLinkDefault gesichert werden.

```
896 \def\@tempa##1{\ignorespaces##1\tabularnewline}%
897 \edef\HyperRaiseLinkDefault{\the\baselineskip}%
898 \setbox0\hbox{%
899 \begin{tabular}{|1|}%
900 \hline%
901 \forlistloop\@tempa{\@declarationlist}%
902 \hline%
903 \end{tabular}%
904 }\usebox0%
905 \@declarefalse%
```
Danach werden ggf. die Voreinstellungen und Zusatzinformationen gesetzt.

```
906 \ifboolexpr{bool {@presetlist} or bool {@additionallist}}{%
907 \if@presetlist%
908 \qquad%
909 \texttt{%
910 \begin{tabular}{1}%
911 \forlistloop\@tempa{\@presetlist}%
912 \end{tabular}%
913 } }%
914 \frac{1}{\sinh 2}915 \if@additionallist%
916 \begin{tabular}{@{}l@{}}%
917 \forlistloop\@tempa{\@additionallist}%
918 \end{tabular}%
919 \frac{1}{\pi}920 \{ \} \{ \} \%
```
Alle für die Deklaration verwendeten Listen werden nach ihrer Abarbeitung zurückgesetzt.

```
921 \global\let\@declarationlist\relax%
922 \global\let\@presetlist\relax%
923 \global\@presetlistfalse%
924 \global\let\@additionallist\relax%
925 \global\@additionallistfalse%
```
Die Einträge in der Änderungsliste sowie die dazugehörige Randnotiz werden innerhalb der Deklaration mit \printchangedatlist erzeugt. Das optionale Argument sorgt für die Verschiebung der Randnotiz auf die richtige Höhe, um den Höhenversatz zwischen Randnotiz und Deklarationsrahmen auszugleichen.

```
926 \printchangedatlist*[%]
927 \dimexpr.5\ht\strutbox+.5\dp\strutbox-.5\ht0-.5\dp0\relax%
928 ]%
```
Zum Schluss wird das optionale Argument (in runden Klammern) neben der Deklarationsbox ausgegeben.

```
929 \IfValueT{#3}{#3}%
930 \par\nobreak%
931 \vskip 1.5\baselineskipglue%
932 \@afterindentfalse\@afterheading%
933 \fi%
934 }
```
Declaration\* Die Sternversion der Umgebung Declaration\* ist für die vereinfachte Deklaration von Klassen, Paketen etc. gedacht, bei denen keine Ausgabe sondern lediglich Hyperlink, Indexeintrag und Änderungsnotiz erzeugt werden sollen. Dabei sollte diese direkt nach einer Gliederungsüberschrift genutzt werden, in welcher das zu deklarierende ELement (Klasse, Paket etc.) genannt wird.

```
935 \NewDocumentEnvironment{Declaration*}{om}{%
936 \@changedatdeclare{#1}{#2}%
937 \@stareddeclaretrue%
938 \global\@noindexfalse%
939 \@declaretrue\@openindextrue#2\@declarefalse%
940 \@stareddeclarefalse%
941 }{%
942 \ifx\@changedatdeclarelist\relax\else%
943 \ClassError{\tudcls@name}{\string\printchangedatlist\space is missing}{%
944 \string\@changedatdeclarelist\space is not empty. Did you\MessageBreak%
945 forget to print this list with \string\printchangedatlist?%
946 }%
947 \fi%
948 \@gobbleparameters%
949 \@declaretrue\@openindexfalse#2\@declarefalse%
950 }
```

```
\allcolumnpar
\@allcolumnpar
 \tabularm@box
 \tabularm@num
 \tabularm@wd
```
tabularm Die Umgebung tabularm ist eine Erweiterung der tabularm-Umgebung. In dieser wird die Breite der zu setzenden Tabelle mit Hilfe der Box \tabularm@box in \tabularm@wd gespeichert. Anschließend kann mit dem Befehl \allcolumnpar eine Zeile über alle Spalten der Tabelle ausgegeben werden. Dabei ist das zu übergebende Argument die Anzahl der zu erzeugenden, linksbündigen Spalten.

```
951 \newsavebox\tabularm@box
952 \newlength\tabularm@wd
953 \newcommand*\tabularm@num{1}
954 \NewEnviron{tabularm}[1]{%
955 \begin{lrbox}{\tabularm@box}%
956 \let\allcolumnpar\@gobble%
957 \begin{tabular}{*{#1}l}\BODY\end{tabular}%
958 \end{lrbox}%
959 \setlength{\tabularm@wd}{\wd\tabularm@box}%
960 \def\tabularm@num{#1}%
961 \let\allcolumnpar\@allcolumnpar%
962 \begin{tabular}{*{#1}l}\BODY\end{tabular}%
963 }
964 \newcommand*\@allcolumnpar[1]{%
965 \multicolumn{\tabularm@num}{@{}p{\tabularm@wd}@{}}{#1}%
966 }
```

```
values
Die Liste values dient zum Benennen der möglichen Werte für einen bestimmten Schlüssel.
 \before@values
    \item@values
und Optionsparametern zum Einsatz.
       \itemtrue
     \itemfalse
   \tud@item@val
   \tud@item@add 970
\tud@item@format
971 }
       \tud@item
      \tud@@item
Zu Beginn der Umgebung wird die Definition des \item-Befehls gesichert und anschließend
     \tud@@@item
geändert.
                  Im Handbuch kommt diese Liste vorallem bei Optionen aber auch bei bestimmten Befehls-
                 967 \newlist{values}{description}{1}
                 968 \setlist[values]{%
                 969 topsep=.5\baselineskipglue,labelwidth=\columnwidth,labelsep=0pt,%
                      970 font=\normalfont\ttfamily,before*=\before@values%
```

```
972 \newcommand*\before@values{%
```
```
973 \let\item@values\item%
974 \let\item\tud@item%
975 }
```
Die folgenden beiden Befehle enthalten die Standardwerte für boolsche Schalter.

```
976 \newcommand*\itemfalse{\def\tud@item@val{false/off/no}\item}
977 \newcommand*\itemtrue{\def\tud@item@val{true/on/yes}\item}
```
Mit der neuen Definition kann der Säumniswert mit \item\* explizit in der Liste hervorgehoben werden.

```
978 \newcommand*\item@values{}
979 \newcommand*\tud@item@val{}
980 \newcommand*\tud@item@add{}
981 \newcommand*\tud@item@format{}
982 \newcommand*\tud@item{%
983 \@ifstar{%
984 \def\tud@item@add{(S\"aumniswert)}%
985 \let\tud@item@format\emph%
986 \tud@@item%
987 }{%
988 \let\tud@item@add\relax%
989 \let\tud@item@format\relax%
990 \tud@@item%
991 \frac{1}{2}992 }
```
In der zweiten Instanz wird das optionale Argument von \item ausgewertet. Dabei wird das Hilfsmakro \tud@item@val beachtet, welches evtl. mit den Befehlen \itemtrue oder \itemfalse gesetzt wurde und vor dem optionalen Argument aufgeführt wird.

```
993\newcommand*\tud@@item[1][]{%
994 \ifstrempty{#1}%
995 {\edef\@tempa{\tud@item@val}}%
996 {\ifstr{\tud@item@val}{}%
997 {\edef\@tempa{#1}}%
998 {\edef\@tempa{\tud@item@val/#1}}%
999 }%
1000 \def\tud@item@val{}%
```
Wurde weder \tud@item@val gesetzt noch ein Wert im optionalen Argument von \item angegeben, so wird der gesicherte Befehl ausgeführt. Ansonsten folgt die dritte Instanz.

```
1001 \ifstr{\@tempa}{}{\item@values}{\tud@@@item}%
1002 }
```
Der gesicherte Befehl wird mit den aufbereiteten Formatierungen genutzt.

```
1003 \newcommand*\tud@@@item[1][]{%
1004 \ifstrempty{#1}{}{%
1005 \ifx\tud@item@add\relax%
1006 \def\tud@item@add{#1}%
1007 \else%
1008 \apptocmd{\tud@item@add}{~#1}{}{}%
1009 \fi%
1010 }%
1011 \item@values[%
1012 \tud@item@format{\@tempa:}%
1013 \ifx\tud@item@add\relax\else%
1014 {\normalfont\space\footnotesize\tud@item@add}%
1015 \{f_i\}
```
1016 ]% 1017 }

# 17.4.3 Erläuterungen und weiterführende Ergänzungen im Handbuch

Es folgen einige Umgebungen, mit welchen bestimmte Aspekte oder Pakete im Handbuch erläutert werden.

Example Example\* Diese Umgebung wird für die exemplarische Erläuterung von bestimmten Aspekten im Handbuch verwendet. Wenn dafür ein Quelltextauszug nötig ist, kann innerhalb dieser die Code-Umgebung genutzt werden. Die Sternversion unterdrückt dabei das Zurücksetzen des eigentlich entfernten vertikalen Abstandes.

```
1018 \newenvironment{Example}{\@nameuse{Example*}}{%
1019 \@nameuse{endExample*}%
1020 \addvspace{-\topsep}%
1021 }
1022 \newenvironment{Example*}{%
1023 \labeling{{\usekomafont{disposition}Beispiel:\ }}%
1024 \item[{\usekomafont{disposition}Beispiel:\ }]%
1025 }{%
1026 \endlabeling%
1027 }
```
Code \tud@currentHref Folgend werden Befehle und Umgebungen für die Darstellung von Quelltexten im Handbuch definiert. Mit dieser Umgebung können kurze Quelltextbeispiele im Handbuch ausgegeben werden. Sicherlich sinnvoll ist, die Code-Umgebung innerhalb von Example oder quoting zu verwenden, um den Quelltext etwas abzuheben.

```
1028 \lstnewenvironment{Code}[1][]{\lstset{style=tudscr,#1}}{}
```
Innerhalb der Umgebung Code wird \@currentHref unerwünschter Weise geändert. Um dies zu vermeiden, wird dieser Befehl gesichert und anschließend zurückgesetzt.

```
1029 \newcommand*\tud@currentHref{}
1030 \BeforeBeginEnvironment{Code}{\global\let\tud@currentHref\@currentHref}
1031 \AfterEndEnvironment{Code}{\global\let\@currentHref\tud@currentHref}
```
packages Ähnlich wie für die Auflistung von Werten eines Schlüssels wird auch mit der Charakterisie-\itempackages \tud@item@pkg rung von Paketen verfahren. Diese werden in der Auflistung speziell gekennzeichnet und mit \DeclarePackage im Index eingetragen.

\before@packages

```
1032 \newlist{packages}{description}{2}
1033 \setlist[packages]{%
1034 topsep=\medskipamount,labelwidth=\linewidth,labelsep=0pt,font=\normalfont,%
1035 parsep=\parskip,listparindent=\parindent,before=\before@packages%
1036 }
1037 \newcommand*\itempackages{}
1038 \newcommand*\before@packages{%
1039 \ifdefvoid{\itempackages}{%
1040 \let\itempackages\item%
1041 \let\item\tud@item@pkg%
1042 }{}%
1043 }
1044 \NewDocumentCommand\tud@item@pkg{od()}{%
1045 \itempackages[{%
1046 \IfValueT{#1}{%
1047 \manualhyperdef{files:#1}%
```

```
1048 \IfValueTF{#2}{%
1049 \def\@tempa{http://www.ctan.org/pkg/#2}%
1050 }{%
1051 \def\@tempa{http://www.ctan.org/pkg/#1}%
1052 }%
1053 \href{\@tempa}{\Package{#1}'none'|!|}%
1054    \}%
1055 }]%
1056 }
```
### 17.4.4 Änderungsliste

Um dem Anwender einen schnellen Überblick zu Änderungen der aktuellen Verison bereitstellen zu können, werden Befehle zur automatisierten Erzeugung einer solchen Liste definiert.

\printchangedatlist \@changedatdeclare \@changedatdeclaredefault \@changedatdeclarelist

Um für Änderungsnotizen die dazugehörige Option, Befehl etc. bei einer Deklaration kenntlich zu machen, wird das deklarierte Element zusammen mit der Notiz in einer Liste gespeichert. Da mehrere kommaseparierte Werte angegeben werden können, muss das optionale Argument der Umgebung Declaration dahingehend abgearbeitet werden. Wenn keine weitere Erklärung angegeben wurde, wird der entspredchende Eintrag mit dem Attribut versehen, welches in \@changedatdeclaredefault gespeichert ist.

```
1057 \newcommand*\@changedatdeclarelist{}
1058 \let\@changedatdeclarelist\relax
1059 \newcommand*\@changedatdeclaredefault{\emph{neu}}
1060 \newcommand*\@changedatdeclare[2]{%
1061 \IfValueT{#1}{%
1062 \@for\@tempa:=#1\do{%
1063 \protected@expandtwoargs\in@{!}{\@tempa}%
1064 \ifin@%
1065 \expandafter\listadd\expandafter\@changedatdeclarelist%
1066 \expandafter{\@tempa!#2}%
1067 \else%
1068 \expandafter\listadd\expandafter\@changedatdeclarelist%
1069 \expandafter{\@tempa!\@changedatdeclaredefault!#2}%
1070 \fi%
1071 }%
1072 }%
1073 }
```
Die Einträge in der Änderungsliste sowie die dazugehörige Randnotiz werden mit dem Makro \ChangedAt@Process abgearbeitet, sortiert und erstellt. Bei \printchangedatlist wird mit dem optionalen Argument der Versatz für die Randnotiz gesetzt. Dieser wird wie auch die Liste an \ChangedAt@Process übergeben, womit diese und die Randnotiz letztendlich erzeugt werden.

```
1074 \NewDocumentCommand\printchangedatlist{sO{\z@}}{%
1075 \ifx\@changedatdeclarelist\relax\else%
1076 \ChangedAt@Process{#2}{\@changedatdeclarelist}%
1077 \global\let\@changedatdeclarelist\relax%
1078 \IfBooleanF{#1}{%
1079 \par\nobreak\vskip\dimexpr-\parskip-\baselineskip%
1080 \@afterindentfalse\@afterheading%
1081 }%
1082 \fi%
1083 }
```
\ChangedAt An den Befehl \ChangedAt kann eine kommagetrente Liste mit verschiedenen Versionsnummern und dazugehörigen Änderungen übergeben werden. Er wird in der Form: \ChangedAt{*h*Version!Definition,Version!Erweiterung*i*} genutzt. Der Prozess selbst wird mit \ChangedAt@Process durchgeführt. Es wird zu der angegebenen Versionsnummer ein Eintrag in die Änderungsliste erstellt, wenn mit einem Ausrufezeichen getrennt der gewünschte Inhalt gegeben wurde.

> Alle übergegebenen Versionsnummern werden als Liste mit einmaligen Einträgen in einer Randnotiz gesetzt. Mit dem optionalen Argument kann ein vertikaler dieser angegeben werden. Die Sternversion von \ChangedAt unterdrückt die Ausgabe dieser Randnotiz.

1084 \NewDocumentCommand\ChangedAt{sO{\z@}m}{\ChangedAt@Process[#1]{#2}{#3}}

```
\ChangedAt@Process
  \ChangedAt@@Process
 \ChangedAt@@@Process
    \ChangedAt@Default
      \ChangedAt@Split
       \@changedatlist 1085\newcommand*\@changedatlist{}
\@changedatversionlist 1087\newcommand*\@changedatversionlist{}
                        Mit diesen Befehlen wird die Änderungshistorie in Form eines Index erstellt. Der Befehl
                        \ChangedAt@Process setzt eine kommagetrennte Liste in eine im Format von etoolbox um.
                        Anschließend wird diese für die Liste der Änderungen mit \ChangedAt@Split aufgespalten.
                        Die einzelnen Einträge werden mit \ChangedAt@@Process weiter verarbeitet.
                      1086 \newcommand*\ChangedAt@Default{}
                      1088 \let\@changedatversionlist\relax
                       1089 \newcommand*\ChangedAt@Process[3][]{%
                      1090 \let\@changedatlist\relax%
                       1091 \let\@changedatversionlist\relax%
```
1092 \@for\@tempa:=#3\do{\listeadd{\@changedatlist}{\expandonce\@tempa}}%

1093 \forlistloop\ChangedAt@Split{\@changedatlist}%

Nach der Verarbeitung aller Einräge sind in \@changedatlist alle angegebenen Versionsnummern genau einmal enthalten. Mit \sortlist werden diese in die richtige Reihenfolge sortiert und anschließend als Randnotiz in einer Tabelle ausgegeben, falls nicht die Sternversion verwendet wurde.

```
1094 \IfBooleanF{#1}{%
1095 \sortlist{\@changedatversionlist}%
1096 \strut%
1097 \marginnote{%
1098 \def\@tempa####1{%
1099 \ignorespaces\manualhyperref{####1}{####1}\tabularnewline%
1100 }%
1101 \begin{tabular}{|l|}%
1102 \hline%
1103 \forlistloop\@tempa{\@changedatversionlist}%
1104 \hline%
1105 \end{tabular}%
1106 }[#2]%
1107 \ignorespaces%
1108 }%
1109 }
```
Der Befehl \ChangedAt@Split teilt ein gegebenes Argument am Delimiter Ausrufezeichen ("!") in drei Argumente auf und reicht diese an \ChangedAt@@Process weiter. Sollte kein oder nur Ausrufezeichen gefunden werden, so wird das zweite und/oder dritte Argument mit dem – vom Paket xparse definierten – leeren Wert -NoValue- an den Befehl \ChangedAt@@Process übergeben.

```
1110 \NewDocumentCommand\ChangedAt@Split{>{\SplitArgument{2}{!}}m}{%
1111 \ChangedAt@@Process#1%
1112 }
```
Hiermit wird der Eintrag in die Änderungshistorie erzeugt. Dabei ist zu unterscheiden, ob der Befehl \ChangedAt direkt genutzt wurde oder aber der Eintrag innerhalb der Declaration-Umgebung erfolgte. Dies wird anhand von des dritten Argumentes erkannt. Für den ersten Fall erfolgt ein Eintrag lediglich, wenn neben der Versionsnummer selbst auch eine Erklärung angegben wurde – eine Randnotiz wird aber in jedem Fall gesetzt. Im zweiten Fall wird der Erklärung immer \ChangedAt@Default vorangestellt. Sollte keine Erklärung direkt angegeben worden sein, so wird in der Änderungsliste vermerkt, dass es sich um eine neue Option, Befehl etc. handelt. Der eigentliche Eintrag selbst erfolgt mit \ChangedAt@@@Process.

```
1113 \newcommand*\ChangedAt@@Process[3]{%
1114 \IfValueTF{#3}{%
```
Bei der Deklaration von Optionen, Befehlen etc. werden diese automatisch in der Liste der Änderungen im Bereich "Implementierung" vor der gegebenen Erklärung selbst ausgegeben. Hierfür wird das dritte Argument genutzt. Damit lediglich diese und nicht noch die dazugehörigen Argumente eingetragen werden, werden die relevanten Befehle deaktiviert und das optionale Argument in \ChangedAt@Default expandiert.

1115 \begingroup% 1116 \@gobbleparameters% 1117 \xdef\ChangedAt@Default{#3}% 1118 \endgroup% 1119 \ChangedAt@@@Process{#1}{Implementierung}{\ChangedAt@Default: #2}% 1120 }{%

Wurde \ChangedAt direkt und nicht über das optionale Argument der Umgebungen Declaration genutzt, erscheint der gewünschte Eintrag im Bereich "Allgemein".

```
1121 \IfValueT{#2}{\ChangedAt@@@Process{#1}{Allgemein}{#2}}%
1122 }%
```
Außerdem wird der Liste \changedatversionlist die aktuelle Version einmalig hinzugefügt, um alle in einer Randnotiz ausgeben zu können.

```
1123 \xifinlist{#1}{\@changedatversionlist}{}{\listeadd\@changedatversionlist{#1}}%
1124 }
```
Mit \ChangedAt@@@Process Erfolgen die Einträge in die Änderungsliste.

```
1125 \newcommand*\ChangedAt@@@Process[3]{%
1126 \begingroup%
```
Für geänderte Parameter wird als Haupteintrag das dazugehörige Makro bzw. die entsprechende Umgebung verwendet. Der geänderte Parameter folgt danach. Zuerst muss ggf. das Makro \ChangedAt@Default expandiert werden.

```
1127 \det\{\theta\} \{ \#3 \}%
1128 \in@{\ChangedAt@Default}{#3}%
1129 \ifin@%
1130 \expandafter\def\expandafter\@tempa\expandafter{\ChangedAt@Default}%
1131 \{f_i\}
```
Danach wird geprüft, ob das Makro \Key übergeben wurde. Außerdem wird ein Anker in der Änderungsliste für die Referenzierung auf die einzelnen Bereiche ("Allgemein", "Implementierung" und "Umbenennungen") gesetzt.

```
1132 \expandafter\in@\expandafter\Key\expandafter{\@tempa}%
1133 \ifin@%
1134 \begingroup%
1135 \RenewDocumentCommand\Key{sommo}{\xdef\@TempKey{##3:}}%
```

```
1136 \setbox0\hbox{#3}%
1137 \endgroup%
1138 \index[changelog]{%
1139 #1 \manualhyperdef*{#1}!\manualhyperdef*{#1:#2}{#2}!\@TempKey\ #3%
1140 }%
1141 \else%
1142 \index[changelog]{%
1143 #1 \manualhyperdef*{#1}!\manualhyperdef*{#1:#2}{#2}!#3%
1144  \frac{1}{6}1145 \frac{11}{5}1146 \endgroup%
1147 }
```
\Rename Der Befehl \Rename erzeugt einen Eintrag in der Änderungshistorie sowie einen Eintrag im gewünschten Index mit einem Verweis auf den neuen Befehl.

```
1148 \newcommand*\Rename[4][]{%
1149 \ChangedAt@@@Process{#2}{Umbenennungen}{%
1150 #3: \emph{umbenannt}~\textrightarrow~siehe #4%
1151 }%
1152 \ChangedAt@@@Process{#2}{Implementierung}{%
1153 #4: \emph{neu}~\textrightarrow~ersetzt #3%
1154 \frac{1}{2}1155 \listeadd\@changedatdeclarelist{#2}%
1156 \index[#1]{#3|see{#4}}%
1157 }
```
\@ProcessChangedAt Die Änderungsliste erhält ebenfalls einen Hyperlink zur Deklaration. Für Umgebungs- und Befehlsparameter wird mit dem zweiten optionalen Argument ein Untereintrag für die dazugehörige Umgebung beziehungsweise den dazugehörigen Befehl erzeugt.

```
1158 \NewDocumentCommand\@ProcessChangedAt{mmd()mmm}{%
```

```
1159 \begingroup%
1160 \let\texttt\@firstofone%
1161 \let\textsbn\@firstofone%
1162 \let\textsbs\@firstofone%
1163 \let\Environment\@firstofone%
1164 \let\Macro\@firstofone%
1165 \IfValueTF{#3}{\xdef\@tempa{#2:#3:#5}}{\xdef\@tempa{#2:#5}}%
1166 \endgroup%
1167 \IfBooleanTF{#1}{%
1168 \def\@tempb{\begingroup#4#5\endgroup}%
1169 }{%
1170 \def\@tempb{\begingroup#4#5\endgroup~{\idxfont(#6)}}%
1171 }%
1172 \ifcsdef{r@\@tempa}{\hyperidx[\@tempa]{\@tempb}}{\@tempb}%
1173 }
```
\sortlist Der Befehl \sortlist erwartet eine etoolbox-Liste und sortiert diese mit \@sortlist in \@sortlist alphabetischer Reihenfolge in eine kommagetrennte Auflistung. Diese wird anschließend \@sortedlist wieder in eine etoolbox-Liste umgewandelt. \if@listsorted

```
1174 \newif\if@listsorted
1175 \newcommand*\@sortedlist{}
1176 \newcommand*\sortlist[1]{%
1177 \let\@sortedlist\relax%
1178 \forlistloop\@sortlist{#1}%
1179 \let#1\relax%
1180 \@for\@tempa:=\@sortedlist\do{\listeadd{#1}{\@tempa}}%
1181 }
```
Hier erfolgt die eigentliche Sortierung der Liste.

\newcommand\*\@sortlist[1]{%

Der erste Eintrag wird direkt der Liste hinzugefügt.

```
1183 \ifx\@sortedlist\relax%
1184 \def\@sortedlist{#1}%
```
Weitere Einräge werden mit \pdfstrcmp an der richtigen Stelle eingefügt. Dabei wird die kommagetrennte Liste \@sortedlist mit \@for durchlaufen und \@tempb als Hilfsmakro verwendet, in welches die aktuelle Liste innerhalb der \@for-Schelife stückweise expandiert wird. Der Schalter \if@listsorted wird gesetzt, wenn das aktuelle Element an der richtigen Stelle eingesetzt wurde.

```
1185 \else%
1186 \@listsortedfalse%
1187 \let\@tempb\@empty%
1188 \@for\@tempa:=\@sortedlist\do{%
```
Ist der Eintrag bereits erfolgt, wird der verbliebene Teil der Liste angehängt.

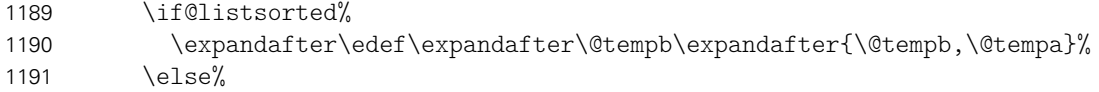

Liegt der Eintrag in alphabetischer Reihenfolge vor dem aktuellen der durchlaufenenen Liste, so wird dieser davor eingefügt. Dabei muss der Fall, dass das Element der erste Eintrag in der temporären Liste \@tempb ist, eine Sonderbehandlung erfolgen. Anschließend wird \@listsortedtrue gesetzt.

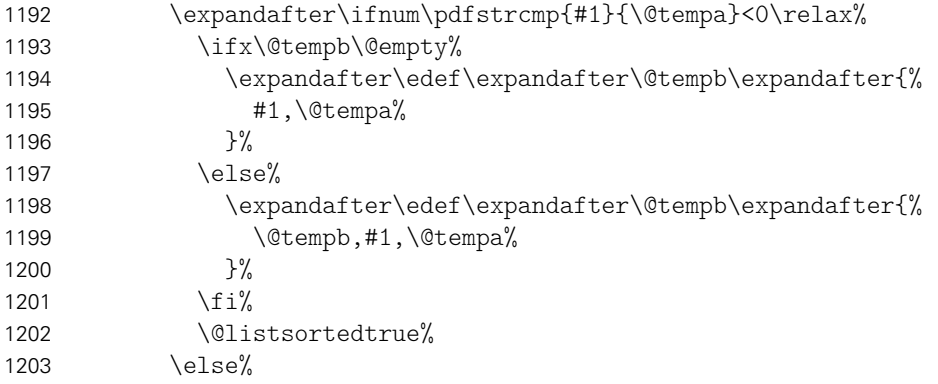

Ist Eintrag in alphabetischer Reihenfolge nach dem aktuellen der geprüften Liste, so wird dieser (noch) nicht eingefügt. Der Sonderfall des ersten Elementes wird abgedeckt.

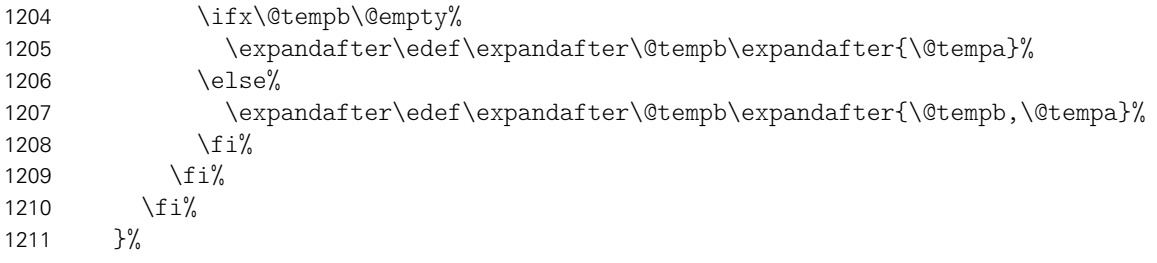

Wurde der Eintrag nach dem Durchlaufen der Liste nicht eingefügt, so erfolgt dies hier am Ende der Liste.

```
1212 \if@listsorted\else%
1213 \expandafter\edef\expandafter\@tempb\expandafter{\@tempb,#1}%
1214 \frac{121}{}
```
Die temporäre Liste \@tempb wird auf \@sortedlist überschrieben.

```
1215 \let\@sortedlist\@tempb%
1216 \fi%
1217 }
```
# 17.5 Befehle und Umgebungen für das Paket

Hier taucht alles auf, was lediglich für das Paket tudscrman und nicht für die Klasse benötigt wird.

Für den Anwender werden im TUD-KOMA-Script-Bundle einige Tutorials für die Nutzung von  $\mathbb{A}$ T<sub>E</sub>X 2<sub>ε</sub>bereitgestellt. Innerhalb dieser werden Auszüge von Quelltexten verwendet und erläutert. Zum einen soll die Möglichkeit geschaffen werden, diese gesammelt am Ende eines Tutorials für ein Copy-&-Paste-Beispiel zu verwenden. Andererseits soll auch das sofortige Ausführen des beschriebenen Quelltextauszuges direkt im Tutorial möglich sein. Dafür werden im Folgenden die Umgebungen Preamble, Trunk und Hint sowie daraus abgeleitet Varianten definiert, womit sich die Angabe und Erläuterung der Quelltexte im Tutorial logisch strukturieren lässt und dennoch die notwendige Ordnung dieser für das Copy-&-Paste-Beispiel aufrechterhalen werden kann. Hierfür zeichnen die beiden Umgebungen Preamble und Trunk und deren Derivate verantwortlich. Die Umgebung Hint steht für zusätzliche Erläuterungen bereit, welche jedoch nicht in das Copy-&-Paste-Beispiel übernommen werden.

Damit die Umgebungen nicht doppelt implementiert werden müssen, werden die Hilfsmakros \tud@tut@pre und \tud@tut@post definiert. Diese nutzen die filecontents-Umgebung, welche den Inhalt in die temporäre Datei \jobname-temp.tex schreibt. Zusätzlich wird dieser Inhalt mit \tud@tut@append der Datei \jobname-preamble-temp.tex oder \jobname-trunk-temp.tex – abhängig vom gegebenen Argument – hinzugefügt. So werden die im Dokumentes gesetzten Quelltextauszüge für ein Copy-&-Paste-Beispiel gesammelt und mit \FinishTutorial ausgegeben.

Preamble Preamble\* Preamble+

Die Umgebung Preamble dient für die Ausgabe von Quelltexten, welche in einem LATEX 2ε-Dokument in der Präambel verwendet werden müssen oder sollten. Die in ihr gesetzten Inhalte werden für das Copy-&-Paste-Beispiel vor den Inhalten aus der Umgebung Trunk ausgegeben. Die Sternversion führt den Inhalt zusätzlich im Dokument aus. Die Pluszechen-Version fügt dem Ausgabestream ihren Inhalt hinzu, ohne das dieser ausgegeben oder ausgeführt wird.

```
1218 \newenvironment{Preamble}{\tud@tut@pre}{%
1219 \tud@tut@post%
```
1220 \tud@tut@append{\tud@write@i}%

```
1221 \gdef\@tempa{%
```

```
1222 \tud@tut@lst%
1223 \global\let\@CodePreamble\relax%
```

```
1224 \frac{1}{2}
```
1225 \aftergroup\@tempa%

1226 }

```
1227 \newenvironment{Preamble*}{\tud@tut@pre}{%
```

```
1228 \tud@tut@post%
```
- 1229 \tud@tut@append{\tud@write@i}%
- 1230 \gdef\@tempa{%

```
1231 \tud@tut@lst%
```

```
1232 \tud@tut@input%
```

```
1233 \global\let\@CodePreamble\relax%
```

```
1234 }%
```

```
1235 \aftergroup\@tempa%
```

```
1236 }
1237 \newenvironment{Preamble+}{\tud@tut@pre}{%
1238 \tud@tut@post%
1239 \tud@tut@append{\tud@write@i}%
1240 \gdef\@tempa{%
1241 \global\let\@CodePreamble\relax%
1242 \frac{1}{2}1243 \aftergroup\@tempa%
1244 }
```

```
Trunk
Trunk*
Trunk+
Trunk!
        Die Umgebung Trunk dient zur Ausgabe von exemplarischen Quelltexten, welche in einem
        LAT<sub>E</sub>X 2<sub>ε</sub>-Dokument innerhalb der document-Umgebung verwendet werden müssen oder
        sollten. Für das Copy-&-Paste-Beispiel werden die gegebenen Inhalte nach den Inhalten
        aus der Umgebung Preamble ausgegeben. Die Sternversion der Umgebung führt ihren
        Inhalt zusätzlich im Dokument aus. Die Pluszeichen-Version fügt dem Ausgabestream ihren
        Inhalt hinzu, ohne diesen auszugeben oder auszuführen. Die Ausrufezeichen-Version fügt
        den Quelltext im Dokument ein und führt diesen zusätzlich in einer separaten Datei mit
        einem minimalen Dokumentkörper aus, um daraus eine PDF-Datei zu erzeugen, welche
        im Nachhinein mit \IncludeStandalone als Grafik eingebunden werden kann. Dies ist für
        Quelltextabschnitte gedacht, deren Ausgabe zu groß ist, um diese direkt anzuzeigen und
        dennoch dargestellt werden sollen.
```

```
1245 \newenvironment{Trunk}{\tud@tut@pre}{%
1246 \tud@tut@post%
1247 \tud@tut@append{\tud@write@ii}%
1248 \gdef\@tempa{%
1249 \tud@tut@lst%
1250 \global\let\@CodePreamble\relax%
1251 \frac{1}{2}1252 \aftergroup\@tempa%
1253 }
1254 \newenvironment{Trunk*}{\tud@tut@pre}{%
1255 \tud@tut@post%
1256 \tud@tut@append{\tud@write@ii}%
1257 \gdef\@tempa{%
1258 \tud@tut@lst%
1259 \tud@tut@input%
1260 \global\let\@CodePreamble\relax%
1261 \frac{1}{2}1262 \aftergroup\@tempa%
1263 }
1264 \newenvironment{Trunk+}{\tud@tut@pre}{%
1265 \tud@tut@post%
1266 \tud@tut@append{\tud@write@ii}%
1267 \gdef\@tempa{%
1268 \global\let\@CodePreamble\relax%
1269 }%
1270 \aftergroup\@tempa%
1271 }
1272 \newenvironment{Trunk!}[1]{%
1273 \gdef\@StandaloneFile{#1}%
1274 \tud@tut@pre%
1275 }{%
1276 \tud@tut@post%
1277 \tud@tut@append{\tud@write@ii}%
1278 \gdef\@tempa{%
1279 \tud@tut@lst%
1280 \tud@tut@pdf%
1281 \global\let\@CodePreamble\relax%
```

```
1282 }%
```
 \aftergroup\@tempa% }

Hint Hint\* Hint? Hint! Um Quelltextausschnitte zur weiterführenden Information anzugeben, wird die Umgebung Hint definiert. Der Inhalt wird ausgegben und – falls die Sternversion genutzt wurde – auch ausgeführt, allerdings nicht in das Copy-&-Paste-Beispiel übernommen. Ansonsten entsprechen alle Umgebungen in ihren Eigenschaften den äquivalenten Trunk-Umgebungen. Die Version mit Fragezeichen ist für Quelltextauszüge gedacht, die ungeprüft vor dessen

Ausgabe ausgeführt werden sollen.

```
1285 \newenvironment{Hint}{\tud@tut@pre}{%
1286 \tud@tut@post%
1287 \gdef\@tempa{%
1288 \tud@tut@lst%
1289 \global\let\@CodePreamble\relax%
1290 }%
1291 \aftergroup\@tempa%
1292 }
1293 \newenvironment{Hint*}{\tud@tut@pre}{%
1294 \tud@tut@post%
1295 \gdef\@tempa{%
1296 \tud@tut@lst%
1297 \tud@tut@input%
1298 \global\let\@CodePreamble\relax%
1299 }%
1300 \aftergroup\@tempa%
1301 }
1302 \newenvironment{Hint?}{\tud@tut@pre}{%
1303 \tud@tut@post%
1304 \gdef\@tempa{%
1305 \InputCode%
1306 \tud@tut@lst%
1307 \global\let\@CodePreamble\relax%
1308 }%
1309 \aftergroup\@tempa%
1310 }
1311 \newenvironment{Hint!}[1]{%
1312 \gdef\@StandaloneFile{#1}%
1313 \tud@tut@pre%
1314 }{%
1315 \tud@tut@post%
1316 \gdef\@tempa{%
1317 \tud@tut@lst%
1318 \tud@tut@pdf%
1319 \global\let\@CodePreamble\relax%
1320 - 3%1321 \aftergroup\@tempa%
1322 }
```
\@StandaloneFile Die Umgebungen Trunk! und Hint! erzeugen nach der Ausgabe des Quelltextes mit dem Makro \tud@tut@pdf eine PDF-Datei, welche mit \IncludeStandalone in das Tutorial eingebunden werden kann.

> \newcommand\*\@StandaloneFile{} \let\@StandaloneFile\relax

\tud@tut@pre Dies sind die Hilfsmakros, welche zu Beginn und Ende der Quelltextumgebungen Preamble, \tud@tut@post Trunk und Hint für das Sichern der Inhalte in eine Hilfsdatei verantwortlich zeichnen.

```
1325 \newcommand*\tud@tut@pre{%
1326 \ActivateWarningFilters[Tutorial]%
1327 \@nameuse{filecontents*}{\jobname-temp.tex}%
1328 }
1329 \newcommand*\tud@tut@post{%
1330 \@nameuse{endfilecontents*}%
1331 \DeactivateWarningFilters[Tutorial]%
1332 }
```
\tud@tut@lst Damit wird der Quelltext eingezogen ausgegeben.

```
1333 \newcommand*\tud@tut@lst{%
1334 \begin{quoting}[rightmargin=0pt]%
1335 \lstinputlisting[style=tudscr]{\jobname-temp.tex}%
1336 \end{quoting}%
1337 }
```
\tud@tut@input Bereitstellung von Hilfsmakros für die formatierte Ausgabe von Quelltexten. \CodePreamble \@CodePreamble 1338 \newcommand\@CodePreamble{}

```
\CodeHook
1340 \newcommand\CodePreamble[1]{\long\gdef\@CodePreamble{#1}}
\@CodeHook
1341 \newcommand*\@CodeHook{}
          1339 \let\@CodePreamble\relax
          1342 \let\@CodeHook\relax
          1343 \newcommand*\CodeHook[1]{\gdef\@CodeHook{#1}}%
```
Für die Ausgabe des Quelltextergebnisses erfolgt ein linker Einzug. Außerdem werden unter anderem abhängig von der Verwendung eines erklärenden Textes die eingefügten vertikalen Abstände angepasst.

1344 \newcommand\*\tud@tut@input{%

Nach dem Ausführen des ersten Argumentes von \@tempa wird geprüft, ob dieses überhaupt eine sichtbare Ausgabe erzeugt hat. Nur für diesen Fall wird nach dieser vertikaler Leerraum eingefügt. Der Anfang entspricht prinzipiell dem Standardbefehl \settoheight, jedoch wird im Inneren zusätzlich eine \vbox verwendet, um damit auch mathematische Umgebungen testen zu können. Das Ganze findet innerhalb einer Gruppierung statt, um keine Änderungen zu erzeugen.

```
1345 \def\@tempa##1##2{%
1346 ##1%
1347 \begingroup%
1348 ##2%
1349 \setbox\@tempboxa\hbox{\vbox{##1}}%
1350 \@tempdima=\ht\@tempboxa%
1351 \setbox\@tempboxa\box\voidb@x%
1352 \ifdim\@tempdima>\z@\relax%
1353 \endgraf%
1354 \vspace{\baselineskipglue}%
1355 \noindent\ignorespaces%
1356 \fi%
1357 \endgroup%
1358 }%
```
Da aufgrund der Verwendung der filecontents-Umgebung ein optionales Argument für alle Abwandlungen der Quelltextumgebungen nicht möglich ist, wird \CodePreamble bereitgestellt, womit der Ausgabe ein erläuternder Text vorangestellt werden kann.

```
1359 \@tempa{\@CodePreamble}{}%
1360 \setlength{\@tempdimc}{\leftskip}%
1361 \setlength{\leftskip}{\leftmargin}%
```
Durch die zweimalige Verwendung von \jobname-temp.tex – einmal dirket und einmal innerhalb einer Box – können darin verwendete Befehle wie \newcommand zu Fehler führen. Mit dem Makro \CodeHook lassen sich diese Konflikte durch eine lokale Redefinition ebensoclher Befehle auflösen (bspw. \let\newcommand\renewcommand).

- \ActivateWarningFilters[Tutorial]% \@tempa{\input{\jobname-temp.tex}}{\@CodeHook}% \DeactivateWarningFilters[Tutorial]% \global\let\@CodeHook\relax% \setlength{\leftskip}{\@tempdimc}% \noindent\ignorespaces% }
- \InputCode Mit \InputCode kann der Inhalt der letzen Trunk-Umgebung direkt ausgeführt werden, ohne diesen zuvor mit \tud@tut@input zu prüfen und zu formatieren.

\newcommand\*\InputCode{\input{\jobname-temp.tex}}

\tud@tut@pdf Die Umgebung Trunk! verwendet nach der Ausgabe des Quelltextes diesen abermals, um daraus eine PDF-Datei zu erzeugen. Dafür wird mithilfe einer filecontents-Umgebung eine temporäre LATEX-Datei erzeugt. Diese bindet die mit Trunk! erzeugte Datei ein und wird anschließende via \write18 kompiliert. Dabei sollte man sich nicht von der doppelten Verwendung von \jobname verwirren lassen. Der Dateiname der temporär erzeugten LATEX-Datei ist abhängig vom gesetzten Tutorial. Beim Aufruf dieser wird über die Optionen von pdflAT<sub>E</sub>X der verwendete \jobname angepasst (siehe \tud@tut@pdf).

```
1370 \ifnum\pdfshellescape=1\relax%
1371 \ActivateWarningFilters[Tutorial]%
1372 \begin{filecontents*}{tutorial-temp.tex}
1373 \RequirePackage[ngerman=ngerman-x-latest]{hyphsubst}
1374 \documentclass[english,ngerman]{tudscrreprt}
1375 \usepackage[utf8]{inputenc}
1376 \usepackage[T1]{fontenc}
1377 \usepackage{babel}
1378 \usepackage{tudscrsupervisor}
1379 \usepackage{isodate}
1380 \usepackage{enumitem}
1381 \setlist{noitemsep}
1382 \begin{document}
1383 \input{\jobname.tex}
1384 \end{document}
1385 \end{filecontents*}
1386 \DeactivateWarningFilters[Tutorial]%
1387 \fi
```
Der Quelltext aus der Trunk!-Umgebung wird – wie bei allen anderen Derivaten der Umgebungen  $Trunk - in \iota\partial\bar{b}$  in temp.tex gesichert. Beim Aufruf von pdf $ET$ FX wird durch die Verwendung der Option -jobname=\jobname-temp die eigentliche Definition des Makros \jobname in der aufgerufenen Datei tutorial-temp.tex überschrieben und der Inhalt von \jobname-temp.tex wie gewünscht eingebunden und kompiliert. Damit die so erstellte PDF-Datei mit \IncludeStandalone im weiteren Verlauf in das Tutorial eingebunden werden kann, wird diese noch in  $\langle Argument\rangle$ -temp.pdf umbenannt.

```
1388 \newcommand*\tud@tut@pdf{%
1389 \ifnum\pdfshellescape=1\relax%
1390 \immediate\write18{%
1391 pdflatex -jobname=\jobname-temp tutorial-temp.tex
1392 pdflatex -jobname=\jobname-temp tutorial-temp.tex
1393 pdflatex -jobname=\jobname-temp tutorial-temp.tex
```

```
1394 }%
1395 \ifwindows%
1396 \immediate\write18{rename \jobname-temp.pdf \@StandaloneFile-temp.pdf}%
1397 \else%
1398 \immediate\write18{mv \jobname-temp.pdf \@StandaloneFile-temp.pdf}%
1399 \fi%
1400 \fi%
1401 \global\let\@StandaloneFile\relax%
1402 }
```
\IncludeStandalone Der Befehl \IncludeStandalone bindet die durch Trunk! generierten PDF-Dateien ein. Das angehängte optionale Argument dient zur Angabe der einzubindenden Seiten der PDF-Datei, wobei diese automatisch auf die passende Breite skaliert werden.

```
1403 \NewDocumentCommand\IncludeStandalone{omO{1}}{%
1404 \IfFileExists{#2-temp.pdf}{%
1405 \@tempcnta\z@%
1406 \@for\@tempa:=#3\do{\advance\@tempcnta\@ne}%
1407 \ifnum\@tempcnta>\z@%
1408 \setlength{\@tempdima}{\textwidth}%
1409 \divide\@tempdima\@tempcnta%
1410 \advance\@tempcnta\m@ne%
1411 \multiply\@tempcnta 2%
1412 \addtolength{\@tempdima}{-\@tempcnta\tabcolsep}%
1413 \@for\@tempa:=#3\do{%
1414 \advance\@tempcnta\m@ne%
1415 \edef\@tempb{%
1416 keepaspectratio,page=\@tempa,width=\the\@tempdima,%
1417 \IfValueT{#1}{#1}%
1418 }
1419 \fbox{\expandafter\includegraphics\expandafter[\@tempb]{#2-temp.pdf}}%
1420 \ifnum\@tempcnta>\z@\hfill\fi%
1421 }%
1422 \{f_i\}1423 }{%
1424 \tud@shellescape@wrn%
1425 }%
1426 }
```
\StartTutorial Mit \StartTutorial wird ein Hyperlink für den Querverweis aus dem Handbuch definiert. \FinishTutorial Außerdem wird gleich der Titel und ein einleitender Satz gesetzt.

> \newcommand\StartTutorial[1][% Bevor das eigentliche Tutorial beginnt, werden sowohl eine Dokumentklasse als auch die f\"ur jedes \hologo{pdfLaTeX}-Dokument meiner Meinung nach sinnvollen Pakete geladen. ]{% \Hy@raisedlink{\hyperdef{\jobname}{tutorials:\jobname}{}}%  $\frac{\text{}}{\text{}}\$  \setlength\headingsvskip{-15mm}% \maketitle\noindent#1% \immediate\openout\tud@write@i=\jobname-preamble-temp.tex\relax \immediate\openout\tud@write@ii=\jobname-trunk-temp.tex\relax \immediate\write\tud@write@ii{^^J\string\begin{document}^^J} }

Der Befehl \FinishTutorial schleißt den noch offenen Ausgabestream und gibt den vorgestellten Quelltext vollständig aus.

```
1440 \newcommand\FinishTutorial[1][]{%
```

```
1441 \immediate\write\tud@write@ii{^^J\string\end{document}^^J}
1442 \immediate\closeout\tud@write@ii%
1443 \immediate\closeout\tud@write@i%
1444 \tud@tut@collect%
1445 \clearpage%
1446 \addsec{Copy~\&~Paste}%
1447 \pagestyle{empty}%
1448 Zum Ende des Dokumentes wird das vorgestellte Tutorial als \"ubersetzbarer
1449 Quelltext ausgegeben, um dieses via Copy~\&~Paste verwenden und alle Punkte
1450 nachvollziehen zu k\"onnen. Bitte beachten Sie, dass~-- abh\"angig vom
1451 genutzten PDF-Betrachter~-- beim Kopieren die dargestellten Einz\"uge und
1452 Abs\"atze m\"oglicherweise verloren gehen k\"onnen. Dies kann insbesondere
1453 aufgrund fehlender Leerzeilen zu einem unvorteilhaften Ausgabeergebnis
1454 f\"uhren. Alternativ finden Sie den folgenden \hologo{LaTeX}-Quelltext auch
1455 im Pfad \Path{texmf/source/latex/tudscr/doc/examples/} als Datei
1456 \File{\jobname-example.tex}. \par #1
1457 \begin{quoting}[rightmargin=0pt]%
1458 \lstinputlisting[style=tudscr]{\jobname-example-temp.tex}%
1459 \end{quoting}%
1460 }
```
\tud@tut@readtostream \tud@tut@line

\tud@tut@append der Varianten der Trunk-Umgebungen gegebenen Codefragmente zusammengesetzt. Um \tud@tut@collect die Quelltexte einlesen und verarbeiten zu können, werden zwei Eingabe- sowie ein Bei den Tutorials soll zum Schluss ein komplett kompilierbares Beispiel für Copy & Paste gegeben werden. Um dieses zusammenzubauen, werden alle im Dokument innerhalb Ausgabestream benötigt, welche bereits zuvor initilaisiert wurden.

> Mit \tud@tut@readtostream wird der Inhalt der Datei im ersten Argument in den Ausgabestream des zweiten Argumentes geschrieben. Dies wird durch die Makros \tud@tut@append und \tud@tut@collect genutzt.

```
1461 \newcommand*\tud@tut@line{}
1462 \newcommand*\tud@tut@readtostream[2]{%
1463 \begingroup%
1464 \endlinechar=-1\relax%
1465 \openin\tud@read=#1%
```
Der Schalter \if@tempswa wird verwendet, um unnötige Leerzeilen in der Ausgabedatei zu entfernen. Wurde eine nicht leere Zeile gefunden, wird diese auf jeden Fall geschrieben, indem \@tempswatrue gesetzt wird. Eine leere Zeile wird – bis auf den Sonderfall, dass es sich um die letzte Zeile in der Datei handelt – zunächst nicht weiter beachtet. Im Zweifelsfall wird diese (erste) Leerzeile geschrieben.

```
1466 \@tempswafalse%
1467 \loop\unless\ifeof\tud@read%
1468 \readline\tud@read to\tud@tut@line%
1469 \ifx\tud@tut@line\@empty%
1470 \ifeof\tud@read\@tempswafalse\fi%
1471 \else%
1472 \@tempswatrue%
1473 \fi%
```
Hier erfolgt das eigentliche Schreiben im selektierten Stream.

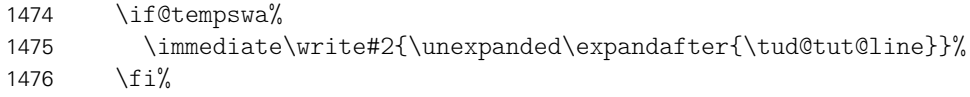

Im Nachgang wird überprüft, ob die aktuell geschriebene Zeile leer war. Ist dies der Fall, so wird \@tempswafalse gesetzt, um eine etwaig folgende Leerzeile nicht in die Ausgabedatei zu schrieben.

```
1477 \ifx\tud@tut@line\@empty\@tempswafalse\fi%
1478 \repeat%
1479 \closein\tud@read%
1480 \endgroup%
1481 }
```
Der innerhalb der Umgebungen Preamble und Trunk – sowie deren Derivaten – angegeben Inhalt wird beim Beenden dieser in die Hilfsdatei \jobname-temp.tex zwischengespeichert. Mit dem Befehl \tud@tut@append wird der Inhalt dieser Datei ausgelesen und den zusätzlichen Hilfsdateien \jobname-preamble-temp.tex beziehungsweise \jobname-trunk-temp.tex angehangen und damit gesichert, um Quelltextauszüge aus dem Tutorial für die Präambel sowie den Dokumentteil trennen beziehungsweise sortieren zu können.

1482 \newcommand\*\tud@tut@append[1]{\tud@tut@readtostream{\jobname-temp.tex}{#1}}

Das Makro \tud@tut@collect fügt alle Quelltexte des Tutorials, welche nach Präambel und Dokumentteil sortiert wurden, in einer Datei zusammen. Diese wird zum einen am Ende des Tutorials mit \FinishTutorial ausgeben, zum anderen wird diese als Beispiel in den Ordner für Beispiele beim Erzeugen eines Release kopiert.

```
1483 \newcommand*\tud@tut@collect{%
1484 \immediate\openout\tud@write@ii\jobname-example-temp.tex\relax%
1485 \tud@tut@readtostream{\jobname-preamble-temp.tex}{\tud@write@ii}%
1486 \tud@tut@readtostream{\jobname-trunk-temp.tex}{\tud@write@ii}%
1487 \immediate\closeout\tud@write@ii
1488 }
```
# 17.6 Ausgabe von Index und Änderungsliste

Ein Index kann sowhol mit dem Paket als auch mit der Klasse erzeugt werden, die Änderungsliste ist der Klasse vorbehalten.

\idxfont Für zusätzliche Informationen im Index nach dem eigentlichen Eintrag wird eine etwas kleinere Schrift verwendet.

```
1489 \newcommand*\idxfont{}
1490 \let\idxfont\footnotesize
1491 \robustify{\idxfont}
```

```
\PrintIndex
Der Befehl \PrintIndex ist die Zusammenfassung für die Ausgabe aller Indexe.
```

```
\PrintIndexPrologue
\@printindexprologue 1492 \newcommand*\PrintIndex{%\pprintIndex{\p
    \@printindexskip
1494 h*classi
               \ImIndex <sub>1495</sub>
              \seeidx
1496 h/ classi
        \@printindex
                      1493 \begingroup%
                              1495 \@printindex%
                              1497 \@printindex[options]%
                      1498 \@printindex[macros]%
                      1499 h*classi
                      1500 \@printindex[keys]%
                      1501 \@printindex[terms]%
                      1502 \begingroup%
                      1503 \let\lettergroup\@gobble%
```

```
1504 \let\indexspace\par%
1505 \@printindex[fonts]%
1506 \@printindex[colors]%
1507 \endgroup%
1508 h/ classi
1509 \@printindex[files]%
1510 \endgroup%
1511 }
```
Hiermit kann der einleitende Teil für den allgemeinen Index gesetzt werden.

```
1512 h*classi
1513 \newcommand*\PrintIndexPrologue[1]{\long\gdef\@printindexprologue{#1}}
1514 \newcommand*\@printindexprologue{}
1515 h/ classi
```
Durch die Verwendung der multicols-Umgebung werden zu große vertikale Abstände gesetzt. Dies wird mit diesem Befehl rückgängig gemacht.

\newcommand\*\@printindexskip{\ifnum\imki@columns>\@ne\vspace{-\multicolsep}\fi}

Der Befehl \@printindex setzt vor jedem Unterindex ein referenzierbares Label und gibt diesen danach aus.

```
1517 \newcommand*\@printindex[1][]{%
1518 \pagebreak[3]%
1519 \apptocmd{\prepare@multicols}{\hbadness10000}{}{}%
1520 h*classi
1521 \ifblank{#1}{%
1522 \ifx\@printindexprologue\@empty%
1523 \indexprologue[\@printindexskip]{\manualhyperdef'{idx:main}}%
1524 \else%
1525 \indexprologue{%
1526 \manualhyperdef'{idx:main}%
1527 \@printindexprologue%
1528 }%
1529 \fi%
1530 \printindex\@printindexskip%
1531 \let\@printindexprologue\@empty%
1532 }{%
1533 \indexprologue[\@printindexskip]{\manualhyperdef'{idx:#1}}%
1534 \printindex[#1]\@printindexskip%
1535 }%
1536 h/ classi
1537 h*packagei
1538 \indexprologue[\@printindexskip]{}%
1539 \printindex[#1]\@printindexskip%
1540 h/ packagei
1541 }
```
Der Befehl \Index dient zum Eintragen eines Schlagwortes im allgemeinen Index und verweist auf den speziellen, zum Schlagwort gehörigen Index. Das optionale Argument kann verwendet werden, um ggf. den Eintrag in den allgemeinen Index anders zu benennen, als den Verweis.

```
1542 h*classi
1543 \newcommand*\seeidx[2]{\pageref{idx:#1}}
1544 \NewDocumentCommand\Index{mom}{%
1545 \index{%
1546 #1!\textrightarrow{}\space%
1547 \manualhyperref{idx:#3}{Index der \IfValueTF{#2}{#2}{#1}}|seeidx{#3}%
1548 }%
```

```
1549 }
1550 h/ classi
```
\PrintChangelog Ähnlich wie für den Index wird auch für die Änderungsliste verfahren.

```
\if@changelog
```

```
\Changelog 1551\newif\if@changelog\\Changelog
```

```
1552 \newcommand*\PrintChangelog{%
```

```
1553 \begingroup%
```

```
1554 \let\lettergroup\@gobble%
```
- \@changelogtrue%
- \@printindex[changelog]%
- \endgroup%
- }

```
1559 \NewDocumentCommand\Changelog{m}{%
```
- \index{%
- #1!\textrightarrow{}\space%
- \manualhyperref{idx:changelog}{\"Anderungsliste}|seeidx{changelog}%

```
1563 }%
1564 }
```
# Datei q tudscr-doc.dtx

# 18 Quelltextdokumentation für das TUD -KOMA -Script-Bundle

Mit dieser Klasse erfolgt die Quelltextdokumentation des TUD-KOMA-Script-Bundles.

Sie basiert auf der Klasse scrdoc.

\LoadClassWithOptions{scrdoc}

Die Seitenränder werden so eingestellt, dass für die Darstellung des Quelltextes genau 80 Zeichen zur Verfügung stehen.

```
2 \setlength{\marginparwidth}{140pt}
3 \setlength{\marginparsep}{8pt}
4 \setlength{\oddsidemargin}{\dimexpr\marginparwidth+\marginparsep-1in}
5 \setlength{\textwidth}{\dimexpr\paperwidth-1in-\oddsidemargin-2\marginparsep}
6 \setlength{\topmargin}{-1in}
7 \setlength{\headheight}{0pt}
8 \setlength{\headsep}{30pt}
9 \setlength{\footskip}{1.5\headsep}
10 \setlength{\textheight}{\dimexpr\paperheight-2\headsep-\footskip}
11 \RequirePackage{dox}[2010/12/16]
```
Titelei.

```
12 \text{ title}13 \texttt{\filename}\thanks{%
14 Dies ist Version \fileversion\ von Datei \texttt{\filename}.%
15 }%
16 }
17 \author{Falk Hanisch\thanks{\tudscrmail}}
18 \date{\filedate}
```
Befehle, welche nicht im Index auftauchen sollen.

\DoNotIndex{\",\\,,\if,\@}

Weitere Eintragstypen mittels Paket dox.

```
20 \doxitem[idxtype=Option]{Option}{option}{Optionen}
21 \doxitem[idxtype=Parameter]{Parameter}{parameter}{Parameter}
22 \doxitem[idxtype=Seitenstil]{Pagestyle}{pagestyle}{Seitenstile}
23\doxitem[macrolike,idxtype=L\noexpand\"ange]{Length}{length}{L\noexpand\"angen}
24 \doxitem[idxtype=Z\noexpand\"ahler]{Counter}{counter}{Z\noexpand\"ahler}
25 \doxitem[idxtype=Farbe]{Color}{color}{Farben}
26 \doxitem[macrolike,idxtype=Lok.]{Locale}{locale}{Lokalisierungsvariablen}
27 \doxitem[macrolike,idxtype=Feld]{Field}{field}{Eingabefelder}
```
Zusätzliche Auszeichnungsbefehle.

```
28 \DeclareRobustCommand*{\cls}[1]{\mbox{\textsf{\textbf{#1}}}}
29 \DeclareRobustCommand*{\pkg}[1]{\mbox{\textsf{\textbf{#1}}}}
30 \DeclareRobustCommand*{\opt}[1]{\mbox{\texttt{#1}}}
31 \DeclareRobustCommand*{\val}[1]{\mbox{\texttt{#1}}}
32 \DeclareRobustCommand*{\pgs}[1]{\mbox{\texttt{#1}}}
33 \DeclareRobustCommand*{\env}[1]{\mbox{\texttt{#1}}}
```
\ToDo \@ToDo ben zu können, wird die Randnotizmarke als optionales Argument hinter dem eigentlichen \@@ToDo Text angegeben. Die Befehle für die ToDo-Notizen. Um in der gleichen Nomenklatur wie beim Handbuch blei-

```
34 \newcommand*\ToDo[2][]{%
35 \@ifnextchar[
36 {\@ToDo{#2}}{\@ToDo{#2}[]}
37 }
38 \newcommand*\@ToDo{}
39 \newcommand*\@@ToDo{}%
40 \def\@ToDo#1[#2]{%
41 \ifdefined\tudfinalflag\else%
42 \def\@@ToDo{\ifstr{#2}{}{ToDo}{ToDo: #2}}%
43 \endgraf%
44 \hfuzz0.8pt%
45 \leavevmode\marginpar{\raggedleft\fbox{\@@ToDo\strut}}%
46 \fbox{\parbox{\dimexpr\textwidth-2\fboxsep}{#1\strut}}%
47 \endgraf%
48 \langlefi%
49 }%
```
Optionen bzw. Flag für das automatisierte Erstellen der Quelltextdokumentation mit einem Skript ohne ToDo-Befehle.

```
50 \DeclareOption{final}{\let\tudfinalflag\relax}
51 \ProcessOptions\relax
```
Und noch etwas Kleinkram für hyperref, babel und csquotes.

```
52 \AfterPackage{hyperref}{%
53 \pdfstringdefDisableCommands{\def\TUDScript{TUD-KOMA-Script}}%
54 }
55 \AfterPackage{babel}{%
56 \AfterPackage*{inputenc}{\RequirePackage{csquotes}[2011/10/22]}%
57 }
58 \AtBeginDocument{%
59 \providecommand*\url[1]{\texttt{#1}}%
60 \providecommand*\texorpdfstring[2]{#1}%
61 \@ifpackageloaded{babel}{}{%
62 \ClassWarning{\tudcls@name}{Package 'babel' not loaded}%
63 \let\selectlanguage\@gobble%
64 \let\glqq\relax%
65 \let\grqq\relax%
66 }%
67 \@ifpackageloaded{csquotes}{}{%
68 \ClassWarning{\tudcls@name}{Package 'csquotes' not loaded}%
69 \providecommand\enquote[1]{\glqg#1\grqq{}}%
70 }%
71 \providecommand*\ifdin[2]{#2}%
72 }
```
Sollte das Paket tudscrfonts geladen worden sein, so wird die Stärke der Schriften für die Quelltextausgabe etwas erhöht, um die Lesbarkeit zu verbessern. Andernfalls wird das Paket lmodern geladen.

```
73 \AtBeginDocument{%
74 \expandafter\ifx\csname if@tud@cdfonts\endcsname\iftrue\relax%
75 \RequirePackage{mweights}[2013/07/21]%
76 \def\mddefault{m}%
77 \def\mdseries@tt{m}%
78 \renewcommand*\@pnumwidth{1.7em}%
```
79 \else%<br>80 \Requ \RequirePackage{lmodern}[2009/10/30]%  $81 \quad \text{ifi}\%$ 82 }%

# Anhang

# Index

Numbers written in italic refer to the page where the corresponding entry is described; numbers underlined refer to the code line of the definition; numbers in roman refer to the code lines where the entry is used.

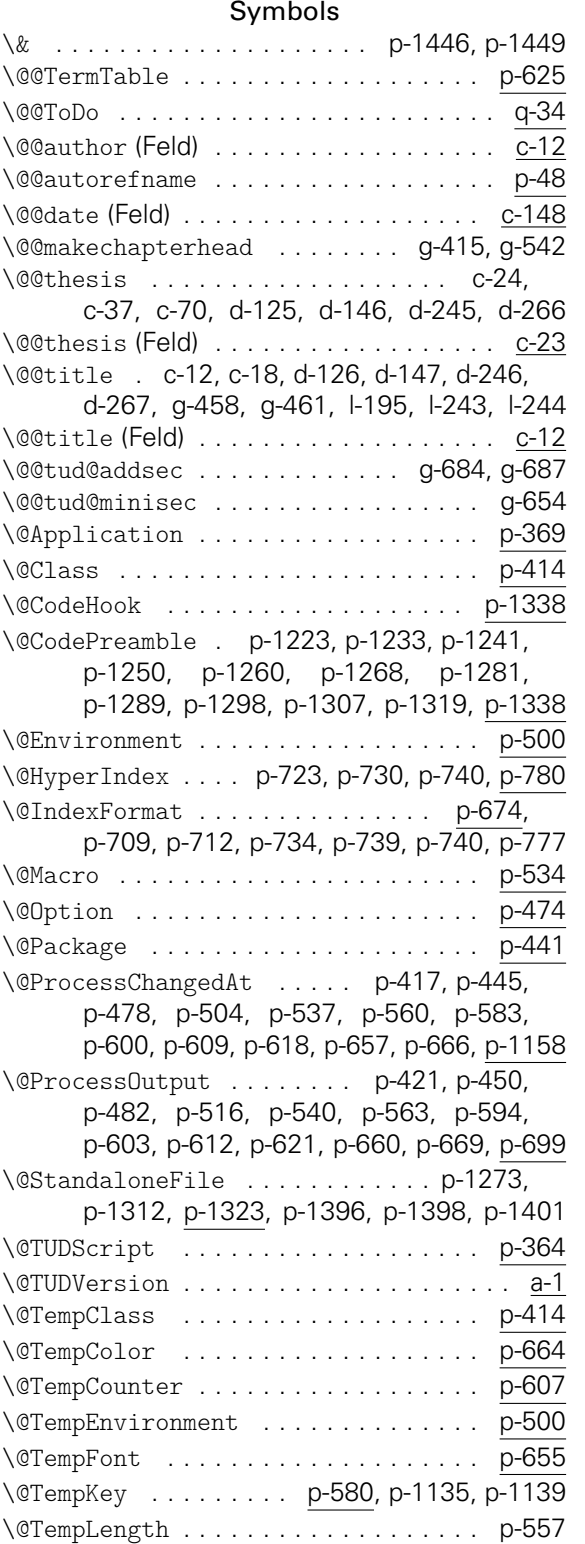

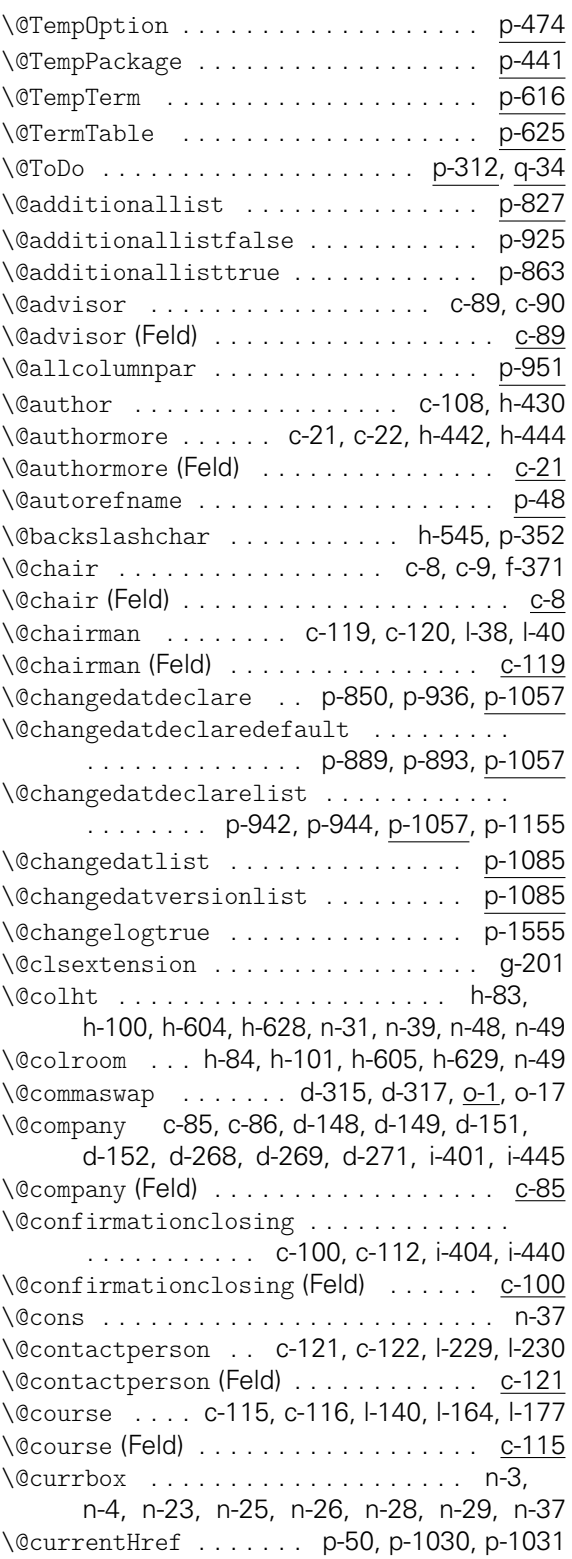

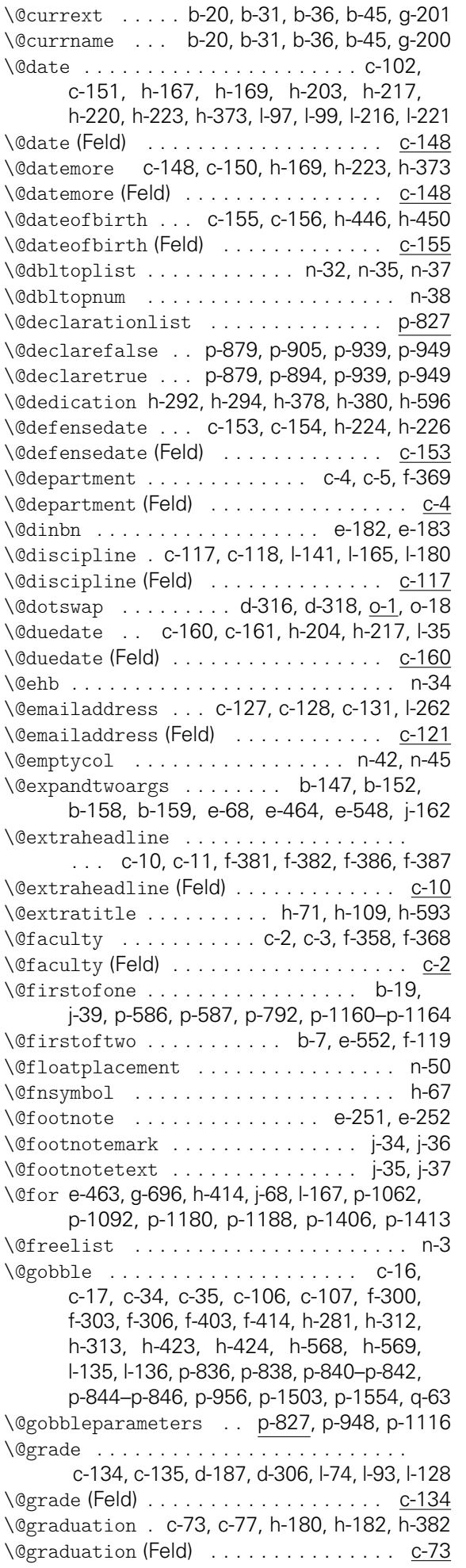

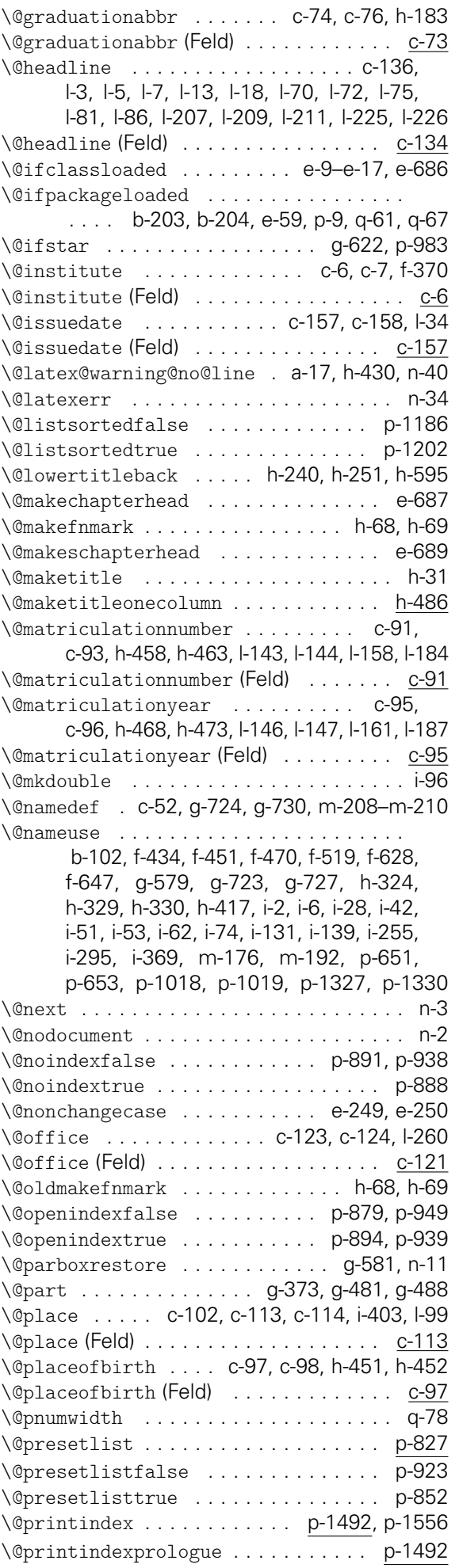

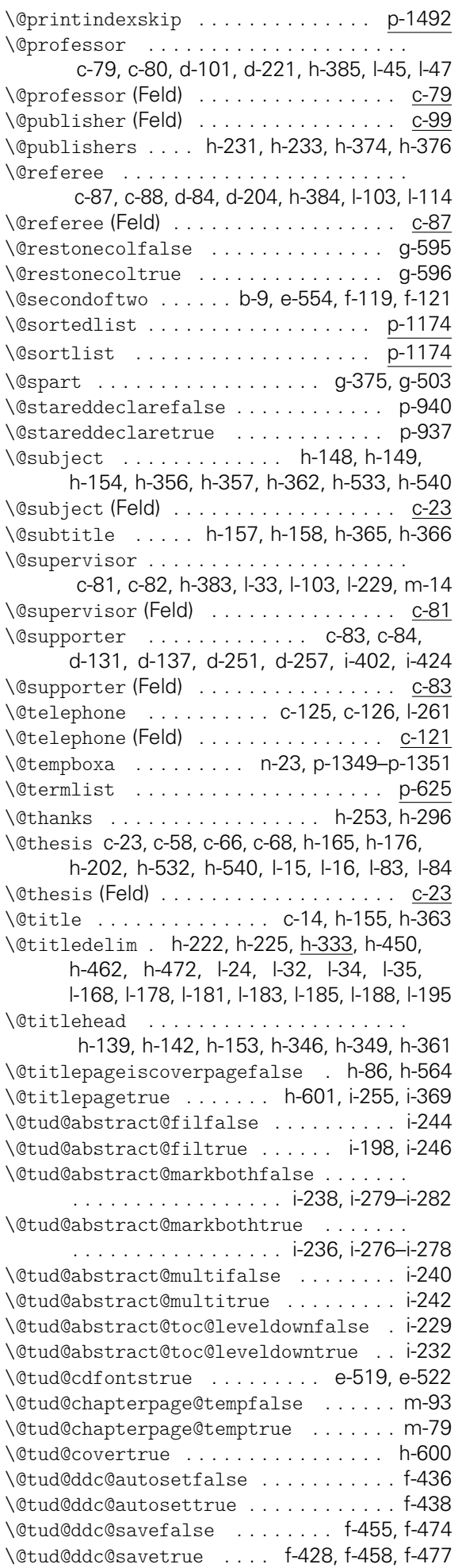

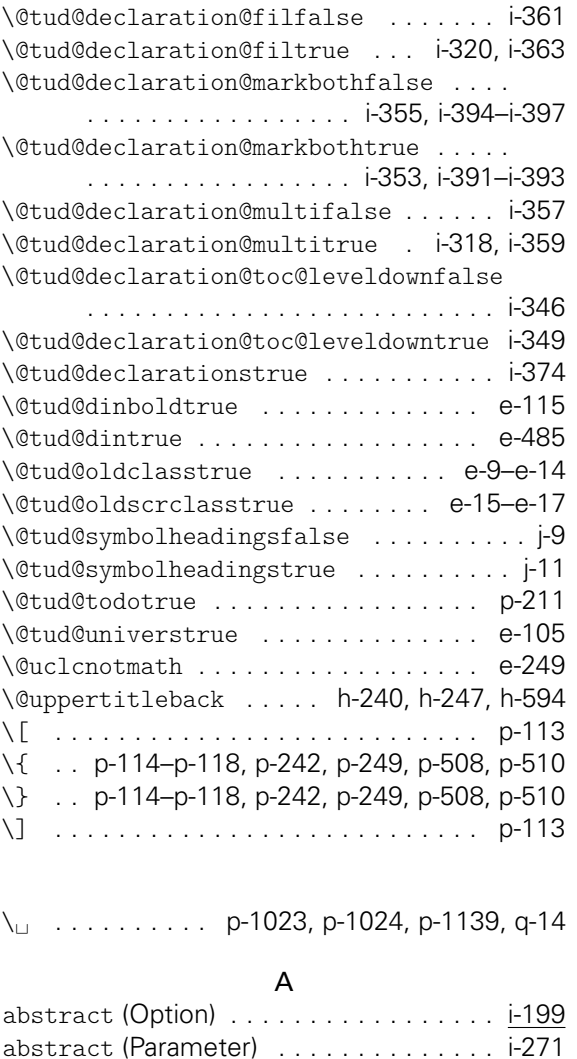

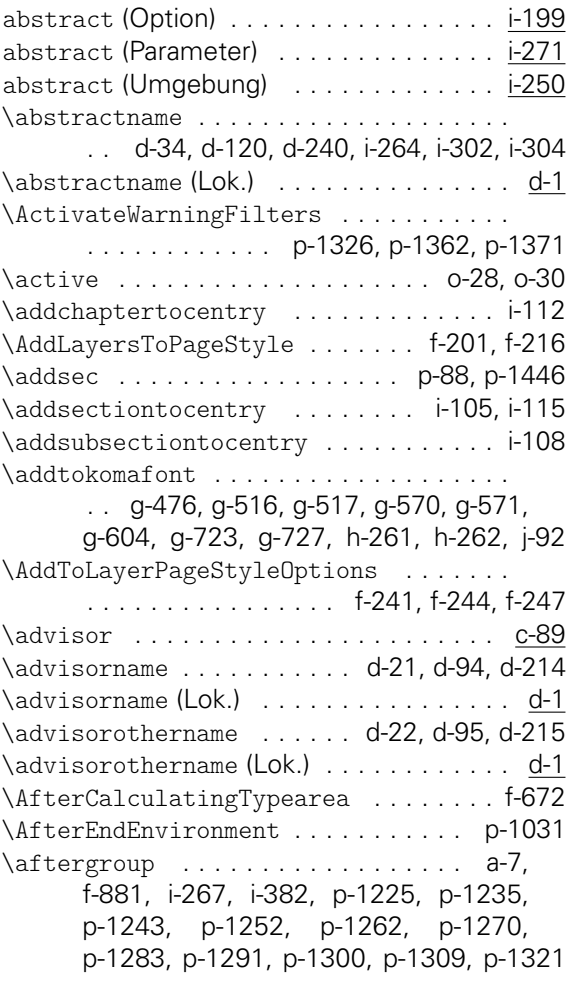

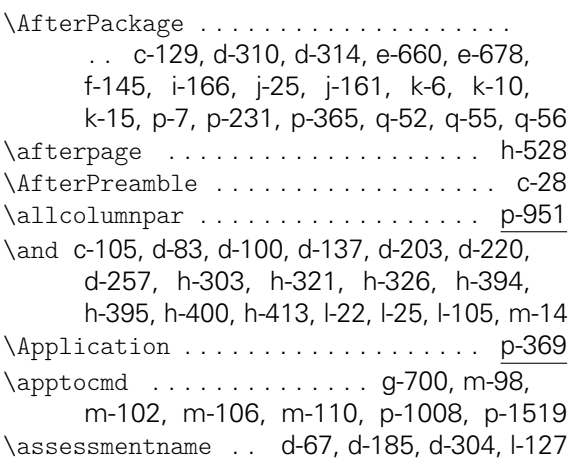

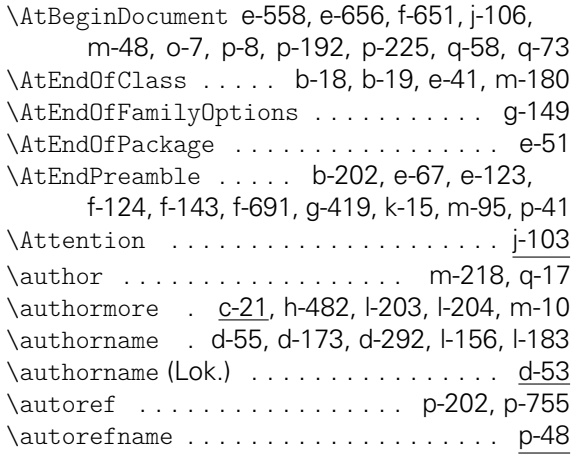

\assessmentname (Lok.) . . . . . . . . . . . . d-53

#### B

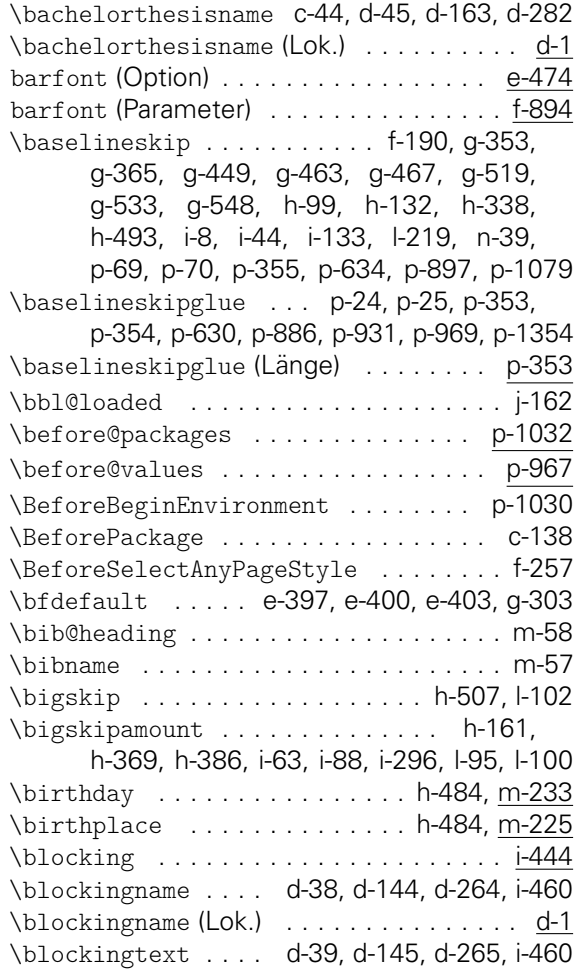

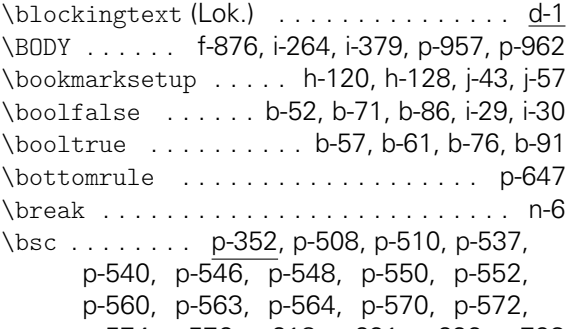

p-574, p-576, p-618, p-621, p-622, p-793 C \c@footnote . . . . . . . . . . . . . . . g-716, h-67 \c@symbolheadings . . . . . . . . . . . . . . g-716 \catcode . . . . . . . . . . . . . . . . a-2, o-28, o-30 \CD . . . . . . . . . . . . . . . . . . . . . . . . . . . j-103 cd (Option) . . . . . . . . . . . . . . . . . . . . . . . g-2 cdblue (Farbe) . . . . . . . . . . . . . . . . . . . k-45 cdchapter (Option) . . . . . . . . . . . . . . . g-126 cdcover (Option) . . . . . . . . . . . . . . . . . . g-72

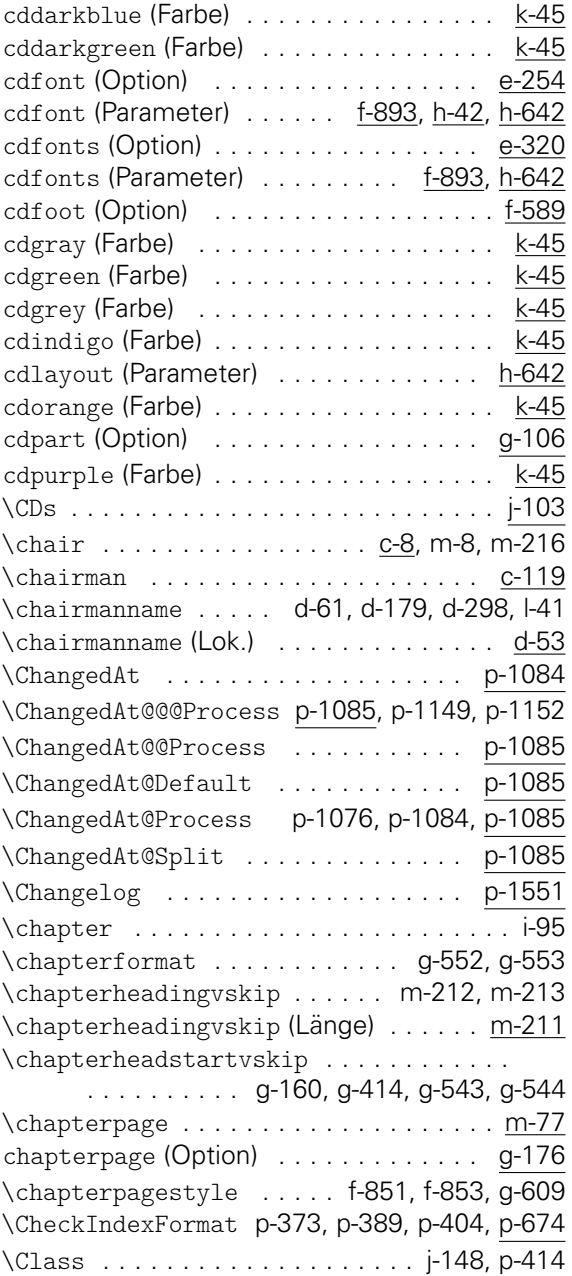

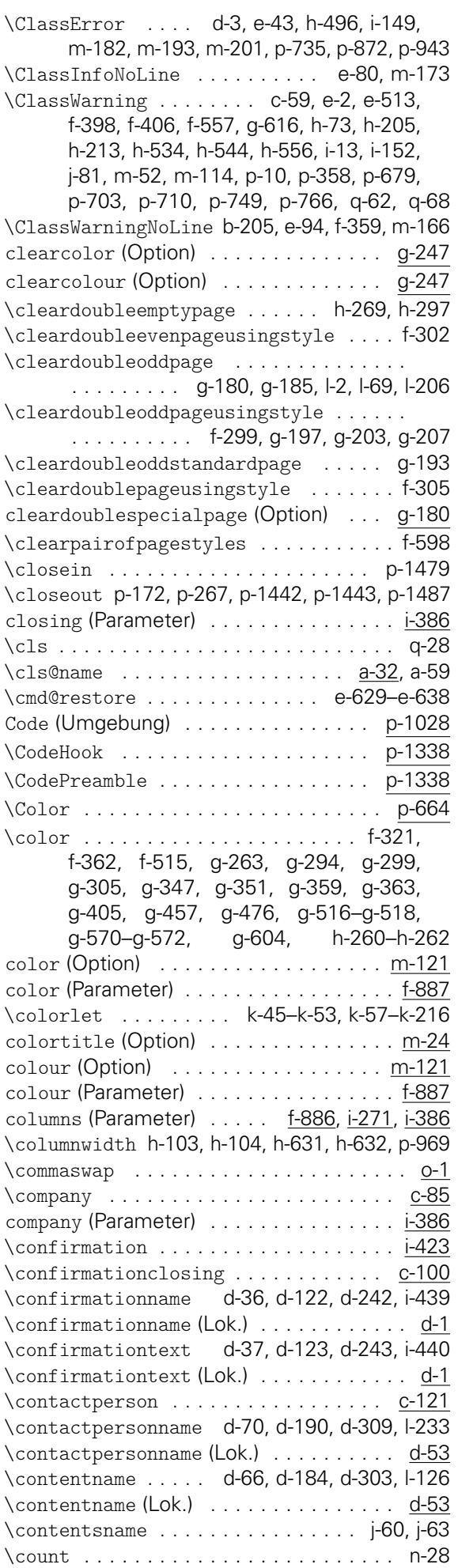

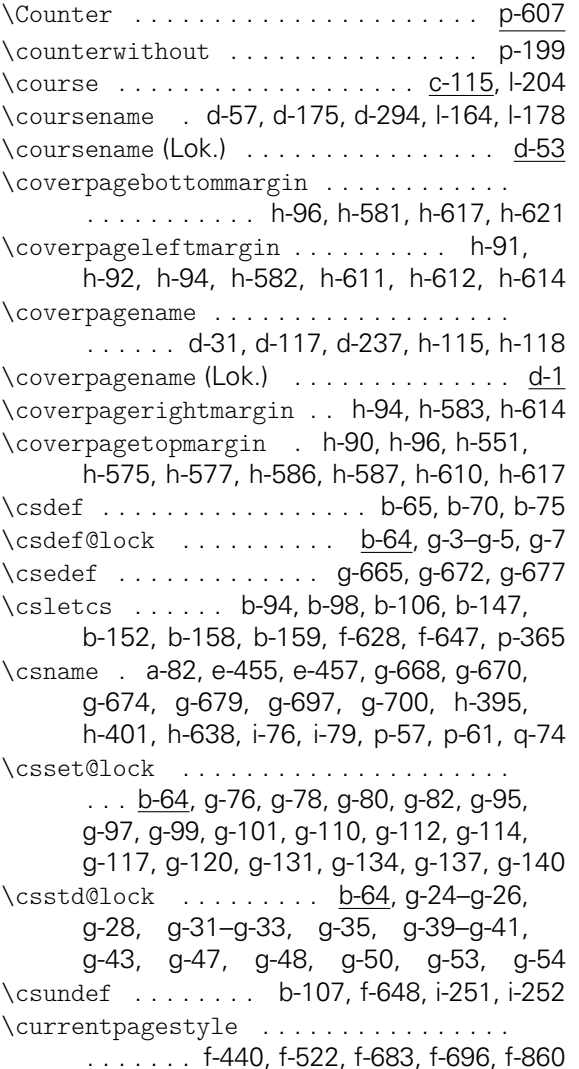

#### D

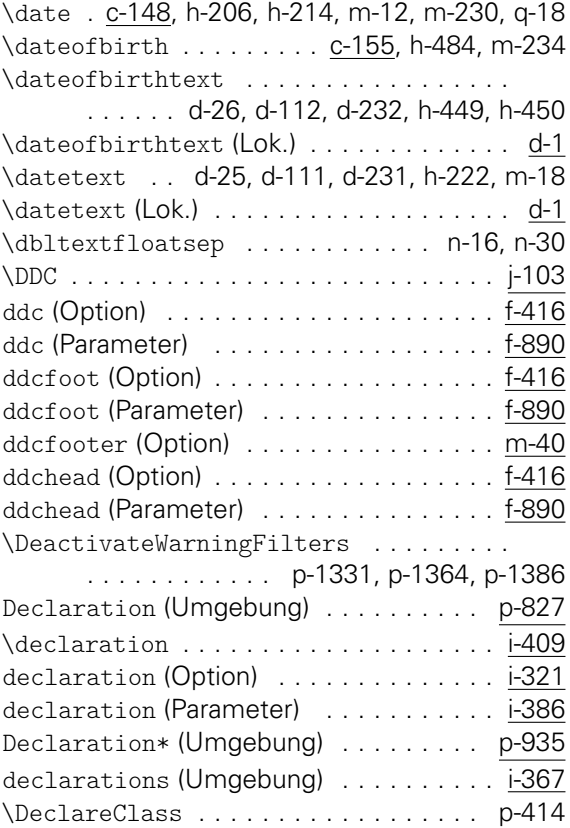

\DeclareExpandableDocumentCommand . . p-379, p-439, p-472, p-498, p-532, p-556 \DeclareFixedFont ................ . . . . . . . e-507, e-509, e-527, e-530, e-533, e-538, e-540, e-561, e-563, e-565, e-567, e-569, e-571, e-573, e-575, e-577, e-579, e-581, e-583, e-587, e-589, e-591, e-593, e-595, e-597, e-599, e-601, e-603, e-605, e-607, e-609, e-641, e-643, e-647, e-649 \DeclareFontFamily . . . . . . . . e-661, e-667 \DeclareFontShape . . . . . . . . . e-662, e-668 \DeclareMathAlphabet . . . . . . . e-620, e-622 \DeclareMathSymbol ............... . . . . . . . . e-223–e-246, e-441, o-8, o-11 \DeclareMathVersion . . e-197, e-198, e-215 \DeclareNewLayer . . . . . . . . f-146, f-153, f-158, f-163, f-170, f-175, f-182, f-187 \DeclareNewPageStyleAlias . . . f-254–f-256 \DeclareNewPageStyleByLayers . . . . . . f-231 \DeclarePackage . . . . . . . . . . . . . . . . p-441 \DeclareRobustCommand . . . . a-79, q-28–q-33 \DeclareSymbolFont . . . . . . . . e-614, e-616 \DeclareSymbolFontAlphabet . . . . . . . . . . . . . . . . . . . . . . . e-618, e-619, e-639 \DeclareTextFontCommand . . . . . . . . . . . . . . . . . e-169–e-176, e-195, j-175, j-176 \defensedate ............. <u>c-153</u>, m-232 \defensedatetext . d-28, d-114, d-234, h-225 \defensedatetext (Lok.) . . . . . . . . . . . . . d-1 \define@boolkey . p-316, p-319, p-322, p-325 \define@key . . . . . . . . . . . . . . b-139, b-141 \definecolor . . . . . . . . . . . . . . . . . k-21, k-24, k-27, k-30, k-33, k-36, k-39, k-42 \DefineFamily . . . . . . . . . . . . . . . . . . . b-12 \DefineFamilyKey . . . . . . . b-26, b-29, g-148 \DefineFamilyMember b-21, b-32, b-37, g-147  $\text{department} \dots \dots \dots \dots \quad \text{c-4, m-4}$ \depth . . . . . . . . . . . . . . . . . . . . f-394, f-395 \detokenize . . . . . . . . . . . . . . . . . . . . . b-6 \dimexpr . . . . . . f-114, f-140, f-150, f-160, f-166, f-172, f-178, f-184, f-190, f-292, f-322, f-374, f-393, f-394, f-506, f-703, f-708, f-717, f-719, f-721, f-726, f-728, f-730, f-734, f-744, f-751, f-762, f-777, f-779, f-786, f-789, f-791, f-794, f-797, g-448, g-467, g-519, g-533, g-548, h-90–h-93, h-95, h-131, h-145, h-150, h-337, h-352, h-358, h-514, h-578, h-610–h-613, h-616, h-621, h-624, i-12, i-63, i-88, i-296, l-194, p-70, p-334, p-338, p-927, p-1079, q-4, q-5, q-10, q-46 \DIN . . . . . . . . . . . . . . . . . . . . . . . . . . . j-103 din (Option) . . . . . . . . . . . . . . . . . . . . e-485 \dinbn . . . . . . . . . . . . e-29, e-178, e-625, e-626, e-688, e-690, e-692, e-694, g-258 \dinBold . . e-625, e-687, e-689, e-691, e-693 \dinfamily . . . . . . . . . . . . . . . . . . . . e-626 \diplomathesisname c-42, d-43, d-161, d-280 \diplomathesisname (Lok.) . . . . . . . . . . . d-1 \discipline .............. <u>c-117</u>, l-204

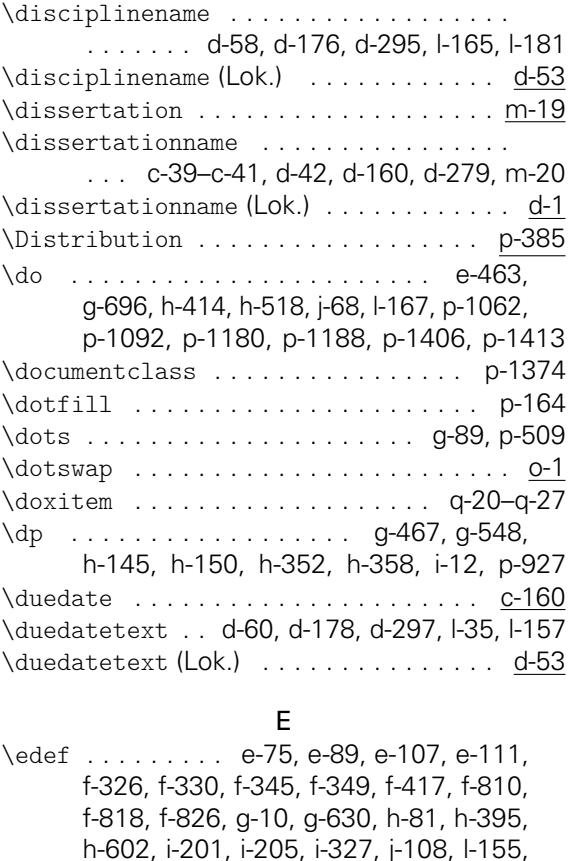

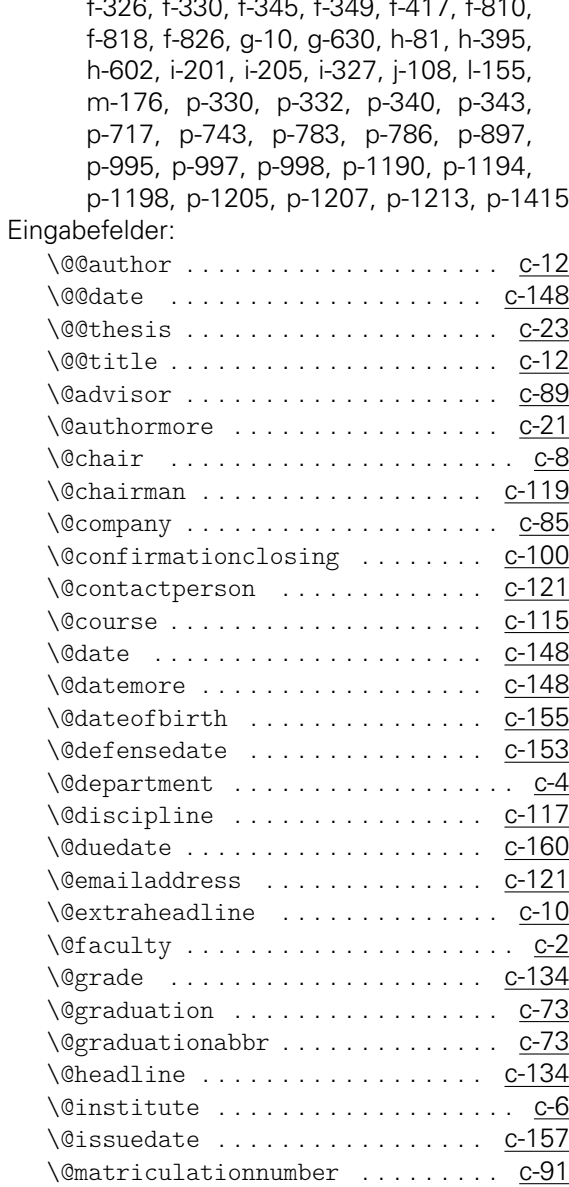

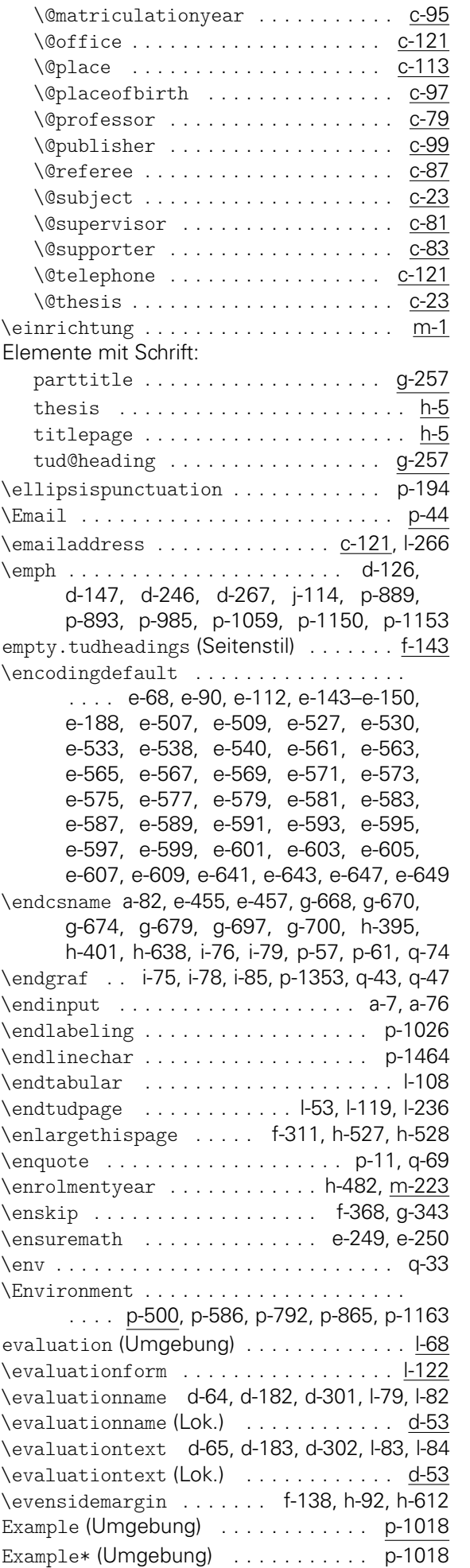

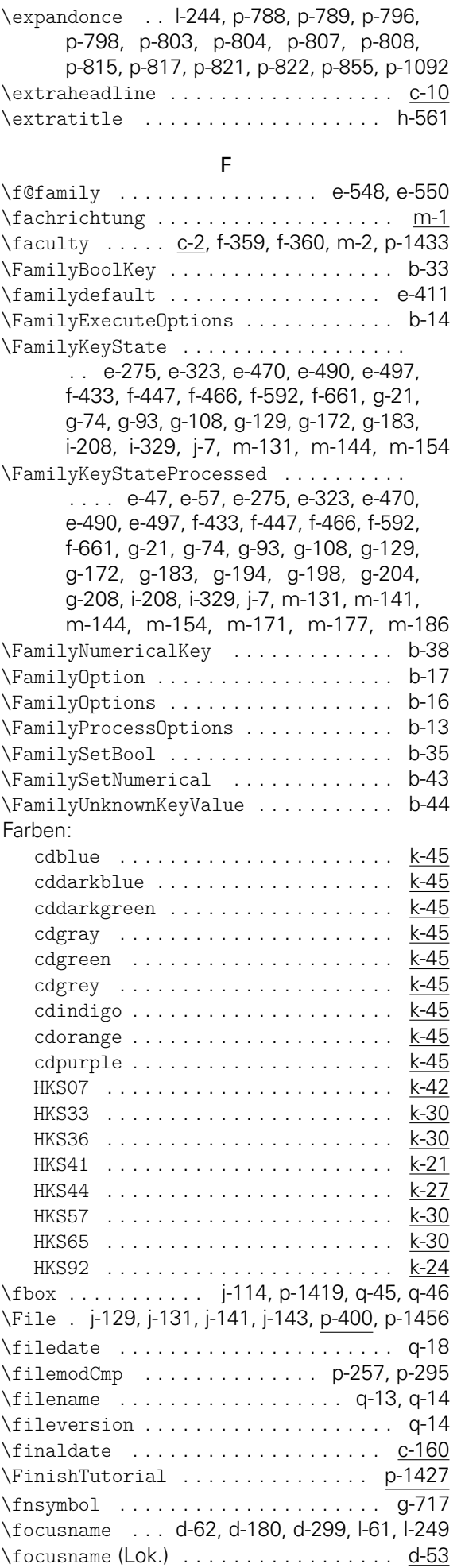

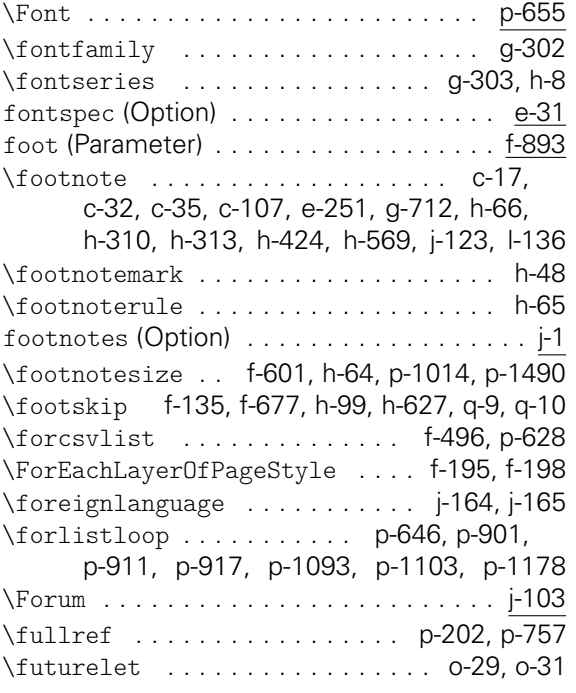

G

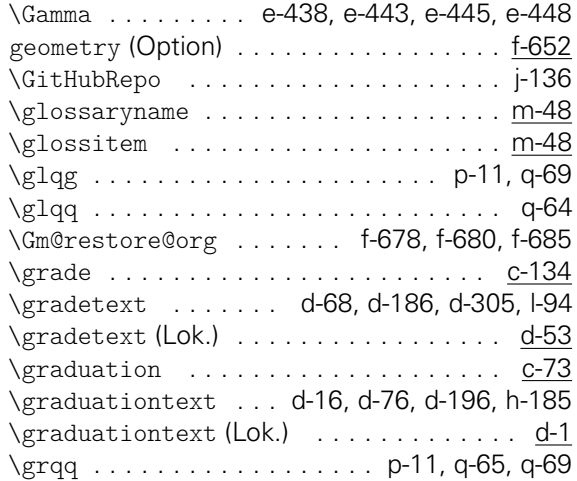

### H

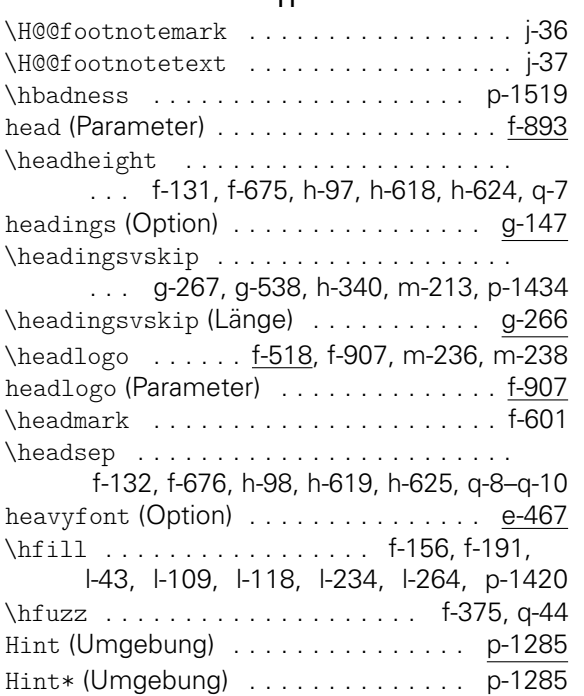

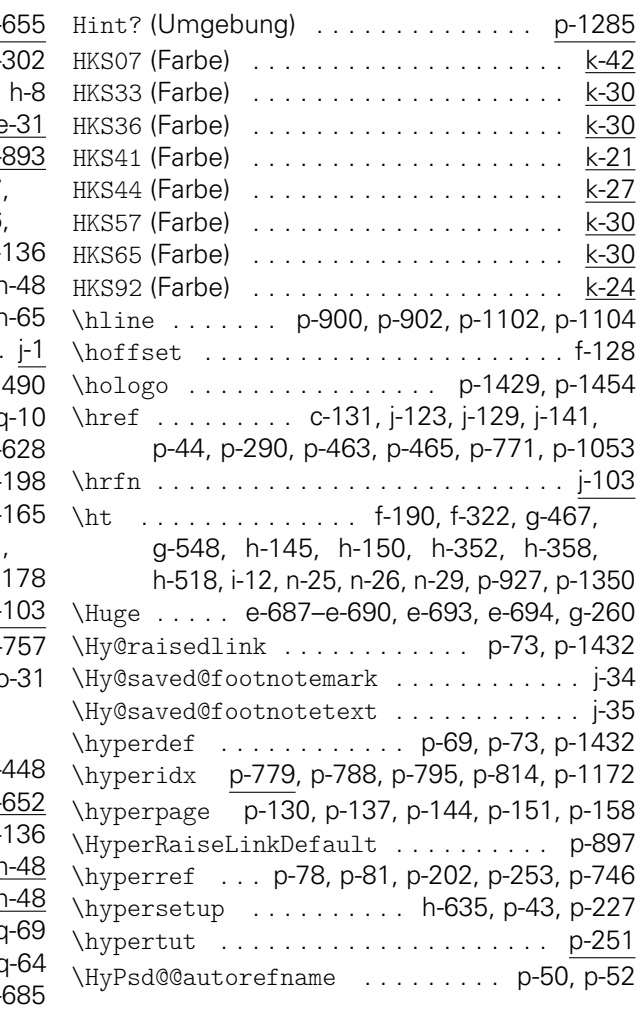

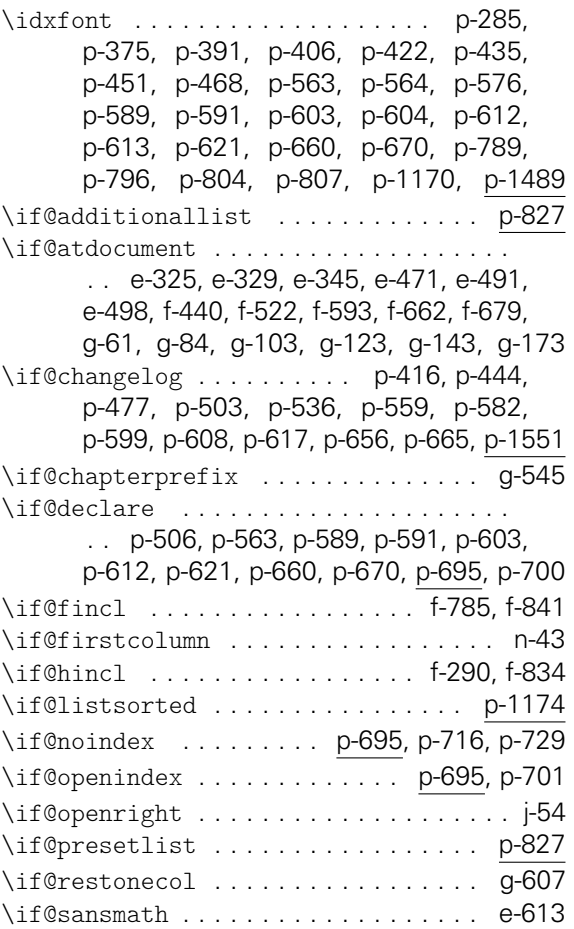

I

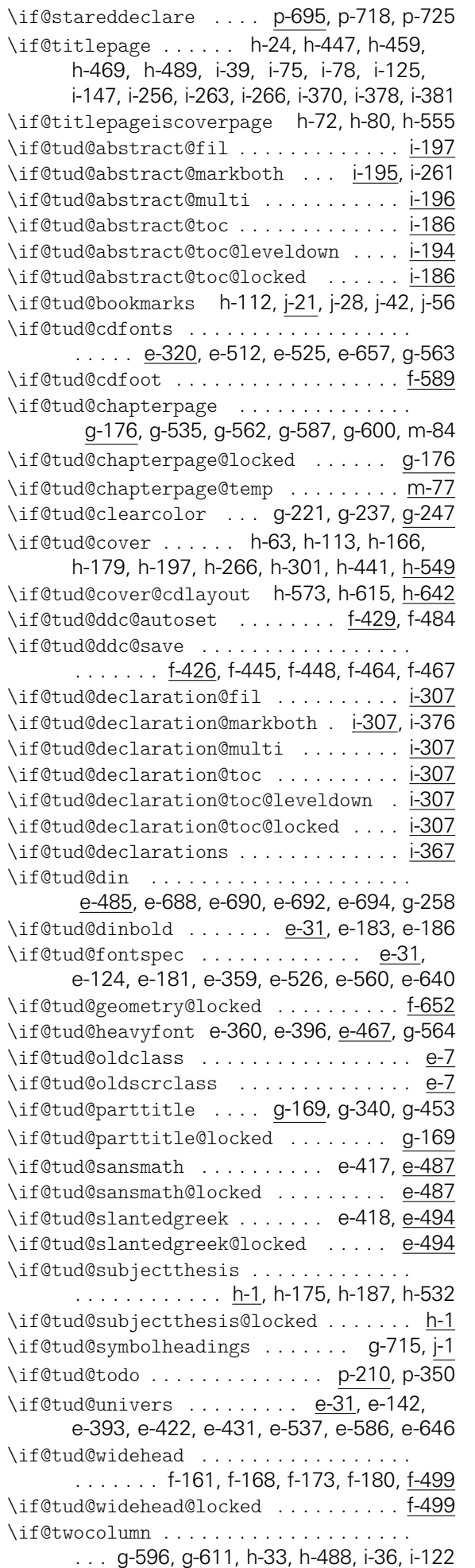

\if@twoside f-600, f-602, f-746, f-756, h-238 \ifblank . . . . . . . . . . . . . . b-4, j-30, p-1521 \ifbool . . . . . . . . . . . . . . . . . . . . . b-50, b-69, b-84, e-559, e-628, f-119, i-40, i-41, i-49, i-61, i-99, i-102, i-103, i-123, i-126, i-128, i-137, i-294, i-410, i-425, i-446, p-314, p-317, p-320, p-323, p-326 \IfBooleanF . . . . . . . p-76, p-284, p-374, p-390, p-405, p-739, p-1078, p-1094 \IfBooleanT . . . . . . . . . . . . . . p-332, p-677 \IfBooleanTF . . . . j-116, j-128, j-140, p-68, p-330, p-430, p-459, p-489, p-523, p-547, p-571, p-632, p-689, p-887, p-1167 \ifboolexpr . e-383, e-402, g-220, i-4, p-906 \ifcsdef . . . . . . b-94, b-97, b-102, b-105, f-118, f-627, f-646, g-196, g-723, g-730, i-148, m-191, p-744, p-785, p-812, p-1172 \ifcsvoid . . . . . . . . . . . . . . . . . . . . . h-322 \ifdef ...... e-179, e-679, h-120, h-128, h-635, j-43, j-57, j-79, m-49, p-226, p-227 \ifdefined ....................... q-41 \ifdefstring .................... h-203 \ifdefvoid . . . . . . . . . f-859, h-204, p-1039 \ifdin . . . . . . . . . . . . . . . . . . . . . . a-80, e-546, j-90, p-371, p-383, p-387, p-397, p-402, p-412, p-419, p-429, p-447, p-458, p-488, p-522, p-546, p-570, q-71 \ifeof ................ p-1467, p-1470 \IfFileExists . . . . . . . p-278, p-303, p-1404 \ifin@ ........... e-69, e-549, h-418, j-163, p-866, p-1064, p-1129, p-1133 \ifnumbered .............. g-490, g-495 \ifnumless . . . . . . . . . . i-2, i-28, i-255, i-369 \ifpatchable .................... h-430 \ifpdf . . . . . . . . . . . . . . . . . . . . . . . . . p-32 \ifstr . . . . . . . . . . . . . . . . . . . . . . c-37, c-39–c-51, c-57, e-529, f-263–f-266, f-271, f-276, f-283, f-309, f-510–f-512, f-514, f-533–f-535, f-569–f-571, f-851, f-852, f-896–f-901, g-190–g-192, g-202, g-653, g-682, g-692, g-693, h-222, h-225, h-449, h-461, h-471, h-511, h-647–h-652, i-276–i-281, i-391–i-396, j-71, p-49, p-651, p-653, p-755–p-758, p-996, p-1001, q-42 \ifstrempty ... g-657, g-709, p-994, p-1004 \iftrue . . . . . . . . . . . . . . . . . . . . . . . . q-74 \IfValueT . . . . . . . . . . . . . . . . . . p-285, p-336, p-375, p-387, p-388, p-391, p-406, p-490, p-492, p-508, p-670, p-678, p-702, p-726, p-746, p-747, p-760, p-765, p-771, p-773, p-893, p-929, p-1046, p-1061, p-1121, p-1417 \IfValueTF . . p-329, p-448, p-462, p-480, p-588, p-633, p-692, p-717, p-743, p-770, p-781–p-784, p-851, p-853, p-862, p-1048, p-1114, p-1165, p-1547 \ifvmode ............... p-629, p-884 \ifwindows . . . . . . . . . . . . . . p-268, p-1395 \ifxblank . . . . . . . . . . . . . . . . . . . . b-4, b-120, b-137, b-145, b-163, b-171, c-76,

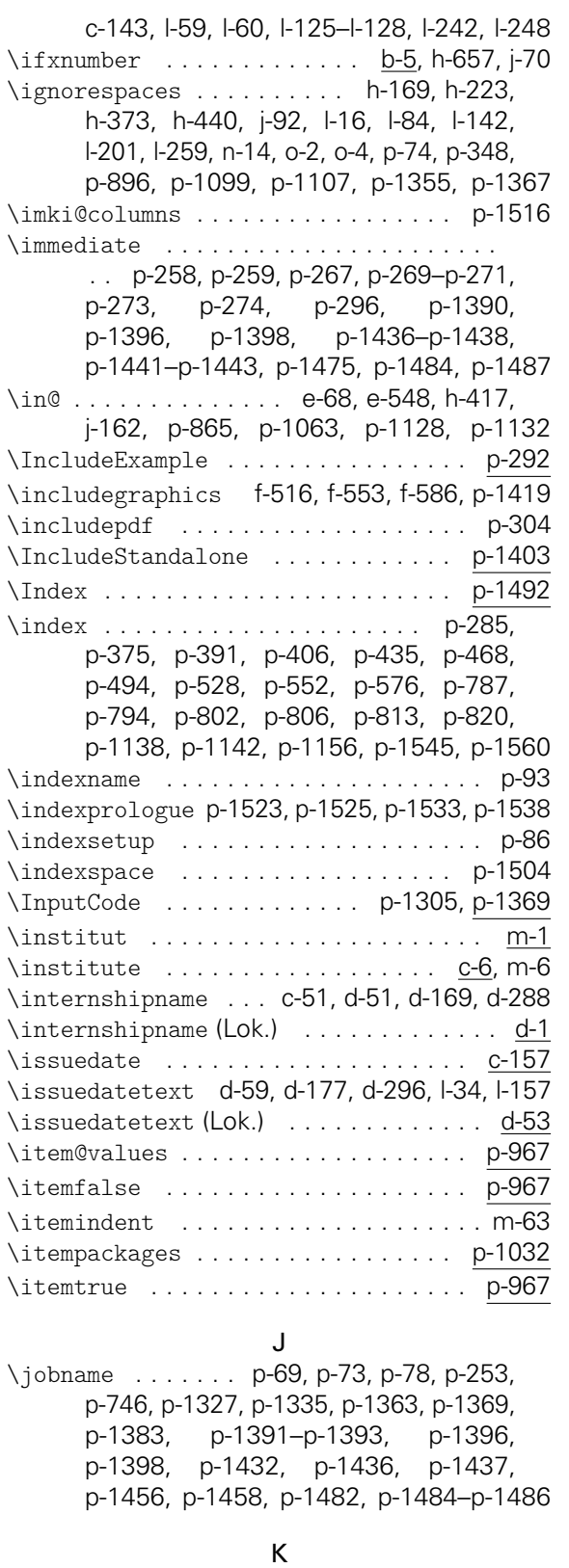

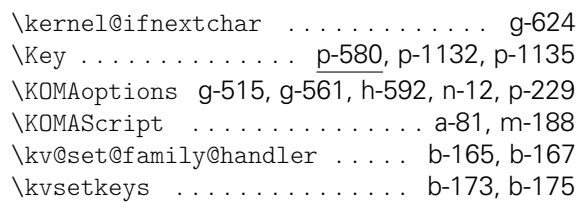

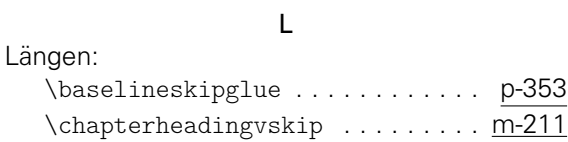

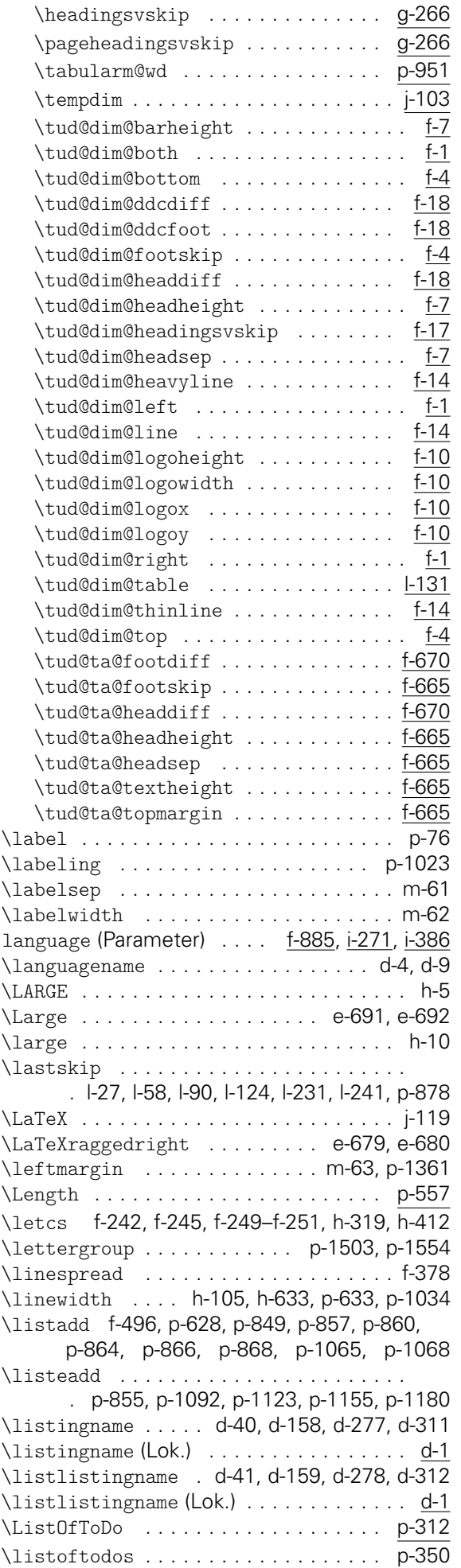

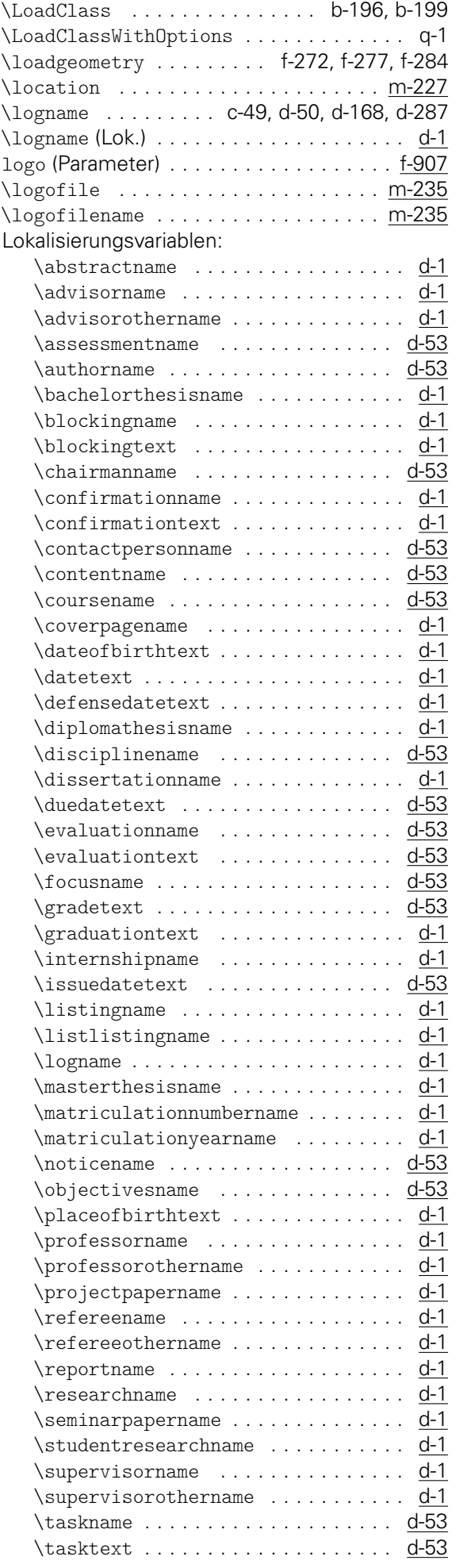

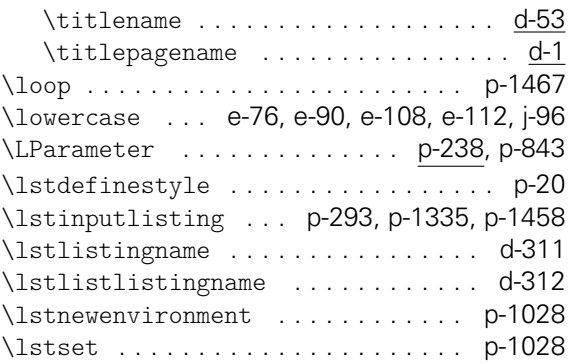

### M

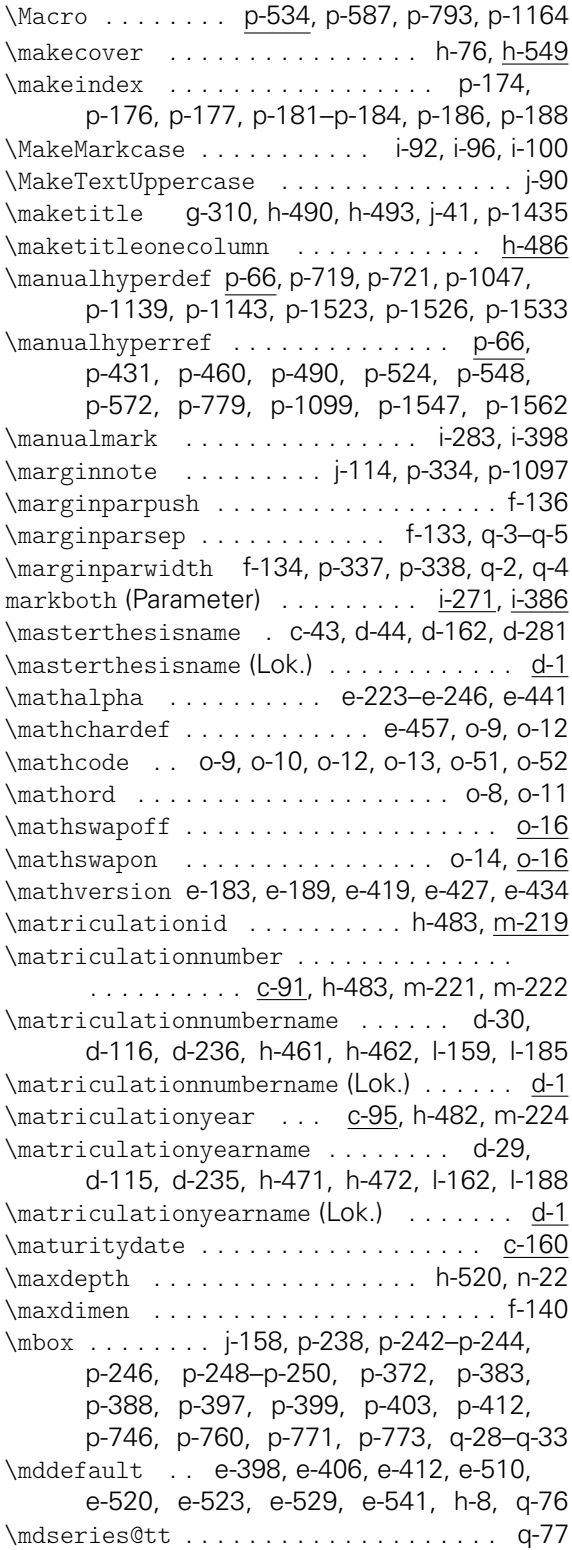

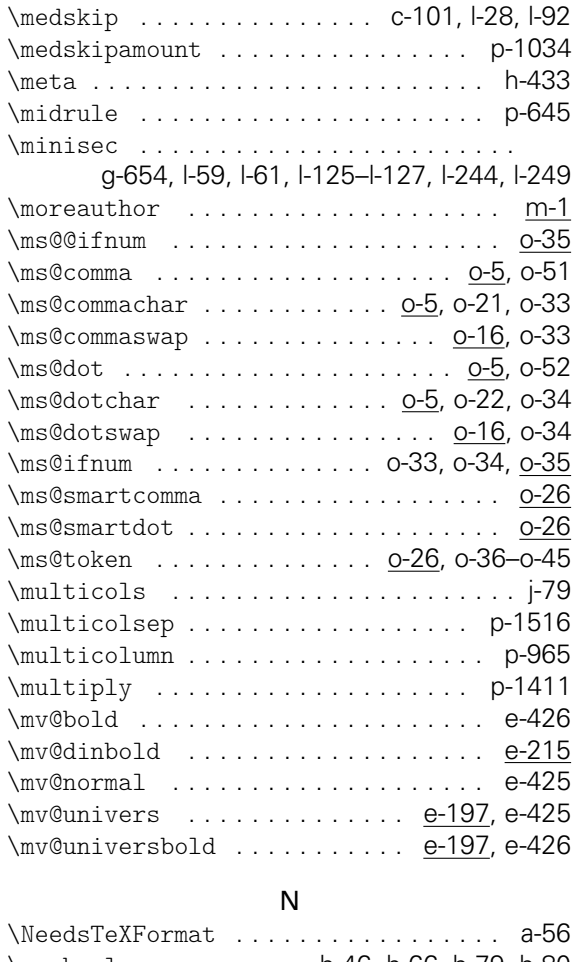

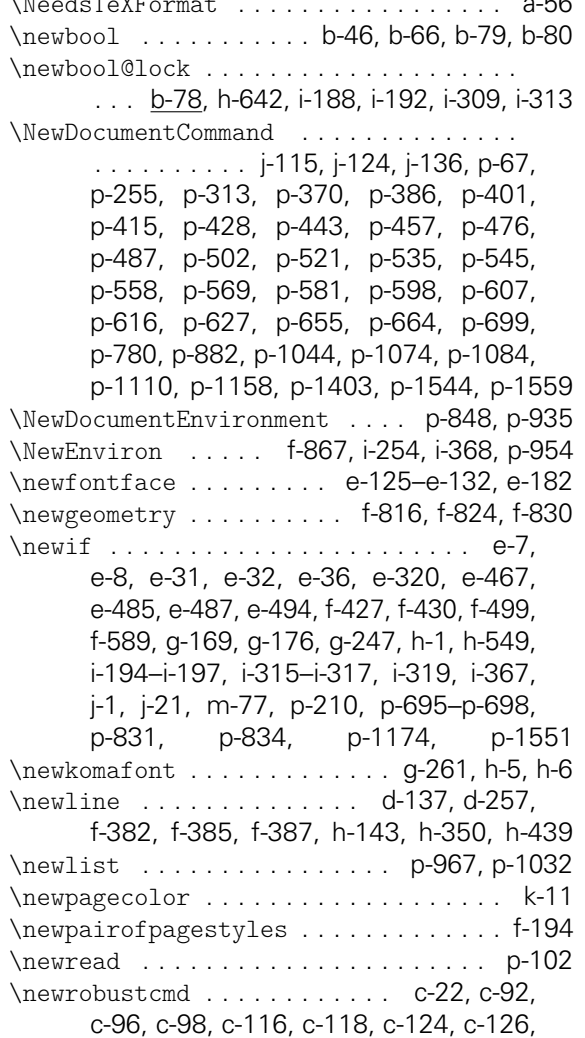

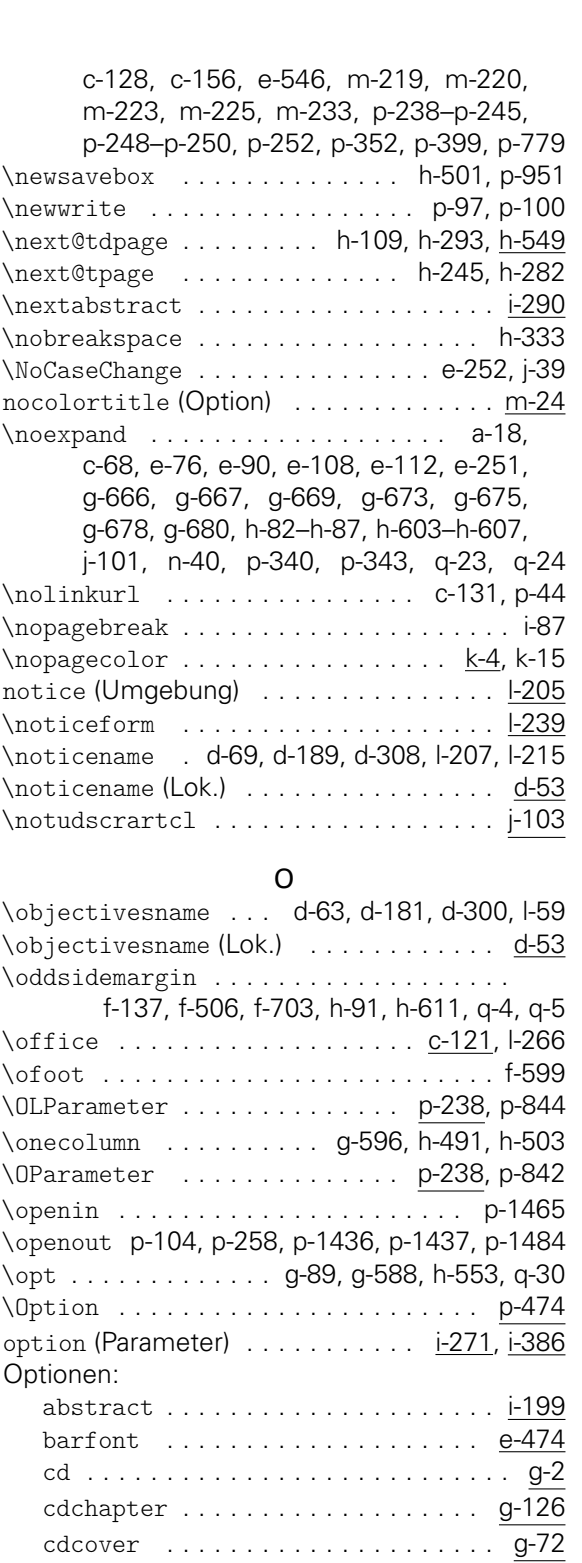

cdfont . . . . . . . . . . . . . . . . . . . . . e-254 cdfonts . . . . . . . . . . . . . . . . . . . . e-320 cdfoot . . . . . . . . . . . . . . . . . . . . . . f-589 cdpart . . . . . . . . . . . . . . . . . . . . . g-106 chapterpage . . . . . . . . . . . . . . . . . g-176 clearcolor . . . . . . . . . . . . . . . . . . g-247 clearcolour . . . . . . . . . . . . . . . . . g-247 cleardoublespecialpage . . . . . . . g-180 color . . . . . . . . . . . . . . . . . . . . . . m-121 colortitle . . . . . . . . . . . . . . . . . . . m-24 colour . . . . . . . . . . . . . . . . . . . . . m-121 ddc . . . . . . . . . . . . . . . . . . . . . . . . . f-416 ddcfoot . . . . . . . . . . . . . . . . . . . . . f-416 ddcfooter . . . . . . . . . . . . . . . . . . . . m-40

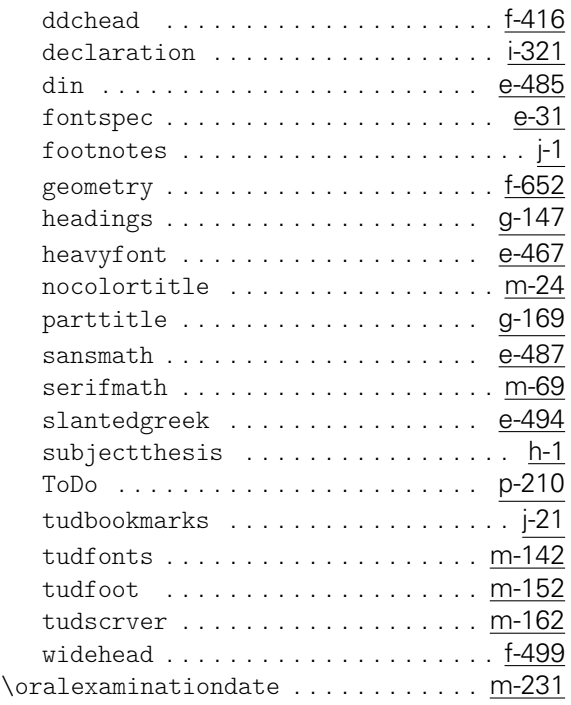

#### P

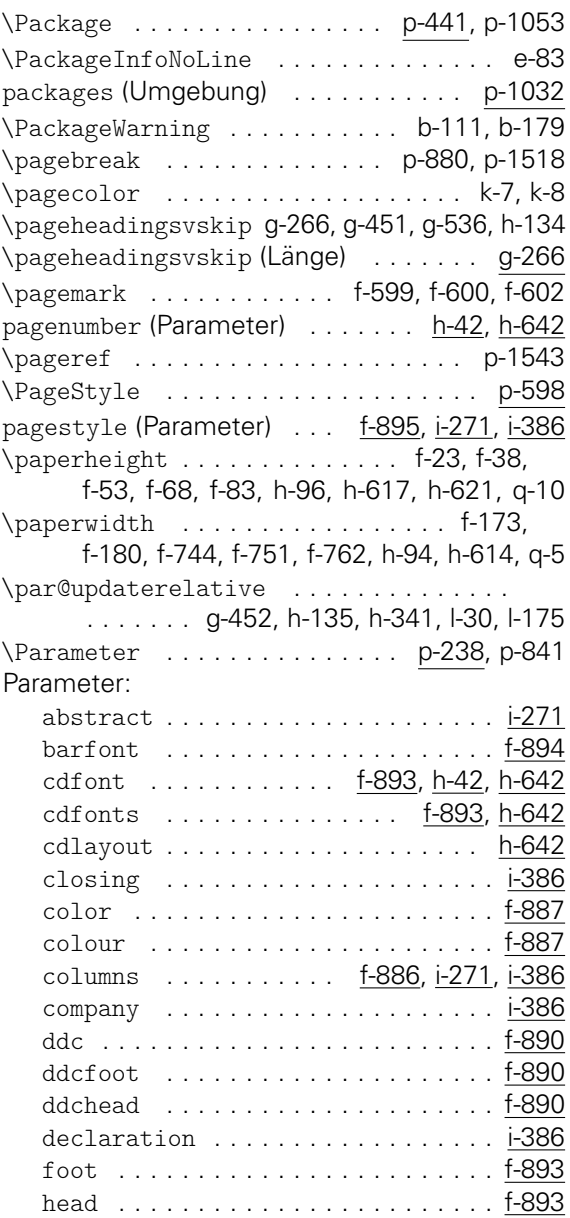

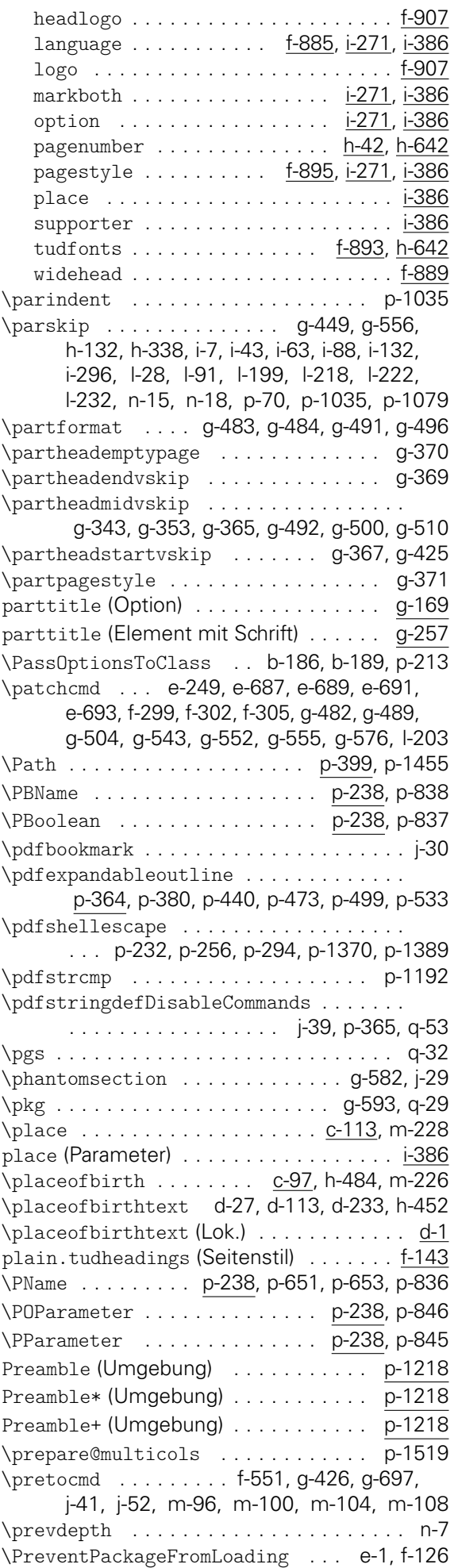

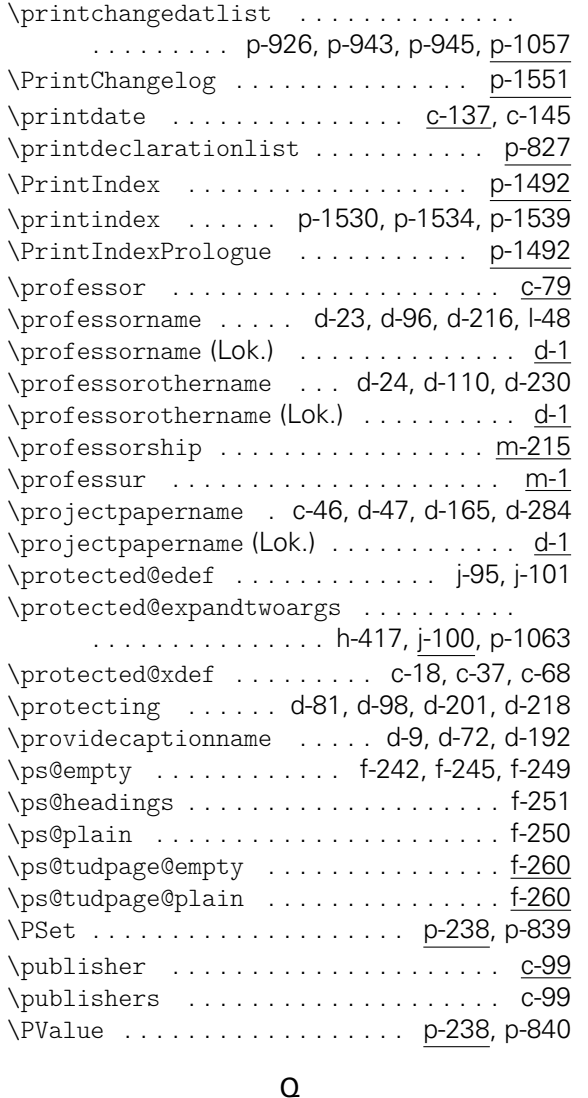

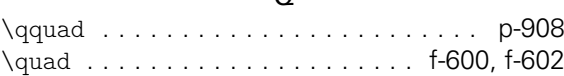

# R

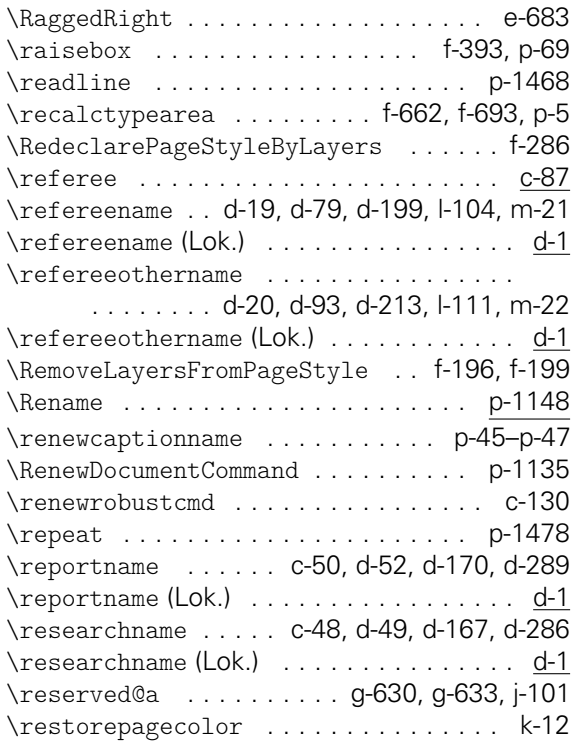

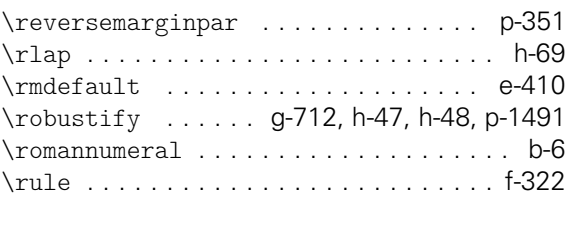

# $\mathbf{S}$

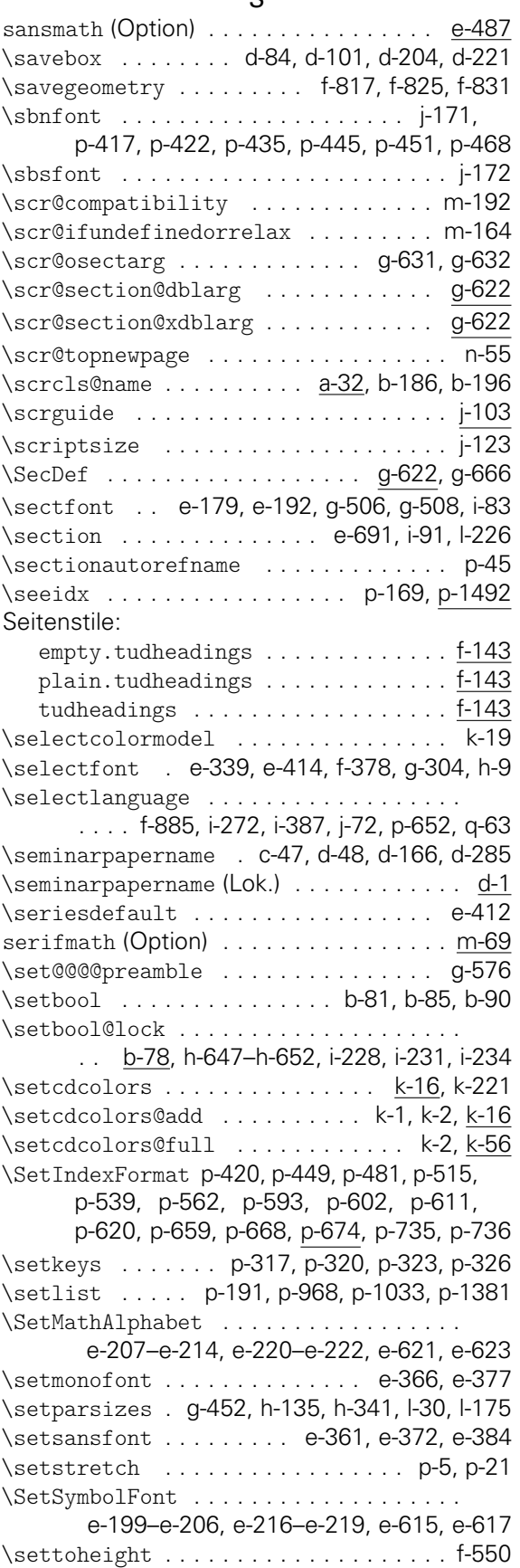

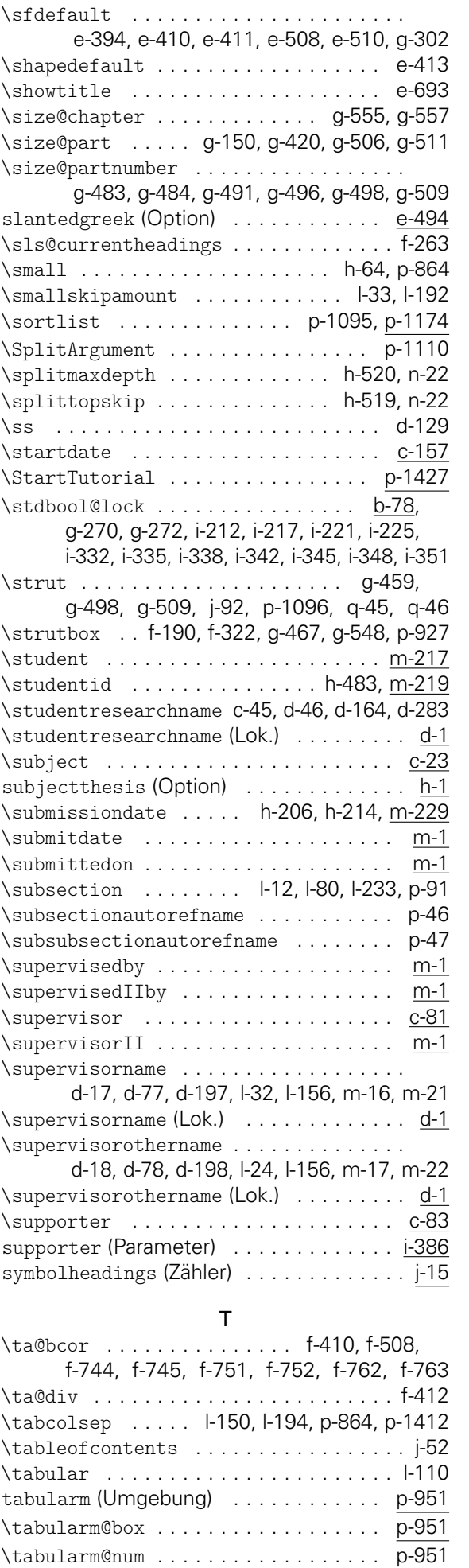

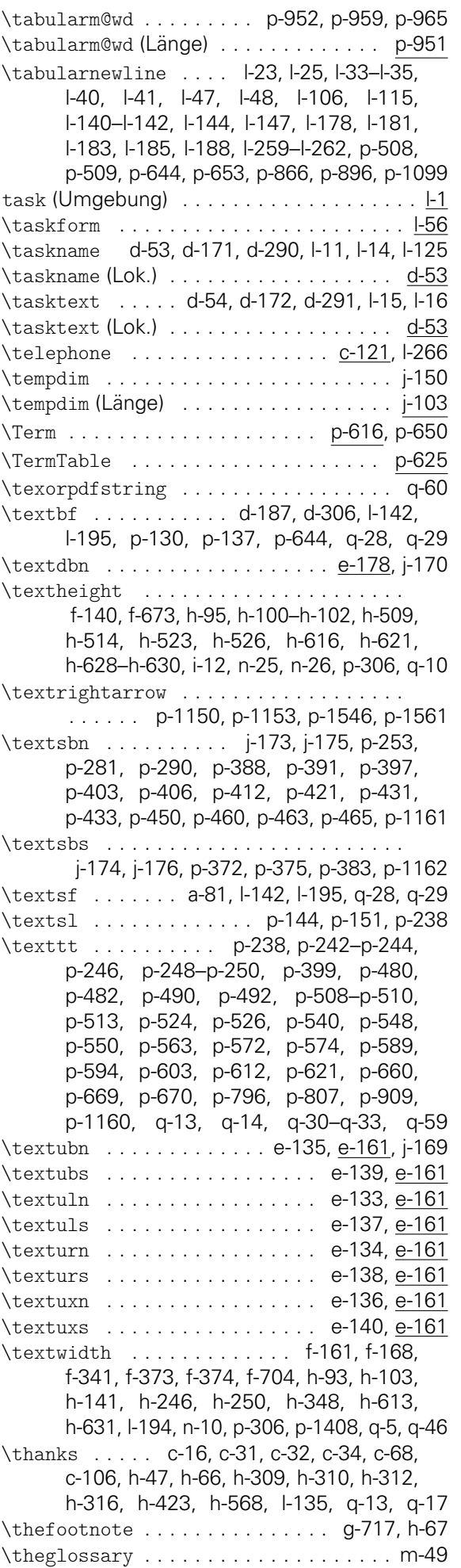

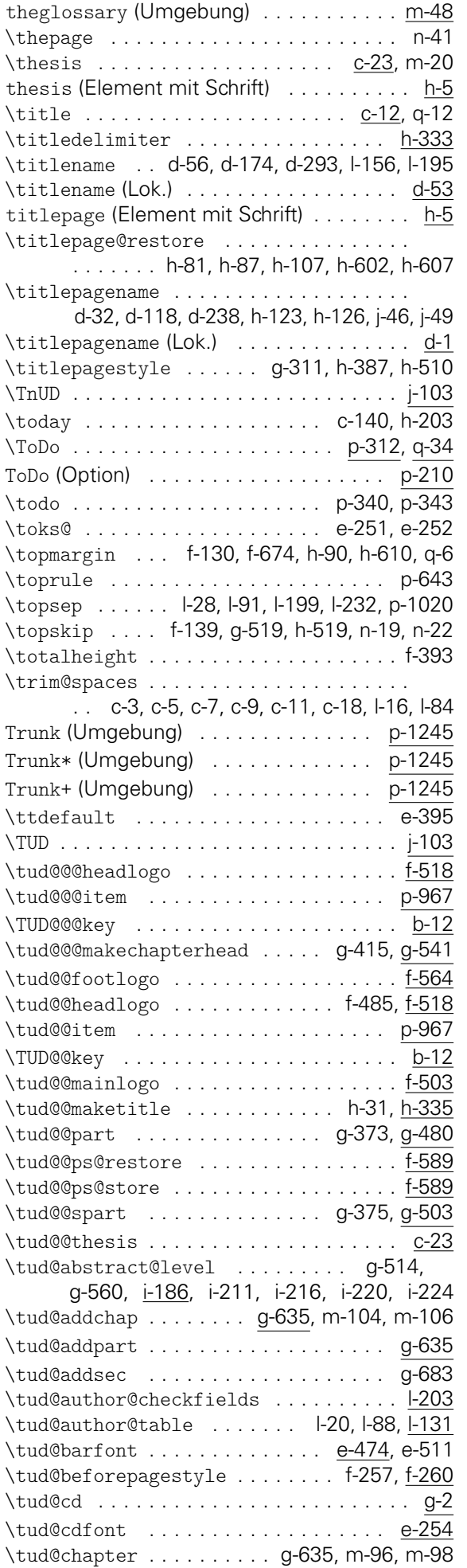

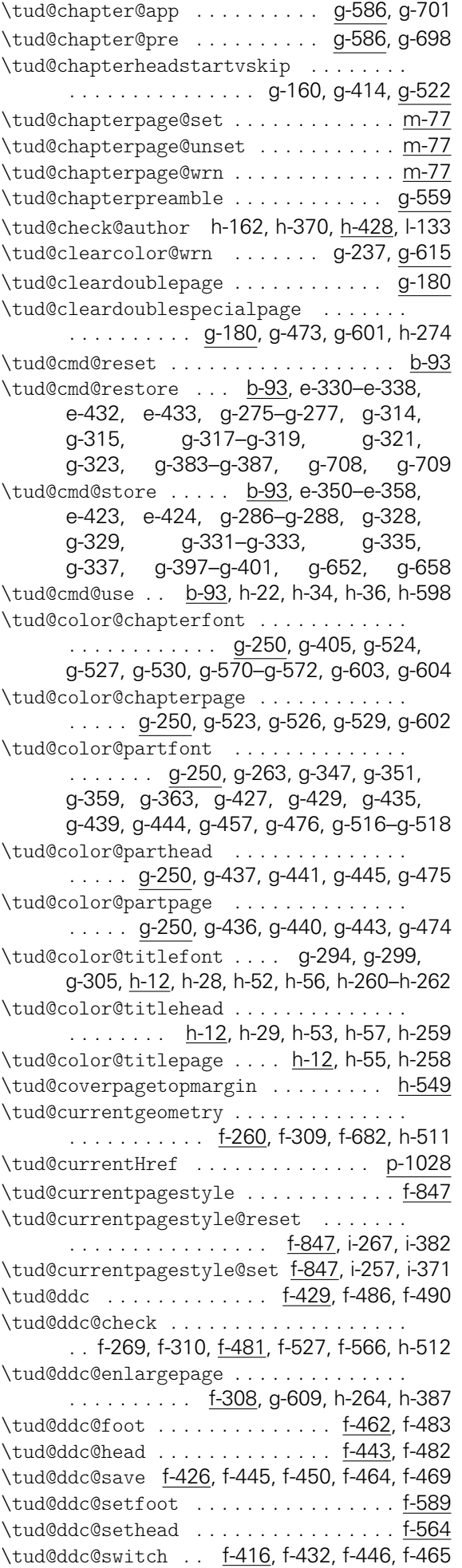
\tud@declaration@level ............ . . . . . . . . i-307, i-331, i-334, i-337, i-341 \tud@dim@barheight . . . . . . . . . . . . f-8, f-25, f-40, f-55, f-70, f-85, f-100, f-166, f-178, f-393, f-394, f-717, f-719, f-731, f-777, f-779, f-794, h-578, h-622, h-624 \tud@dim@barheight (Länge) ......... f-7 \tud@dim@both . . . . . . . . . . . . . f-3, f-114, f-744, f-750, f-751, f-757, f-760, f-762 \tud@dim@both(Länge) . . . . . . . . . . . . . f-1 \tud@dim@bottom . . . . . . . . . . . . . . . . f-5, f-33, f-48, f-63, f-78, f-93, f-108, f-770, f-781, f-787, f-789, f-798, h-581, h-623 \tud@dim@bottom (Länge) ............. f-4 \tud@dim@ddcdiff .................. . . . . . f-19, f-311, f-726, f-728, f-734, f-797, f-803, f-804, h-514, h-527, h-528 \tud@dim@ddcdiff (Länge) .......... f-18 \tud@dim@ddcfoot . . . . f-20, f-115, f-190, f-586, f-735, f-787, f-789, f-791, f-798 \tud@dim@ddcfoot (Länge) . . . . . . . . . . f-18 \tud@dim@footskip . . . . . . . . . . . . . . f-6, f-34, f-49, f-64, f-79, f-94, f-109, f-735, f-771, f-782, f-787, f-791, f-798, h-627 \tud@dim@footskip (Länge) .......... \tud@dim@headdiff f-18, f-281, f-288, f-291, f-297, g-449, g-533, h-132, h-338, h-634 \tud@dim@headdiff (Länge) . . . . . . . . . f-18 \tud@dim@headheight .............. . . . . . . . . . f-7, f-24, f-39, f-54, f-69, f-84, f-99, f-115, f-160, f-166, f-172, f-178, f-184, f-717, f-719, f-731, f-777, f-779, f-794, f-805, h-578, h-622, h-624 \tud@dim@headheight (Länge) ......... f-7 \tud@dim@headingsvskip . . . . . . . . . f-17, f-805, f-806, g-449, g-533, h-132, h-338 \tud@dim@headingsvskip (Länge) . . . . . f-17 \tud@dim@headsep ................. . f-9, f-26, f-41, f-56, f-71, f-86, f-101, f-292, f-717, f-720, f-731, f-738, f-769, f-777, f-780, f-795, h-578, h-623, h-625 \tud@dim@headsep(Länge) ........... f-7 \tud@dim@heavyline . . . . . . . . . . . . f-16, f-35, f-50, f-65, f-80, f-95, f-110, f-514 \tud@dim@heavyline (Länge) . . . . . . . . f-14 \tud@dim@left f-1, f-30, f-45, f-60, f-75, f-90, f-105, f-114, f-150, f-506, f-743, h-582 \tud@dim@left(Länge) ............... <u>f-1</u> \tud@dim@line . . . f-14, f-160, f-166, f-172, f-178, f-184, f-322, f-393, f-513, f-514 \tud@dim@line (Länge) . . . . . . . . . . . . . f-14 \tud@dim@logoheight . . . . f-13, f-550, f-551 \tud@dim@logoheight (Länge) . . . . . . . . f-10 \tud@dim@logowidth . . . . . . . . . . . . f-12, f-29, f-44, f-59, f-74, f-89, f-104, f-516 \tud@dim@logowidth(Länge) ........ f-10 \tud@dim@logox . . . . . . . . . . . . f-10, f-27, f-42, f-57, f-72, f-87, f-102, f-150, f-506 \tud@dim@logox (Länge) . . . . . . . . . . . . f-10 \tud@dim@logov . . . . . . . . . . . . f-11, f-28,

f-43, f-58, f-73, f-88, f-103, f-148, f-155 \tud@geometry@fincl . . . f-773, f-822, f-833 \tud@dim@logoy(Länge) ............ f-10 \tud@dim@right . . . . . . . . . . . . . f-2, f-31, f-46, f-61, f-76, f-91, f-106, f-114, h-583 \tud@dim@right (Länge) .............. f-1 \tud@dim@table ........... 1-31, 1-131, l-152, l-169, l-170, l-173, l-176, l-193, l-194 \tud@dim@table (Länge) . . . . . . . . . . . |-131 \tud@dim@thinline . . . . . . . . . . . . . f-15, f-36, f-51, f-66, f-81, f-96, f-111, f-513 \tud@dim@thinline (Länge) ......... f-14 \tud@dim@top . . . . . . . . . . . f-4, f-32, f-47, f-62, f-77, f-92, f-107, f-767, f-795, h-575 \tud@dim@top (Länge) . . . . . . . . . . . . . . . f-4 \tud@dinbold . . . . . . . . . . . . . . . . <u>e-31</u>, e-188, e-216–e-218, e-220–e-222, e-550 \tud@endquoting .................. i-165 \tud@environmenthandler ........... . . . . f-909, i-288, i-407, i-435, i-456, j-66 \tud@extratitle ................. h-549 \tud@fm@blocking . . . . . . . i-414, i-419, i-444 \tud@fm@body . . . . . . . . . . . i-37, i-48, i-52, i-57 \tud@fm@check . . i-1, i-264, i-379, i-438, i-459 \tud@fm@confirmation . . . . i-413, i-418, i-423 \tud@fm@head . . . . i-59, i-66, i-73, i-302, i-304 \tud@fm@level@wrn ................ i-165 \tud@fm@multi@wrn ................ i-165 \tud@fm@next . . . . . . . . . . . . . . . <u>i-120</u>, i-300 \tud@fm@option@wrn . . . . . . . . . . . . . . i-165 \tud@fm@pagestyle ...... i-146, i-274, i-389 \tud@fm@set . . . . . . . <u>i-26,</u> i-264, i-439, i-460 \tud@fm@switch . . . . i-167, i-201, i-205, i-327 \tud@fm@vcenter .................... i-57 \tud@font@cdfonts e-325, e-349, e-471, e-657 \tud@font@chapter . . . . . . . . . . . . . . g-257 \tud@font@heading ................ . . g-257, g-292, g-297, g-346, g-350, g-358, g-362, g-403, g-409–g-412, g-455 \tud@font@heading@numsize ....... g-257 \tud@font@heading@size ............ g-150, g-257, g-293, g-404, g-420, g-456 \tud@font@koma@reset ......... g-153, g-154, g-158, g-159, g-162–g-165, g-651 \tud@font@koma@set . . . . . . f-597, g-289, g-290, g-296, g-301, g-307–g-309, g-342, g-349, g-361, g-407, g-651 \tud@font@koma@unset .............. f-607, g-278–g-284, g-326, g-389, g-651 \tud@font@mathfonts .............. . . . . . . . . . . <u>e-416</u>, e-491, e-498, e-658 \tud@font@part . . . . . . . . . . . . . . . . g-257 \tud@font@part@number . . . . . . . . . . . g-257 \tud@font@part@title ............ g-257 \tud@footlogo ............. f-191, f-564 \tud@footnote@rehyper . . . . . . . . . . . . . j-23 \tud@footnote@unhyper . . . h-70, h-344, j-23 \tud@geometry .... f-289, f-652, f-701, f-741 \tud@geometry@@process . . . . . . . . . . . f-699 \tud@geometry@dmargin . . . . . . . . . . . . . . . . . . . . . . . . <u>f-687</u>, f-724, f-784, f-813

\tud@geometry@hincl ........ f-772, f-833 \tud@geometry@hmargin . . . . f-687, f-702, f-742, f-749, f-755, f-811, f-819, f-827 \tud@geometry@pmargin . . . . . . . . . . . . . . . . . . . . <u>f-687</u>, f-715, f-775, f-812, f-820 \tud@geometry@process . . f-681, f-695, f-699 \tud@geometry@restore ............. f-671 \tud@geometry@set .......... f-21, f-700 \tud@geometry@vmargin . . . . . . . . . . . . . . . . . . . . . . . . . <u>f-687</u>, f-706, f-766, f-828 \tud@greek@changeshape e-445, e-450, e-454 \tud@greek@def ................. e-454 \tud@greek@offset e-437, e-449, e-451, e-464 \tud@greek@slanted ....... e-418, e-444 \tud@greek@uc . . . . . . . . . . . . . . . . . <u>e-454</u> \tud@greek@upGamma ... e-437, e-445, e-448 \tud@greek@upright . . . . . . . e-418, e-444 \tud@head@color ......... . . . . f-321, f-362, f-510–f-512, f-514, f-515, f-533–f-535, f-569–f-571, f-887, g-1, g-22, g-38, g-46, g-475, g-603, h-259 \tud@head@fntsz . e-642, e-644, e-648, e-650 \tud@head@font ... f-314, f-325, f-337, f-352 \tud@head@font@bold ....... e-504, f-368 \tud@head@font@light .............. . . . . . . e-504, f-369–f-371, f-382, f-387 \tud@head@font@set ....... e-504, f-363 \tud@head@font@size . . . . e-508, e-510, e-528, e-531, e-534, e-539, e-541, f-21 \tud@head@rule f-161, f-168, f-173, f-180, f-320 \tud@head@text f-314, f-326, f-327, f-338, f-353 \tud@head@text@add . . . . f-324, f-368-f-371 \tud@head@text@box . . . . . . . . f-185, f-357 \tud@head@text@buffer ............. . . . . . . . . . . . . <u>f-314</u>, f-330, f-331, f-367 \tud@head@text@delimiter .......... . . f-314, f-328, f-330, f-336, f-343, f-351 \tud@head@text@first . . . . . . . . . . . . . . . . . . . . . f-314, f-335, f-345, f-365, f-379 \tud@head@text@second . . . . . . . . . f-314, f-349, f-350, f-366, f-372, f-380, f-385 \tud@head@text@write . . . . . . . . . . . . . . . . . . . . . . . . . f-379, f-382, f-385, <u>f-392</u> \tud@head@text@wrn . . . . . . . . f-374, f-397 tud@heading (Element mit Schrift) . . . . g-257 \tud@headlogo . . . . . . . . . . . . . . f-156, f-518 \tud@headlogo@wrn . . . . . . . . . . . . . . . f-518 \tud@ifinpslist f-268, f-434, f-451, f-470, f-494, f-519, g-206, g-609, h-387, h-510 \TUD@ifkey . . . . . . . . . . . . . . . . . . . . . . . . b-12, e-486, g-248, g-249, j-22, p-212 \tud@ifsacrop ........ f-117, f-125, f-692 \tud@item . . . . . . . . . . . . . . . . . . . . . p-967 \tud@item@add . . . . . . . . . . . . . . . . . p-967 \tud@item@format . . . . . . . . . . . . . . p-967 \tud@item@pkg . . . . . . . . . . . . . . . . . p-1032 \tud@item@val . . . . . . . . . . . . . . . . . p-967 \TUD@key . . . . . . . . . . . . b-12, b-47, e-42, e-52, e-255, e-321, e-468, f-431, f-444, f-463, f-590, g-19, g-72, g-91, g-106,

g-127, g-181, i-200, i-204, i-322, i-325, j-2, m-24, m-32, m-40, m-69, m-121, m-141, m-142, m-152, m-163, m-181 \TUD@key@lock . . b-45, e-37, e-476, e-488, e-495, f-500, f-653, g-170, g-177, h-2 \tud@layout@chapter g-2, g-157, g-382, g-525 \tud@layout@cover .............. . . g-2, g-269, h-571, h-574, h-585, h-591 \tud@layout@part .................. . . g-2, g-152, g-313, g-379, g-428, g-438 \tud@layout@process ..............  $\ldots \ldots$  . . . . . e-345, g-62, g-84, g-103, g-123, g-143, g-151, g-173, g-268, h-572 \tud@layout@switch ............... . . . . . . . . g-2, g-73, g-92, g-107, g-128 \tud@layout@title .............. . . . . g-2, g-274, h-20, h-27, h-51, h-571 \tud@letsubjectthesis . h-147, h-355, h-531 \tud@locale@define ................. d-1 \tud@locale@english d-191, d-196–d-199, d-213–d-216, d-230–d-238, d-240, d-242, d-243, d-264, d-265, d-277–d-305, d-308, d-309, d-317, d-318 \tud@locale@german ........... d-71, d-76–d-79, d-93–d-96, d-110–d-118, d-120, d-122, d-123, d-144, d-145, d-158–d-186, d-189, d-190, d-315, d-316 \tud@lowerstring . . . . . . . . . . . . . c-36, j-94 \tud@mainlogo ........ f-150, f-503, f-550 \tud@mainlogo@wrn ......... f-405, f-508 \tud@maketitle ........ g-310, h-15, h-636 \tud@maketitlepage ......... h-25, h-49 \tud@makeuppercase g-459, g-461, g-484, g-496, g-553, g-654, g-719, h-314, j-89 \tud@mathenc . . e-31, e-207–e-214, e-216, e-220–e-222, e-614–e-617, e-620–e-623 \tud@multicols . . . . . . . . . . . . . . . f-873, f-874, f-877, f-886, i-58, i-59, i-69, i-273, i-291, i-301, i-302, i-388, j-70, j-71, j-77 \tud@multicols@check f-872, i-262, i-377, j-77 \tud@multiple@@@split ............ . . . . . . . . . . . . <u>h-390</u>, h-479, l-150, l-264 \tud@multiple@@split ............ h-390 \tud@multiple@field .............. . . . . . . . . . . . <u>h-390</u>, h-412, h-417, l-153 \tud@multiple@setfields ........... . . . . . . h-411, h-438, l-138, l-154, l-257 \tud@multiple@split .............. . . . . . . h-163, h-371, h-390, l-191, l-234 \tud@naddchap . . . . . . . . . . . . . . . . . g-635 \tud@naddpart . . . . . . . . . . . . . . . . . g-635 \tud@nchapter ................... g-635 \tud@newline .................... h-428 \TUD@noworlater .................. b-12 \tud@npart . . . . . . . . . . . . . . . . . . . . g-635 \tud@nsection . . . . . . . . . . . . . . . . . g-635 \tud@nsubsection . . . . . . . . . . . . . . . g-635 \tud@nsubsubsection ............. g-635 \TUD@numkey . . . . . . . . . . . . . . . . . . . . b-12

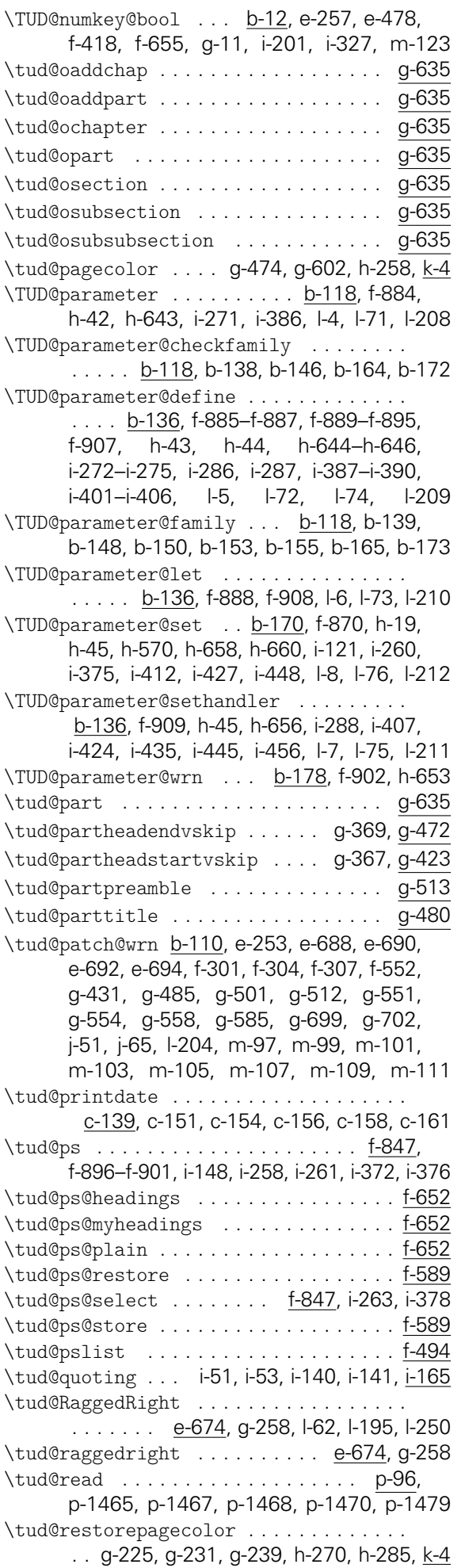

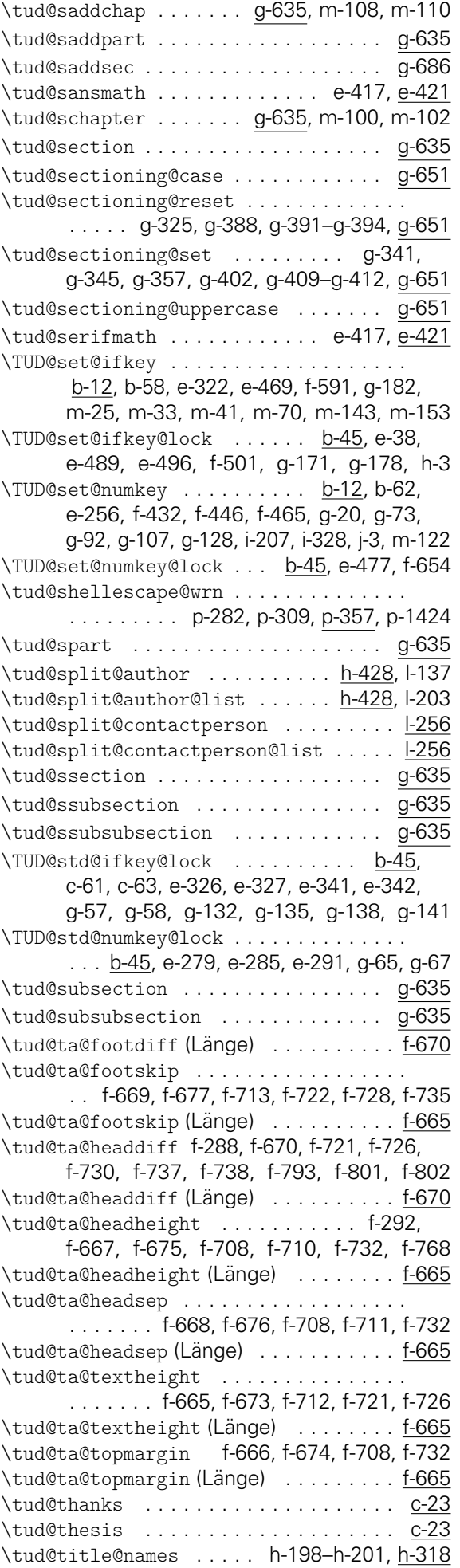

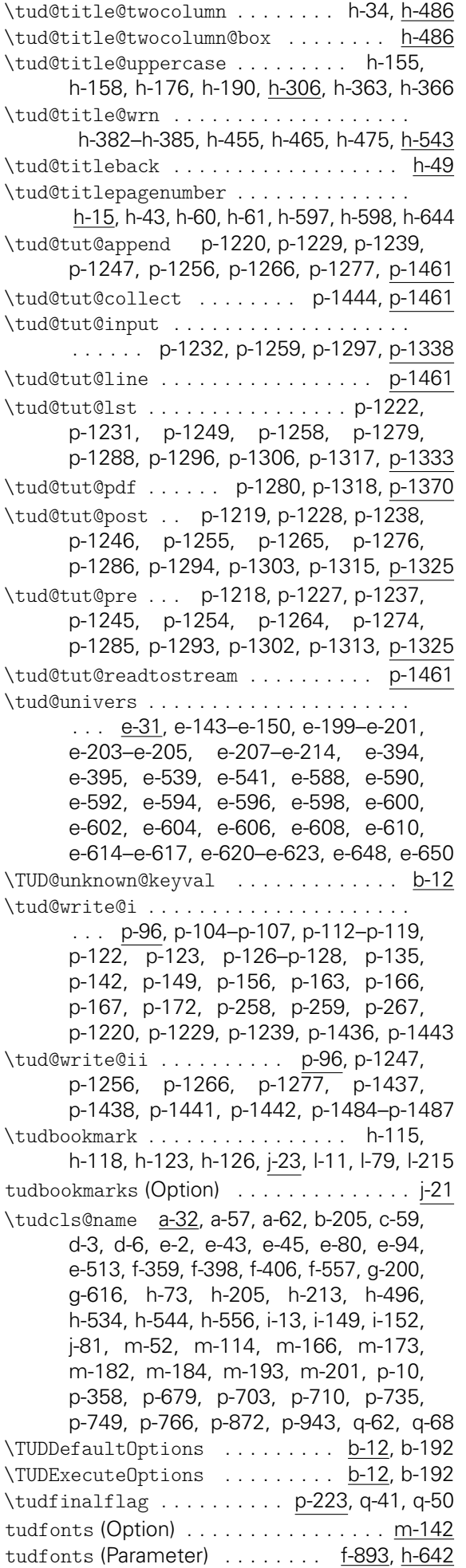

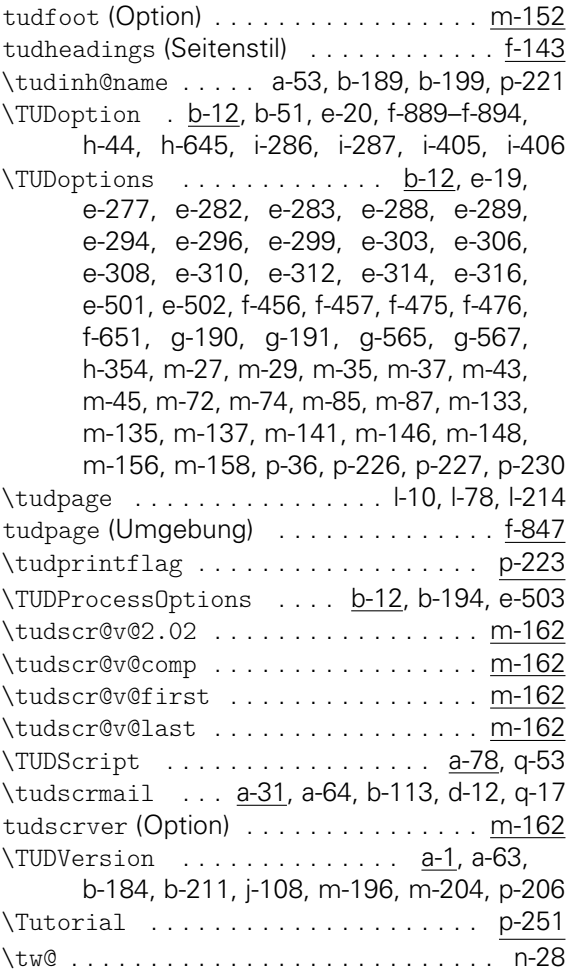

## U

Umgebungen:

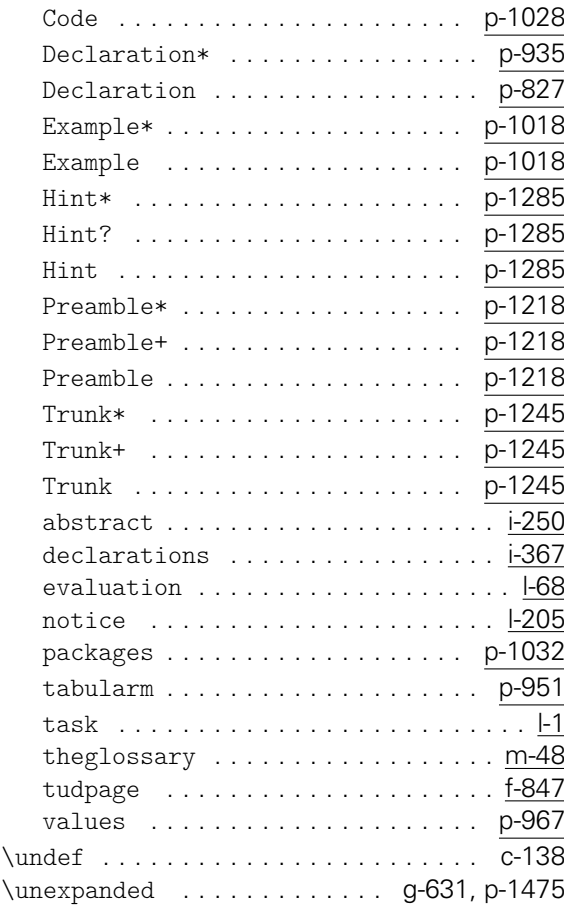

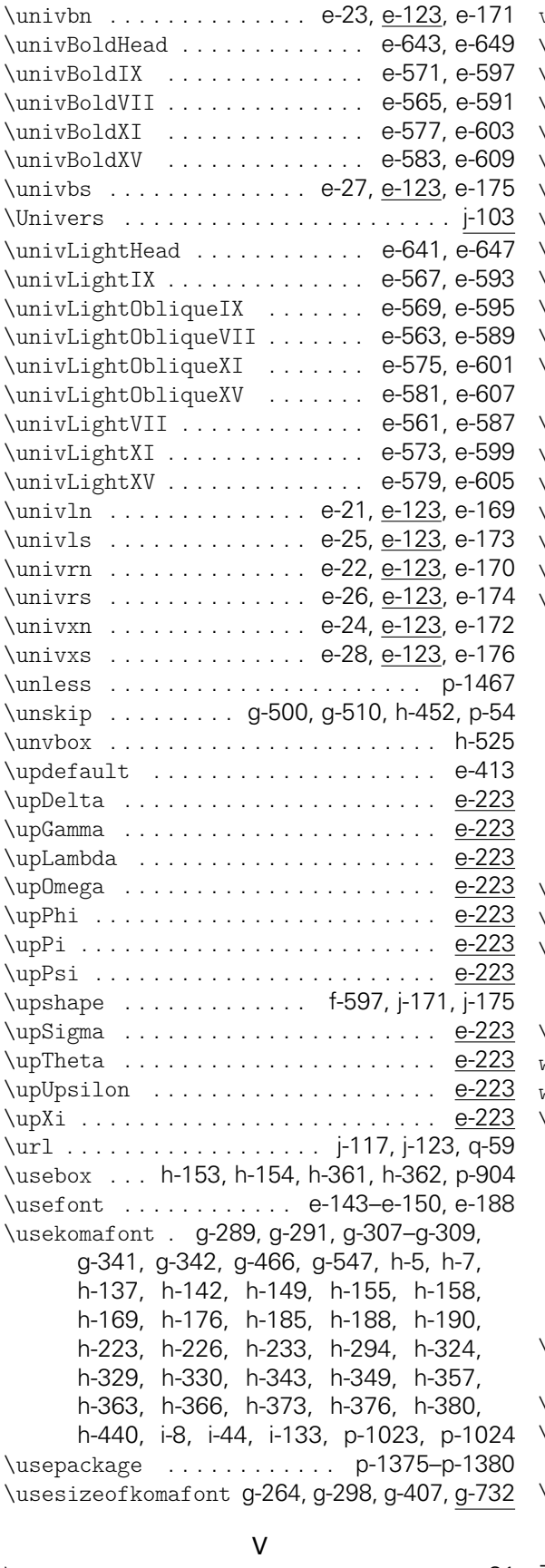

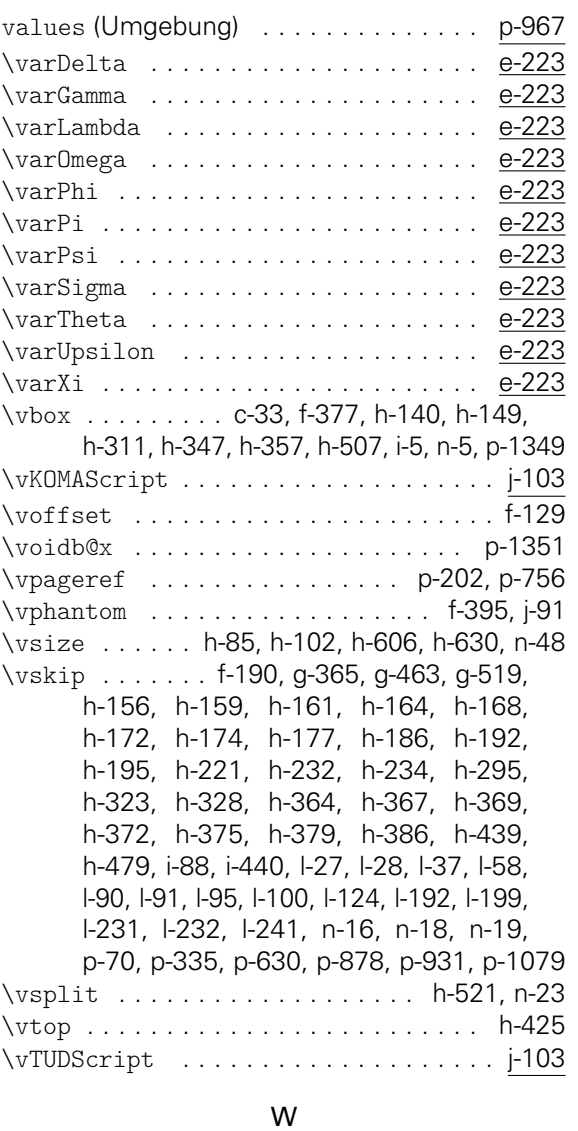

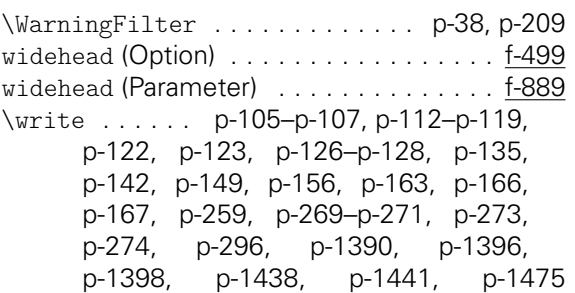

## X

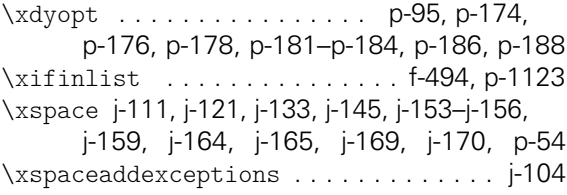

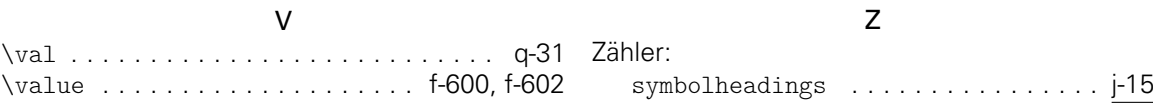

## Change History

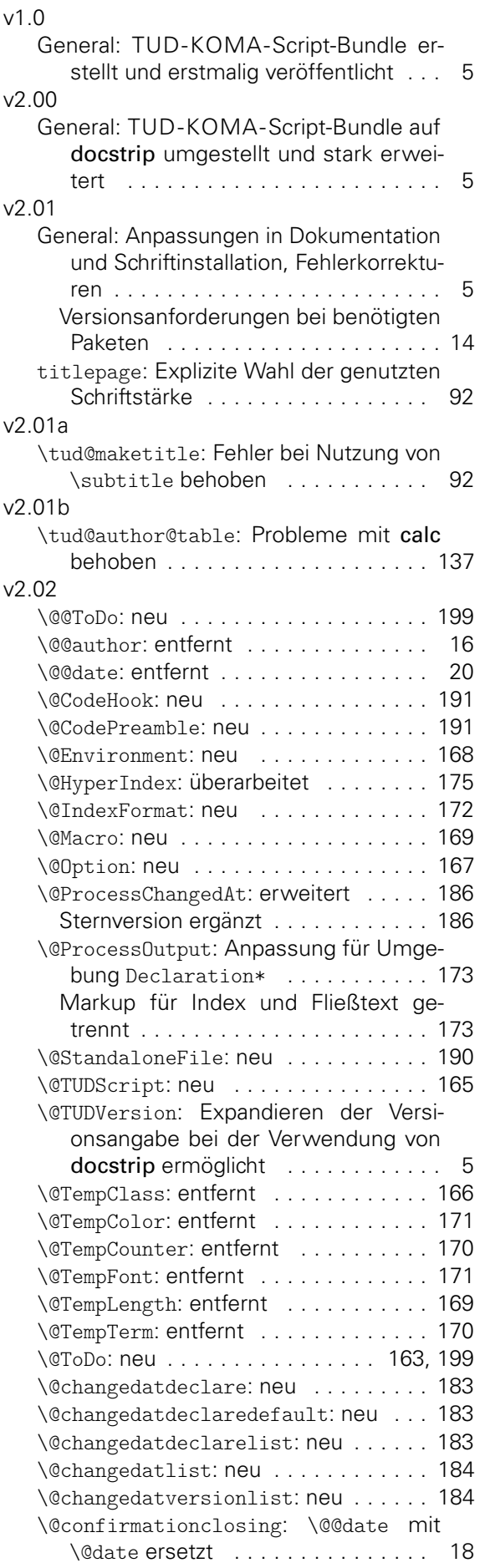

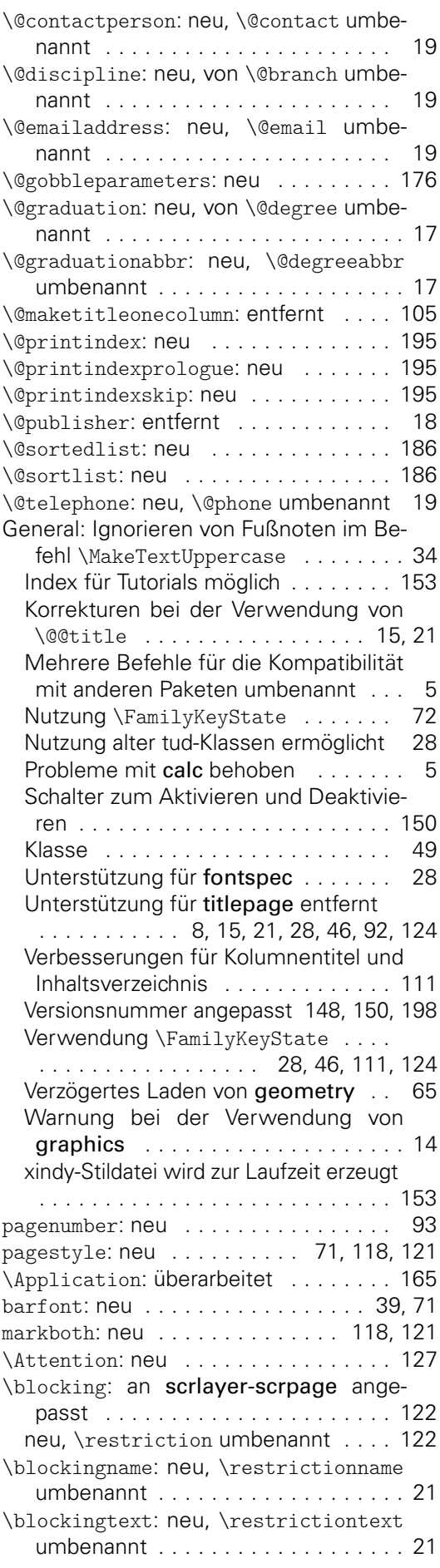

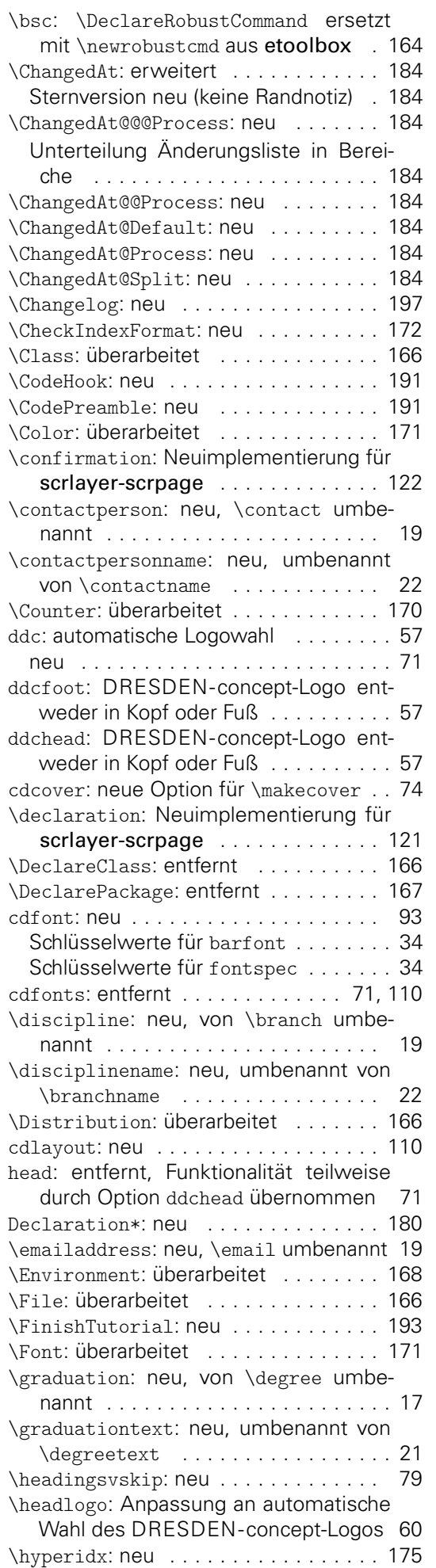

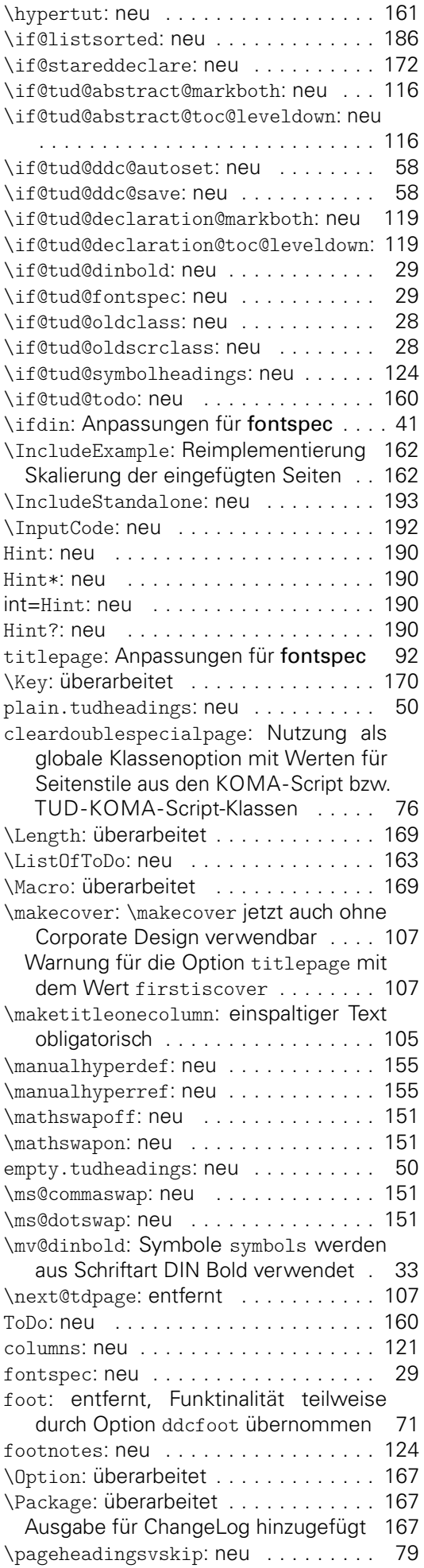

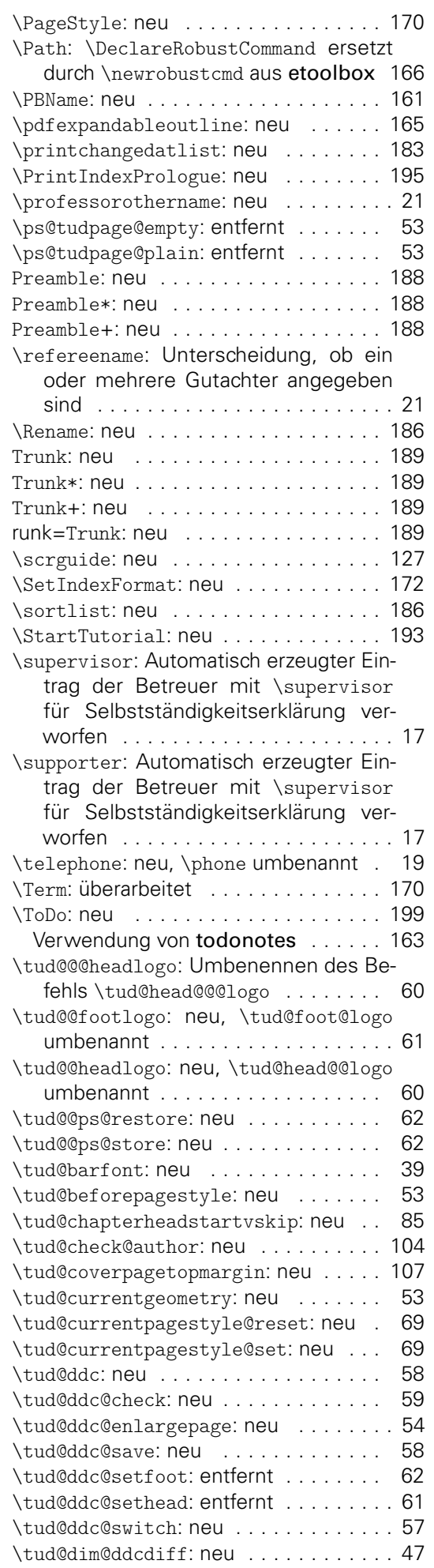

\tud@dim@ddcfoot: neu, Umbenennung von \tud@dim@ddcheight . . . . . . . . 47 \tud@dim@headdiff:neu . . . . . . . . . . 47 \tud@dim@line: neu ............... 47 \tud@endquoting: entfernt . . . . . . . . 115 \tud@extratitle: entfernt . . . . . . . . . 107 \tud@fm@blocking: neu . . . . . . . . . . . 122 \tud@fm@body: Neuimplementierung für scrlayer-scrpage . . . . . . . . . . . . . 112 \tud@fm@check: neu . . . . . . . . . . . . . 111 \tud@fm@confirmation: neu ....... 122 \tud@fm@head: an scrlayer-scrpage angepasst . . . . . . . . . . . . . . . . . . . . 113 Bugfix für Kolumnentitel . . . . . . . . . 113 \tud@fm@level@wrn: entfernt . . . . . . . 115 \tud@fm@multi@wrn: entfernt . . . . . . . 115 \tud@fm@next: mit scrlayer-scrpage eingeführt . . . . . . . . . . . . . . . . . . . . . 114 \tud@fm@option@wrn: entfernt ...... 115 \tud@fm@pagestyle: neu . . . . . . . . . . 114 \tud@fm@set: Neuimplementierung für scrlayer-scrpage . . . . . . . . . . . . . 111 \tud@fm@switch: neu . . . . . . . . . . . . . 115 \tud@fm@vcenter: Mit scrlayer-scrpage entfernt . . . . . . . . . . . . . . . . . . . . 112 \tud@font@chapter: entfernt . . . . . . . 78 \tud@font@heading@numsize: entfernt 78 \tud@font@koma@reset: neu ....... 88 \tud@font@part: entfernt . . . . . . . . . 78 \tud@font@part@number: entfernt . . . 78 \tud@font@part@title: entfernt . . . . 78 \tud@footlogo: neu . . . . . . . . . . . . . 61 \tud@footnote@rehyper: entfernt . . . 124 \tud@geometry@hincl: diverse Anpassungen an scrlayer-scrpage ..... 69 \tud@geometry@process: diverse Anpassungen an scrlayer-scrpage . . . . . 65 \tud@geometry@restore: neu . . . . . . . 64 \tud@head@font@set: Unterstützung für barfont hinzugefügt . . . . . . . . . . . 40 \tud@head@rule: gewünschte Breite als Argument . . . . . . . . . . . . . . . . . . 55 \tud@head@text@box: neu ......... 55 \tud@head@text@write: optische Zentrierung des Zeilentextes . . . . . . . . . . . 57 Vertikaler Freiraum für Ober- und Unterlängen mit \vphantom eingefügt . . . 57 \tud@headlogo: neu, \tud@head@logo umbenannt . . . . . . . . . . . . . . . . . . 60 von \tud@ddc@sethead wurde die Auswahl des DRESDEN-concept-Logos übernommen und erweitert . . . . . . 60 \tud@headlogo@wrn: neu . . . . . . . . . . 60 \tud@ifinpslist: neu . . . . . . . . . . . 59 \tud@ifsacrop: neu . . . . . . . . . . . . . 49 \tud@item@pkg: \DeclarePackage entfernt . . . . . . . . . . . . . . . . . . . . . . . 182 optionales Argument für CTAN-Link . 182 \tud@layout@cover: neu . . . . . . . . . . 72 \tud@layout@process: Anpassungen für

fontspec . . . . . . . . . . . . . . . . . . . 79

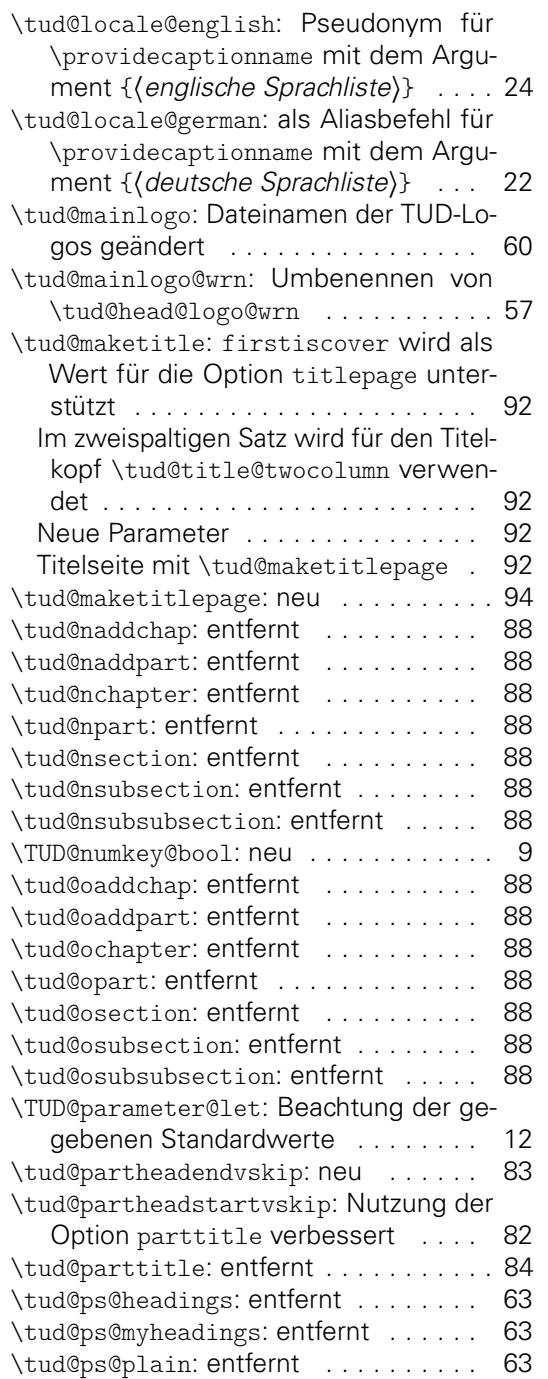

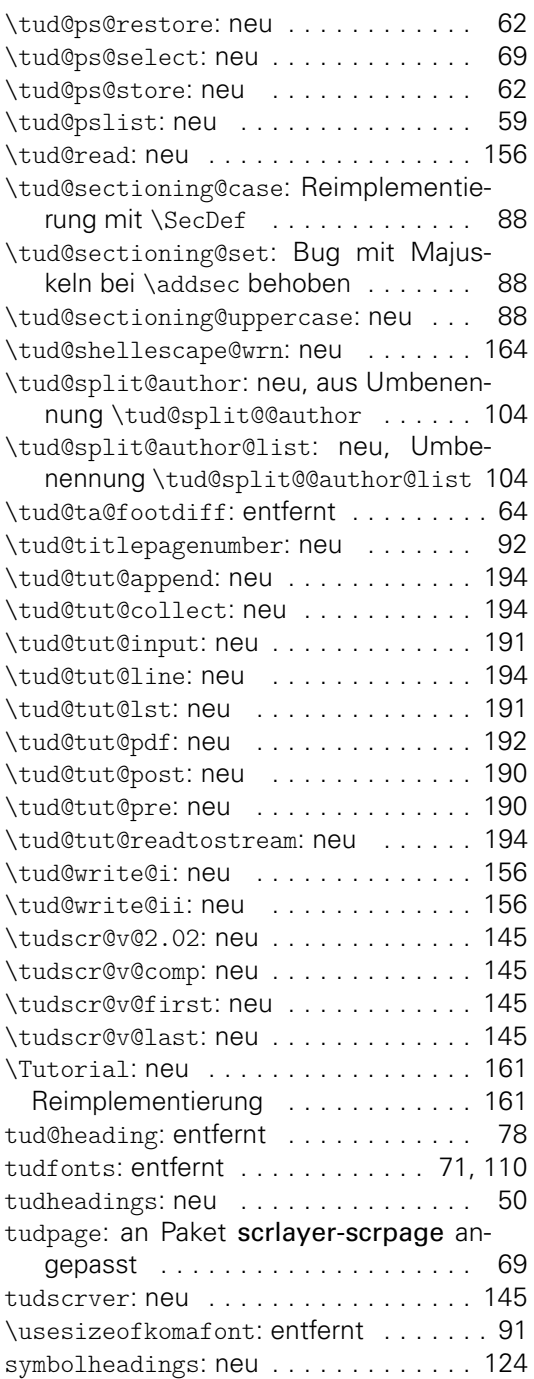